**Redakcja: prof. dr hab. inż. Sławomir Wiak mgr inż. Konrad Szumigaj**

# **System informatyczny zdalnego egzaminowania**

# **- strategia, logika systemu, architektura, ewaluacja** (platforma informatyczna e-matura)

**Recenzenci: prof. dr hab. inż. Maria Dems prof. dr hab. inż. Andrzej Krawczyk**

Książka przygotowana w ramach projektu "E-matura", współfnansowanego przez Unię Europejską w ramach Europejskiego Funduszu Społecznego, Programu Operacyjnego Kapitał Ludzki, Priorytet III Wysoka jakość systemu oświaty, Działanie 3.3 Poprawa jakości kształcenia, Poddziałanie 3.3.4 Modernizacja treści i metod kształcenia – projekty konkursowe.

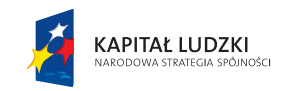

Projekt jest współfinansowany przez Unię Europejską w ramach Europejskiego Funduszu Społecznego

UNIA EUROPEJSKA **EUROPEJSKI** FUNDUSZ SPOŁECZNY

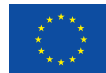

Książka jest dystrybuowana bezpłatnie

**Recenzenci:** prof. dr hab. inż. Maria Dems prof. dr hab. inż. Andrzej Krawczyk

**Redakcja:** prof. dr hab. inż. Sławomir Wiak mgr inż. Konrad Szumigaj

Opracowanie graficzne: Niceday

Książka przygotowana w ramach projektu "E-matura", współfinansowanego przez Unię Europejską w ramach Europejskiego Funduszu Społecznego, Programu Operacyjnego Kapitał Ludzki, Priorytet III Wysoka jakość systemu oświaty, Działanie 3.3 Poprawa jakości kształcenia, Poddziałanie 3.3.4 Modernizacja treści i metod kształcenia – projekty konkursowe.

© copyright by Politechnika Łódzka, Łódź 2013

Książka współfinansowana przez Unię Europejską w ramach Europejskiego Funduszu Społecznego

ISBN: 978-83-937551-0-3

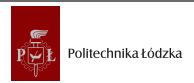

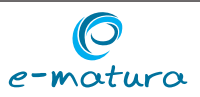

# **System informatyczny zdalnego egzaminowania - strategia, logika systemu, architektura, ewaluacja (platforma informatyczna e-matura)**

**Redakcja:** *Sławomir Wiak, Konrad Szumigaj* 

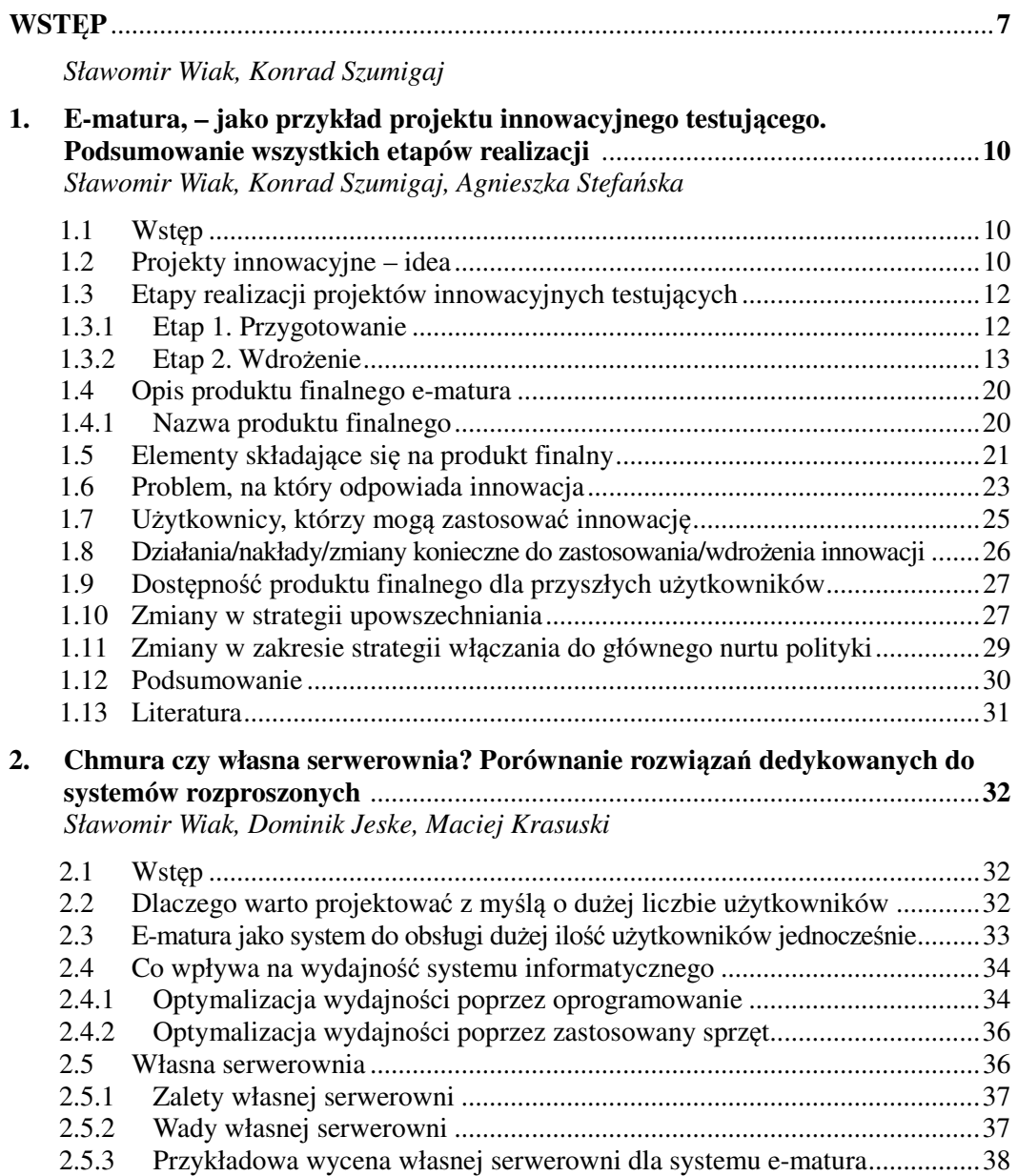

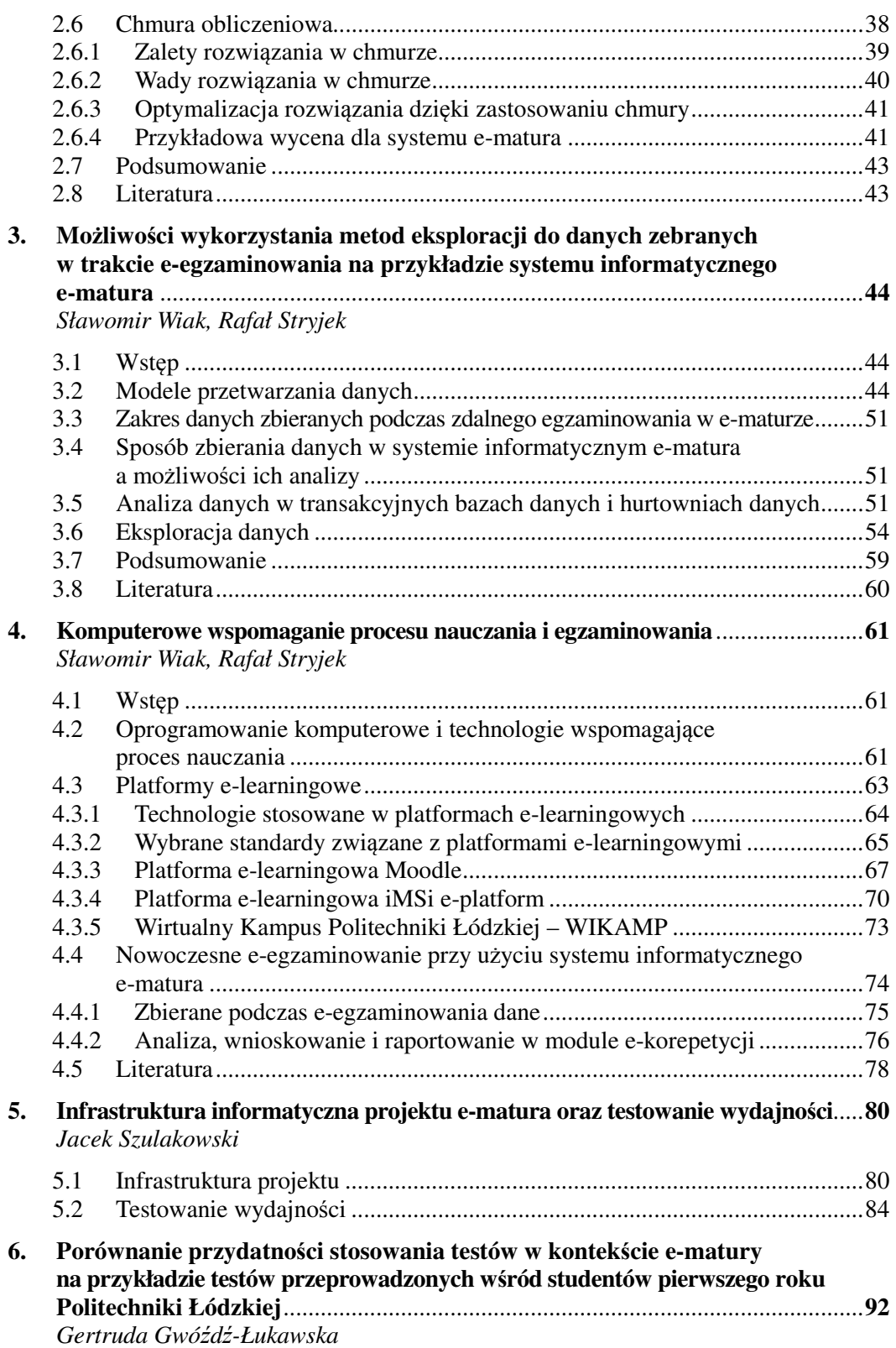

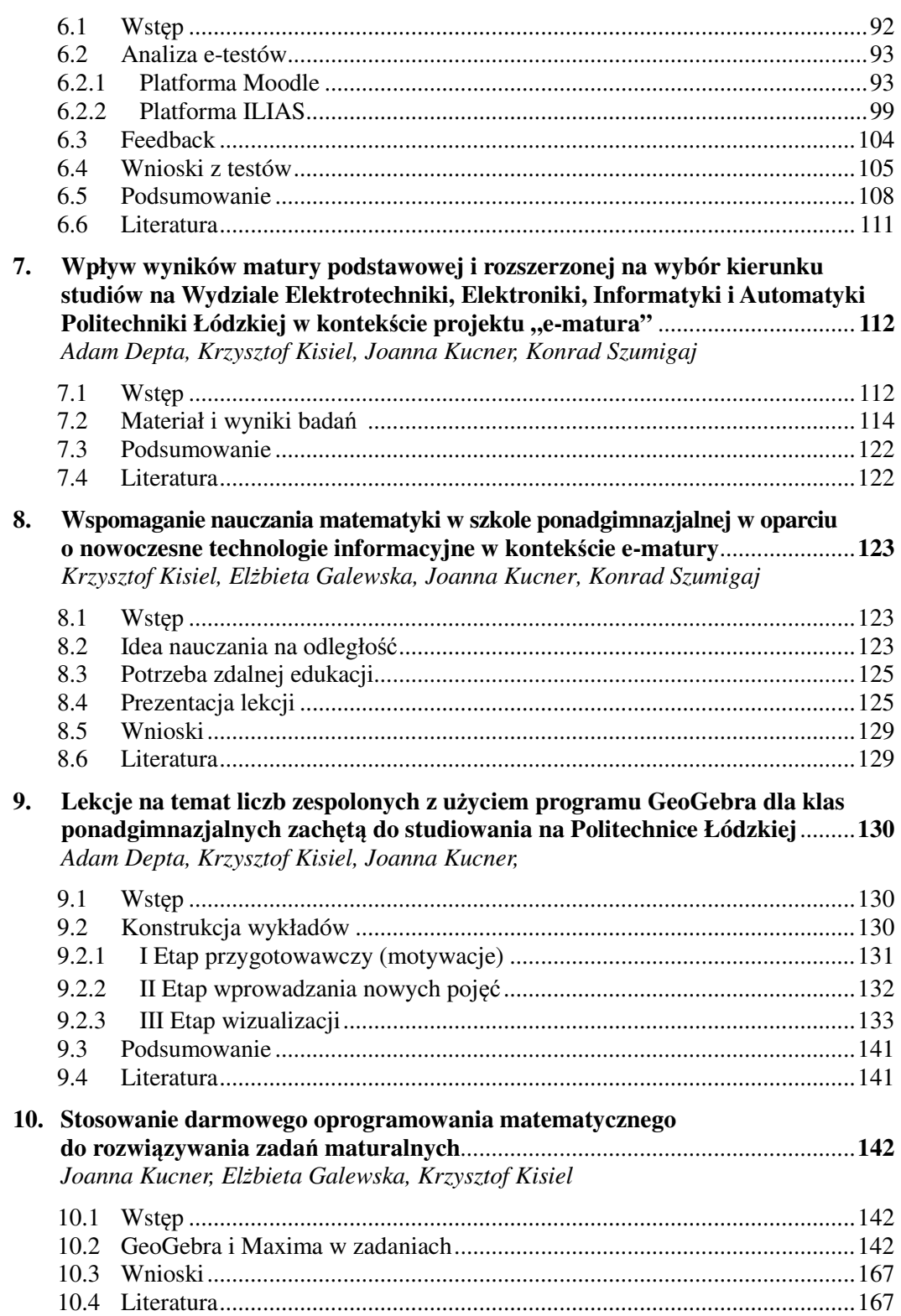

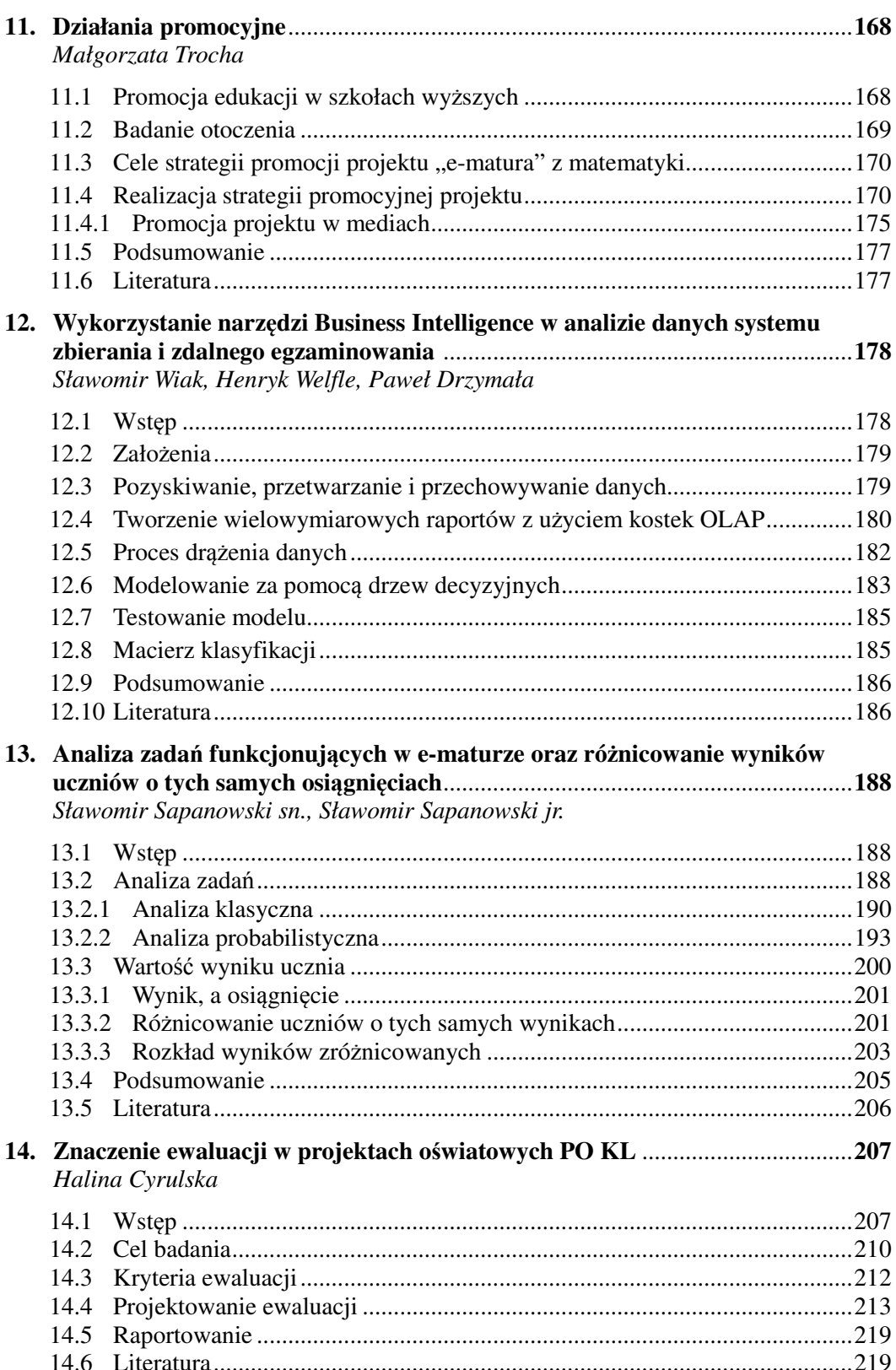

**Sławomir Wiak Konrad Szumigaj** 

### **Wstep**

W dobie dynamicznego rozwoju szerokopasmowego dostępu do sieci i coraz wydajniejszych komputerów zaciera się granica pomiędzy aplikacjami okienkowymi, a tymi dostępnymi z poziomu przeglądarki internetowej. Powstaje coraz więcej aplikacji RIA (ang. Rich Internet Application). Dzisiejsze technologie internetowe pozwalają na tworzenie stron WWW, które oferują nie tylko dostęp do treści przekazywanej przez autora, ale i prezentację jej w sposób przyjazny i atrakcyjny wizualnie dla odbiorcy. Aplikacje są interaktywne, a użytkownik zyskał możliwość ich personalizacji.

Wraz z szybkim rozwojem technologii informatycznych dostępne są nowe możliwości dotyczące procesu nauczania – zarówno na etapie przyswajania wiedzy jak i sprawdzania postępów w nauce.

Uczniowie, studenci oraz uczestnicy programów edukacyjnych mogą korzystać z treści edukacyjnych bogatych w animacje, wykresy oraz materiały audio i wideo, które dostępne są na komputerach stacjonarnych, laptopach oraz urządzeniach mobilnych – tabletach czy telefonach komórkowych. Dzięki wykorzystaniu sieci komputerowych, a w szczególności Internetu, możliwe jest prowadzenie zdalnego nauczania. Ma to znaczenie nie tylko dla osób z niepełnosprawnościami. Wiedza może być przekazywana w sposób spersonalizowany, umożliwia realizację indywidualnych toków nauczania. Systemy informatyczne umożliwiają również nowoczesne e-egzaminowanie, podczas którego możliwe jest zbieranie informacji dotyczące egzaminowanego i samego testu z dokładnością niedostępną podczas tradycyjnych testów.

Klienci instytucji edukacyjnych również otrzymali nowe możliwości. Należy tu wymienić np. E-matura, E-edukacja, E-pomoc, które umożliwiają zarządzanie nauczaniem i egzaminowaniem ucznia w sposób zdalny. Pozwala to zaoszczędzić czas potrzebny na wykonanie zleconych dyspozycji oraz zwalnia ucznia z wymogu fizycznej obecności w jednostce edukacyjnej.

Instytucje edukacyjne chcąc podnosić jakość nauczania są zmuszone oferować klientom nowe produkty edukacyjne. Każdy element ma swoją specyfikę i nie może być adresowany do dowolnej grupy słuchaczy. Jakkolwiek większość słuchaczy można nakłonić do przerobienia i pogłębienia wiedzy z zakresu tematów ogólnych, to specjalistyczne, ukierunkowane przedmioty mogą być zaoferowane przede wszystkim uczniom spełniającym określone warunki. Taka sytuacja wymaga od instytucji edukacyjnych narzędzi zapewniających wspomaganie procesu nauczania i sprawdzanie wiedzy.

Drugie podejście to podejście z wykorzystaniem technik drążenia danych oraz wiedzy eksperckiej analityków. Można wyróżnić pewne cechy wspólne uczniów i ich wiedzy, którzy już posiadają nabyte niezbędne kompetencje. Na podstawie egzaminów ucznia można wnioskować o jego obszarach zainteresowań i specjalizacji w danej dziedzinie zawodowej. Monitorowanie stanu uzyskanych punktów i ocen pozwala stwierdzić czy uczeń posiada kompetencje i z jakich obszarów wiedzy, przez co nauczanie

może być lepiej dopasowane, a program kształcenia indywidualnie zaproponowany każdemu uczącemu się. Techniki takie można przykładowo wykorzystać z korzyścią dla uczącego się i jednostki naukowej przez podniesienie jej prestiżu.

Wykorzystanie narzędzi Business Intelligence pełnia warunki drugiego podejścia. Wykonana analiza wspomaga nauczyciela w określeniu grupy docelowej nauczania. Pozwala na zarządzanie uczniem, raportowanie bieżącej i historycznej skuteczności nauczania oraz na określenie grupy docelowej rokującej dużą efektywność i zainteresowanie tego typu metodami kształcenia.

Dostępnych jest wiele platform e-learningowych, które tworzone są i rozwijane przy użyciu różnych technologii. Architekturę systemów wspomagające nauczanie i egzaminowanie należy podzielić na:

- Warstwę prezentacji treści warstwę graficzną
- Warstwę przechowywania danych o użytkownikach i przechowywania treści
- Warstwę raportowania i analizy danych zebranych w trakcie e-egzaminowania.

Warstwa prezentacji może być w formie strony www lub też klasycznej, "okienkowej" aplikacji, w tym celu można wykorzystać między innymi: Microsoft .NET i Windows Forms lub WPF (ang. Windows Presentation Foundation),.NET i technologię Silverlight, JavaServer Faces (JSF), PHP, Adobe Flash, HTML, Oracle Apex (Oracle Application Express) I inne.

Warstwa przechowywania danych może wykorzystywać między innymi jeden z popularnych Systemów Zarządzania Bazami Danych (ang. RDBMS – Relational Database Management System), na przykład: Microsoft SQL Server, Oracle Database, IBM DB2, PostgreSQL, MySQL.

Wymienione systemy mogą przechowywać zarówno informacje o użytkownikach, treści dydaktyczne w tym animacje, materiały audio i wideo jak i dane użytkowników wraz z ich danymi uwierzytelniania.

Warstwę raportowania i analizy danych zebranych w trakcie e-egzaminowania można opracować korzystając z Systemów Zarządzania Bazami Danych takich jak Oracle Database czy IBM DB2.

Możliwe jest również wykorzystanie arkuszy kalkulacyjnych takich jak Microsoft Excel czy Open Office Calc umożliwiających analizę i przetwarzanie danych bez konieczności znajomości zagadnień bazodanowych.

Systemy informatyczne muszą spełniać rygorystyczne wymogi dotyczące bezpieczeństwa i wysokiej dostępności zarówno od strony serwerów aplikacyjnych jak i serwerów baz danych. Aby sprostać tym wymaganiom należy implementować w systemach szerokie spektrum mechanizmów i funkcjonalności, które zapewniają wysoki poziom bezpieczeństwa danych. Jest to jedno z kluczowych zadań **w projekcie e-matura.** 

E-matura jako produkt finalny umożliwia przeprowadzanie egzaminu, w tym egzaminu maturalnego on-line to rozwiązanie nowatorskie, niestosowane dotychczas w edukacji. Innowacyjność to również klasa Shell platformy, która daje możliwość wymiany bazy wiedzy a tym samym zastosowania jej w innych dziedzinach nauki. E-matura jest projektem innowacyjnym testującym, co w praktyce oznacza, że jego celem jest wypracowanie, upowszechnienie i włączenie do głównego nurtu polityki nowych rozwiązań.

Projekt e-matura realizowany przez Politechnikę Łódzką jest kolejnym krokiem rozwoju egzaminów zewnętrznych w stosunku do e-oceniania. Takie rozwiązania do tej pory nie funkcjonują ani w Europie, ani na świecie na taka skalę. Ponadto system zakłada wsparcie dla osób niepełnosprawnych poprzez dostosowanie interfejsu użytkownika do osób niedowidzących.

Projekt e-matura jest projektem informatycznym o wysokim poziomie bezpieczeństwa, ale również ze względu na charakterystykę generowanego obciążenia, które serwery muszą obsłużyć. W przypadku e-matury mamy do czynienia z krótkotrwałym, bo ograniczonym do czasu trwania egzaminu, wzrostem zapotrzebowania na dostęp do danych z bazy danych.

Projekt e-matura jest budowany z wymienną bazą wiedzy, w sposób na tyle uniwersalny, że jest w stanie obsłużyć egzaminy również z innych dyscyplin takich jak informatyka, fizyka, mechatronika czy geografia. System może służyć również do bieżącej nauki wspierając nauczycieli, uczniów, ale również studentów podczas całego procesu dydaktycznego. E-matura jest systemem informatycznym wykorzystującym zaawansowane algorytmy sprawdzania pytań. Wspomaga również pracę nauczycieli.

> Sławomir Wiak Konrad Szumigaj

**Sławomir Wiak Konrad Szumigaj Agnieszka Stefańska** 

# **1. E-matura, – jako przykład projektu innowacyjnego testującego. Podsumowanie wszystkich etapów realizacji.**

### **1.1. Wstęp**

Politechnika Łódzka, jako prekursor działań innowacyjnych w wielu dziedzinach oferuje systemowi edukacji rozwiązanie dotychczas niestosowane a jakże potrzebne, co udowodnione zostało poprzez sukces, jaki odniósł projekt e-matura.

W niniejszym rozdziale omówione zostaną poszczególne etapy realizacji projektu e-matura, który jest projektem innowacyjnym testującym.

Innowacyjność projektu została wielokrotnie potwierdzana i oceniania, zarówno podczas oceny strategii wdrażania projektu, walidacji produktu finalnego jak i dzięki opiniom niezależnych ekspertów.

Biorąc pod uwagę szeroki zakres możliwości platformy, a także jej uniwersalność i adekwatność w stosunku do zapotrzebowania, można pokusić się o stwierdzenie, iż projekt w pełni zrealizował swoje założenia.

Potwierdzeniem tej tezy niech będzie opinia eksperta, która została wyrażona podczas walidacji produktu finalnego e-matura (..... jest to produkt kompletny, innowacyjny, profesjonalnie i systemowo opracowany. Wypracowana w toku prac i analiz Strategia (…) wychodzi naprzeciw potrzebom i możliwościom polskich szkół, nauczycieli i uczniów przygotowujących do matury z matematyki. Projekt wypracowuje elastyczne i realne do wdrożenia wielopłaszczyznowe narzędzie, które w sposób systemowy i nowatorski zarówno uczy matematyki poprzez e-korepetycje, uczy nauczycieli nowych metod, a przede wszystkim ma wpływ na lepsze przygotowanie do właściwej matury. Produkt finalny w pełni realizuje cel ogólny projektu…") pokazała olbrzymi potencjał projektu, jego wiele zalet i ewentualną przyszłość.

### **1.2. Projekty innowacyjne – idea**

"Zgodnie z "Wytycznymi Ministra Rozwoju Regionalnego w zakresie wdrażania projektów innowacyjnych i współpracy ponadnarodowej w ramach PO KL", celem projektów innowacyjnych jest poszukiwanie nowych, lepszych, efektywniejszych sposobów rozwiązywania problemów mieszczących się w obszarach wsparcia EFS. Tym, co odróżnia projekty innowacyjne od projektów standardowych, jest właśnie poszukiwanie nowych rozwiązań, a nie wykorzystywanie sposobów znanych i sprawdzonych".<sup>1</sup>

 $\overline{a}$ 

<sup>1</sup> *Od pomysłu do projektu innowacyjnego czyli poradnik dla projektodawców projektów innowacyjnych Programu Operacyjnego Kapitał Ludzki*, Krajowa Instytucja Wspomagająca, Warszawa, 2009, str. 6

#### **Podstawowe cechy projektu innowacyjnego testującego w PO KL**

- "Projekt innowacyjny nie służy rozwiązywaniu problemów grup docelowych, lecz wypracowywaniu nowych, niestosowanych dotychczas narzędzi i procesów służących rozwiązywaniu tych problemów.
- Projekt innowacyjny zakłada badanie i testowanie nowatorskiego produktu, upowszechnianie jego zastosowania oraz włączenie do głównego nurtu polityki.
- Istnienie "dwoistości" grupy docelowej projektu innowacyjnego z jednej strony są to użytkownicy nowych rozwiązań, czyli ci, którzy są zainteresowani zastosowaniem wypracowanego produktu innowacyjnego (mogą mieć charakter instytucjonalny bądź pozainstytucjonalny, np. powiatowe urzędy pracy, agencje zatrudnienia, ośrodki pomocy społecznej, instruktorzy, pośrednicy pracy, nauczyciele); z drugiej strony – odbiorcy wsparcia, czyli osoby lub instytucje, których problemy, dzięki wypracowanym rozwiązaniom, będą lepiej i skuteczniej rozwiązywane.
- Projekt innowacyjny ma charakter etapowy (zgodnie z Wytycznymi w zakresie wdrażania projektów innowacyjnych i współpracy ponadnarodowej w ramach Programu Operacyjnego Kapitał Ludzki).
- Innowacja służy przede wszystkim wprowadzeniu nowych rozwiązań, mających na celu rozwiązywanie problemów na poziomie kraju lub regionu. Może też oznaczać adaptowanie i upowszechnianie rozwiązań istniejących na terenie innego kraju, rzadziej – na terenie innego województwa czy powiatu. Wyjątkowo tylko, w uzasadnionych przypadkach, za innowację można uznać adaptację rozwiązań stosowanych w innej gminie czy powiecie.
- Wdrażanie projektu innowacyjnego oparte jest na strategii, która jest opracowywana w trakcie jego realizacji i musi zostać zatwierdzona przez instytucję finansującą projekt.
- Realizacja zasady empowerment projekt powinien angażować w proces wypracowania innowacyjnych rozwiązań przedstawicieli grup docelowych.
- Istnieje wysoki poziom niepewności osiągnięcia produktów i celów projektu, a co z tym się wiąże – wyższe niż w pozostałych projektach ryzyko.
- Projekty innowacyjne nie są ograniczane typem operacji wskazanym w Szczegółowym Opisie Priorytetów, realizowane są w ramach poszczególnych Priorytetów PO KL, jednak wychodzą poza typy operacji, poddziałania i działania. Oznacza to, że są realizowane oraz finansowane poza wytyczonymi schematami wsparcia i typami operacji.
- Projekt został wyłoniony w ramach odrębnej ścieżki postępowania zgłosiła go uprawniona instytucja w odpowiedzi na konkurs dotyczący projektów innowacyjnych, jako projekt innowacyjny lub jako innowacyjny projekt systemowy.
- Projekt realizuje zakres związany z wybranymi tematami z zamkniętego katalogu tematów projektów innowacyjnych zatwierdzonych przez Komitet Monitorujący PO KL".<sup>2</sup>

1

<sup>&</sup>lt;sup>2</sup> Dygoń M., Wolińska I., Stowarzyszenie na rzecz Rozwoju Rynku Pracy "S-TO-S" Projekty *innowacyjne Poradnik dla projektodawców Programu Operacyjnego Kapitał Ludzki,* wersja IV - poprawiona, Warszawa 2013, str. 18

### **1.3. Etapy realizacji projektów innowacyjnych testujących**

Realizacja projektów innowacyjnych testujących przebiega w dwóch głównych etapach: **przygotowanie** i **wdrożenie**. Wyodrębnienie etapów ma na celu zapewnienie koordynacji procesu testowania i upowszechniania oraz wdrażania wypracowanych produktów w ramach poszczególnych tematów.

Każdy z etapów realizacji projektu innowacyjnego testującego kończy się przeprowadzeniem oceny przeprowadzanych działań. I tak etap przygotowania kończy się **oceną strategii wdrażania projektu innowacyjnego** a etap wdrażania kończy się **walidacją produktu finalnego**.

Każdy z etapów składa się z określonych działań:

### **1.3.1. Etap 1. Przygotowanie**

*Działanie 1. Diagnoza i analiza problemu.* 

W tym okresie wszystkie działania Beneficjenta skierowane powinny być na pogłębienie wiedzy o problemie, którego rozwiązania poszukuje się realizując projekt.

Podczas realizacji projektu e-matura na wstępie skorzystano z wnioski z badań przeprowadzanych m.in. przez Okręgową Komisję Egzaminacyjną a także Ministerstwo Edukacji Narodowej a dotyczące zdawalności egzaminów maturalnych z matematyki na poziomie podstawowym w roku 2011, dostępności i wykorzystania sprzętu komputerowego oraz Internetu w szkołach a także dostępności usług edukacyjnych dla osób niepełnosprawnych. Aby dopełnić diagnozę problemu, a także zbadać zainteresowanie uczniów i nauczycieli udziałem w projekcie w kwietniu 2011 zostało przeprowadzone pilotażowe testowanie platformy, w którym wzięło udział ponad 60 szkół ponadgimnazjalnych z województwa łódzkiego. Liczba zainteresowanych szkół dwukrotnie przekroczyła zakładanie na etapie wnioskowania rezultaty.

Na próbie uczniów i nauczycieli biorących udział w pilotażowym testowaniu, a także próbie szkół niebiorących udziału w teście, zostały przeprowadzone badania ankietowe oraz wywiady. Zbadano również samo narzędzie e-matura, które okazało się wewnętrznie spójne i można zarekomendować je było do testowania uczniów na szerszą skalę. Wyniki ankiet oraz wywiadów pozwoliły na wyciągniecie wniosków i dopracowanie elementów, które spełniały oczekiwania osób testujących.

Doświadczenia zdobyte w trakcie pilotażowego testowania a także wnioski z przeprowadzonych badań pozwoliły na przygotowanie "Strategii wdrażania projektu innowacyjnego testującego" oraz wstępnego opisu produktu finalnego.

#### *Działanie 2. Tworzenie partnerstwa.*

Działanie to nie dotyczyło projektu e-matura, ponieważ nie jest on realizowany w partnerstwie.

*Działanie 3. Opracowanie wstępnej wersji produktu finalnego oraz strategii wdrażania projektu innowacyjnego.* 

**Strategia wdrożenia projektu innowacyjnego testującego** jest doprecyzowaniem założeń projektowych zaproponowanych i przedstawionych we wniosku o dofinansowanie projektu. Jest ona swego rodzaju opisem sposobu, w jaki Beneficjent sprawdza działanie wprowadzanej przez siebie innowacji a także zakładanych rezultatów oraz sposobów upowszechniania i włączania do głównego nurtu polityki.

Na etapie pisania "Strategii..." podjęta została decyzja o podniesieniu poziomu oraz liczebności wszystkich rezultatów zakładanych we wniosku o dofinansowanie projektu, a także doprecyzowane zostały tzw. wskaźniki miękkie. Miało to związek z bardzo dużym zainteresowaniem ze strony szkół ponadgimnazjalnych, które zostało zdiagnozowane podczas pilotażu a także badań ankietowych i wywiadów. W "Strategii..." zostały opisane cele wprowadzenia innowacji, plan działań w procesie testowania, sposoby monitorowania, strategia upowszechniania i włączania do głównego nurtu polityki, kamienie milowe II etapu oraz przeanalizowane zostały ryzyka zew i wew, mające wpływ na spełnienie założonych rezultatów. W tym dokumencie opisanie zostały także dodatkowe funkcjonalności platformy, o które Beneficjent postanowił wzbogacić produkt finalny. Był to panel służący do e-korepetycji z 10 bloków tematycznych matematyki a także dostosowanie platformy do potrzeb osób niepełnosprawnych.

Załącznikiem do "Strategii wdrażania projektu innowacyjnego testującego" **wstępny opis produktu finalnego**. Jest to opis wszystkich elementów produktu finalnego, który podlegał będzie testowaniu. W przypadku projektu e-matura opisana została architektura systemu a także moduły: rekrutacyjny, egzaminacyjny oraz administracyjny.

#### *Działanie 4. Przerwa techniczna na ocenę strategii wdrażania.*

"Strategia wdrażania projektu innowacyjnego testującego e-matura" wraz ze wstępnym opisem produktu finalnego została przedłożona do oceny eksperta Krajowej Sieci Tematycznej w obszarze Edukacja i Szkolnictwo Wyższe w lipcu 2011. Ekspert ocenił dokument pozytywnie i wnioskował o akceptację strategii, co też zostało na posiedzeniu KST uczynione.

Było to oficjalne zakończenie I etapu realizacji projektu innowacyjnego testującego.

### **1.3.2. Etap 2. Wdrożenie**

#### *Działanie 5. Testowanie opracowanego produktu*

Istotą realizacji projektów innowacyjnych testujących jest sprawdzanie działania innowacji w sytuacji rzeczywistej. Konieczny jest tutaj udział grup docelowych (użytkowników i odbiorców produktu).

Do wszystkich szkół ponadgimnazjalnych województwa łódzkiego zostały wysłane zaproszenia do udziału w testowaniach platformy e-matura. Udziałem w projekcie zainteresowały się 104 szkoły, z którymi zostały podpisane umowy o współpracy. Po kolejnych testowaniach do działań projektowych włączały się kolejne placówki. Finalnie w projekcie wzięło udział 112 szkół ponadgimnazjalnych a w ramach tych szkół przetestowanych zostało 9400 uczniów. W projekcie brali udział także nauczyciele, którzy opiekowali się uczniami podchodzącymi do egzaminów a także ci, którzy w swojej pracy

dydaktycznej korzystali z narzędzi dostępnych na platformie. W sumie w projekcie uczestniczyło 144 nauczycieli oraz Dyrektorów szkół ponadgimnazjalnych.

Podczas realizacji etapu wdrożenia odbyło się 6 egzaminów z matematyki przeprowadzonych za pomocą platformy e-matura. Obejmowały one zarówno uczniów klas maturalnych jak i uczniów klas przedostatnich.

Działania projektowe to nie tylko przeprowadzanie egzaminów online. Zarejestrowani na platformie uczniowie mieli możliwość korzystania z panelu e-korepetycje, gdzie do rozwiązania było 300 zadań z 10 bloków tematycznych matematyki. Nauczyciele natomiast za pomocą dedykowanego edytora mogli przygotowywać dla swoich uczniów sprawdziany, prace domowe z wykorzystaniem zadań umieszczonych na platformie lub zadań wprowadzanych przez siebie do systemu.

Działania testujące były przez cały czas monitorowane. Polegało to na ciągłym kontakcie z odbiorcami i użytkownikami m.in. za pomocą konta poczty elektronicznej projektu jak i uruchomienie infolinii technicznej projektu. Nauczyciele i uczniowie wypełniali także ankiety online w ramach prowadzonej w sposób ciągły ewaluacji wewnętrznej. Wymiana opinii z Beneficjentami ostatecznymi była możliwa także podczas organizowanych konferencji, seminariów i spotkań z nauczycielami. W odpowiedzi na sugestie organizowane były warsztaty dla nauczycieli a także spotkania z młodzieżą podczas wizyt na uczelni.

W czerwcu 2012 odbył się **przegląd okresowy** realizacji projektu. Podczas spotkania z przedstawicielami Ośrodka Rozwoju Edukacji – Instytucji Pośredniczącej II stopnia – przedstawiony został stan zaawansowania realizacji projektu e-matura. Beneficjent odpowiadał na następujące pytania:

- jak przebiegały działania testujące?
- jaki jest udział grup docelowych?
- jak przebiega upowszechnianie i włączanie do głównego nurtu polityki?
- 
- jak przebiega realizacja strategii wdrażania projektu innowacyjnego?
- na jakim etapie znajduje się realizacja projektu?<br>• jak przebiega realizacja strategii wdrażania proje<br>• jakie wystąpiły ryzyka mogące wpłynąć na opóź • jakie wystąpiły ryzyka mogące wpłynąć na opóźnienie realizacji projektu?
- czy dotrzymywane są zakładane terminy poszczególnych działań?
- jakie są kolejne planowane działania?
- w jakim terminie do walidacji złożony zostanie produkt finalny?
- jak wydatkowane są fundusze w projekcie?
- jak Beneficjent ocenia dotychczasowy przebieg projektu?

W wyniku ustaleń dokonanych podczas przeglądu okresowego zdecydowano się wydłużyć termin realizacji projektu do 30 listopada 2013.

Działania monitorujące to także **audyt zewnętrzny projektu**, który odbył się w czwartym kwartale 2012 roku. Celem czynności audytu była ocena prawidłowości realizacji projektu pod kątem:

- 1. ocena sprawności funkcjonowania przyjętych rozwiązań w toku realizacji projektu polegającej na zdolności jednostki do prawidłowego wykorzystania wsparcia
- 2. ocena przyjętych rozwiązań proceduralnych polegającej na:
- ocenie terminowości i prawidłowości wykonania zadań wynikających z umowy o dofinansowanie i załączników,
- ocenie zgodności działania jednostki z procedurami wewnętrznymi,
- ocenie zgodności stosowanych procedur z przepisami prawa pod kątem przepisów dotyczących Europejskiego Funduszu Społecznego i Programu Operacyjnego Kapitał Ludzki.

Audyt nie wykazał nieprawidłowości w procesie realizacji projektu e-matura.

#### *Działanie 6. Analiza rzeczywistych efektów testowania produktu*

Po zakończeniu działań testujących przeprowadzona została **ewaluacja zewnętrzna** projektu. Odbyła się ona w drugim kwartale 2013 roku. Ewaluacja zewnętrzna ma za zadanie odpowiedzieć na pytanie czy wypracowana w drodze realizacji projektu innowacja jest skuteczna i bardziej efektywna niż dotychczasowe rozwiązania problemu, którego dotyczy projekt. Poniżej przedstawione zostały wnioski, które wypłynęły z przeprowadzonych badań ewaluacyjnych. Tabela opracowana została przez firmę *Era Ewaluacji*, która przeprowadziła badanie ewaluacyjne w projekcie.<sup>3</sup>

1

<sup>3</sup> Raport z ewaluacji zewnętrznej, Era Ewaluacji 2013,

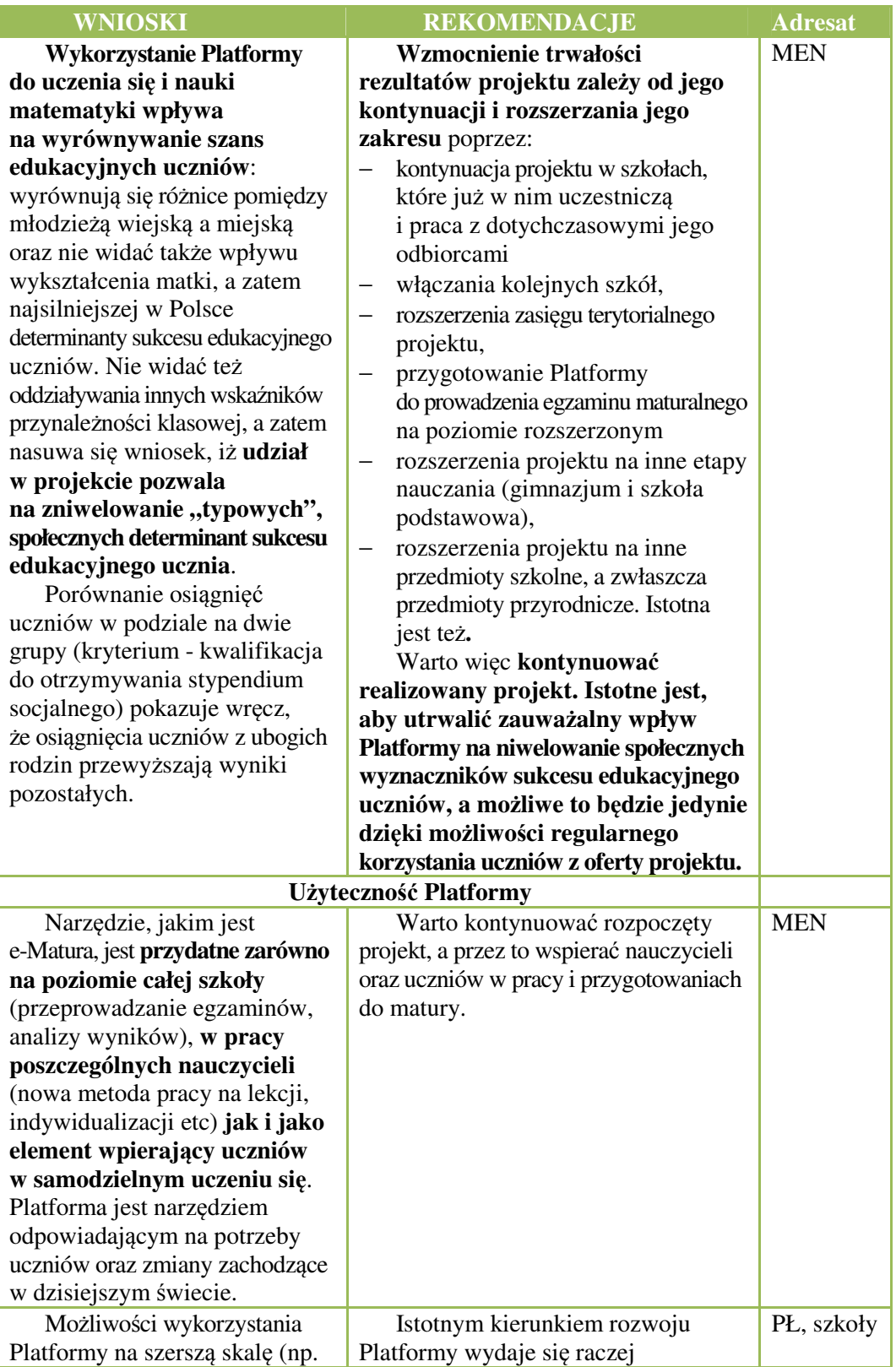

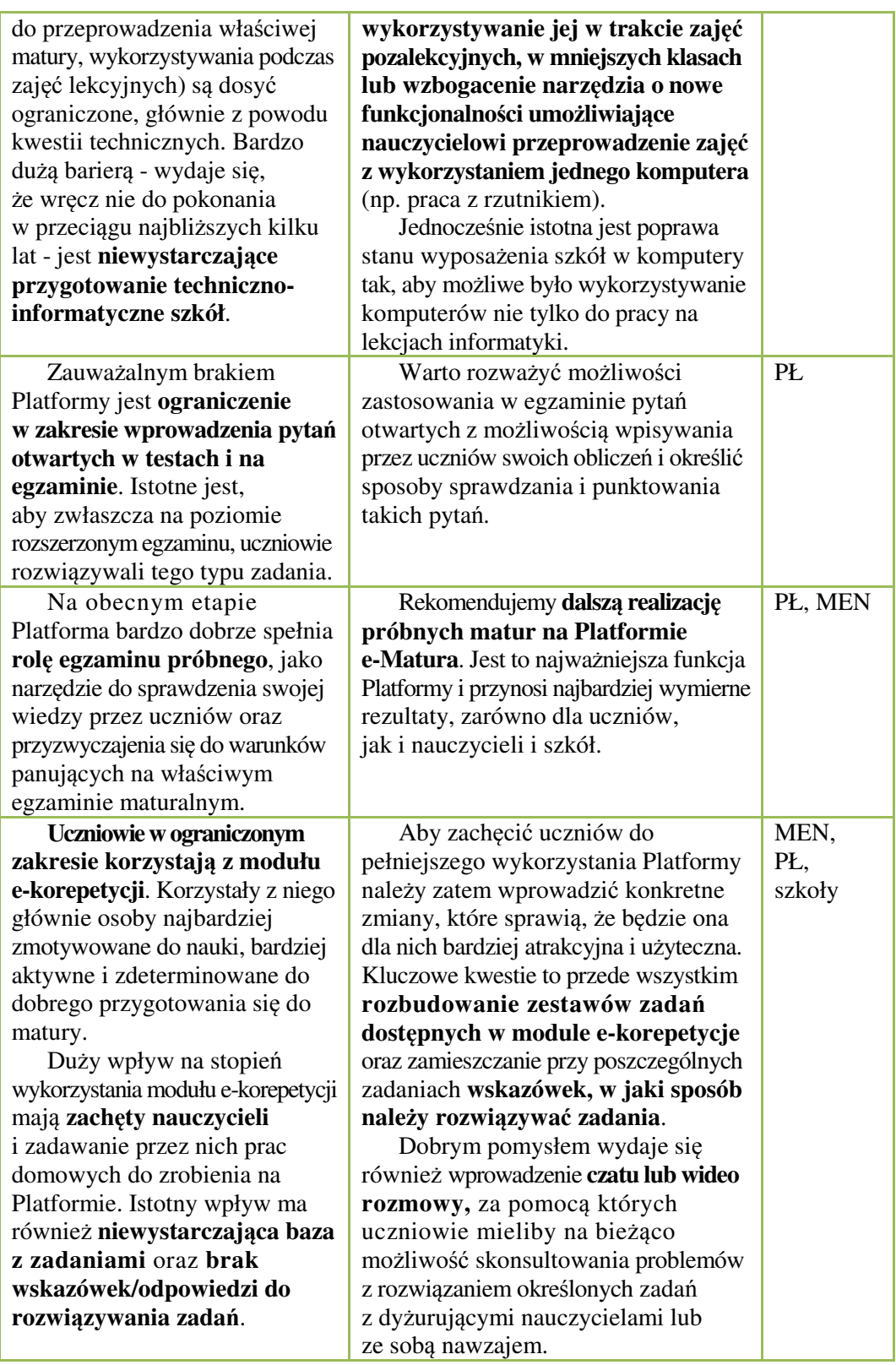

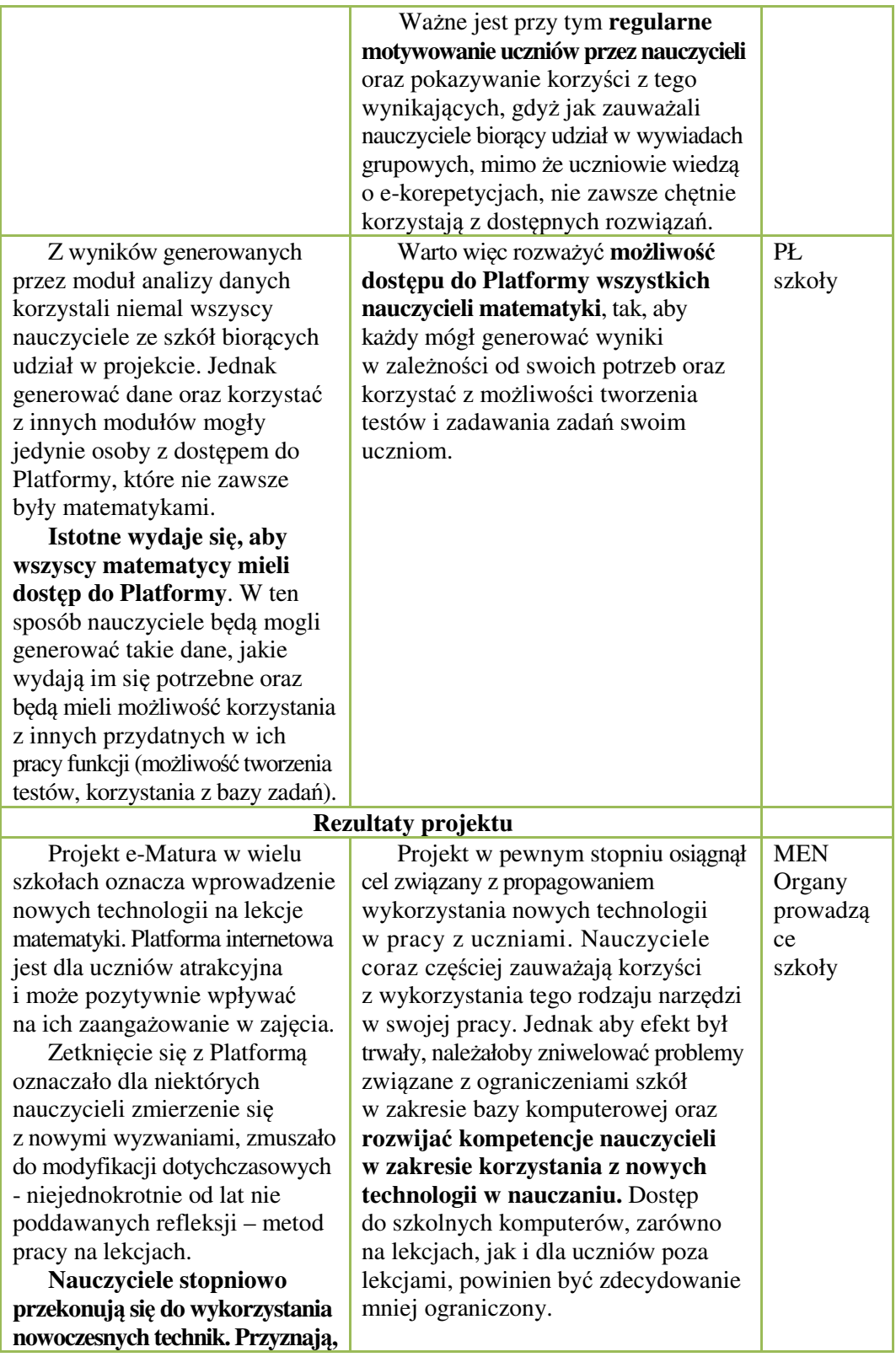

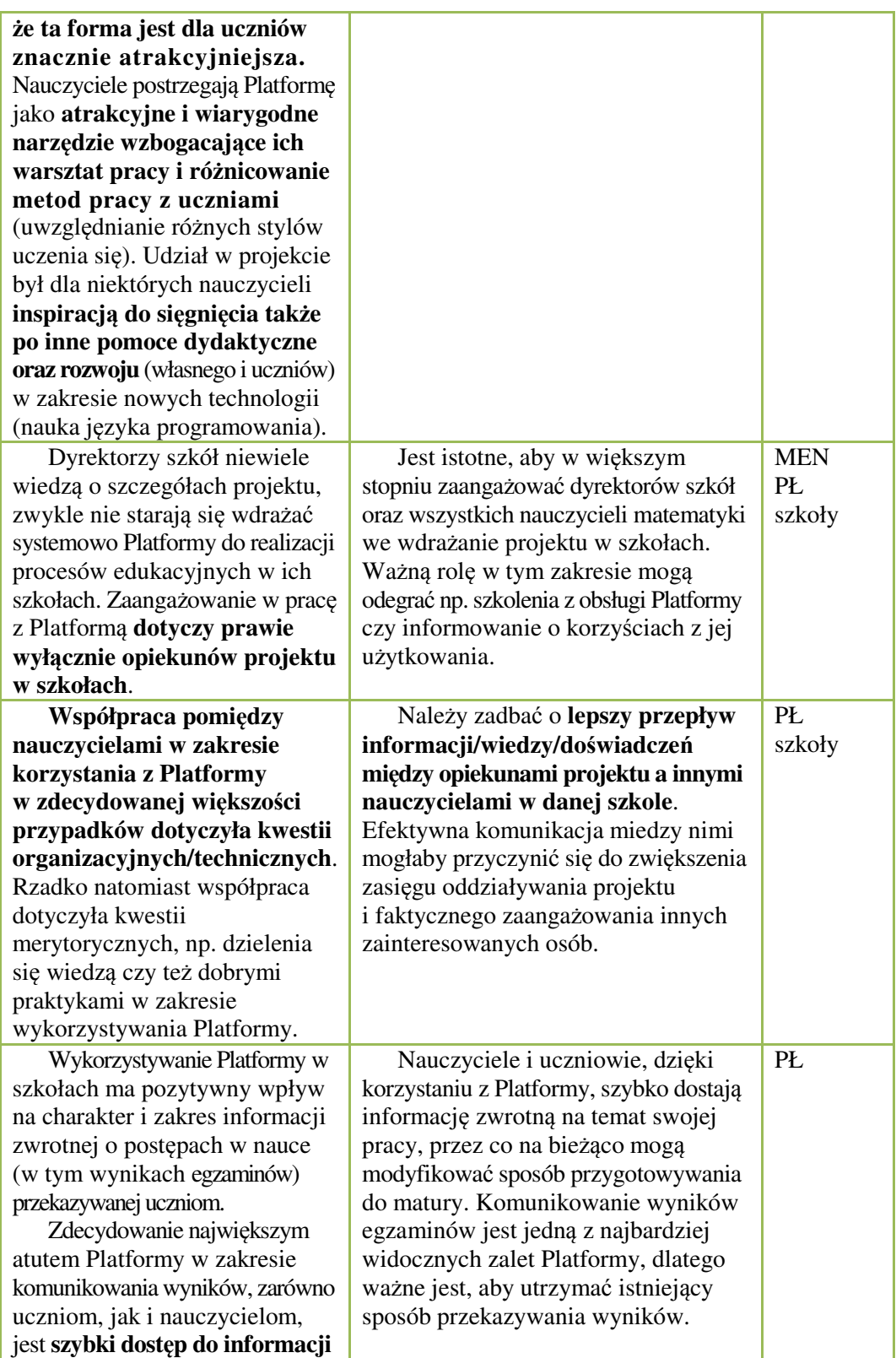

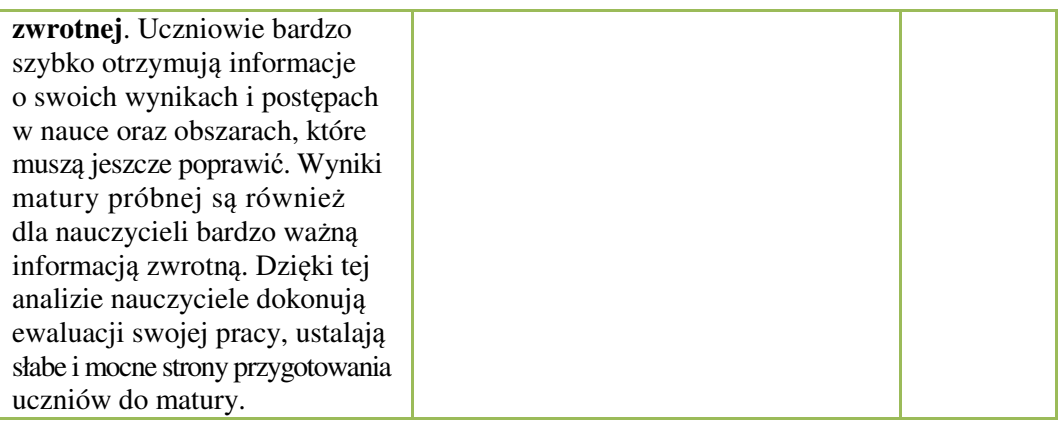

*Działanie 7. Opracowanie ostatecznej wersji produktu finalnego oraz walidacja produktu finalnego.* 

Ostateczna wersja produktu finalnego to opracowanie wszelkich materiałów i elementów, które składają się na produkt finalny wypracowany w toku realizacji projektu, przetestowany i gotowy do upowszechniania i włączenia do głównego nurtu polityki.

Najlepszym podsumowaniem realizacji projektu niech będzie opis produktu finalnego złożony do walidacji przez Krajową Sieć Tematyczną w obszarze Edukacja i Szkolnictwo Wyższe.

# **1.4. Opis produktu finalnego e-matura**

### **1.4.1. Nazwa produktu finalnego**

Produktem finalnym jest **innowacyjna platforma e-matura** pozwalająca na przeprowadzanie egzaminów maturalnych, klasówek, testów, itp. z matematyki dla szkół ponadgimnazjalnych, a także wspierająca nauczanie matematyki na zajęciach pozalekcyjnych i w przypadku prac domowych (uczestnikami platformy mogą być w przyszłości również uczniowie szkół podstawowych, gimnazjalnych oraz studenci uczelni wyższych).

Produkt finalny jest zgodny z celem głównym projektu a tym samym ze strategią wdrażania, jakim jest dostarczenie innowacyjnego narzędzia służącego do dokonania zmian w metodach nauczania i uczenia się dzięki zastosowaniu możliwości sprawdzania poziomu zdobytej wiedzy za pośrednictwem interaktywnej platformy i zgromadzonego tam materiału, jak również statystycznej analizy zbieranych wyników. Produkt finalny jest zgodny ze strategią wdrażania w zakresie grupy docelowej, a jak wynika z dalszych rozważań, znacznie przekracza założenia zapisane w strategii.

"E-matura" to realizacja priorytetów edukacyjnych określonych w PO KL, którymi są: efektywne zarządzanie systemem edukacji, doskonalenie programów nauczania i uzupełnianie ich o elementy innowacyjne, wzmacnianie efektywności systemu szkolenia i doskonalenie kadr edukacji, a odbywać się one będą poprzez:

• Dostarczenie odbiorcom możliwości na wyrównanie lub podniesienie poziomu posiadanej wiedzy w zakresie matematyki jak również zweryfikowanie jej i ocenienie.

- Dostarczenie użytkownikom możliwości wykorzystania innowacyjnego narzędzia celem podniesienia atrakcyjności prowadzonych form nauczania, a tym samym przełamywania istniejących w tym zakresie stereotypów.
- Dostarczenie użytkownikom instytucjonalnym, przy zachowaniu poufności, możliwości zbierania i analizowania danych.
- Otwarcie się szkół ponadgimnazjalnych na działania innowacyjne doprowadzające do udostępniania gromadzonej na uczelniach wyższych wiedzy.
- Zwiększenie zainteresowania uczniów szkół ponadgimnazjalnych kontynuacją kształcenia na kierunkach o kluczowym znaczeniu dla gospodarki opartej na wiedzy.
- Działania przeprowadzone na etapie testowania, wykazały, że ze stworzonych w ramach projektu materiałów nauczyciele mogą korzystać również na zajęciach lekcyjnych w swoich klasach.

Kolejnym elementem innowacyjnym na platformie jest Edukacyjna Wartość Dodana. EWD w systemie edukacyjnym pojawiła się w ciągu ostatnich kilku lat. Stała się ona alternatywną metodą oceny pracy szkoły, nauczyciela i ucznia. Skuteczność tej oceny polega na mierzeniu przyrostu, a nie jak do tej pory analizy tzw. surowego wyniku.

Pojęcie EWD wywodzi się z ekonomii, gdzie oznacza przyrost wartości dóbr. Podobnie w pomiarach edukacyjnych, definiujemy jako miarę przyrost postępów (wiedzy, umiejętności) uczniów, którą mierzy się między różnymi etapami edukacyjnymi. Jedną z wad EWD proponowaną przez Centralną Komisję Egzaminacyjną jest brak możliwości jej pomiaru w trakcie procesu nauczania na danym etapie edukacyjnym.

Pomiar EWD proponowany przez Centralną Komisję Egzaminacyjną następuje, po tym jak uczniów opuścili już szkołę. W związku z tym nie ma możliwości wprowadzenia jakichkolwiek modyfikacji. Wychodząca naprzeciw temu problemowi zbudowaliśmy oprogramowanie do pomiaru EWD w trakcie trwania procesu nauczania na IV etapie edukacyjnym.

Projekt skierowany jest to uczniów i nauczycieli ze szkół ponadgimnazjalnych, jednak dzięki swojej uniwersalności pozwala na korzystanie i wykorzystywanie poszczególnych materiałów dydaktycznych, np. na codziennych zajęciach pozalekcyjnych jak również do samodzielnej pracy uczniów. Przyczynia się do zwiększenia zainteresowania matematyką.

### **1.5. Elementy składające się na produkt finalny**

System e-matura jest bardzo prostym w obsłudze i zastosowaniu, innowacyjnym rozwiązaniem informatycznym wspierającym uczniów i nauczycieli we wszystkich etapach procesu edukacji – zarówno pozyskiwania jak i sprawdzania wiedzy. Można wyodrębnić następujące moduły systemu:

- 1. Moduł egzaminacyjny wykorzystywany jest przy prowadzeniu egzaminów – używany do realizacji próbnych e-matur.
- a. Baza zestawów egzaminacyjnych na platformie znajduje się 6 zestawów zadań egzaminacyjnych, które wykorzystane były w 6 testowaniach platformy
- 2. Moduł e-korepetycji umożliwia przydzielanie dodatkowych zadań domowych, realizację klasówek, konkursów a także samodzielną naukę uczniów
- a. Baza zadań on-line podzielona na 10 obszarów tematycznych w bazie znajduje się 300 zadań wykorzystywanych zarówno w samodzielnej pracy ucznia, jak i kontrolowanym przez nauczyciela (klasówki, sprawdziany)
- 3. Panel administracyjny służący do zarządzania użytkownikami, testami.
- 4. Edytor pytań służy do dodawania własnych pytań

#### **Dodatkowe składniki produktu finalnego niebędące częścią platformy to:**

- 5. Aplikacja pozwalająca na pomiar podłużny EWD Przeprowadzenie próbnych e-matur w ramach realizowanego projektu i połączenie ich wyników z rezultatami egzaminu gimnazjalnego pozwoliło na stworzenie modelu pomiaru EWD w trakcie trwania IV etapu edukacyjnego. W oparciu o ten model stworzono aplikację, która umożliwia pomiar podłużny EWD dla każdego ucznia.
- 6. Zestaw książek i płyt CD stanowiących wsparcie do nauki matematyki dla uczniów i nauczycieli szkół ponadgimnazjalnych, zarówno na poziomie podstawowym jak i rozszerzonym.
- 7. "Poradnik użytkownika w projekcie e-matura", będący jednocześnie instrukcją stosowania produktu <sup>4</sup>

Innowacyjność produktu polega na zapewnieniu możliwości testowania wiedzy na dużą skalę, jednocześnie kilka tysięcy użytkowników, jak również mniejszą skalę w przy użyciu e-korepetycji. Panel e-korepetycji umożliwia przydzielanie uczniom zadań, realizację klasówek, sprawdzianów wiedzy oraz konkursów. Innowacyjność tego moduły polega na tym, iż nauczyciel może nie tylko wybrać do sprawdziany zadania istniejące w systemie – z predefiniowanej puli, może również sam stworzyć zadania korzystając z edytora pytań. Stworzone mogą zostać zarówno pytania otwarte jak i zamknięte.

System informatyczny e-matura został opracowany w sposób umożliwiające automatyczne sprawdzanie udzielonych odpowiedzi i prezentowanie zdającemu wyniku. Uczeń, który zdaje egzamin nie musi już czekać, aż egzaminator sprawdzi pracę i ją oceni. System robi to w pełni automatycznie zarówno dla pytań zamkniętych, a także dla pytań otwartych dzięki zaimplementowanemu mechanizmowi reguł sprawdzania. Egzaminator wprowadzający pytania do systemu definiuje reguły matematyczne, według których wprowadzony z klawiatury przez zdającego wynik będzie oceniany. Po zakończeniu egzaminu zdający otrzymuje natychmiast całkowity wyniki, jaki udało mu się uzyskać. Wyniki cząstkowe wraz z opracowaniami są przesyłane w późniejszym terminie do nauczycieli odpowiedzialnych za poszczególnych uczniów. Takie podejście znacznie zmniejsza stres uczniów powodowany oczekiwaniem na ogłoszenie wyników. Co więcej, system informatyczny e-matura jest innowacyjny, jeśli w zakresie możliwego raportowania - zbiera dane na niespotykanym, niemożliwym dotąd poziomie: oprócz punktów za zadanie również czas rozwiązywania testu, ile razy uczeń wracał do zadania, ile czasu spędził zastanawiając się nad poprawna odpowiedzią, czy zmieniał swoją odpowiedź, która udzielona odpowiedź okazała się poprawna, czy uczeń zmienił z odpowiedzi dobrej na złą, czy odwrotnie.

Podstawową technologią użytą podczas tworzenia systemu e-matura jest innowacyjna technologia Microsoft Silverlight 5.1. Jest to technologia działająca

 $\overline{a}$ 4 Wersja elektroniczna *"Poradnika użytkownika w projekcie e-matura"* znajduje się na stronie www.e-matura.p.lodz.pl w zakładce Zasoby platformy

na zasadzie wtyczki do przeglądarki internetowej umożliwiająca uruchomienie aplikacji po stronie użytkownika w modelu tzw. grubego klienta czyli modelu w którym większa część kodu wykonywana jest po stronie klienta. W odróżnienie od zwykłej strony internetowej napisanej w języku HTML opartym o modelu tzw. cienkiego klienta technologia Silverlight zapewnia zdecydowanie większe możliwości interakcji z użytkownikiem oraz wyposażenie aplikacji w bogate rozszerzenia multimedialne. Ponieważ technologa działa na zasadzie wtyczki do przeglądarki internetowej – nie ma konieczności instalacji na komputerach użytkowników specjalistycznego oprogramowania.

Aplikacja e-matura została przygotowana w sposób na tyle elastyczny by pozwala na przeprowadzenie egzaminów korzystając z połączenia internetowego i wyświetlenia wyników od razu po zakończeniu egzaminu lub przy użyciu specjalnego trybu nazwanego trybem offline, który pozwala na przeprowadzenie egzaminu bez aktywnego połączenia z Internetem. Jest to szczególnie przydatne i ważne dla użytkowników i odbiorców, którzy posiadają słabe łącze internetowe. Wystarczy, że nauczyciel przygotuje komputer do pracy trybie offline. Po przygotowaniu komputera uczeń może napisać egzamin a wyniki zostaną wysłane, gdy tylko połączenie z Internetem będzie dostępne. Dzięki zastosowaniu tej operacji maturę można przeprowadzić nawet podczas awarii serwerów. W przyszłości można tą opcję rozszerzyć o pobieranie pytań z nośnika pendrive oraz sprawdzania pytań na komputerze ucznia w celu całkowitego uniezależnienia się od serwera i potencjalnych awarii.

### **1.6. Problem, na który odpowiada innowacja**

Na etapie przygotowawczym zdiagnozowane zostały problemy, jakie niesie za sobą tradycyjny sposób egzaminowania. Tworząc produkt finalny, dołożono wszelkich starań by problemy te zminimalizować.

• **wysokie koszty, jakie muszą być poniesione na wydruk i dostarczenie dokumentów do wszystkich placówek** 

Przede wszystkim zmniejszone zostaną koszty przeprowadzenia egzaminu gdyż poza jednorazowym wydatkiem na sprzęt, oprogramowanie i jego utrzymanie następne egzaminy mogą się już odbywać przy minimalnych kosztach eksploatacyjnych. Ponadto znikają też koszty, jakie należy ponieść na opłacenie nauczycieli sprawdzających prace egzaminacyjne.

• **mechanizmy bezpieczeństwa, które w przypadku "papierowej korespondencji" narażone są na kradzież czy wykonanie nieautoryzowanej kopii pytań egzaminacyjnych** 

Dostarczenie pytań do jednostek egzaminujących jest w pełni bezpieczne i poufne automatyczne i działa na zasadzie szyfrowania kluczem asymetrycznym pochodzącym z certyfikatów wystawionych przez autoryzowane jednostki certyfikujące. Dzięki takiemu podejściu pytania docierają bezpiecznie do odbiorcy bez możliwości ich "wycieku". Serwery z danymi są włączane do sieci dopiero w momencie uruchomienia e-matury co eliminuje wcześniejsze włamania hakerów.

#### • **długi okres oczekiwania na wyniki**

Elektroniczna matura pozwala uzyskać natychmiastowy wynik, ponieważ system według zadanych parametrów dokona analizy i sprawdzenia prac dostarczając do ucznia wynik zaraz po zakończonym egzaminie dając egzaminowanej osobie o wiele większy komfort psychiczny. Podczas badań na etapie testowania okazało się, że jedna z największych zalet egzaminowania za pomocą platformy e-matura okazała się możliwość szybkiego podglądu wyniku testu. Nauczyciele i dyrektorzy podkreślali, że niewątpliwą zaletą tego typu egzaminu jest niemal natychmiastowy wynik. Mówili o tym również uczniowie. Poza tym, wynik otrzymuje się bez pośrednictwa osób trzecich, co w ich opinii jest gwarancją większego obiektywizmu egzaminu.

#### • **problem ściągania.**

Opracowane zostały mechanizmy pozwalające na wychwytywanie i zapobieganie ściąganiu podczas pisania egzaminu.

• **ograniczona funkcjonalność egzaminu, sprowadzająca się jedynie do weryfikacji wiedzy, jaką posiada egzaminowany** 

Kolejnym elementem, na jaki pozwala elektroniczne egzaminowanie jest zbieranie danych statystycznych o czasie trwania i liczbie powtórzeń poszczególnych czynności w trakcie rozwiązywania egzaminu. Co umożliwia doskonalenie zadań ulepszanie dydaktyki, gdyż każdy nauczyciel otrzyma dane, wskazujące w jakim obszarze uczeń ma największe braki, aby można było je jeszcze odpowiednio wcześnie skorygować. Uzyskanie takich informacji z matur tradycyjnych nie jest możliwe. W systemie gromadzone będą wyniki umożliwiające prowadzenie badań statystycznych przez użytkowników produktu, a odbiorcom wskażą obszary, w których występują braki wiedzy potrzebnej do zdania egzaminu maturalnego z matematyki.

• **sprzęt informatyczny znajdujący się w szkołach nie jest efektywnie wykorzystywany przez nauczycieli** 

Badania przeprowadzone na etapie testowania pokazały iż nauczyciele stopniowo przekonują się do wykorzystania nowoczesnych technik. Przyznają, że ta forma jest dla uczniów znacznie atrakcyjniejsza. Jednak aby efekt był trwały, należałoby zniwelować problemy związane z ograniczeniami szkół w zakresie bazy komputerowej oraz rozwijać kompetencje nauczycieli w zakresie korzystania z nowych technologii w nauczaniu. Dostęp do szkolnych komputerów, zarówno na lekcjach, jak i dla uczniów poza lekcjami, powinien być zdecydowanie mniej ograniczony.

#### • **utrudniony dostęp osób niepełnosprawnych**

W trakcie projektowania systemu e-matura podjęte zostały kroki, aby zaprojektować system w ten sposób, aby spełniał on wymogi stawiane przez organizacje standaryzujące systemy udostępniane dla osób posiadających niepełnosprawności. E-matura w tym zakresie jest innowacyjna, gdyż nie było do tej pory systemu, który umożliwiłby egzaminowanie osób niepełnosprawnych na tak dużą skale, który dodatkowo umożliwiłby naukę. System e-matura zaprojektowany jest w ten sposób aby spełnić wymogi stawiane przez standard WCAG 2.0 (ang. Web Content Accessibility Guidelines). Standard ten narzuca wiele wymogów, z których wybrane zostało kilka w celu łatwiejszego zobrazowania tego standardu:

- Możliwość sterowania aplikacją wyłącznie za pomocą klawiatury
- Wyświetlanie pomocy dla każdej z kontrolek
- Zwiększanie czcionki
- Brak operowania kolorem przy rozwiązywaniu zadań
- Możliwość stopowania i wznawiania animacji

Dodatkowo dzięki badaniom przeprowadzonym wśród użytkowników i odbiorców udało się określić korzyści dla grupy docelowej:

#### **Korzyści dla uczniów:**

- atrakcyjna, ciekawa forma nauki, pisania egzaminu
- możliwość sprawdzenia swojej wiedzy i umiejętności
- dostęp do różnorodnych zadań (ciekawe, nowe i nietypowe zadania) i arkuszy maturalnych
- szybka informacja zwrotna
- możliwość korzystania z korepetycji i testów w dowolnym miejscu i czasie
- lepsze przygotowanie się do matury, motywacja do nauki przez egzaminem próbnym
- możliwość porównania swoich osiągnięć z wynikami rówieśników

#### **Korzyści dla nauczycieli:**

- możliwość pogłębionej analizy wyników uczniów, sprawdzenia z jakim materiałem sobie nie radzą
- możliwość porównania wyników w grupie i przy kolejnym podejściu do egzaminu
- szybka informacja dotycząca postępów uczniów w nauce
- generowanie gotowych zestawień, oszczędność czasu i pracy nauczyciela
- poszerzenie bazy zadań, bank zadań
- gotowe narzędzie pomagające w przygotowaniu uczniów do matury
- brak konieczności sprawdzania prac
- zdobycie dodatkowych umiejętności informatycznych
- możliwość uatrakcyjnienia lekcji

#### **Pozostałe korzyści (szkoła, organy nadzorujące):**

- promocja dla szkoły, jako placówki, która wykorzystuje multimedia w nauce i współpracuje z Politechniką Łódzką
- możliwość sprawnego przeprowadzenia egzaminu próbnego
- możliwość porównania wyników między klasami i z innymi szkołami
- gotowe raporty dot. wyników uczniów, ewaluacja wewnętrzna
- możliwość monitorowania postępów uczniów
- lepsze wyniki egzaminu maturalnego
- uświadomienie problemu bazy sprzętowej szkoły
- wdrożenie uczniów i nauczycieli do korzystania z technologii informacyjny

### **1.7. Użytkownicy, którzy mogą zastosować innowację**

- 1. Uczniowie i uczennice szkół ponadgimnazjalnych<br>2. Nauczyciele i nauczycielki matematyki w szkołach
- 2. Nauczyciele i nauczycielki matematyki w szkołach ponadgimnazjalnych

Dodatkowo w ramach zastosowania produktu, a w szczególności rozbudowanego systemu raportowania:

- 1. Dyrektorzy szkół ponadgimnazjalnej w celach diagnozy pracy nauczycieli oraz osiągnięć uczniów
- 2. Władze samorządowe nadzorujące prace szkół
- 3. Władze oświatowe nadzorujące prace szkół, np. CKE, OKE, Wydziały Edukacji, ORE itp.
- 4. Uczelnie wyższe
- 5. Rodzice uczniów

### **1.8. Działania/nakłady/zmiany konieczne do zastosowania/wdrożenia innowacji**

Działania związane z zastosowaniem produktu przez potencjalnych użytkowników jest niewielkie i nie wymaga dodatkowych nakładów finansowych.

Działania związane z zastosowaniem produktu innowacyjnego, można rozpatrywać w dwojaki sposób – od strony szkół chcących korzystać z produktu innowacyjnego oraz z punktu widzenia podmiotu zarządzającego częścią serwerowa produktu.

Aby produkt innowacyjny był w pełni wykorzystany przez nauczycieli oraz uczniów w szkołach powinni oni dysponować w klasach komputerami podłączonymi do Internetu. Dzięki temu, że produkt został stworzony w formie portalu internetowego wszyscy użytkownicy uzyskują dostęp do produktu zarówno w szkole jak i w domu lub dowolnym innym miejscu. Wymagania techniczne stawiane przed użytkownikami produktu sprowadzają się do posiadania komputera podłączonego do Internetu oraz przeglądarki internetowej (np. Internet Explorer, Firefox, Chrome, Opera) z zainstalowaną wtyczką do obsługi technologii Silverlight.

Poza technicznymi wymaganiami szkoły nie muszą pozyskiwać zgody władz samorządowych na zastosowanie produktu finalnego, ani nie potrzebują żadnych zmian organizacyjnych. Produkt jest przygotowany w sposób łatwy i intuicyjny dla użytkownika i nie wymaga przeprowadzania żadnych dodatkowych szkoleń. Niemniej jednak dostępny jest również poradnik użytkownika opisujący szczegółowo wszystkie moduły produktu.

Od strony serwerowej produkt jest w obecnej konfiguracji (2 serwery baz danych, 4 serwer aplikacyjne, 1 load balancer) gotowy obsłużyć około 30 000 użytkowników jednocześnie

W przypadku wdrożenia, aby możliwe było obsłużenie większej ilości jednoczesnych użytkowników mamy do dyspozycji 2 scenariusze:

- 1. Rozbudowa obecnej serwerowni o proporcjonalną ilość serwerów adekwatną do ilości spodziewanych użytkowników – to rozwiązanie wymaga nakładów inwestycyjnych na sprzęt oraz oprogramowanie oraz utrzymania takiej serwerowni
- 2. Przeniesienie aplikacji do "chmury" wymaga do poniesienia nakładów programistycznych potrzebnych na dostosowanie produktu do innej infrastruktury – takie rozwiązanie pozwala na dostosowanie wymaganej mocy obliczeniowej do aktualnych potrzeb (jeżeli nie potrzebujemy w danej chwili dużej mocy obliczeniowej to zmniejszamy ilość serwerów i płacimy tylko za to, co wykorzystamy)

Produkt finalny jest przygotowany w sposób elastyczny. Polega on na tym, że korzystanie z platformy nie wymaga innego oprogramowania niż system, że słabsze łączna nie wpływają na jego korzystanie, że ewentualny dostęp do Internetu nie wpływa na możliwość skorzystania z zasobów projektu, gdyż przygotowano na CD zarówno egzaminy maturalne do ćwiczenia matematyki w wersji offline. Przygotowano zbiory zadań zarówno z matematyki podstawowej jak i rozszerzonej, książki z teorią do matematyki, instrukcje obsługi, które zostały wydane i dostarczone do szkół. Te materiały mają za zadanie wspomóc proces upowszechniania i włączania produktu do głównego nurtu polityki.

Dodatkowo dostępny jest również poradnik użytkownika opisujący szczegółowo wszystkie funkcjonalności platformy.

### **1.9. Dostępność produktu finalnego dla przyszłych użytkowników**

Produkt finalny składający się z platformy informatycznej oraz materiałów dydaktycznych dostępny jest pod adresem www.e-matura.p.lodz.pl. Portal stanowi uniwersalną platformę, która umożliwia prowadzenie e-korepetycji oraz egzaminów z dowolnej dziedziny wiedzy. Konta nauczycieli, którzy uczestniczyli w projekcie będą dalej aktywne i będą oni mogli rejestrować nowe konta dla swoich uczniów i korzystać z produktu. Materiały dydaktyczne zgromadzone na platformie mogą być dalej wykorzystywane do prowadzenia e-korepetycji oraz egzaminów, możliwa jest też dalsza rozbudowa dostępnych materiałów przez wykorzystanie wbudowanego edytora, który w łatwy i intuicyjny sposób pozwala na wprowadzanie nowych treści do bazy danych.

Analogicznie, konta uczniów, którzy zarejestrowani byli na platformie dalej będą aktywne i możliwe będzie pełne korzystanie z dostępnych materiałów.

Dzięki wbudowanym narzędziom dostępnym dla użytkowników zawartość merytoryczna portalu będzie wzrastała, przez co będzie się on dalej rozwijał nawet po zakończeniu projektu. Dlatego też, zasoby będą znajdowały się w sposób dostępny dla wszystkich.

### **1.10. Zmiany w strategii upowszechniania**

#### **Cel działań upowszechniających**

Celem działań upowszechniających jest udostępnienie opracowanego produktu finalnego, którym jest interaktywna platforma webowa e-matura dająca możliwość przeprowadzania egzaminów maturalnych z matematyki w systemie online placówkom kształcenia ponadgimnazjalnego w województwie łódzkim. Po stworzeniu warunków legislacyjnych i technicznych przez ustawodawcę produkt może być udostępniony wszystkim krajowym placówkom. Działania upowszechniające oraz wdrażające do głównego nurtu polityki uzupełniają się.

Założenia projektu wskazują, iż finalnie z wypracowanej, przetestowanej i udostępnionej platformy będą korzystali uczniowie klas maturalnych z terenu województwa łódzkiego przystępujący do egzaminu maturalnego z matematyki. Na etapie testowania została podjęta decyzja o włączeniu do grupy docelowej także uczniów klas przedostatnich (drugich w przypadku liceum, trzecich w przypadku technikum)

Platforma została udostępniona również uczniom z niepełnosprawnościami. Grupa docelowa to również wszyscy uczniowie szkół ponadgimnazjalnych, którzy wobec braku możliwości korzystania z zajęć dodatkowych lub też chcący na bieżąco weryfikować posiadaną wiedzę dzięki oferowanemu, innowacyjnemu wsparciu będą mogli przeciwdziałać dysproporcjom występującym w poziomie przekazywanej w szkole wiedzy jak również w nierównym dostępie do zajęć pozalekcyjnych

#### **Realizacja założonego planu działań**

Działania upowszechniające założone w strategii wdrażania projektu innowacyjnego przebiegały równolegle do etapu testowania. W ramach tych działań zostały zrealizowane:

- Do wszystkich szkół ponadgimnazjalnych w województwie łódzkim zostały rozesłane materiały informacyjne dotyczące projektu e-matura, wraz z zaproszeniem do udziału w testowaniach innowacji.
- Organizowane były seminaria upowszechniające wyniki i spostrzeżenia |z kolejnych edycji testowań platformy, na których spotykali się przedstawiciele szkół biorących udział w projekcie. Dzięki temu możliwa była wymiana dobrych praktyk i uwag z realizacji projektu w szkołach. W seminariach uczestniczyli także przedstawiciele władz oświatowych województwa łódzkiego oraz Ośrodka Rozwoju Edukacji a także Ministerstwa Edukacji Narodowej
- W mediach (prasa, telewizja, radio, Internet) ukazało się blisko 70 informacji. Poszczególne działania, o różnym charakterze i nasileniu, były realizowane przez cały czas trwania projektu (reklamy i informacje w prasie, ulotki promocyjne, materiały reklamowe, filmy promocyjne, strona www). Były one dostosowywane do potrzeb realizacji projektu w poszczególnych jego fazach, przy wykorzystaniu właściwych dla danej sytuacji narzędzi promocji.
- Honorowy patronat nad projektem objęły Okręgowa Komisja Egzaminacyjna w Łodzi, Kuratorium Oświaty w Łodzi oraz Wydział Edukacji Urzędu Miasta Łodzi.
- Dla nauczycieli i nauczycielek biorących udział w projekcie zorganizowaliśmy warsztaty, na których uczestnicy mogli potrenować swoje umiejętności tworzenia testów i sprawdzianów dla uczniów. Uczestnicy uczyli się obsługi dedykowanego edytora, za pomocą, którego możliwe jest tworzenie i wprowadzanie do bazy własnych zadań.
- Podczas każdego z testowań zapraszaliśmy szkoły biorące udział w testowaniach do skorzystania z komputerów Wydziału Elektrotechniki, Elektroniki, Informatyki i Automatyki PŁ. Propozycja ta zawsze cieszyła się dużym zainteresowaniem. Podczas każdego z testowań udostępnialiśmy około 800 komputerów. Wizyty te przyczyniły się także do promowania i zachęcania uczniów do kontunuowania nauki na kierunkach technicznych.
- Także poza terminami testowań, uczniowie szkół ponadgimnazjalnych województwa łódzkiego odwiedzali mury uczelni, aby z bliska przyjrzeć się pracowniom, spotkać się z wykładowcami, dowiedzieć się więcej o kierunkach studiów. Podczas takich wizyt rozdawane były materiały promocyjne projektu oraz odbywały się spotkania z przedstawicielem zespołu projektowego.
- Członkowie zespołu projektowego uczestniczyli w licznych spotkaniach i konferencjach, podczas których prezentowali poszczególne elementy platformy, organizowanych zarówno w szkołach jak i innych instytucjach, na terenie Polski i zagranicy, np. The Third International Conference on Digital Information Processing and Communications – Dubai, Matematika és Informatika Didaktikai – Słowacja, Odborová didaktika - interdisciplinárny dialóg – Słowacja.
- Doskonałym sposobem upowszechniania i komunikowania się z beneficjentami projektu oraz przyszłymi użytkownikami i odbiorcami jest strona internetowa projektu, znajdująca się pod adresem www.e-matura.p.lodz.pl Na stronie zamieszczane

są najnowsze informacje dla obecnych i przyszłych odbiorców i użytkowników a także wszelkie aktualności, komunikaty związane z bieżącą realizacją projektu.

- W ramach projektu powstało do tej pory 12 publikacji, w tym dwie recenzowane monografie i wiele artykułów w pismach branżowych oraz materiałach pokonferencyjnych.
- W ramach podsumowania projektu odbyła się wizyta Pani Wiceminister Berdzik w Politechnice Łódzkiej, podczas którego omawiano ewentualną koncepcję wdrożenia projektu do systemu edukacji. Kolejne rozmowy na ten temat zostaną przeprowadzone w Ministerstwie Edukacji Narodowej w drugiej połowie września, na których oprócz przedstawicieli MEN (Minister, Wiceminister) będzie również Dyrektor CKE oraz różni eksperci.

Ze względu na duży zasięg przeprowadzonych do tej pory działań upowszechniających oraz osiągnięte założone rezultaty uważamy, że nie jest konieczne wprowadzanie żadnych zmian w założonej strategii upowszechniania.

Na etapie wdrożenia produktu działania upowszechniające będą prowadzone równie intensywnie. Zorganizowana zostanie m.in. konferencja podsumowująca cały okres realizacji projektu. Podczas tego spotkania, na które zostaną zaproszeni przedstawiciele władz oświatowych najwyższego szczebla, przedstawiciele władz oświatowych szczebla lokalnego, przedstawiciele szkół biorących udział w projekcie oraz media, przedstawione zostaną rezultaty osiągnięte w wzajemnej współpracy.

### **1.11. Zmiany w zakresie strategii włączania do głównego nurtu polityki**

Celem mainstreamingu jest zapoznanie decydentów politycznych (mainstreaming wertykalny) lub instytucji i organizacji podobnego typu (mainstreaming horyzontalny) z propozycją nowych metod i narzędzi.

Projektodawca starał się swoimi działaniami i zaproponowanymi rozwiązaniami udowodnić, że projekt wpisuje się w politykę państwa odnoszącą się zarówno do rozwoju nowoczesnych technologii jak i dziedziny edukacji i szkolnictwa. Nowatorskie rozwiązanie programowe, zaproponowane w ramach projektu, dotyczą m.in. zmian w metodach nauczania i uczenia się poprzez możliwości sprawdzania poziomu zdobytej wiedzy za pośrednictwem platformy informatycznej i zgromadzonego tam materiału, jak również statystycznej analizy zbieranych wyników

Działania związane z włączaniem produktu finalnego do głównego nurtu polityki związane są z działaniami upowszechniającymi. Naszym zdaniem nie ma potrzeby wprowadzania zmian do strategii włączania do głównego nurtu polityki.

#### *Działanie 8. Przerwa techniczna na walidację produktu*

9 sierpnia 2013 odbyło się posiedzenie KST w obszarze Edukacja i Szkolnictwo Wyższe, na którym dokonano walidacji przedstawionego produktu finalnego. Produkt finalny, jakim jest platforma e-matura otrzymał pozytywną ocenę eksperta oraz członków Sieci i tym samym został uznany za zwalidowany.

Po uzyskaniu pozytywnej oceny produktu finalnego, Instytucja finansująca projekt zaakceptowała wszystkie zaplanowane działania oraz poszerzyła zasięg działań upowszechniających na teren całej Polski

#### *Działanie 9. Upowszechnianie oraz włączanie do głównego nurtu polityki*

W tej fazie realizacji projektu Beneficjent jest zobowiązany do upowszechniania informacji o produkcie finalnym jak najszerszej grupie użytkowników i odbiorców a także do przekazania go do powszechnego stosowania w sposób zgodny z założeniami projektu.

Jednym z kroków, jakie zostały podjęte w ramach upowszechniania było umieszczenie publikacji powstałych podczas realizacji projektu w Wyszukiwarce Produktów Projektów Konkursowych Ośrodka Rozwoju Edukacji<sup>5</sup>

W odniesieniu do pozostałych działań upowszechniających i włączających, realizowane są one zgodnie z założeniami przedstawionymi w opisie produktu finalnego.

### **1.12. Podsumowanie**

Jak wspomniano we wstępie, realizacja projektu "e-matura" zakończyła się pełnym sukcesem. Ocena końcowa produktu finalnego pokazała zgodność produktu z założeniami zawartymi w strategii tzn. produkt służy celowi wskazanemu w strategii (Cel główny to: dostarczenie innowacyjnego narzędzia służącego do dokonania zmian w metodach nauczania i uczenia się dzięki zastosowaniu możliwości sprawdzania poziomu zdobytej wiedzy za pośrednictwem interaktywnej platformy i zgromadzonego tam materiału, jak również statystycznej analizy zbieranych wyników). Produkt finalny jest zgodny ze strategią wdrażania w zakresie grupy docelowej i dotyczy wskazanych w strategii grup docelowych, tj. użytkowników i odbiorców. Porównanie zapisów Strategii wdrażania projektu innowacyjnego testującego dotyczących celu głównego projektu (celu wprowadzenia innowacji) z opracowaniami dotyczącymi produktu finalnego stwarza możliwość rzetelnej oceny przygotowanego produktu finalnego. Skuteczność produktu (korzyści dla grup docelowych) jest wysoka tzn. skuteczność produktu wobec opisanych we wniosku i doprecyzowanych w strategii problemów grup docelowych sprzyja rozwiązywaniu zdiagnozowanych problemów. Beneficjent przekazuje informacje w sposób uporządkowany według grup docelowych i przyporządkowania tych korzyści do grupy. Informacje dokładne odnajdujemy w wynikach ewaluacji wewnętrznej i zewnętrznej. Wyniki uzyskiwane w ramach dotychczasowej ewaluacji potwierdzają korzyści dla grup docelowych z zastosowania produktu finalnego. Zastosowanie produktu finalnego może, zatem wywierać pozytywny wpływ na zmniejszenie skali opisywanych problemów. W efekcie można mówić o wywieraniu pozytywnego wpływu opracowanych produktów na sytuację grup docelowych. Produkt finalny może się przyczynić do zminimalizowania opisanych w Strategii siedmiu prawidłowo zdiagnozowanych problemów<sup>6</sup>.

Biorąc pod uwagę trud włożonej w realizację projektu pracy ale przede wszystkim ogromną satysfakcję z osiągnięcia rezultatów i pozytywnej ocenie użytkowników

 5 http://zasobyip2.ore.edu.pl/

<sup>6</sup> *Arkusz oceny produktu finalnego projektu innowacyjnego testującego wraz z objaśnieniem kryteriów*, Załącznik 15 – do Zasad dokonywania wyboru projektów w ramach PO KL), Ekspert Marlena Treichel, 30.07.2013.

i odbiorców mamy nadzieję, że platforma e-matura wykorzystywana będzie do wspierania procesu nauczania i uczenia się w polskich szkołach.

### **1.13. Literatura**

- 1. *Od pomysłu do projektu innowacyjnego czyli poradnik dla projektodawców projektów innowacyjnych Programu Operacyjnego Kapitał Ludzki*, Krajowa Instytucja Wspomagająca, Warszawa, 2009
- 2. Dygoń M., Wolińska I., Stowarzyszenie na rzecz Rozwoju Rynku Pracy "S-TO-S" *Projekty innowacyjne Poradnik dla projektodawców Programu Operacyjnego Kapitał Ludzki,* wersja IV-poprawiona, Warszawa 2013
- 3. Raport z ewaluacji zewnętrznej, Era Ewaluacji 2013,
- 4. Wersja elektroniczna *Poradnika użytkownika w projekcie e-matura* znajduje się na stronie www.e-matura.p.lodz.pl w zakładce Zasoby platformy
- 5. http://zasobyip2.ore.edu.pl/
- 6. *Arkusz oceny produktu finalnego projektu innowacyjnego testującego wraz z objaśnieniem kryteriów,* Załącznik 15 – do Zasad dokonywania wyboru projektów w ramach PO KL), Ekspert Marlena Treichel, 30.07.2013.

**Sławomir Wiak Dominik Jeske Maciej Krasuski** 

# **2. Chmura czy własna serwerownia? Porównanie rozwiązań dedykowanych do systemów rozproszonych**

### **2.1. Wstęp**

Dzisiejsze systemy informatyczne stają się powoli częścią naszego życia i wymagamy od nich coraz więcej. Chcemy, aby były niezawodne i wyręczały nas w codziennych obowiązkach lub przynajmniej pomagały je usprawnić. Coraz częściej takie systemy mogą zostać użyte także do znacznego zmniejszenia kosztów pośrednich oraz kosztów bezpośrednich w wielu dziedzinach naszego życia. Choć zwykle koszt początkowy wytworzenia oprogramowania zdaje się wysoki to zwraca się on często nawet po pierwszym roku działania.

W tym opracowaniu zajmiemy się systemami, które tworzone są, aby zapewnić wydajną usługę dla dużej liczby użytkowników jednocześnie. Systemy takie są narażone na bardzo duże obciążenie i stanowią duże wyzwanie dla projektantów i architektów oprogramowania. Chociaż systemy informatyczne projektuje się od końca XX wieku, to dopiero w XXI wieku technologia stała się na tyle wydajna i szeroko dostępna, aby umożliwić projektowanie systemów wielodostępowych pozwalających na obsługę kilkudziesięciu tysięcy osób jednocześnie. Na początku ery komputerów osobistych dostęp do odpowiedniej technologii miały jedynie największe korporacje dysponujące ogromnymi budżetami. W tej chwili każda nawet średnia firma posiada swoją serwerownie, która jest w stanie obsłużyć usługę udostępnioną wielu osobom jednocześnie. Jednak pytanie, na jakie chcemy odpowiedzieć w tym opracowaniu, to czy taka serwerownia jest wystarczającym rozwiązaniem? A może warto zmienić strategię projektowania oprogramowania i skorzystać z coraz częściej dostępnych tzw. chmur obliczeniowych? W następnej części opracowania postaramy się odpowiedzieć na te i inne pytania związane z projektowaniem systemów obsługujących dużą liczbę użytkowników.

### **2.2. Dlaczego warto projektować z myślą o dużej liczbie użytkowników**

Systemy informatyczne często projektowane są krótkowzrocznie dla małej liczby użytkowników docelowych. Dzieje się tak, dlatego, że projektanci oprogramowania projektując system nie zdają sobie sprawy z tego ile użytkowników będzie z niego korzystać lub po prostu otrzymują błędne założenia, przez co system taki narażony jest

na tzw. DoS (ang. Denial of Service), a więc na sytuację, w której użytkownik próbujący skorzystać z usługi nie jest w stanie tego zrobić, ponieważ serwer jest zajęty obsługą innych zapytań. Doskonałym przykładem źle zaprojektowanego systemu był portal społecznościowy nk.pl (kiedyś nasza-klasa.pl), który został uruchomiony w listopadzie 2006 roku. Początkowo portal działał poprawnie jednak po tym, jak zyskał na popularności wyszła na jaw jego słaba strona, a mianowicie zupełnie nieprzygotowana architektura i sprzęt, na którym portal został uruchomiony. Przez wiele miesięcy borykano się z problemami wydajnościowymi, co nie wpływało dobrze na wizerunek portalu.

Podobne sytuacje możemy w dalszym ciągu oglądać próbując skorzystać z usług udostępnianych przez różnorakie strony internetowe takie jak sprzedaż biletów czy udostępnianie informacji. Każdy z takich systemów narażony jest na sytuację, w której jego architektura może zawieść przy zbyt dużym obciążeniu.

Oprócz błędów projektantów musimy pamiętać, że każdy system informatyczny udostępniony w Internecie jest narażony na tzw. atak DDoS (ang. Distributed Denial of Service – rozproszona odmowa usługi). Używany jest on przez hakerów w celu wyłączenia atakowanej usługi. Poprzez komputery swoich ofiar wcześniej zawirusowane specjalnym oprogramowaniem wysyłana jest ogromna ilość zapytań do usługi, która nie jest w stanie obsłużyć takiego ruchu i w efekcie jest niedostępna dla reszty użytkowników próbujących korzystać z niej w danej chwili. Najgorszym aspektem takiego ataku jest to, że dobrze przeprowadzony może spowodować wyłączenie nawet najlepiej zaprojektowanego systemu. Oczywiście dobra architektura powinna poradzić sobie z większością takich prób wyłączania systemu jednak sam Internet i jego protokoły nie są w tej chwili gotowe na poradzenie sobie z tego typu atakami ze względu na to, że przy projektowaniu sieci Internet nie myślano o takich aspektach, ponieważ sieć ta miała być wykorzystywana przez zamknięte grono służb wojskowych zwane ARPANET<sup>1</sup>.

### **2.3. E-matura jako system do obsługi dużej ilość użytkowników jednocześnie**

W tym opracowaniu opisywać będziemy system informatyczny zwany dalej e-matura, który został stworzony w celu egzaminowania maturzystów lub innych uczących się osób. Bazując na naszym doświadczeniu w projektowaniu tego systemu opiszemy aspekty związane z problemami wydajnościowymi, jakie musieliśmy rozwiązać. System e-matura projektowany był z myślą o obsłudze ~30 tysięcy zdających jednoczenie jednak ze względów logistycznych testy przeprowadzone zostały na około 5 tysiącach osób w warunkach docelowych, a więc w szkołach, w których przeprowadzano próbną maturę. Oczywiście oprócz testów odbywających się w warunkach docelowych odbyły się także tzw. Syntetyczne testy obciążeniowe, w których sztucznie generowane było odpowiednie obciążenie.

Poniżej przedstawiono wykres, na którym widać dane przesyłane w czasie trwania jednego z pierwszych próbnych egzaminów, który został przeprowadzony na pięciu tysiącach badanych uczniów. Każdy system narażony na duże obciążenie ma tzw. punkt krytyczny a więc punkt, w którym obciążenie jest największe i jednocześnie zmusza system informatyczny do największej pracy. W przypadku e-matury punktem tym okazał się moment

j

<sup>&</sup>lt;sup>1</sup> Historia internetu - http://pl.wikipedia.org/wiki/Historia\_Internetu

uruchomienia egzaminu, podczas którego ilość pobieranych danych sięgnęła 160 Mb/s, a więc znaczną część posiadanego przez nas łącza dostępowego do Internetu. System wytrzymał obciążenie, ale widać było, że większa liczba użytkowników (zakładane 30 tysięcy) spowoduje unieruchomienie naszej aplikacji. Należało, zatem odpowiedzieć sobie na pytanie, co można zrobić, aby zapewnić wysoką skalowalność systemu.

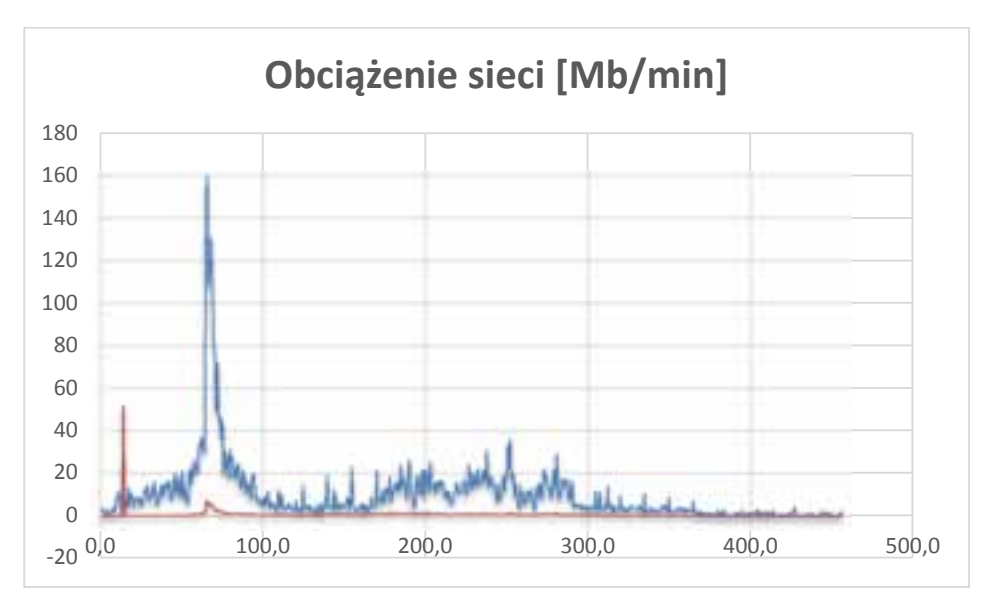

Rys. 2.1 – Obciążenie sieci podczas testowania.

### **2.4. Co wpływa na wydajność systemu informatycznego**

W tym opracowaniu skupimy się na systemach klasy zbliżonej wymogami do e-matury, a więc systemach, w których klika tysięcy osób odwołuje się do serwisu internetowego w tym samym czasie. Ponadto serwis obsługujący zapytanie od warstwy klienckiej nie wykonuje skomplikowanych obliczeń, a więc jest to ogromna liczba krótkotrwałych zapytań do usługi udostępnionej w globalnej sieci Internet.

Architektura systemu e-matura to klasyczna architektura warstwowa, w której aplikacja uruchomiona po stronie klienta odwołuje się do serwera www poprzez wyspecyfikowany serwis, który poprzez połączenie w tzw. "strefie zdemilitaryzowanej" odwołuje się wewnętrzne do relacyjnej bazy danych w celu odczytania i zapisania informacji.

### **2.4.1. Optymalizacja wydajności poprzez oprogramowanie**

Bazując na doświadczeniach zebranych z poszczególnych testów systemu e-matura udało nam się dojść do wielu interesujących wniosków w zakresie optymalizacji samego oprogramowania, które razem z następną częścią stanowić będą pełne opracowanie optymalizacji systemu informatycznego do obsługi dużej liczby jednoczesnych użytkowników.

Najważniejszym elementem optymalizacji takiego systemu jest zmniejszenie do minimum ruchu pomiędzy klientem, a serwerem oraz obciążenia generowane po stronie serwera. Dlatego też wszystkie operacje, które mogą zostać wykonane po stronie klienta powinny być po tej stronie wykonane zmniejszając w ten sposób do minimum obciążenie serwera. Strona klienta przyjmuje wtedy postać tzw. grubego klienta (ang. fat client), która może być zaimplementowana przy użyciu takich technologii jak Silverlight/Flex lub coraz bardziej popularnych stron HTML 5 wraz z odwołaniami asynchronicznymi AJAX eliminującymi obciążające serwer zapytania POST. Należy pamiętać jednak, że rozwiązania takie mają też swoje wady i mogą powodować większy rozmiar aplikacji w porównaniu z tzw. cienkim klientem (ang. thin client). Dlatego też aplikacja e-matura została podzielona na moduły funkcjonalne pobierane jedynie na żądanie, dzięki czemu wielkość aplikacji została zmniejszona do niezbędnego minimum zawężając ją tylko do tych elementów, z których w danej chwili użytkownik potrzebuje skorzystać.

Wyeliminowanie niepotrzebnych operacji po stronie serwera, to dopiero początek. Następnie należy zmniejszyć ilość informacji wymienianych pomiędzy serwerem, a klientem. Rozwiązuje się to poprzez następujące mechanizmy

- Kompresje przesyłanych danych, która pozwala na zmniejszenie od 30 do 50 procent przesyłanych danych.
- Grupowanie przesyłanych danych w paczki dzięki temu zamiast X razy wysyłać odpowiedź ucznia możemy wysłać paczkę odpowiedzi za jednym razem, dzięki czemu odwołujemy się do serwera tylko raz, co za tym idzie tylko raz a nie X razy wątek po stronie serwera musi zostać wywłaszczony dla naszego klienta. Co w przypadku kilkunastu tysięcy zapytań robi kolosalną różnicę
- Pobieranie tylko tych danych, jakie są nam potrzebne dużym błędem okazało się pobieranie wszystkich pytań egzaminacyjnych na raz, co powodowało duży ruch na początku egzaminu. Badania statystyczne dowiodły, że w większości przypadków uczniowie poruszali się maksymalnie 3 pytania do przodu i dwa pytania do tyłu. Dlatego też zoptymalizowana wersja aplikacji zapewnia dostęp natychmiastowy tylko do tych pytań, a inne dociągane są na żądanie. Jednak statystycznie nie jest to zauważalne dla użytkownika końcowego, ponieważ pytania dociągane są w tle w miarę poruszania się po egzaminie. Zabiegi tego typu spowodowały kolejne zmniejszenie ruchu w omawianym punkcie krytycznym.

Tak zoptymalizowana aplikacja pozwoliła na znaczne zmniejszenie ruchu jednak optymalizacji można dokonać także na serwerze. Najważniejsze optymalizacje to:

- Zastosowanie bufora odczytu danych z bazy bardzo dużym problemem w punkcie krytycznym były częste odczyty danych, które okazały się powtarzające, ponieważ wiele osób czytało dokładnie te same dane (jak na przykład treść pytań). Każda taka operacja odczytu klienta do wywłaszczenie wątku procesora i odwołanie do bazy. Im dłużej ta operacja trwa tym dłużej muszą czekać inni użytkownicy. Dzięki zastosowaniu bufora w pamięci dane odczytywane są z pamięci RAM, a nie z bazy danych, dzięki czemu operacja ta jest o wiele szybsza.
- Zastosowanie kolejek zapisu zapis do bazy danych wielu odpowiedzi uczniów powodował duże obciążenie bazy danych. Każdy taki zapis do bazy powoduje przebudowanie indeksu w tabelach, a wiele takich zapisów powoduje spowolnienie zapisu. Dlatego też zastosowano system kolejkowania zaimplementowanego przez firmę Microsoft zwanego MSMQ (Microsoft Message Queue). Dzięki kolejce wszystkie dane zbierane są w niej i każde odwołanie klienta może zostać od razu

obsłużone – klient nie musi czekać na długi zapis do bazy, a wątek może zostać przekazany do następnego zapytania. Kolejka jest cyklicznie opróżniana przez serwis pracujący po stronie serwera i zapisywana do bazy w wydajnym trybie zwanym Bulk Insert zaprojektowanym specjalnie do celu wstawiania dużej ilości danych.

Tak zoptymalizowana aplikacja zarówno od strony serwera jak i klienta pozwala na zwiększenie liczby jednocześnie obsługiwanych użytkowników, jednak optymalizacji nie można robić bez końca, ponieważ jest jeszcze jedno wąskie gardło systemu będące meritum tego opracowania, a mianowicie warstwa sprzętowa pozwalająca skalować się i obsłużyć jeszcze większą liczbę użytkowników.

### **2.4.2. Optymalizacja wydajności poprzez zastosowany sprzęt**

W Każdym systemie informatycznym niezależnie od infrastruktury występują następujące elementy odpowiedzialne za jego wydajność:

- Pamięć masowa pamięć, w której przechowywane są dane (serwera aplikacji jak i serwera bazy danych). W systemie, który rozpatrujemy zależy nam na zastosowaniu jak najszybszych nośników danych tak, aby czas dostępu był jak najmniejszy i odwołanie do serwera aplikacji trwało jak najkrócej.
- Łącze internetowe, które musi zapewnić serwer powinno posiadać jak największą przepustowość (należy dobrać je tak, aby został zapas w sytuacjach krytycznych). Łącze powinno być symetryczne, ponieważ łącza asynchroniczne posiadają zmniejszony transfer danych od strony serwera do klienta. Należy także pamiętać, aby dostosować aplikację do łącz, jakimi dysponują komputery klienckie.
- Procesor wydajność procesora liczy się coraz mniej, ponieważ technologia krzemowa osiągnęła już swój limit i większość dostępnym rozwiązań posiada podobne możliwości obliczeniowe (zakładamy tez model aplikacji, która nie wykonuje skomplikowanych obliczeń w ramach zapytania do serwera). Bardzo ważna jest natomiast liczba rdzeni fizycznych oraz wirtualnych (Hyper-Threading), ponieważ im więcej takich rdzeni tym więcej klientów jednocześnie jesteśmy w stanie obsłużyć.
- Pamięć RAM szybkość i wielkość pamięci ram jest ważna jednak ze względu na ograniczenia technologiczne oraz małą cenę niezależnie od wybranego rozwiązania jesteśmy w stanie zapewnić jej wystarczającą ilość.

### **2.5. Własna serwerownia**

Klasycznym podejściem do tematu tworzenia i hostowania systemów informatycznych jest budowa własnej serwerowni. Jest to proces bardzo skomplikowany jednak bardzo wiele firm wybiera takie właśnie rozwiązanie. Ma ono zarówno wiele zalet jak i równie dużo wad. W niniejszym opracowaniu postaramy się pokazać szanse i ryzyka związane z budowaniem własnej serwerowni.

Kiedy firma pracuje nad systemem informatycznym, który ma być dostępny w Internecie dla wielu użytkowników jednocześnie, prędzej czy później pojawia się pytanie, w jaki sposób dana aplikacja ma być hostowana. Jeżeli firma posiada już swoją serwerownie naturalnym wyborem jest umieszczenie nowej aplikacji właśnie w tej
serwerowni. Przemawia za tym przede wszystkim naturalne przeświadczenie pracowników, że jeżeli coś znajduje się w ich własnej serwerowni, to mają nad tym pełną kontrolę. Przy zachowaniu odpowiednich procedur bezpieczeństwa możemy mieć praktycznie pewność, jakie osoby mają dostęp do danych przechowywanych w aplikacji. W przypadku rozwiązań chmurowych nie jest to już takie oczywiste.

### **2.5.1. Zalety własnej serwerowni**

- Pełna kontrola nad dostępem do danych tworząc odpowiednie procedury dostępu mamy pewność bliską 100%, że nasze dane są bezpieczne i nikt niepowołany nie może ich czytać
- Szybkie połączenie z systemami wewnętrznymi jeżeli firma posiada aplikacje wewnętrzne, które muszą współpracować z aplikacją Internetową, umieszczając te dwie aplikacja w ramach własnej serwerowni eliminuje nam opóźnienia spowodowane połączeniem internetowym. Przykładem może być tutaj firma dystrybucyjna posiadająca własne magazyny i systemy do zarządzania gospodarką magazynową. Taka aplikacja musi być umieszczona we własnej serwerowni ze względu na to, że może współdziałać z urządzeniami typu taśmociągi, skanery itp.
- Pełna kontrola nad zastosowanymi rozwiązaniami sprzętowymi posiadając własną serwerownie to my decydujemy, jaki sprzęt będziemy w niej stosować. Możemy dzięki temu decydować się na różnego rodzaju nowatorskie rozwiązania, dzięki którym jesteśmy w stanie prześcignąć naszą konkurencję
- Ochrona tajemnic przedsiębiorstwa jeżeli nasza aplikacja posiada jakieś nowatorskie rozwiązania hostując ją we własnej serwerowni mamy pewność, że nikt nie wykradnie tajemnic firmowych.

### **2.5.2. Wady własnej serwerowni**

- Koszt wdrożenia budując własną serwerownie należy liczyć się ze znaczącymi kosztami. Oprócz kosztu zakupu samych serwerów, które same w sobie są już dość dużą inwestycją, należy jeszcze uwzględnić całą infrastrukturę pomocniczą, w skład której wchodzą takie elementy jak odpowiednio przygotowane pomieszczenie, klimatyzacja, systemy podtrzymania bateryjnego, systemy gaśnicze itp. Tworząc własną serwerownie musimy sami ponieść ten koszt od razu na początku wdrożenia naszego projektu.
- Administracja i utrzymanie posiadanie własnej serwerowni obliguje nas do odpowiedniego jej utrzymania zarówno w zakresie sprzętowym jak i informatycznym. Sprzęt komputerowy działający w trybie 24/7 po pewnym czasie w mniejszym lub większym stopniu ulega uszkodzeniu, a co za tym idzie trzeba dbać o to, aby zawsze pozostawał sprawny. To sprowadza nas do konieczności zapewnienia obsługi przez wykwalifikowanych administratorów, którzy będą na bieżąco śledzić i usuwać wszelkiego rodzaju problemy występujące w utrzymywanej infrastrukturze.

#### **2.5.3. Przykładowa wycena własnej serwerowni dla systemu e-matura**

Wykaz potrzebnych urządzeń i programów oraz ich koszt brutto przedstawiono w poniższej tabeli.

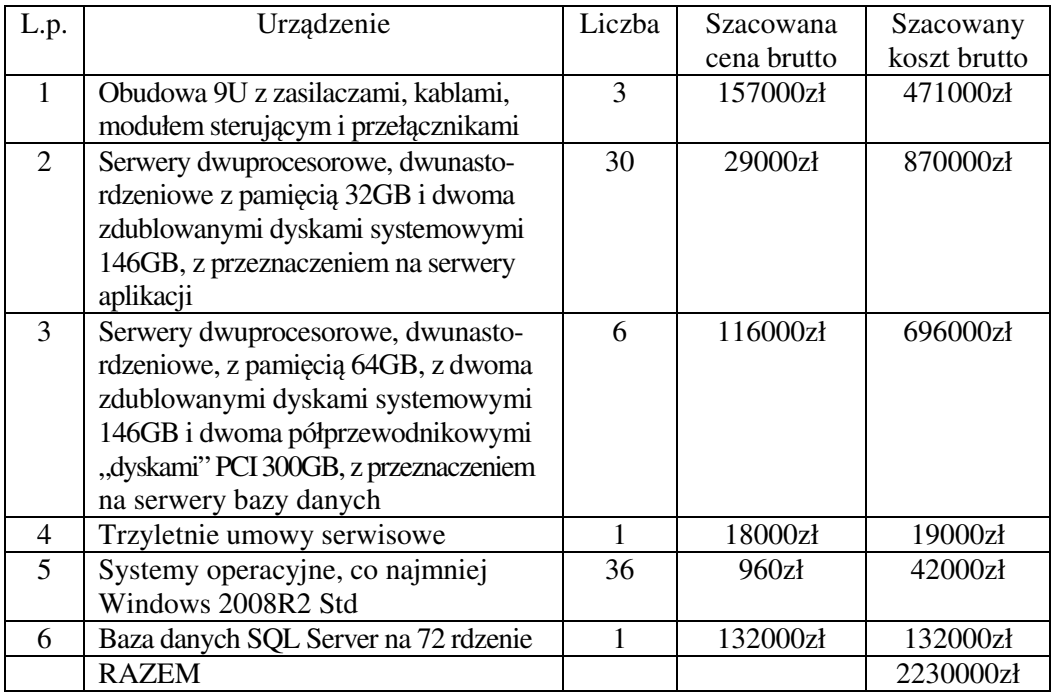

Koszty zakupu sprzętu informatycznego i oprogramowania wyniosłyby w przybliżeniu ponad dwa miliony złotych

Serwery opisane wcześniej wymagają zainstalowania w odpowiednich warunkach w serwerowni. Potrzebne jest zasilanie, zasilanie awaryjne, klimatyzacja, szybkie łącze do Internetu, zapora sieciowa i obsługa. Koszt budowy i utrzymania takiej serwerowni jest znaczny.

#### **2.6. Chmura obliczeniowa**

Nowym rozwiązaniem dostępnym na rynku stosunkowo od niedawna jest tzw. chmura obliczeniowa. Rozwiązanie to jest niejako rozwinięciem serwerów kolokowanych. Wiele liczących się firm na rynku IT takich jak Microsoft czy Amazon posiadają w swojej ofercie taką chmurę. Ze względów na zastosowane technologie w systemie e-matura oraz nad jedną z najlepszych ofert na rynku w tym opracowaniu będziemy omawiać systemy chmur obliczeniowych na przykładzie oferty firmy Microsoft zwanej dalej Azure.

Chmura obliczeniowa to nic innego jak ogromne centrum komputerowe budowane w strategicznych miejscach na wszystkich kontynentach. Każde takie centrum zawiera bardzo dużo jednostek komputerowych, które można wynająć do swoich celów. Początkowo rozwiązania oferowane w chmurze były bardzo ograniczone i nie mogły się równać

z tymi dostępnymi w serwerach kolokowanych. Zarówno konfiguracja jak i dostęp do tych usług był bardzo ograniczony. Po paru latach zostały one jednak rozwinięte w takim stopniu, że stanowią interesującą alternatywę dla rozwiązań dedykowanych. Poniżej przedstawione zostaną wady i zalety zastosowania rozwiązania w chmurze oraz elementy tego rozwiązania, które pozwalają na dalszą optymalizację serwisu takiego jak e-matura.

### **2.6.1. Zalety rozwiązania w chmurze**

Azure stanowi jednolitą platformę usługową pozwalającą na dostęp do wszystkich usług i systemów firmy Microsoft w jednym miejscu.

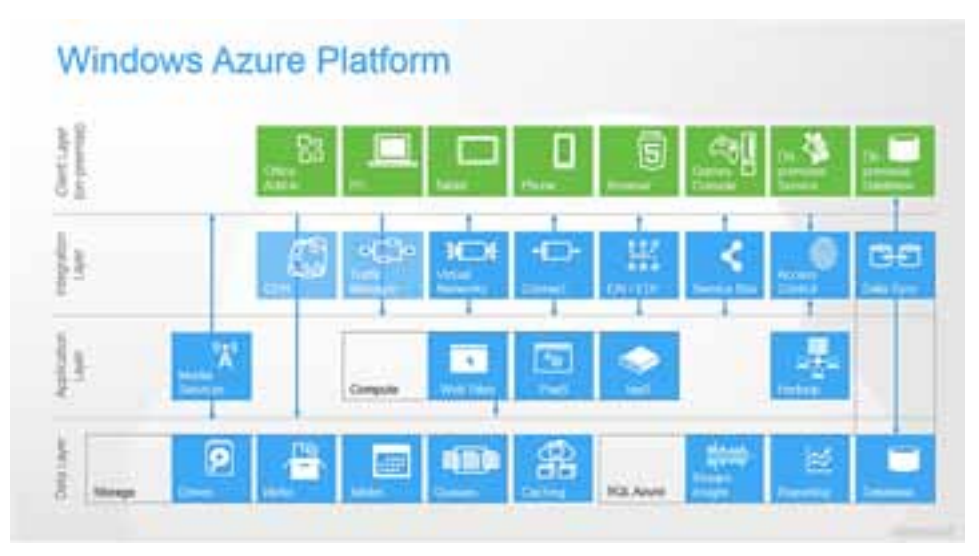

Rys. 2.2 - Architektura platformy Azure

Jedną z największych zalet zastosowania Azure jest ogromna skalowalność. Dzięki technologii wirtualizacji mamy możliwość przygotowania wirtualnej maszyny, która zawierać będzie wszystkie składniki, które mieściły się w omawianym rozwiązaniu pierwotnym<sup>2</sup> . Następnie należy dobrać odpowiedni serwer, który będzie pasował do naszych oczekiwań – serwery dostęp jest w następujących konfiguracjach (konfiguracje mogę się zmienić do czasu wydania tej monografii).

<sup>-</sup>2 Szczegóły aktualnego cennika wirtualizacji http://www.windowsazure.com/pl-pl/pricing/details/virtual-machines/

Chmura czy własna serwerownia? Porównanie rozwiązań…

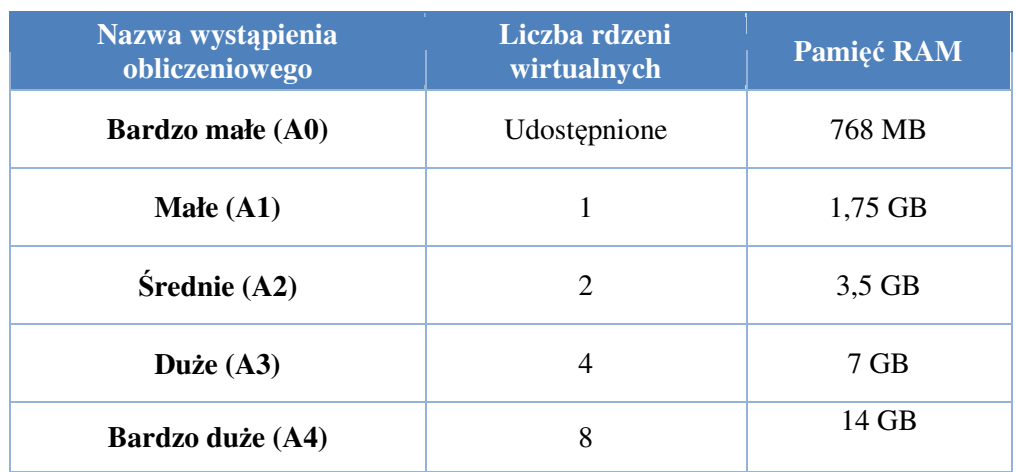

W następnych punktach zostanie przedstawione przykładowa konfiguracja z użyciem powyższych maszyn wirtualnych. Następne możemy wykupić w prosty sposób tyle kopi takiego serwera ile potrzeba nam w danym monecie – dzięki elastycznej polityce rozliczeniowej możemy wykupić dużą liczbę serwerów tylko na krótki czas. Przykładowo, jeśli egzamin w maturze odbywa się od 8 do 12 to wystarczy użyć zakładanej liczny serwerów w tych godzinach a po egzaminie przełączyć się do trybu z podstawową liczbą serwerów. Dobrze zaplanowane zużycie serwerów powoduje, że ponosimy koszty na tyle serwerów na ile nam jest ich potrzeba i w każdej chwili możemy zmniejszyć lub zwiększyć ich liczbę. Ma to duże znaczenie porównując do serwerowni, w której musimy kupić od razu taką liczbę serwerów, jaka będzie potrzebna w najbardziej krytycznych momentach a resztę czasu będą one stały niewykorzystane. Rozwiązanie w chmurze pozwala, więc zmniejszyć w znacznym stopniu koszty poniesione na początku projektu i pozwala na dynamiczne zarządzanie kosztami.

Kolejnym elementem związanym z używaniem rozwiązania w chmurze jest to, że eliminuje ono koszty związane z budową serwerowni, które potrafią sięgać kilku milionów złotych oraz eliminuje także koszty administracyjne, które wliczone są w koszty usługi, dzięki czemu nie potrzebujemy opłacać administratorów, serwisantów czy serwisu sprzątającego. Wszelkie aktualizacje dokonywane są za nas, dzięki czemu jesteśmy pewni, że zawsze używamy najnowszych rozwiązań.

Dodatkowo każda awaria serwera powinna być dla nas niezauważalna ze względu na redundancje serwerów fizycznych zapewniającą dostępność naszego serwisu na poziomie 99.95%.

#### **2.6.2. Wady rozwiązania w chmurze**

Wadą rozwiązania w chmurze są problemy prawne związane z przechowywaniem danych osobowych i innych danych prywatnych. Zgodnie z prawem obowiązującym w Unii Europejskiej dane powinny być przechowywane na terenie Unii. Platforma Azure pozwala na taką konfigurację jednak nie jesteśmy tak naprawdę w stanie stwierdzić gdzie fizycznie znajdują się nasze dane, co może sprawiać kłopot czy brak zaufania do tej usługi, ponieważ część osób może nie ufać temu, kto zarządza ich danymi osobowymi. Jeśli stanowi to duży problem można pomyśleć o rozwiązaniach hybrydowych, w których główna część aplikacji znajduje się w chmurze korzystając z jej wydajnej architektury

i posiadając jedynie identyfikatory do danych, które są dostępne w naszym dedykowanym centrum danych, które nie musi być już duże i służy jedynie, jako magazyn do przechowywania poufnych danych.

Kolejną wadą systemu działającego w chmurze są ukryte koszty, których nie widać na pierwszy rzut oka – wszystkie usługi łącznie z transferem danych są dodatkowo płatne – w celu lepszego uwidocznienia końcowych kosztów związanych z usługami Azure w następnych punktach przedstawiono przykładowe konfiguracje wraz z opłatami, jakie należy uiścić za ich używanie.

### **2.6.3. Optymalizacja rozwiązania dzięki zastosowaniu chmury**

Zastosowanie chmury pozwala nie tylko na dużą skalowalność. Możemy także zwiększyć wydajność dzięki zastosowaniu udostępnioną przez platformę mechanizmów.

- Centralny cache zamiast korzystać z indywidualnych buforów na każdej maszynie klienckiej możemy użyć centralnego bufora, dzięki czemu wszystkie serwery mogę korzystać z jednego wydajnego bufora, który bardzo szybko wypełni się potrzebnymi danymi. Oczywiście mechanizm cache może być wielopoziomowy, a taki centralny cache możne stanowić tylko jeden z poziomów
- Osobny serwer MSMQ dzięki wbudowanej magistrali danych możemy skorzystać z centralnej magistrali danych. Dzięki temu mamy pewność, że nasze dane trafią bezpiecznie do serwera bazy danych
- Optymalizując dostęp do danych możemy zastanowić się nad przeniesieniem danych z bazy SQL do nowego magazynu danych zwanym NoSQL. Badania dowiodły, że rozwiązania relacyjnych danych są mało skalowalne i przy dużym obciążeniu potrafią być wąskim gardłem systemu. Dzięki przeniesieniu części danych używanych w krytycznych momentach do magazynu NoSQL jesteśmy w stanie dodatkowo zwiększyć wydajność naszego systemu.
- Usługi Azure pozwalają także na wydzielenie osobnych serwerów udostępniających multimedia. Dzięki takiemu rozwiązaniu dostajemy pewność, że usługi multimedialne będą odseparowane i nie zakłócą działania serwerów www.

#### **2.6.4. Przykładowa wycena dla systemu e-matura**

W przypadku rozwiązania opartego o chmurę należy przyjąć inną metodologię liczenia kosztów, ponieważ nie musimy płacić za czas, w którym serwery nie są wykorzystywane w pełni. W takim przypadku możemy dynamicznie zmieniać ilość potrzebnego sprzętu do wymaganej wydajności w czasie rzeczywistym. Poniżej zostaną przestawione dwie konfiguracje sprzętowe:

- pierwsza konfiguracja zawiera wymagania minimalne kiedy serwery nie potrzebują obsługiwać egzaminów
- druga konfiguracja zawiera wymagania maksymalne potrzebne do przeprowadzenia egzaminu maturalnego dla 300 tysięcy maturzystów. Przyjęto założenie, że systemowe okno maksymalnej wydajności do przeprowadzenia egzaminu

maturalnego trwa 5 godzin – są to koszty dodatkowe, które trzeba ponieść oprócz zwykłej opłaty miesięcznej dla konfiguracji minimalnej.

Konfiguracja minimalna:

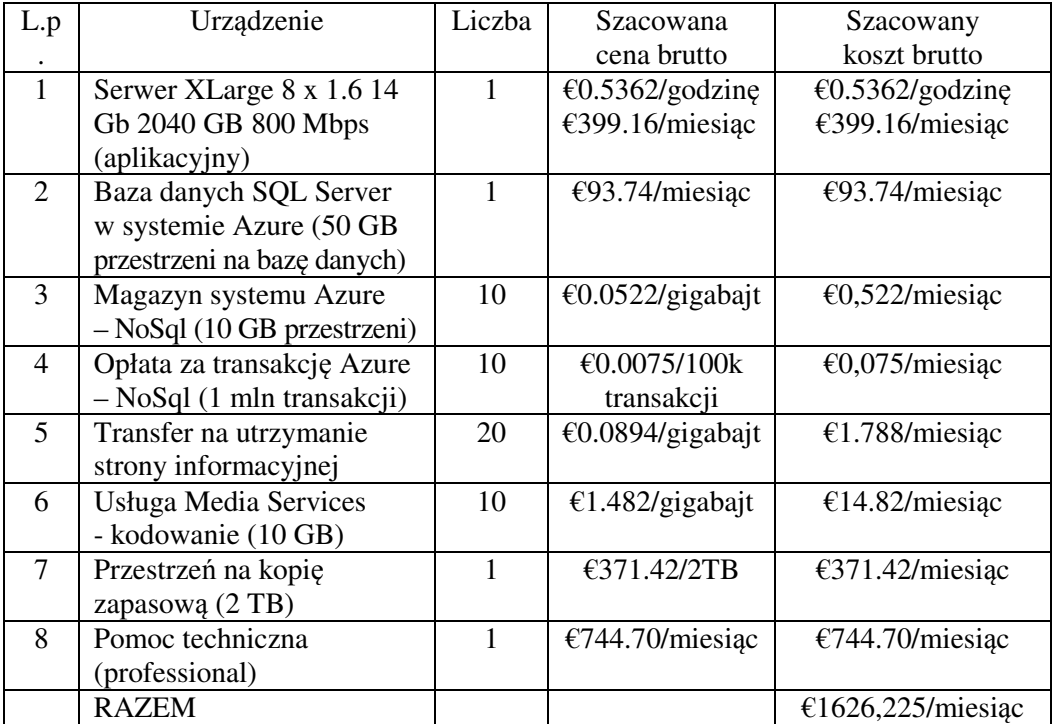

Konfiguracja maksymalna:

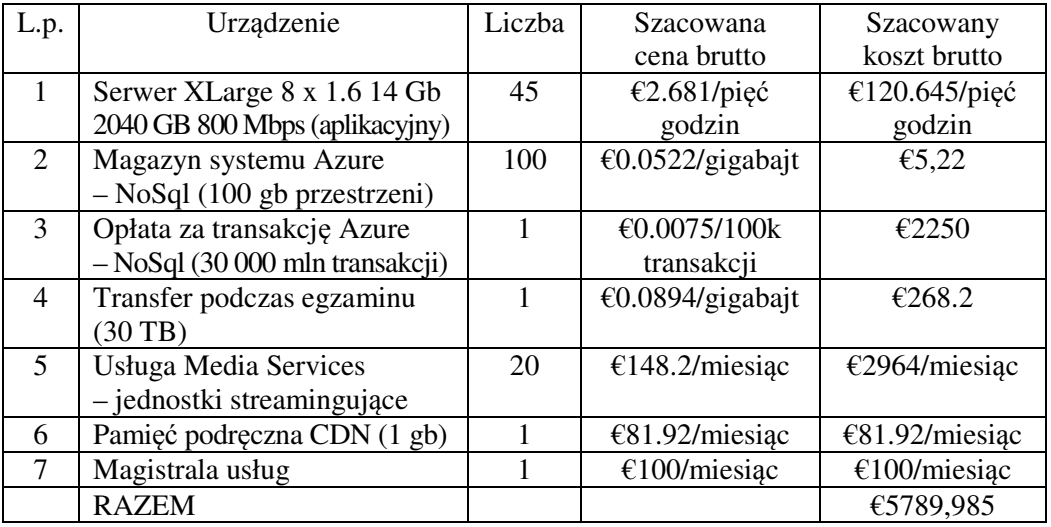

### **2.7. Podsumowanie**

Chmura, czy własna serwerownia – odpowiedź na to pytanie nie jest rzeczą prostą i mamy nadzieję, że niniejsze opracowanie, choć trochę przybliża czytelnikowi potencjalne szanse i zagrożenia wynikające z zastosowania każdego z tych rozwiązań. Rozwiązanie oparte o chmurę obliczeniową jest znacznie bardziej elastyczne niż utrzymywanie własnej serwerowni, ale jednocześnie nie daje pełnej kontroli nad sprzętem i oprogramowaniem wykorzystywanym do utrzymania naszego systemu informatycznego. Własna serwerownia sprawa, że mamy pełną kontrolę nad wykorzystywanymi rozwiązaniami sprzętowymi i software'owymi, ale wymusza to na nas ponoszenie znacznych kosztów zarówno wdrożenia jak i dalszego utrzymania. Sprzęt się psuje, oprogramowanie należy aktualizować i na bieżąco zabezpieczać przed atakami z zewnątrz.

Jak widać zarówno jedno jak i drugie rozwiązanie ma swoje wady i zalety i wybór najlepszego z nich nie jest jednoznaczny i jest w dużej mierze uzależniony od wymagań samego sytemu informatycznego. Zależy od tego, w jaki sposób będzie on wykorzystywany, jakie dane przechowuje, jaka musi być jego skalowalność itp. Na wszystkie te pytania należy sobie odpowiedzieć stając przed wyborem, czy budować własną serwerownie, czy wybrać rozwiązania chmurowe.

#### **2.8. Literatura**

- 1. Historia internetu http://pl.wikipedia.org/wiki/Historia\_Internetu
- 2. http://www.windowsazure.com/pl-pl/pricing/details/virtual-machines/

**Sławomir Wiak Rafał Stryjek** 

# **3. Możliwości wykorzystania metod eksploracji do danych zebranych w trakcie e-egzaminowania na przykładzie systemu informatycznego e-matura**

## **3.1. Wstęp**

Obecnie systemy informatyczne wykorzystywane są w niemal każdym obszarze życia. Jako powszechne źródło informacji rozpowszechniony jest Internet, poprzez systemy informatyczne możemy zarejestrować wizytę u lekarza, wykonać przelew bankowy, kupić prezenty na święta czy wypożyczyć książkę do czytania online. W trakcie korzystania z tych systemów gromadzone zostają olbrzymie ilości danych. Nawet w trakcie zakupów w sklepie internetowym czy też w pobliskim supermarkecie informacje o naszym zamówieniu/zakupach zbieranych są dane.

Szacuje się, że w 2008 r. na całym Świecie serwery przetworzyły 9,57 zettabajtów danych, czyli prawie 10<sup>22</sup> bajtów danych. Było to 12 gigabajtów informacji dzienne dla przeciętnego pracownika, czyli około 3 terabajtów informacji na pracownika rocznie.<sup>1</sup>

Gromadzone dane zawierają wiele istotnych informacji, których analiza może służyć wnioskowaniu celem uzyskania przewagi rynkowej nad konkurencją, na przykład:

- trafniejszej realizacji działań marketingowych,
- efektywniejszego zarządzania zasobami magazynowymi,
- wspieranie decyzji biznesowych dotyczących rozwoju przedsiębiorstw, wprowadzania nowych produktów na rynek.

Dawniej analiza danych odbywała się w oparciu o dane zgromadzone w płaskich plikach tekstowych, obecnie zdecydowanie częściej są to dane zgromadzone w relacyjnych baza danych – na przykład przy użyciu języka SQL (ang. Structured Query Language).

## **3.2. Modele przetwarzania danych**

W systemach bazodanowych analiza zgromadzonych danych możliwa jest w:

- systemach OLTP (On-Line Transaction Processing), które stworzone są do wydajnego przetwarzania transakcji w trakcie bieżącej działalności systemu. Celem systemów OLTP jest przechowywanie danych przy zapewnieniu współbieżności i zadanej liczby transakcji (liczba transakcji w jednostce czasu – zazwyczaj sekundy).
- systemach OLAP (OnLine Analytical Processing), które służą do wielowymiarowej analizy danych między innymi w następujących celach:

 $\overline{a}$ 1 James E. Short, Roger E. Bohn, Chaitanya Baru, *How Much Information? 2010, Report on Enterprise Server Information*, http://hmi.ucsd.edu/pdf/HMI\_2010\_EnterpriseReport\_Jan\_2011.pdf

- o Analizy danych historycznych
- o Analizy danych bieżących,
- o Analizy trendów,
- o Kondycji finansowej i rentowności przedsiębiorstwa,
- o Zarządzania zasobami ludzkimi i zapasami,
- o Przewidywanie trendów,
- o Przewidywania reakcji klientów,
- o Wiele innych.

"Wraz ze wzrostem liczby danych rośnie zarówno zapotrzebowanie na liczbę wykonywanych analiz, jak i czas realizacji każdej z nich i proste zabiegi odciążające serwer mogą być niedostateczne".<sup>2</sup> Przy dużych zbiorach danych serwery OLTP mają ograniczone możliwości dogłębnej analizy danych bieżących, a w szczególności historycznych. Dane bardzo często przechowywane są w wielu bazach operacyjnych, które są przystosowane do zbierania danych w dotyczących bieżącej działalności systemu. Co więcej, zastosowanie relacyjności powoduje spadek czytelności danych i utrudnia ich wybieranie – często w celu wybrania danych konieczne jest połączenie wielu tabel.

Jednym z elementów służącym wygodniejszej analizie danych są hurtownie danych. Hurtownia danych to duży zbiór danych wspomagających podejmowanie decyzji. Cechy hurtowni danych:

- Trwałość danych dane nie są usuwane. Przechowywana jest nie tylko aktualna wersja rekordu, ale i historia zmian. W tym celu stosuje się różne metody przechowania historii zmian:
	- o przechowywanie pełnej historii zmian wraz datą ich modyfikacji, czyli czasem do kiedy obowiązywała wersja rekordu,
	- o przechowywanie wyłącznie poprzedniej wartości rekordu wraz datą kiedy została zmieniona na wartość aktualną.
- Stosowany jest wymiar czasu. Każda przechowywana informacja posiada znacznik czasowy o określonej ziarnistości, na przykład:
	- o dzień, miesiąc, rok
	- o miesiąc, rok
	- o wyłącznie rok
	- o rok, kwartał.

-

Możliwe jest przechowywanie danych jednocześnie na różnych poziomach szczegółowości – ziarnistości.

- Ujednolicenie danych z różnych źródeł innych baz operacyjnych, plików tekstowych, innych hurtowni danych, arkuszy kalkulacyjnych.
- Dane uporządkowane są tematycznie mniejszych, tematycznych hurtowni danych, dawniej nazywanych składnicami danych.<sup>3</sup>
- Aktualizacja danych w hurtowni danych nie odbywa się na bieżąco realizowana jest cyklicznie co pewien okres czasu.<sup>4</sup>

<sup>2</sup> Adam Pelikant, *Hurtownie danych. Od przetwarzania analitycznego do raportowania*, Helion, 2011

<sup>3</sup> Adam Pelikant, *Hurtownie danych. Od przetwarzania analitycznego do raportowania*, Helion, 2011

<sup>4</sup> Jerzy Surma, *Business intelligence – systemy wspomagania decyzji biznesowych*, Wydawnictwo Naukowe PWN, 2009

Wybrane korzyści ze stosowania hurtowni danych:

- Analizy danych nie są wykonywane na serwerze operacyjnym co nie zakłóca bieżącej działalności systemu, na przykład w przypadku sklepu operacji kasowych. Fizyczne odseparowanie przetwarzania analitycznego od przetwarzania transakcyjnego poprzez realizowanie tych zadań na różnych serwerach zwiększa bezpieczeństwo zachowania ciągłości pracy systemu.
- Dostęp do historycznych danych i historii zmian rekordów (nawet kilkanaście lub więcej lat),
- Dostęp do ujednoliconych danych zarówno pod względem zawartości jak i ich organizacji.
- Wstępne przetworzenie danych wyznaczenie podsumowań dla wybranych kolumn,
- Tworzenie nowych analiz w oparciu o zrealizowane obliczenia,
- Przechowywanie danych w modelu zoptymalizowanym do wydajnego i wygodnego prowadzenia analiz.<sup>5</sup>

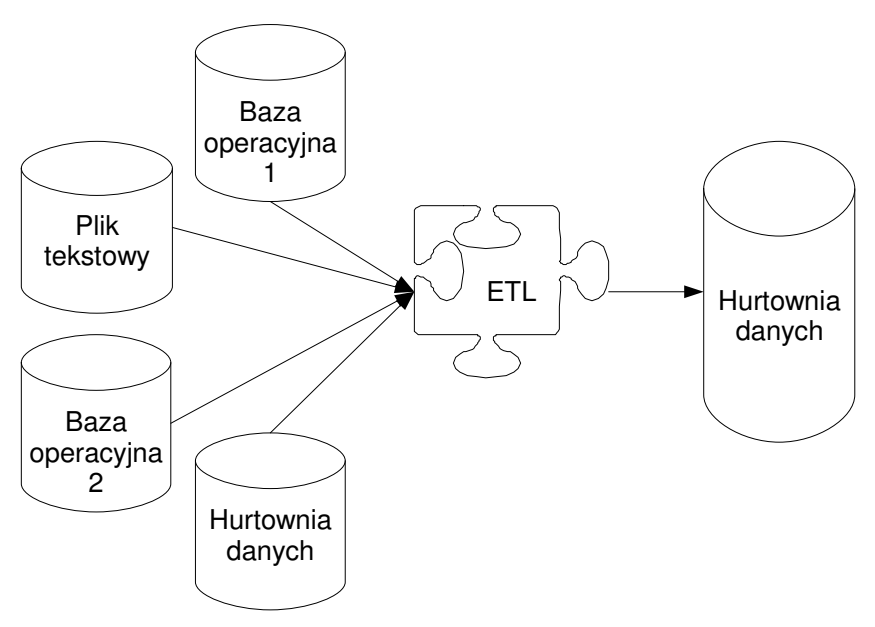

Rys. 3.1 - Schemat procesu ETL.

Dane ładowane są do hurtowni danych w sposób cykliczny przy pomocy mechanizmów ETL (ang. Extraction, Transformation, Loading):

- Ekstrakcja danych wybranie tylko potrzebnych, z punktu widzenia faktów i wymiarów, danych a następnie pobranie ich ze źródeł danych. Może wymagać odpowiedniego przygotowania źródła.
- Transformacja danych ujednolicenie danych w zakresie prezentacji, ich znaczenia oraz sprawdzenie ich spójności i jakości. W trakcie transformacji może być wykonywana wstępna agregacja.
- Ładowanie danych proces ładowania pozyskanych i odpowiednio przygotowanych danych do hurtowni. Proces odbywa się cyklicznie w formie dodawania rekordów lub ich nadpisania.<sup>6</sup>

 $\overline{a}$ 5 Adam Pelikant, *Hurtownie danych. Od przetwarzania analitycznego do raportowania*, Helion, 2011

W celu implementacji procesu ETL mogą zostać wykorzystane między innymi następujące mechanizmy:

- Język SQL możliwości języka SQL omówione są w dalszej części niniejszego rozdziału,
- Rozszerzenie proceduralne bazy danych w bazie Microsoft SQL Server możliwe jest użycie języka T-SOL, w bazie Oracle jest to język PL/SOL, w IBM DB2 jest to język SQL PL,
- Dedykowane narzędzia każdy z dostawców bazy danych posiada szereg dedykowanych narzędzi,
- Narzędzia wymiany danych na przykład tabele zewnętrzne, które umożliwiają pobieranie danych wprost z plików CSV.

Stosowana architektura hurtowni danych pozwala na analizę zgromadzonych danych w oparciu o wymiary – stąd nazwa wielowymiarowych hurtowni danych.

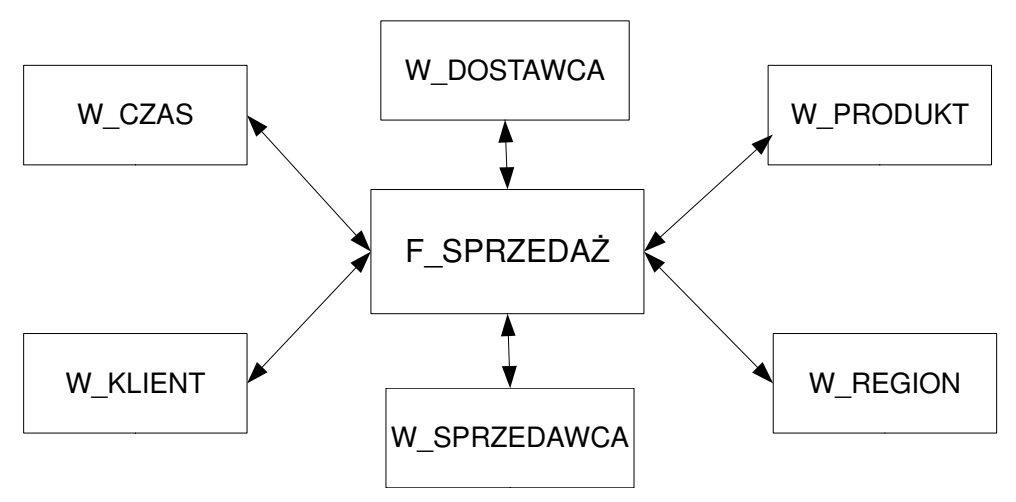

Rys. 3.2 - Schemat gwiazdy.

Tabela faktów – przechowuje informacje dotyczące wielkości badanej np. zakup, sprzedaż. Tabela faktów otoczona jest przez tabele wymiarów. Zawierają one cechy, które opisują dany wymiar, np. o czasie danego zdarzenia, miejscu, producencie, towarze, pracowniku, kliencie.

Tabela faktów musi mieć określoną ziarnistość – wszystkie fakty powinny charakteryzować się tym samym poziomem szczegółowości. Możliwe jest również przechowywanie faktów z różnym poziomem ziarnistości.

Tabele wymiarów przechowuje informacje w formie atrybutów. Atrybuty – to szczegółowa cecha wymiaru, wymiar może mieć wiele atrybutów:

- Wymiar pracownik może mieć atrybuty: imię, nazwisko, stanowisko,
- Wymiar region może mieć atrybuty: miasto, województwo, kraj,

-

• Wymiar czas może mieć atrybuty: rok, miesiąc, dzień, kwartał, tydzień.

<sup>6</sup> Jerzy Surma, *Business intelligence – systemy wspomagania decyzji biznesowych*, Wydawnictwo Naukowe PWN, 2009

Możliwości wykorzystania metod eksploracji…

Tabele faktów przechowują informacje w formie miar. Miary to wartości liczbowe opisujące wielkość badaną, na przykład:

- Wartość sprzedaży,
- Wartość kosztów,
- Marża,
- Rentowność,
- Zysk ze sprzedaży.

Schemat przedstawiony na poniższym rysunku to schemat gwiazdy. Jego cechą jest denormalizacja. Zyskiem takiego podejścia jest eliminacja części złączeń, które są kosztownymi i czasochłonnymi operacjami. Zwłaszcza w przypadku analizy danych wydajność jest kluczowa. Wadą tego schematu jest utrudniona zmiana rekordów.

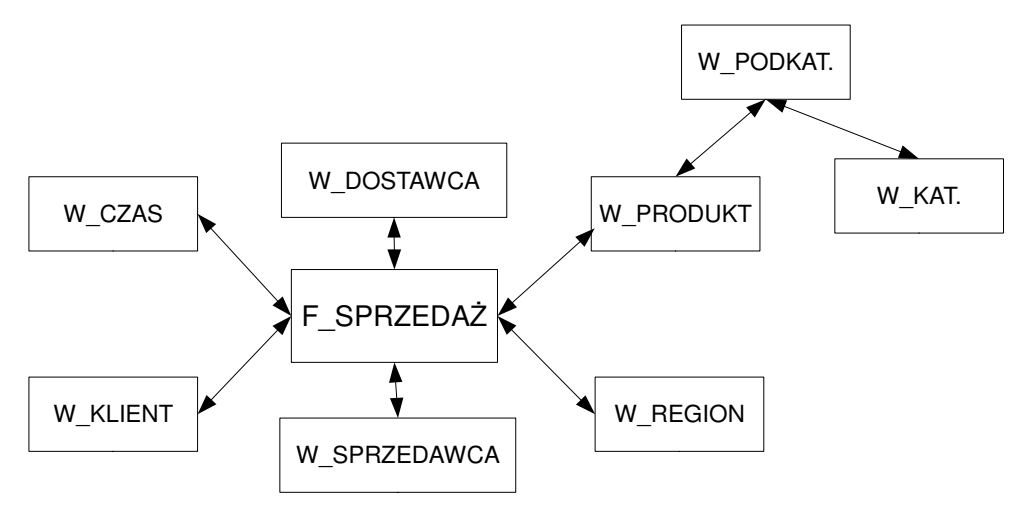

Rys. 3.3 - Schemat płatka śniegu (ang. snowflake).

W przypadku płatka śniegu dla części tabel zachowana jest normalizacja. Schemat płatka śniegu może być stosowany w celu zamodelowania hierarchii dla wymiarów, na przykład: Kategoria → Podkategoria → Produkt. Jeśli w tabelach w schemacie płatka śniegu nie ma zbyt dużej liczby rekordów to zachowanie normalizacji (co za tym idzie konieczność dodatkowych złączeń) nie ma dużego wpływu na wydajność.

W przypadku, gdy wymiar jest wspólny (ma wspólne wartości) dla różnych tabel faktów możliwe jego wykorzystanie dla różnych tabel faktów. Powoduje to oszczędność przestrzeni dyskowej. W przypadku, gdy wiele wymiarów korzysta z tych samych tabel faktów mówimy o schemacie konstelacji faktów.<sup>7</sup>

Zbiór technik, które służą do zbierania, eksploracji, interpretacji i analizy danych w celu ułatwiania podejmowania decyzji nosi nazwę technik BI (ang. Business Intelligence).

 $\overline{a}$ 

<sup>7</sup> Sławomir Wiak, Rafał Stryjek, *Mechanizmy bazodanowe wspomagające wnioskowanie i raportowanie w systemach zdalnego egzaminowania na przykładzie system informatycznego e-matura*, rozdział w monografii: *Metody i narzędzia ewaluacji wyników zdalnego testowania wiedzy (platforma informatyczna e-matura)*, Politechnika Łódzka, 2013

Składają się one z:

- narzędzi OLAP (ang. on-line analytical processing) oprogramowanie umożliwiające wielowymiarową analizę danych – w tych danych biznesowych – oraz ich integrację, agregację oraz prezentacji i wizualizację,
- narzędzi eksploracji danych algorytmy wykorzystywane do analizy dużych wolumenów danych, wykorzystujące metody statystyczne i ekonometryczne oraz metody maszynowego uczenia się,
- narzędzia zarządzania wiedzą umożliwiające składowanie, indeksowanie dokumentów tekstowych oraz ich późniejszą analizę oraz powiązanie ich z innymi danymi.<sup>89</sup>

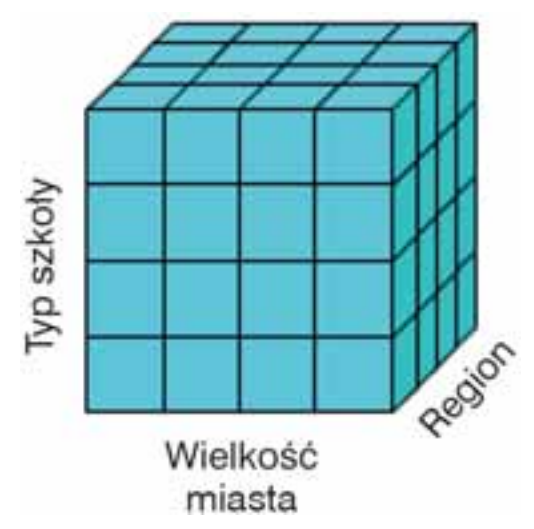

Rys. 3.4 - Przykładowa kostka analityczna OLAP.

Kostka OLAP (ang. OLAP cube) nazywana również kostką wielowymiarową służy do analizy danych.

Może być przechowywana w postaci:

- ROLAP (ang. Relational OLAP) dane przechowywane są w formie relacyjnych tabel,
- MOLAP (ang. Multidimensional OLAP) dane przechowywane są w formie wielowymiarowych kostek po ich wstępnym przeliczeniu,
- HOLAP (ang. Hybrid OLAP) łączy w sobie cechy ROLAP i MOLAP.

Możliwe operacje na kostkach analitycznych:

• Obracanie

<sup>1</sup> 8 Jerzy Surma, *Business intelligence – systemy wspomagania decyzji biznesowych*, Wydawnictwo Naukowe PWN, 2009

<sup>9</sup> Gartner Research, *Business Intelligence Tools*: Perspective (2003)

Możliwości wykorzystania metod eksploracji…

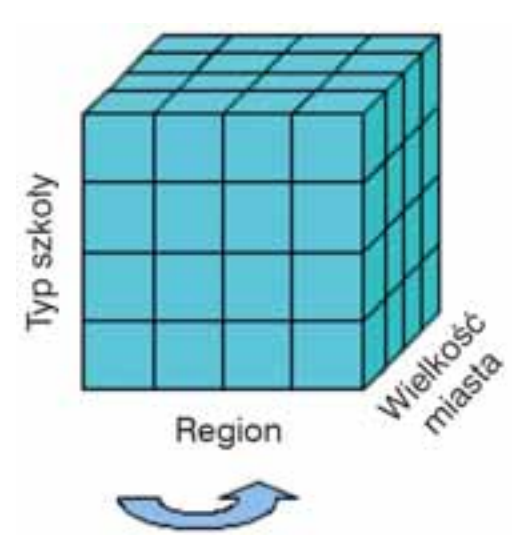

Rys. 3.5 - Obracanie kostki analitycznej względem jednego z wymiarów.

Obracanie kostki analitycznej powoduje, że w tabeli przestawnej widoczne będą inne dwa wymiary niż przed obróceniem.

• Drill down – wejście w głąb wymiaru – uszczegóławianie

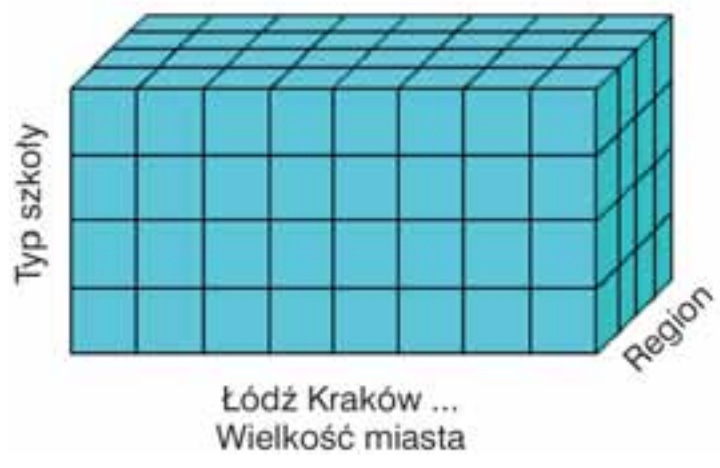

Rys. 3.6 - Przekształcenie kostki analitycznej – uszczegółowienie.

Uszczegóławianie umożliwia dokładniejszą analizę w ramach wymiaru.<sup>10</sup>

 $\overline{a}$ <sup>10</sup> Wiak S., Jeske D., Krasuski M. & Stryjek R., *Business intelligence is not only for business purposes – business intelligence in e-matura*, 1st World Conference on Technology and Engineering Education, Kraków, Poland, 14–17 September 2010

#### **3.3. Zakres danych zbieranych podczas zdalnego egzaminowania w e-maturze**

System informatyczny e-matura w trakcie prowadzenia egzaminu zbiera nie tylko udzielone odpowiedzi, ale również czas jaki zajęło uczniowi udzielenie odpowiedzi na dane pytanie, ile razy wracał do danego pytania, która odpowiedź okazała się poprawną (w przypadku, gdy uczeń zmieniał swoją odpowiedź w danym zadaniu), ile czasu zajęło uczniowi rozwiązanie całego testu. Zbierane dane mogą zatem służyć nie tylko do sprawdzenia testu ucznia i wystawienia oceny, ale również do szczegółowej analizy pod kątem niedostępnym nawet dla najdokładniejszej analizy "papierowych prac maturalnych". Egzaminy tradycyjne nie dają odpowiedzi na pytania, takie jak: ile czasu zajęło uczniowi udzielenie odpowiedzi na dane pytanie, czy też jak często uczeń wracał do tego pytania. Co więcej, te informacje dostępne są od razu po zakończeniu  $egz$ aminu. $^{11}$ 

#### **3.4. Sposób zbierania danych w systemie informatycznym e-matura a możliwości ich analizy**

Baza danych w systemie informatycznym e-matura jest typową bazą danych dla systemów OLTP (On-Line Transaction Processing). Jest ona zoptymalizowana pod kątem zapewnienia współbieżności i jednoczesności – umożliwienia jednoczesnego egzaminowania jak największej grupy użytkowników. Wielu użytkowników systemu odpowiada na pytania co powoduje zbieranie udzielonych odpowiedzi oraz informacji dodatkowych takich jak czas odpowiedzi. W tym celu dane przechowywane są w znormalizowanej bazie danych. Pytania, możliwe odpowiedzi, udzielone odpowiedzi, wyniki egzaminu, dane uczniów znajdują się w oddzielnych tabelach powiązanych relacjami. Dodatkowo dla zapewnienia jak największej elastyczności systemu wiele informacji przechowywanych jest w formie tabel z atrybutami. Dzięki temu możliwe jest szybkie – bez zmiany modelu bazy danych – przechowanie dodatkowych informacji o pytaniu, użytkowniku itp. Podział informacji na wiele tabel, który zapewnia wysoką współbieżność oraz tabele atrybutów powodują trudności w analizie danych.<sup>12</sup>

#### **3.5. Analiza danych w transakcyjnych bazach danych i hurtowniach danych**

....Przetwarzanie transakcyjne jest początkiem, a nie zwieńczeniem możliwości i potrzeb występujących w praktyce biznesowej".<sup>13</sup> W bazach danych o modelu przetwarzania

 $\overline{a}$ 

<sup>11</sup> S. Wiak, D. Jeske, M. Krasuski, R. Stryjek, *Komputerowe wspomaganie diagnozy matematycznej uczniów przy użyciu Business Intelligence w systemie informatycznym e-matura*, rozdział w monografii: *System informatyczny zdalnego testowania wiedzy na przykładzie projektu e-matura z matematyki*, Wydawnictwo Naukowe PWN

<sup>12</sup> Sławomir Wiak, Rafał Stryjek, *Mechanizmy bazodanowe wspomagające wnioskowanie i raportowanie w systemach zdalnego egzaminowania na przykładzie system informatycznego e-matura*, rozdział w monografii: *Metody i narzędzia ewaluacji wyników zdalnego testowania wiedzy (platforma informatyczna e-matura)*, Politechnika Łódzka, 2013

<sup>13</sup> Adam Pelikant, *Hurtownie danych. Od przetwarzania analitycznego do raportowania*, Helion, 2011

OLTP (On-Line Transaction Processing) dane gromadzone w celu zapewnienia dużej współbieżności i dużej wydajności dla nowo wstawianych oraz aktualizowanych rekordów. Analiza w systemach OLTP jest możliwa, choć utrudniona:

- Zapewnienie należytej wydajności,
- Utrudnione wybieranie danych przechowywanych w znormalizowanej bazie danych.

Należy pamiętać, iż wszelkie analizy prowadzone są na bazie, na której w tym samym czasie mogą być realizowane operacje niezbędne dla zapewnienia poprawnego działania systemu informatycznego. Uruchomienie długo trwającego i obciążającego zapytania lub zestawu zapytań wpłynie negatywnie na wydajność całego systemu informatycznego. Systemy Zarządzania Relacyjnymi Bazami Danych udostępniają mechanizmy przeciwdziałające temu negatywnemu zjawisku. W wersji IBM DB2 9.5 wprowadzono kompleksowy mechanizm WLM (ang. Workload Management), który został wbudowany w silnik bazy danych. Mechanizm ten umożliwia wgląd w działanie systemu bazy danych oraz precyzyjną kontrolę nad zasobami oraz wydajnością. Aktywności bazy danych można podzielić na klasy, zapewniając obsługę wielu użytkowników i aplikacji w tym samym czasie bez konieczności wykorzystania dedykowanych serwerów dla najbardziej wymagających zadań. Dzięki temu możliwe jest utrzymanie płynności w przetwarzaniu transakcji w operacyjnej części bazy danych przy jednoczesnym wykonywaniu długich i kompleksowych zapytań w części analitycznej (OLAP). Pozwala to zoptymalizować systemy, w których z różnych przyczyn (np. organizacyjnych) źródłem danych dla aplikacji analitycznych jest baza operacyjna bądź, gdy wydzielone środowisko hurtowni danych współdzieli z nią zasoby fizyczne serwera. Tym samym rozwiązanie to może być źródłem oszczędności – można uniknąć zakupu oddzielnego serwera i dodatkowych licencji oprogramowania. Co więcej, mechanizm WLM wspomaga dyscyplinę w pisaniu zapytań przez odgórną eliminację zbyt kosztownych konstrukcji SQL bądź ich raportowanie administratorowi. Wszystko to sprawia, iż poprawne wykorzystanie mechanizmu gwarantuje wydajniejszą pracę istotnych części systemu informatycznego.<sup>14</sup>

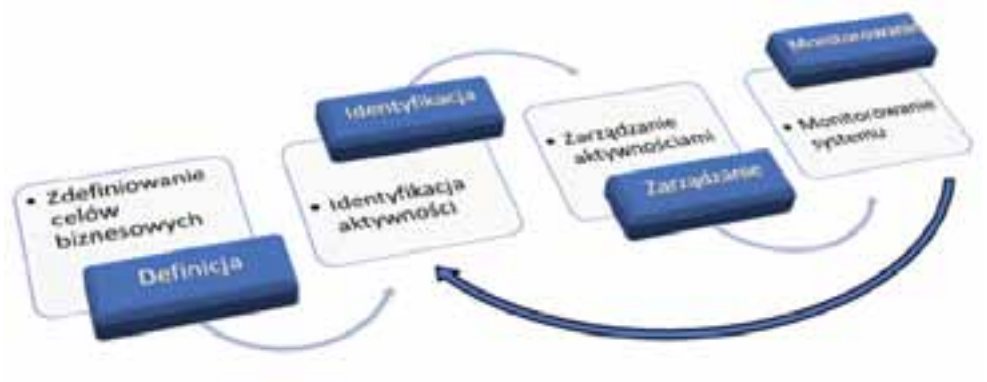

Rys. 3.7 - Etapy zarządzania obciążeniem w IBM DB2, źródło:<sup>15</sup>

 $\overline{a}$ <sup>14</sup> Rafał Stryjek, Przemysław Kantyka, *Mechanizm zarządzania obciążeniem w DB2*, Software Developer's Journal, 2009

<sup>15</sup> Rafał Stryjek, Przemysław Kantyka, *Mechanizm zarządzania obciążeniem w DB2*, Software Developer's Journal, 2009

Do wybierania danych i ich analizy w systemów OLTP służy język SQL (ang. Structured Query Language). Dostępność słów kluczowych i funkcji i różni się w zależności od wersji i producenta bazy danych:

- funkcje agregujące wyliczanie agregatów dla zbioru rekordów,
- grupowanie dzielenie rekordów na grupy w oparciu o atrybut w celu dokonania agregacji w ramach poszczególnych grup,
- ROLLUP, CUBE, GROUPING SETS,
- funkcje analityczne sumy narastające, średnie kroczące, porównywanie rekordów względne i bezwzględne,
- klauzula PIVOT, UNPIVOT,
- klauzula MODEL.

Przykłady użycia SQL w celu wybierania danych z systemów OLTP można znaleźć w publikacji Sławomira Wiaka i Rafała Stryjka, *Mechanizmy bazodanowe wspomagające wnioskowanie i raportowanie w systemach zdalnego egzaminowania na przykładzie system informatycznego e-matura*, rozdział w monografii: *Metody i narzędzia ewaluacji wyników zdalnego testowania wiedzy (platforma informatyczna e-matura)*, Politechnika Łódzka, 2013.

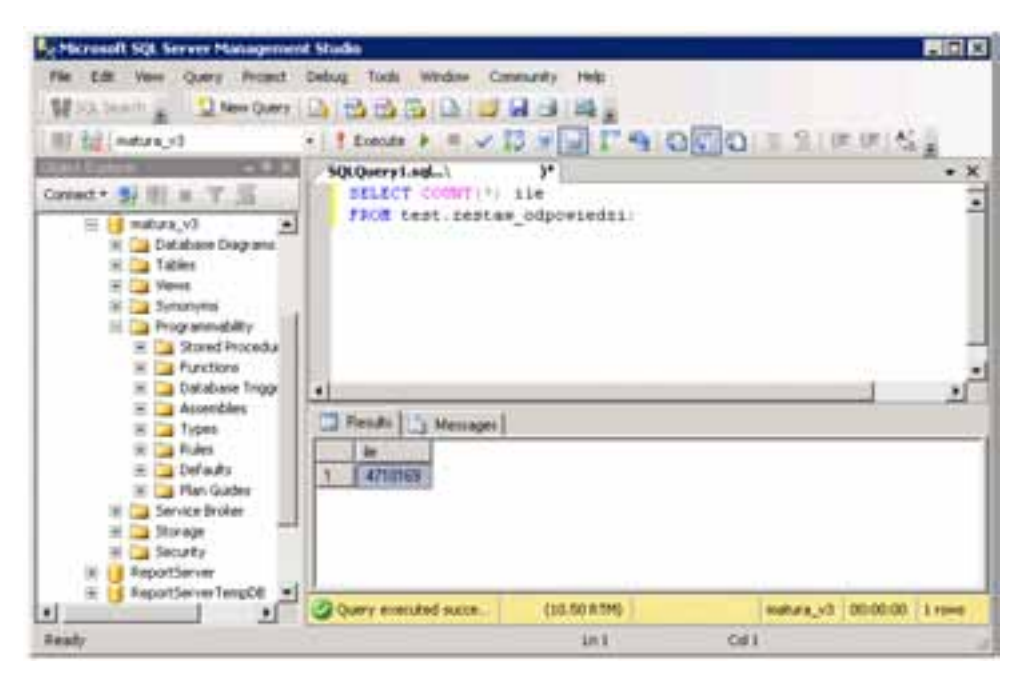

Rys. 3.8 - Przykładowe zapytanie w Microsoft SQL Server Management Studio.

Do analizy danych przy użyciu przetwarzania analitycznego OLAP można użyć Microsoft SQL Server Analysis Services. Jest to, które jako komponent Microsoft SQL Server służy do tworzenia i zarządzania hurtowniami danych. Narzędzie to służy do integracji danych relacyjnych i OLAP na potrzeby rozwiązań analizy biznesowej BI (ang. Business Intelligence).

Możliwości wykorzystania metod eksploracji…

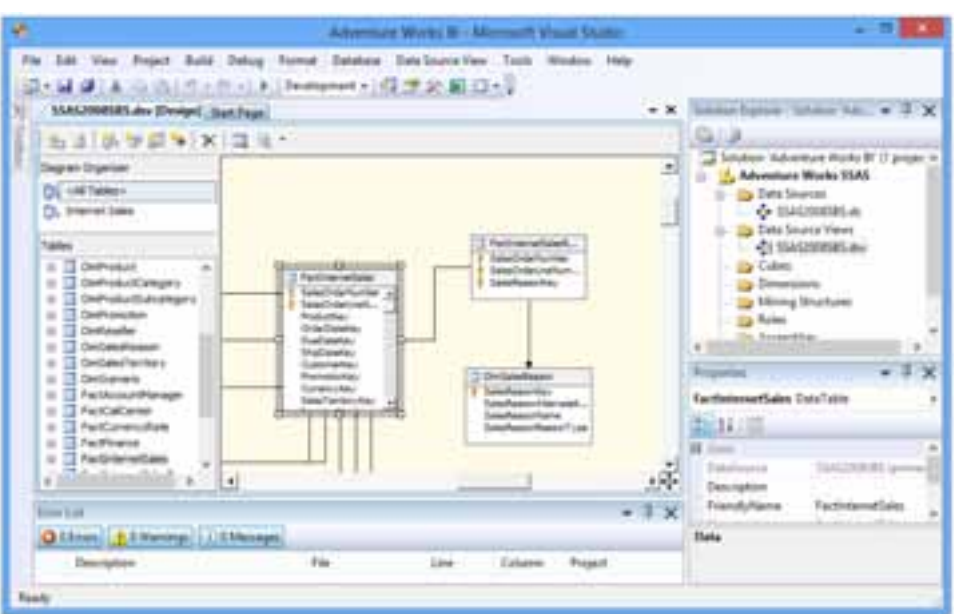

Rys. 3.9 - Tabele faktów oraz tabele wymiarów w aplikacji Microsoft SQL Server Business Intelligence Development Studio.

Do analizy danych można użyć:

- Język MDX wzorowany jest na języku T-SQL i jest jego rozwinięciem wielowymiarowym. Multidimensional Expressions (MDX) (wielowymiarowe wyrażenia) – język zapytań dla wielowymiarowych struktur OLAP pozwalający na zadawanie zapytań online w kostkach analitycznych.
- Data Mining Extensions, DMX (ang. Data Mining Extensions) jest językiem, który można użyć do tworzenia i pracy z modelami eksploracji danych w Microsoft SQL Server Analysis Services (tworzenia ich struktury, przeglądania, zarządzania nimi). DMX składa się z języka definicji danych (DDL), języka manipulacji danymi (DML) oraz funkcji i operatorów.

### **3.6. Eksploracja danych**

Eksploracja danych (ang. data mining) to przeszukiwanie i analiza dużych zbiorów danych w celu znajdowania wzorców, trendów i podobieństw, które nie są łatwe lub są wręcz niemożliwe do znalezienia tradycyjnymi metodami analizy danych.

Odkrywanie wiedzy dzieli się na następujące etapy:

- Czyszczenie danych (ang. data cleaning) usunięcie niepoprawnych danych,
- Integracja danych (ang. data integration) integracja danych z różnych źródeł, w tym z rozproszonych oraz znajdujących się w różnych środowiskach,
- Selekcja danych (ang. data selection) selekcja danych ważnych z punktu widzenia analizy danych,
- Konsolidacja i transformacja (ang. data transformation, data consolidation) – transformacja danych do postaci umożliwiającej wykorzystanie metod eksploracji danych,
- Eksploracja danych (ang. data mining) znajdowanie wzorców w wybranych, wyselekcjonowanych danych,
- Ocena wzorców (ang. pattern evaluation) ocena i identyfikacja interesujących wzorców.
- Wizualizacja wzorców (ang. knowledge representation) wizualizacja wzorców otrzymanych w wyniku eksploracji danych w celu zapewnienia łatwiejszej ich interpretacji.<sup>16</sup>

Część z tych etapów jest elementami hurtowni danych, ich obsługa gwarantowana jest przez oprogramowanie do tworzenia hurtowni danych, część możliwa jest poprzez wykonanie zapytań SQL. Znalezione wzorce mogą być przechowywane w bazie danych lub bezpośrednio prezentowane użytkownikowi.

Oprogramowanie komputerowe umożliwiające eksplorację danych nazywamy systemem informatycznym eksploracji danych (ang. data mining system).

Metody eksploracji danych można podzielić na klasy:

- Odkrywanie asocjacji najszersza klasa metod, obejmuje odkrywanie nieznanych zależności w bazach danych. Metody te obejmują odkrywanie asocjacji pomiędzy obiektami.
- Klasyfikacja i predykcja obejmuje metody odkrywania modeli, klasyfikatorów lub funkcji opisujących zależności pomiędzy klasyfikacją obiektów a ich charakterystyką. Poznane modele wykorzystywane są do klasyfikacji nowych obiektów. Algorytm służy między innymi do określenia charakterystyki pacjentów, kredytobiorców, pożyczkobiorców.
- Klastrowanie, analiza skupień, grupowanie celem tych metod jest znajdowanie skończonego zbioru klas obiektów(klastrów) w bazie danych posiadających podobne cechy – w celu maksymalizacji podobieństwa obiektów w klasach i minimalizacji podobieństwa pomiędzy klasami. Metody Liczba klastrów jest nieznana, stąd proces klastrowania przebiega najczęściej w dwóch etapach:
	- o cykl zewnętrzny przebiega po liczbie możliwych klastrów,
	- o cykl wewnętrzny próbuje znaleźć optymalny podział obiektów pomiędzy klastry.
- Analiza sekwencji i przebiegów czasowych obejmuje metody analizy sekwencji danych kategorycznych i zbiorów danych kategorycznych oraz przebiegów czasowych. Metody analizy sekwencji wykorzystywane są w celu znajdowania podsekwencji – wzorów sekwencji, klasyfikację i grupowanie sekwencji, np. znajdowanie sekwencji zachowań klientów w sklepie. Analizy metod przebiegów czasowych mają na celu znajdowanie podobieństw i odstępstw (od trendów) przebiegach czasowych.
- Odkrywanie charakterystyk obejmuje metody odkrywania zwięzłych opisów lub podsumowań własności klas obiektów. Opisy mogą mieć postać reguł charakteryzujących lub reguł przedstawiających różnice pomiędzy własnościami klasy analizowanej a własnościami klasy porównywanej.

<sup>1</sup> 16 Tadeusz Morzy, *Eksploracja danych*, Nauka 3/2007, Polska Akademia Nauk

- Eksploracja tekstu i danych semistrukturalnych obejmuje metody analizy danych tekstowych oraz danych zapisanych w postaci XML (ang. Extensible Markup Language) – w celu grupowania, klasyfikacji i wspierania wyszukiwania,
- Eksploracja WWW obejmuje metody analizy korzystania z serwisów www w celu znajdowania wzorców zachowań użytkowników sieci, między innymi w celu poprawy wyszukiwania stron i ich klasyfikacji oraz analizy reklam internetowych – efektywności i rozliczania. Przykładem takich systemów są Google AdWords i Google Analytics. Google AdWords jest system reklamowym firmy Google pozwalającym na wyświetlanie linków sponsorowanych między innymi w wynikach wyszukiwania wyszukiwarki internetowej. Google Analytics umożliwia analizę statystyk dotyczących ruchu internetowego serwisów WWW oraz zachowań użytkowników na stronach internetowych.

|               | (PO JOHNNY   LEWIS   PERMITTY/WEEK   CATALOGS                                                                                                   |                     |                                  |        |          |             |                         |                                                                                                    |
|---------------|----------------------------------------------------------------------------------------------------|---------------------|----------------------------------|--------|----------|-------------|-------------------------|----------------------------------------------------------------------------------------------------|
| $\rightarrow$ | k<br><b>Training A</b><br><b>图 31 (FB 4)</b><br><b><i>DESIGNATION</i></b><br>Arena, M.paintracreta (211)<br>a fillenaus 38<br>a Bulleto Aart at | TOWARD 45           |                                  |        |          |             |                         | <b>Contract Contract Contract Contract</b><br><b>Thylund Subring Clinds</b><br><b><i><u>ALCOHOL: 1999</u></i></b><br>ando de |
|               | m<br><b>DESIGN BUSINESS STATE STATES</b><br><b>Sele l'andonne</b>                                                                               | <b>Died chevrol</b> | <b>USE TATIS</b><br>$\sim$<br>-- |        | 0.76     | 44, 1292 7  | <b>Wood of 11</b>       | <b>BLases</b><br>--                                                                                                    |
|               | Smith, 107 53 486-711 211 FM                                                                                                    | +5%                 | is.                              | 9, 817 | 9.54%    | 1.30 g      | 11:11:4                 | 18                                                                                                    |
|               | Prevolutos uses. 34: 22: MA 112-312-FM                                                                                                    | $+10%$              | ö                                | ٠      | 4.60%    | 3,36.4      | lute at                 | ÷.<br>1.1                                                                                                    |
|               |                                                                                                    |                     | ٠                                | ٠      | is turns | 3,26 9      | herdi unu<br><b>AMA</b> | a.<br>11                                                                                                    |
|               | Who we 22 St 444 YE GO PW                                                                                                    | $+10%$              |                                  |        |          |             |                         |                                                                                                    |
|               | Complex, 14 14 144 11:34 FM                                                                                                    | $-176$              | ä                                | ٠      | 4.00%    | 0.06 M      | AM a                    | 11                                                                                                    |
|               | Plated, 38:23 446-12.20 PM                                                                                                    | 9127<br>$+196$      | ×                                | ×      | 5.57%    | \$35.4      | 9 SE A                  | <b>ALC UNITED</b><br>11                                                                                                    |
|               | Bollolla, 38:30 H46 12:33 FW                                                                                                    | n.<br>$-10%$        | ٠                                | 14     | 4.50%    | 0.00 at     | 1:32.9                  | <b>BUY</b><br>11                                                                                                    |
|               | 1940244 IRI 00 AM 10:00 PM                                                                                                    | $-125%$             | ×                                | ٠      | 0.00%    | <b>EDE#</b> | 9.22.9                  | 9.9                                                                                                    |
|               | Californi - accorate                                                                                                    |                     | ٠                                | ٠      | 6,80%    | \$36.M      | 4.08 36                 | 8.8                                                                                                    |

Rys. 3.10 - Przykładowy ekran narzędzia Google AdWords.

- Eksploracja danych multimedialnych i przestrzennych obejmuje metody analizy i eksploracji danych przestrzennych oraz multimedialnych (obrazów, dźwięków, map) w celu wspierania procesu przeszukiwania danych. Metody eksploracji danych mogą służyć grupowaniu i klasyfikacji danych w celu indeksowania i buforowania,
- Wykrywanie punktów osobliwych obejmuje metody znajdowania obiektów osobliwych, odbiegających od ogólnego modelu klasyfikacji i predykcji lub modeli klas. Często metody te są integralną częścią innych metod eksploracji.<sup>171819</sup>

 $\overline{a}$ <sup>17</sup> Tadeusz Morzy, *Eksploracja danych*, Nauka 3/2007, Polska Akademia Nauk

<sup>18</sup> Han, J., Kamber, M., *Data mining: concepts and techniques, Morgan Kaufmann Pub.*, 2006

<sup>19</sup> Tan, P-N., Steinbach, M., Kumar, V*., Introduction to Data mining*, Pearson Education, 2006

Proces eksploracji może składać się z następujących etapów:

- Zrozumienie postawionego problemu oraz ocena czy dostępne dane źródłowe pozwolą go rozwiązać.
- Przygotowanie danych dla konkretnych modeli eksploracji danych.
- Zastosowaniu wybranych algorytmów eksploracji danych do znalezienia ukrytych informacii.
- Ocena wyników pod kątem ich dokładności, wiarygodności i przydatności.
- Wdrożenie poprawnych modeli oraz po jakimś czasie ich ponownie ich przetworzenie w celu ponownej oceny.<sup>20</sup>

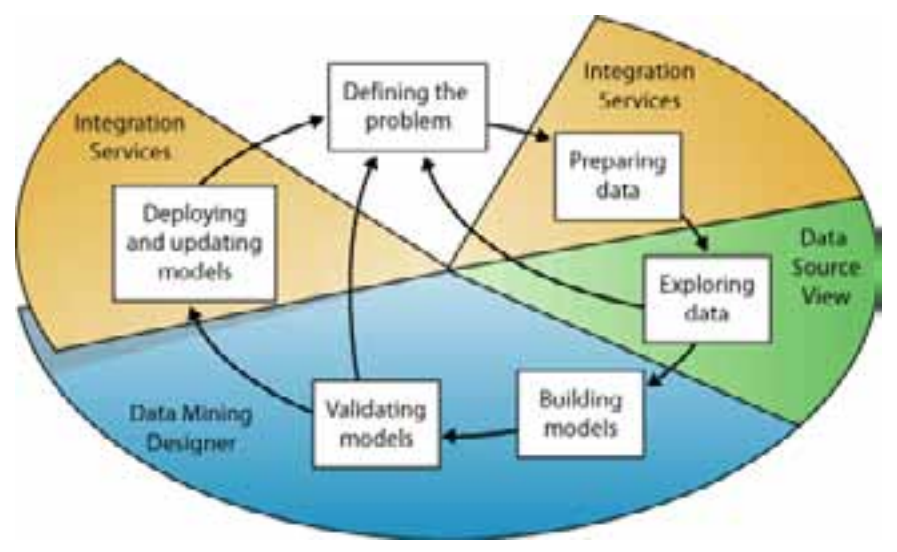

Rys. 3.11 - Etapy eksploracji danych.<sup>21</sup>

W przypadku wykonywania eksploracji danych przy użyciu Microsoft SQL Server wykorzystuje się:

- Microsoft SQL Server Analysis Services wykorzystywany do eksploracji danych,
- Microsoft SQL Server Integration Services służy integracji, przekształcaniu danych i oczyszczaniu danych.
- Microsoft SQL Server SQL Server Reporting Services wykorzystywany w celu prezentowania w formie raportów wyników eksploracji danych
- Microsoft SQL Server Database Engine silnik bazy danych służący przechowywaniu, przetwarzaniu i zabezpieczeniu danych.
- Microsoft SQL Server Management Studio zarządzanie istniejącymi projektami eksploracji danych wdrożonymi w Microsoft SQL Server Analysis Services.
- Data Mining Wizard kreator używany do przeprowadzenia procesu eksploracji danych.

<sup>1</sup> <sup>20</sup> Danuta Mendrala, Marcin Szeliga, *Microsoft SQL Server. Modelowanie i eksploracja danych*, Helion

<sup>21</sup> Microsoft SQL Server Books Online: http://msdn.microsoft.com/library/bb510517.aspx

• Data Mining Designer – otwiera struktury eksploracji utworzone przez Data Mining Wizard. Umożliwia zarządzanie strukturami, tworzenie nowych modeli eksploracji, wdrażanie i porównywanie modeli.

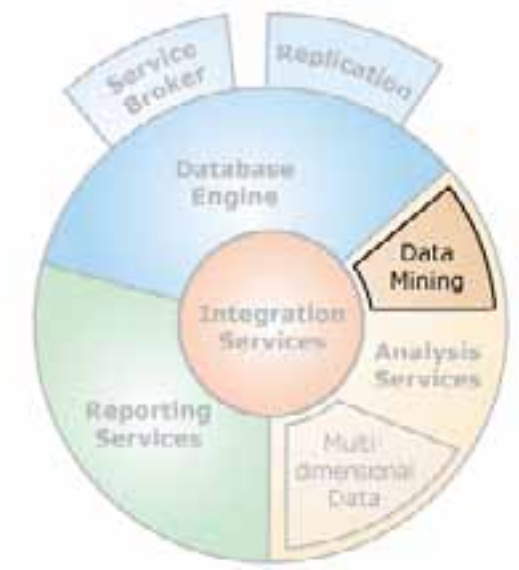

Rys. 3.12 - Komponenty wykorzystywany przy eksploracji danych, źródło:<sup>22</sup>

Do eksploracji danych może być używany również Microsoft Excel poprzez komponenty:

- Table Analysis Tools: zawiera zadania wykorzystujące modele eksploracji danych przy użyciu zarówno danych z arkusza kalkulacyjnego lub też danych zewnętrznych dostępnych za pośrednictwem SQL Server Analysis Services.
- Data Mining Client za pomocą tego dodatku można tworzyć, testować, badać i zarządzać modelami eksploracji danych przy użyciu zarówno danych z arkusza kalkulacyjnego jak i zewnętrznych danych dostępnych za pośrednictwem SQL Server Analysis Services.

Microsoft SQL Server Analysis Services zawiera funkcjonalności i narzędzia niezbędne do utworzenia kompleksowego projektu informatycznego eksploracji danych:

- Zestaw zaimplementowanych algorytmów eksploracji danych.
- Data Mining Designer, który może być wykorzystywany do tworzenia, zarządzania modeli eksploracji danych
- Rozszerzenie języka Data Mining Extensions (DMX) do zarządzania modelami eksploracji oraz tworzenia kompleksowych predykcyjnych zapytań. 23

Algorytmy, które wspiera Microsoft SQL Server Analysis Services zawiera poniższa tabela.

 $\overline{a}$ <sup>22</sup> Microsoft SQL Server Books Online: http://msdn.microsoft.com/library/bb510517.aspx

<sup>&</sup>lt;sup>23</sup> Microsoft SQL Server Books Online: http://msdn.microsoft.com/library/bb510517.aspx

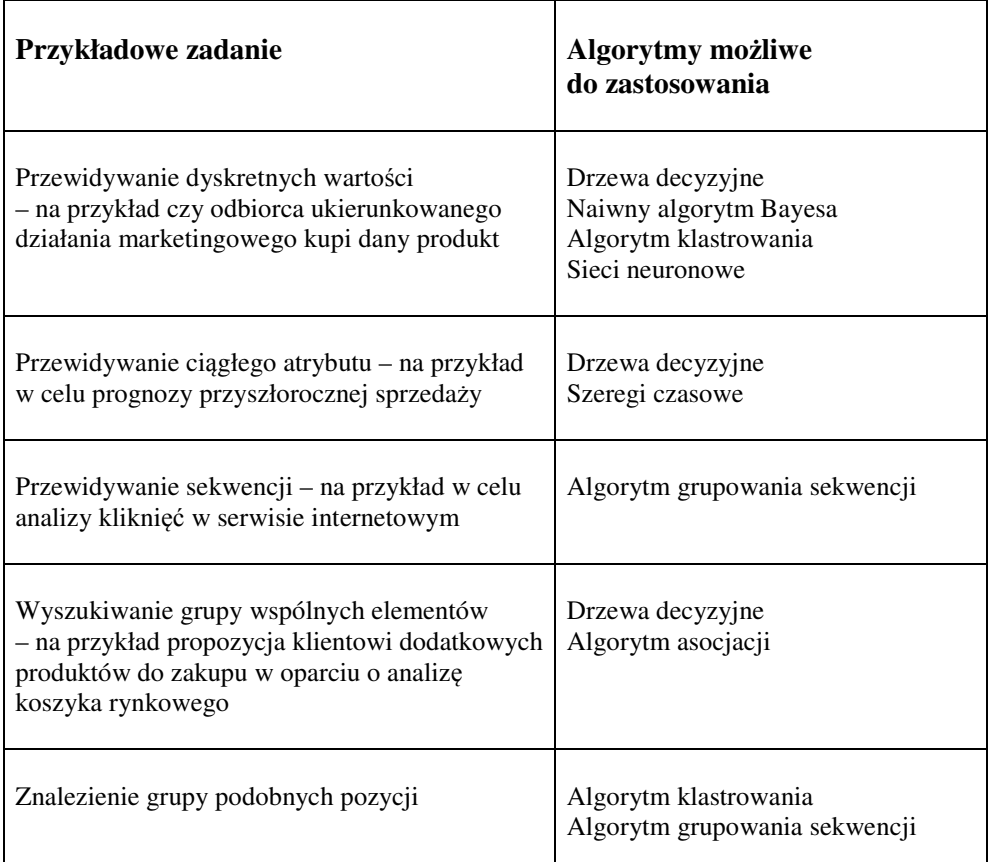

Tab. 3.1. - Algorytmy dostępne w Microsoft SQL Server do eksploracji danych.<sup>24</sup>

#### **3.7. Podsumowanie**

....Eksploracja danych służy do przekształcania surowych danych w wiedze, która umożliwi poznanie cech charakterystycznych studentów bądź predykcję ich zachowania w celu właściwego dopasowania systemów wspomagających nauczanie do ich potrzeb, jak również zwiększenia efektywności procesu dydaktycznego."<sup>25</sup>

Z całą pewnością algorytmy eksploracji danych, jako metody wyszukiwania trendów, wzorców i podobieństw przy użyciu złożonego aparatu matematycznego, mogą służyć analizie i wnioskowaniu w zakresie e-egzaminowania. W konsekwencji, uzyskane wnioski mogą pozytywnie wpływać na podniesienie poziomu wiedzy osób egzaminowanych. W tym celu niezbędny jest dostęp do bogatego zestawu danych zebranych w trakcie testów – takich jak liczba wejść w dane pytanie czy czas poświęcony na opracowanie odpowiedzi. Zestaw ten dostępny jest dzięki nowoczesnemu e-egzaminowaniu przy użyciu systemu informatycznego e-matura.

<sup>1</sup> <sup>24</sup> http://technet.microsoft.com/pl-PL/library/ms175595(v=sql.105).aspx

<sup>25</sup> Danuta Zakrzewska, *Eksploracja danych w modelowaniu użytkowników edukacyjnych systemów internetowych*, Akademicka Oficyna Wydawnicza EXIT Andrzej Lang , 2013

### **3.8. Literatura**

- 1. James E. Short, Roger E. Bohn, Chaitanya Baru, *How Much Information? 2010, Report on Enterprise Server Information*,
	- http://hmi.ucsd.edu/pdf/HMI\_2010\_EnterpriseReport\_Jan\_2011.pdf
- 2. Adam Pelikant, *Hurtownie danych. Od przetwarzania analitycznego do raportowania*, Helion, 2011
- 3. Jerzy Surma, *Business intelligence systemy wspomagania decyzji biznesowych*, Wydawnictwo Naukowe PWN, 2009
- 4. Sławomir Wiak, Rafał Stryjek, *Mechanizmy bazodanowe wspomagające wnioskowanie i raportowanie w systemach zdalnego egzaminowania na przykładzie system informatycznego e-matura*, rozdział w monografii: *Metody i narzędzia ewaluacji wyników zdalnego testowania wiedzy (platforma informatyczna e-matura)*, Politechnika Łódzka, 2013
- 5. Gartner Research, *Business Intelligence Tools*: Perspective (2003)
- 6. Wiak S., Jeske D., Krasuski M. & Stryjek R., *Business intelligence is not only for business purposes – business intelligence in e-matura*, 1st World Conference on Technology and Engineering Education, Kraków, Poland, 14–17 September 2010
- 7. S. Wiak, D. Jeske, M. Krasuski, R. Stryjek, *Komputerowe wspomaganie diagnozy matematycznej uczniów przy użyciu Business Intelligence w systemie informatycznym e-matura*, rozdział w monografii: *System informatyczny zdalnego testowania wiedzy na przykładzie projektu e-matura z matematyki*, Wydawnictwo Naukowe PWN
- 8. Rafał Stryjek, Przemysław Kantyka, *Mechanizm zarządzania obciążeniem w DB2, Software Developer's Journal*, 2009
- 9. Tadeusz Morzy, *Eksploracja danych*, Nauka 3/2007, Polska Akademia Nauk
- 10. Han, J., Kamber, M., *Data mining: concepts and techniques, Morgan Kaufmann Pub.*, 2006
- 11. Tan, P-N., Steinbach, M., Kumar, V*., Introduction to Data mining*, Pearson Education, 2006
- 12. Danuta Mendrala, Marcin Szeliga, *Microsoft SQL Server. Modelowanie i eksploracja danych*, Helion
- 13. Microsoft SQL Server Books Online: http://msdn.microsoft.com/library/bb510517.aspx

**Sławomir Wiak Rafał Stryjek** 

# **4. Komputerowe wspomaganie procesu nauczania i egzaminowania**

### **4.1 Wstęp**

Wraz z szybkim rozwojem technologii informatycznych dostępne są nowe możliwości dotyczące procesu nauczania – zarówno na etapie przyswajania wiedzy jak i sprawdzania postępów w nauce.

Uczniowie mogą korzystać z treści edukacyjnych bogatych w animacje, wykresy oraz materiały audio i wideo, które dostępne są na komputerach stacjonarnych, laptopach oraz urządzeniach mobilnych – tabletach czy telefonach komórkowych. Dzięki wykorzystaniu sieci komputerowych, a w szczególności Internetu, możliwe jest prowadzenie zdalnego nauczania. Ma to znaczenie nie tylko dla osób z niepełnosprawnościami. Wiedza może być przekazywana w sposób spersonalizowany, umożliwia realizację indywidualnych toków nauczania. Systemy informatyczne umożliwiają również nowoczesne e-egzaminowanie, podczas którego możliwe jest zbieranie informacji dotyczące egzaminowanego i samego testu z dokładnością niedostępną podczas tradycyjnych testów.

W niniejszym tekście skupimy się na wybranych technologiach informatycznych, które wspomagają procesy nauczania jak i egzaminowania.

### **4.2 Oprogramowanie komputerowe i technologie wspomagające proces nauczania**

Materiały elektroniczne (związane z e-nauczaniem) można podzielić na cztery grupy:

- Informacyjne gdzie podane są cele e-kursu, wstępne wymagania, spis treści kursu, syntetyczne wprowadzenie, zasady oceniania studentów,
- Dydaktyczne zawierające treści dydaktyczne (skrypt wraz ze spisem użytego w jego tekście piśmiennictwa lub wskazanej literatury książkowej), symulacje, animacje, filmy, słownik pojęć,
- Aktywizujące ćwiczenia dla studentów służące do samoewaluacji (testy, quizy, zadania),
- Sprawdzające tematy do dyskusji, testy wyboru, projekty, studia przypadku, zadania indywidualne i grupowe.<sup>12</sup>

<sup>1</sup> 1 R. Gajewski, *Obce słowo syllabus*, edu.elastan.pl

<sup>2</sup> Z. E. Zieliński, *Przegląd narzędzi informatycznych wspomagających tworzenie zasobów (kursów) e-learning*, Wyższa Szkoła Handlowa im. Bolesława Markowskiego w Kielcach

Materiały dydaktyczne mogą być przedstawiane w różnych formach, w tym w postaci plików aplikacji biurowych takich jak Microsoft PowerPoint lub OpenOffice Impress.

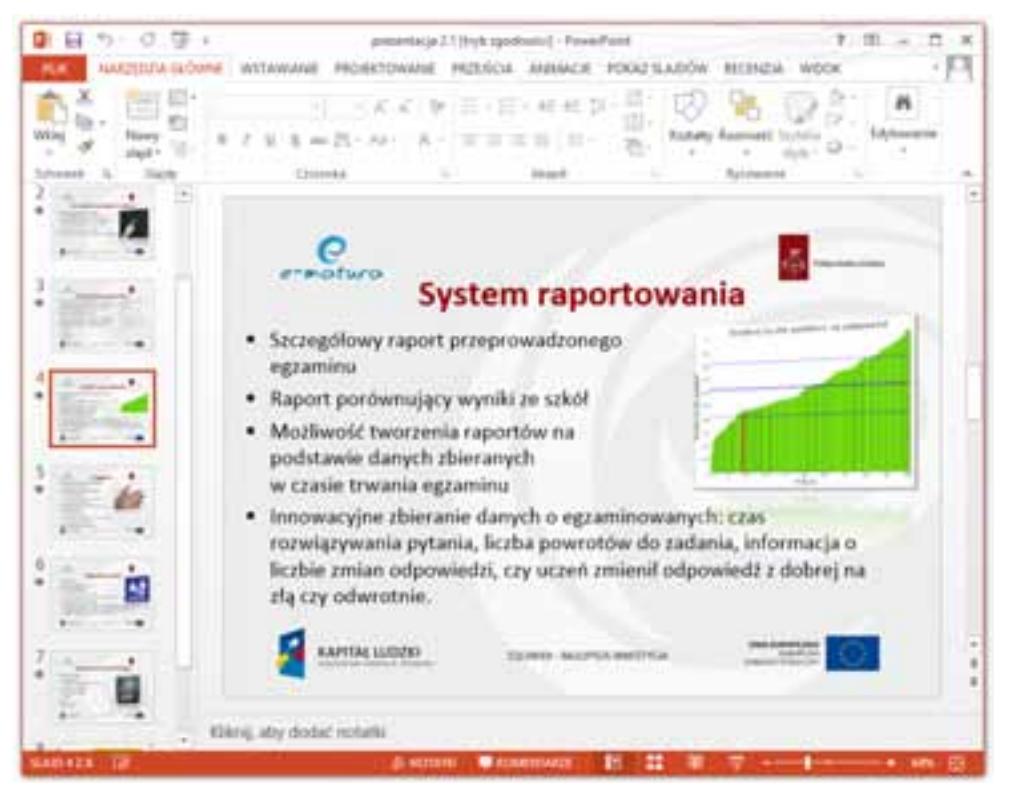

Rys. 4.1 - Microsoft PowerPoint.

Aplikacja Microsoft PowerPoint jest częścią pakietu biurowego Microsoft Office. Służy do opracowywania prezentacji multimedialnych składających się ze slajdów, które mogą zawierać tekst, obrazki, zdjęcia, diagramy, pliki audio oraz wideo. Możliwe jest również zdefiniowanie animacji pojawiania się i znikania elementów w ramach slajdu, jak również samych slajdów na przykład przy ich przełączaniu.

Aplikacją o podobnych do Microsoft PowerPoint możliwościach jest darmowa aplikacja OpenOffice Impress wchodząca w skład darmowego pakietu biurowego OpenOffice.

Zarówno z programu PowerPoint jak i OpenOffice istnieje możliwość eksportu treści do plików PDF (ang. Portable Document Format). Pliki prezentacji jak i PDF mogą być udostępniane na stronach internetowych dostępnych dla uczniów/studentów. Takie podejście wymaga dodatkowych narzędzi w celu zapewnienia interakcji i komunikacji pomiędzy nauczycielem a uczniami.

Komputerowe wspomaganie procesu nauczania…

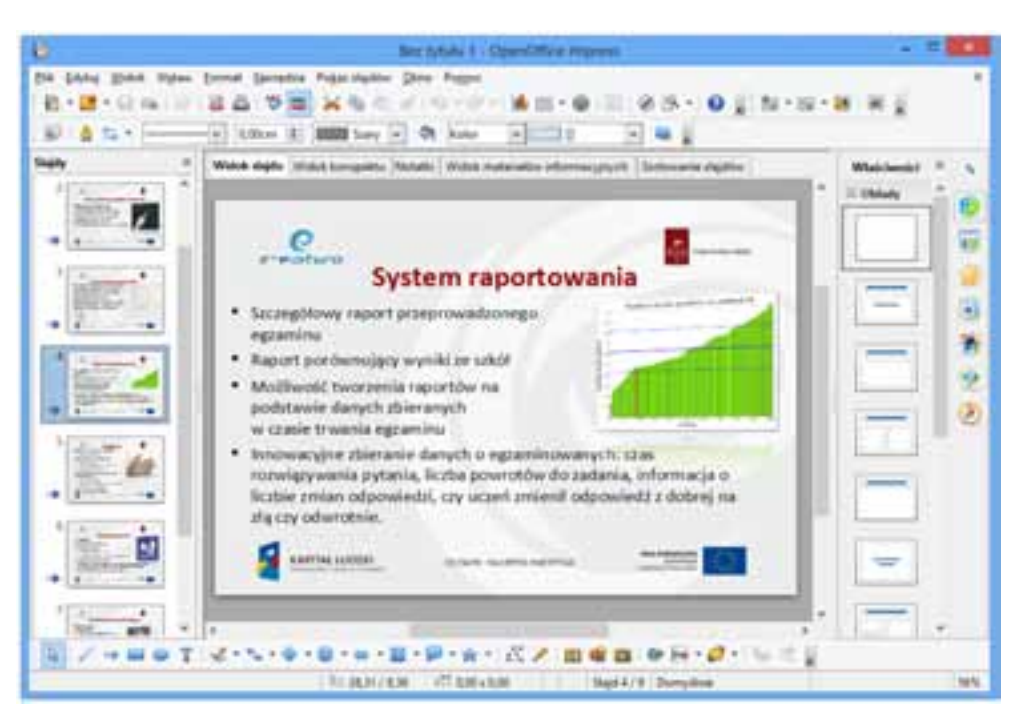

Rys. 4.2 - OpenOffice Impress.

### **4.3 Platformy e-learningowe**

"E–learning – nauczanie z wykorzystaniem sieci komputerowych i Internetu, oznacza wspomaganie procesu dydaktyki za pomocą komputerów osobistych i Internetu. Pozwala na ukończenie kursu, szkolenia, a nawet studiów bez konieczności fizycznej obecności w sali wykładowej."<sup>3</sup>

Zestaw pojęć związanych z platformami e-learningowymi:

- Learning Management System (ang. **LMS** System Zarządzania Nauczaniem) to system informatyczny służący zarządzaniu kursami i szkoleniami w organizacjach. LMS umożliwia monitorowanie kursów i rejestrację na nie, sprawdzanie kompetencji i wiedzy. Systemy LMS służą do zarządzania kursami w tym raportowania aktywności szkoleniowych w danej organizacji.<sup>4</sup>
- Wirtualne środowisko nauczania (ang. Virtual Learning Environment **VLE**) to system informatyczny zapewniający dostęp do wirtualnych klas, realizacji testów, egzaminów, prac domowych. Systemy VLE zapewniają również możliwość interakcji pomiędzy nauczycielem a studentem lub też pomiędzy samymi studentami. Komunikacja odbywa się tekstowo za pośrednictwem czatów oraz forum, ale również głosowo jak i przy kontakcie audio-wideo.<sup>5</sup> Systemy VLE zapewniają możliwość:
	- o przestawienia prezentacji w PowerPoint lub wykonanej w OpenOffice Impress,

<sup>1</sup> 3 Wikipedia, http://pl.wikipedia.org/wiki/E-learning

<sup>4</sup> Wikipedia, http://pl.wikipedia.org/wiki/Learning\_Management\_System

<sup>5</sup> Wikipedia, http://en.wikipedia.org/wiki/Virtual\_learning\_environment

- o prowadzenia moderowanej dyskusji,
- o zgłaszania się do odpowiedzi,
- o realizacji projektów zespołowych,

o rysowania na wirtualnej tablicy – zarówno przez nauczyciela jak i ucznia.

Społeczeństwo internetowe stale się rozwija i zapewnia nowe możliwości korzystania z Internetu w systemach on-line. Technologie internetowe są coraz bardziej popularne i są wykorzystywane w nauczaniu na odległość. Liczba wirtualnych środowisk kształcenia (VLE) wzrosła w ciągu ostatniej dekady.<sup>67</sup> Ponadto, wiele instytucji, w których systemy e-learningowe są z powodzeniem stosowane, stale rośnie.<sup>89</sup>

• System zarządzania treścią (ang. Content Management System, **CMS**) jest to oprogramowanie, które pozwala na łatwe utworzenie serwisu WWW, którego późniejsza aktualizacja i rozbudowa może odbywać się przez nietechniczne osoby. Zmiana treści odbywa się za pomocą prostych w obsłudze interfejsów użytkownika, zazwyczaj w postaci stron WWW zawierających rozbudowane formularze i przeznaczone w tym celu dedykowane moduły.

Podstawowym zadaniem platform CMS jest oddzielenie treści (zawartości informacyjnej serwisu) od wyglądu (sposobu jej prezentacji). Po wprowadzeniu nowych informacji zapisane zostają w bazie danych. Strony internetowe generowane są dynamicznie przez systemy CMS w oparciu o zdefiniowane szablony na podstawie treści pochodzących z bazy danych. Pozwala to na bardziej elastyczne, a przede wszystkim wygodniejsze, zarządzanie treścią niż ma to miejsce w przypadku zastosowania statycznych plików HTML.<sup>10</sup>

Na rynku dostępnych jest wiele aplikacji e-learningowych różniących się funkcjonalnościami, wykorzystanymi technologiami, ergonomicznością czy też podejściem do interakcji pomiędzy nauczycielem a studentem. Wiele z tych aplikacji to zastosowanie popularnych narzędzi, na przykład Moodle. Często są to narzędzia autorskie stworzone na poszczególnych uczelniach, organizacjach czy też przedsiębiorstwach.

### **4.3.1 Technologie stosowane w platformach e-learningowych**

Dostępnych jest wiele platform e-learningowych, które tworzone są i rozwijane przy użyciu różnych technologii. Architekturę systemów wspomagające nauczanie i egzaminowanie należy podzielić na:

- Warstwę prezentacji treści warstwę graficzną
- Warstwę przechowywania danych o użytkownikach i przechowywania treści
- Warstwę raportowania i analizy danych zebranych w trakcie e-egzaminowania.

 $\ddot{\phantom{a}}$ 

<sup>6</sup> Koskela, M., Kiltti, P., Vilpola, I. and Tervonen, J*., Suitability of a virtual learning environment for higher education*, Electronic J. of e-Learning, 3, 1, 21-30 (2005)

<sup>7</sup> Kyong-Jee, K. and Bonk, C.J., *A survey substantiates some ideas about online learning and refutes others*, Educause Quarterly, 4, 22-30 (2006).

<sup>8</sup> Hramiak, A., *Use of a virtual learning environment in initial teacher training, Electronic J. of e-Learning*, 5, 2, 103-112 (2007)

<sup>9</sup> Plaisent, M., Maguiraga, L., Bernard P. and Larhrib, S., *Evaluating e-labs' experimentation*, Electronic J. of e-Learning, 2, 1, 195-202 (2004)

<sup>10</sup> http://pl.wikipedia.org/wiki/System\_zarządzania\_treścią

Warstwa prezentacji może być w formie strony www lub też klasycznej, "okienkowej" aplikacji, w tym celu można wykorzystać między innymi:

- Microsoft .NET i Windows Forms lub WPF (ang. Windows Presentation Foundation),
- .NET i technologie Silverlight
- JavaServer Faces (JSF),
- PHP
- Adobe Flash,
- HTML,
- Oracle Apex (Oracle Application Express),
- inne.

Warstwa przechowywania danych może wykorzystywać między innymi jeden z popularnych Systemów Zarządzania Bazami Danych (ang. RDBMS – Relational Database Management System), na przykład:

- Microsoft SQL Server,
- Oracle Database,
- IBM DB2,
- PostgreSQL,
- MySQL.

Wymienione systemy mogą przechowywać zarówno informacje o użytkownikach, treści dydaktyczne w tym animacje, materiały audio i wideo jak i dane użytkowników wraz z ich danymi uwierzytelniania.

Warstwę raportowania i analizy danych zebranych w trakcie e-egzaminowania można opracować korzystając z Systemów Zarządzania Bazami Danych takich jak Oracle Database czy IBM DB2. Możliwe jest również wykorzystanie arkuszy kalkulacyjnych takich jak Microsoft Excel czy Open Office Calc umożliwiających analizę i przetwarzanie danych bez konieczności znajomości zagadnień bazodanowych. Arkusze kalkulacyjne oprócz powszechności stosowania posiadają jednak pewne ograniczenia – liczba przetwarzanych wierszy, ograniczenia funkcjonalności, problemy z jednoczesnym dostępem do danych przez wielu użytkowników.

#### **4.3.2 Wybrane standardy związane z platformami e-learningowymi**

Platformy e-learningowe mogą, a nawet powinny, spełniać standardy takie jak:

- WCAG 2.0 (ang. Web Content Accessibility Guidelines) dostępność interfejsu użytkownika,
- SCORM (ang. Sharable Content Object Reference Model) to standard (specyfikacja) zapisu danych do e-learningu, w celu zapewnienia dostępności i możliwości ponownego wykorzystania treści Web-based learning.

Dostępność (ang. accessibility) dla osób niepełnosprawnych powinna być zrealizowana na poziomach:

- interfejsu użytkownika (UI) w celu zapewnienia dostępności na poziomie interfejsu użytkownika implementowany jest standard WCAG 2.0
- treści (content) dostępność treści opracowywana jest poprzez przygotowanie zadań matematycznych z uwzględnieniem specyficznych ograniczeń niektórych użytkowników.

#### **Standard WCAG 2.0**

Standard WCAG (Web Content Accessibility Guidelines) definiuje jak budować systemy informatyczne tak, żeby uczynić je bardziej dostępnymi dla osób niepełnosprawnych. Dostępność dotyczy niepełnosprawności takich jak:

- wady wzroku,
- wady mowy,
- wady słuchu,
- niepełnosprawności neurologicznych,
- niepełnosprawności ruchowych.

Implementacja standardu WCAG 2.0 w systemie informatycznym jest niezależna od wykorzystanej technologii. Aby system wspierał standard WCAG muszą być spełnione wytyczne uporządkowane według zasad $11$ :

- treść musi być widoczna
- komponenty interfejsu muszą być zrozumiałe,
- treść jak i Sterowanie muszą być zrozumiałe,
- zawartość stron powinna współpracować z bieżącym i przyszłym oprogramowaniem użytkownika (włączając technologie pomocnicze).

Implementacja powyższych zasad w systemie informatycznym jest niezbędna, aby każdy mógł używać i mieć dostęp do zawartości. Wytyczne zawarte w standardzie WCAG 2.0 określają jak należy budować system informatyczny, aby zwiększyć zdolność ludzi niepełnosprawnych w obsłudze i rozumieniu treści takiego systemu. Każda zasada zawiera listę wytycznych, odnoszących się do tej zasady i definiujących kryteria sukcesu, które należy spełnić, aby uzyskać zgodność z daną wytyczną. Kryteria sukcesu definiowane są w postaci zdań opisujących dany element systemu, który należy przetestować. Są one pogrupowane na trzy poziomy zwane poziomami zgodności, z których każdy następny reprezentuje stopień wyższy zgodności z wytycznymi od poprzedniego.<sup>12</sup>

Przykładowa wytycznej standardu WCAG 2.0:

Widoczność – interfejs użytkownika oraz informacje muszą być widoczne dla wszystkich użytkowników. Standard WCAG 2.0 wymaga, aby były zapewnione teksty alternatywne dla wszelkich nietekstowych elementów znajdujących się na stronie.

 $\overline{a}$ <sup>11</sup> S. Wiak, D. Jeske, M. Krasuski, Rafał Stryjek, *Budowanie system egzaminacyjnego dla osób niepełnosprawnych*, rozdział w monografii: *Metody i narzędzia ewaluacji wyników zdalnego testowania wiedzy*, Politechnika Łódzka, 2013

<sup>12</sup> S. Wiak, D. Jeske, M. Krasuski, Rafał Stryjek, *Budowanie systemu egzaminacyjnego dla osób niepełnosprawnych*, rozdział w monografii: *Metody i narzędzia ewaluacji wyników zdalnego testowania wiedzy*, Politechnika Łódzka, 2013

- Wszystkie nietekstowe elementy strony muszą spełniać przynajmniej jeden z poniższych (Poziom 1):
	- o Jeśli zawartość nietekstowa jest kontrolką, która akceptuje wprowadzanie tekstu, musi posiadać nazwę, która jednoznacznie określa do czego dana kontrolka służy.
	- o Jeśli na stronie występują elementy multimedialne muszą one posiadać alternatywny tekst, który szczegółowo opisuje przekaz, jaki ze sobą niosą.
	- o Jeżeli nietekstowy element strony zawiera jakieś zadanie, które nie może być poprawnie zaprezentowane w postaci tekstowej musi posiadać tekst alternatywny, który opisze słowami czego dane zadanie dotyczy.
	- o Jeżeli nietekstowy element strony służy tylko do dekoracji powinien zostać zaimplementowany w taki sposób, aby technologie pomocnicze mogły go pominąć. 13

#### **SCORM**

SCORM jest zbiorem wytycznych dla e-learningowego oprogramowania. SCORM określa programistom jak napisać swój kod tak, żeby współdziałał z innymi aplikacjami e-learningowymi. SCORM reguluje jak treść dydaktyczna i Systemy Zarządzania Nauczaniem (ang. Learning Management Systems – LMS) komunikują się ze sobą. SCORM jest czysto techniczną normą określającą jak tworzyć materiały dydaktyczne, które mogą być udostępniane w różnych systemach oraz ponownie użyte w innych systemach i kontekstach.

SCORM jest techniczną normą określającą, że zawartość powinna:

- być pakowana do plików ZIP,
- być opisana w pliku XML,
- komunikować się za pomocą języka JavaScript.<sup>14</sup> .

#### **4.3.3 Platforma e-learningowa Moodle**

Popularną platformą e-learningową jest Moodle (Modular Object-Oriented Dynamic Learning Environment). Oprogramowanie Moodle jest to środowisko do zdalnego nauczania. Moodle może być zainstalowany na każdym komputerze, na którym można uruchomić w PHP i może obsługiwać bazy danych SQL (np. MySQL). Można go uruchomić na systemach Microsoft Windows oraz Mac, jak również na wielu odmianach Linuksa.

Moodle jest darmowym oprogramowaniem Open Source (na licencji GNU General Public) – wolno kopiować, używać i modyfikować Moodle pod warunkiem podania źródła oraz nie modyfikowania lub usuwania oryginalnej licencji i praw autorskich oraz zastosowania tej samej licencji do każdego pochodnego systemu informatycznego.

Moodle jest popularną platformą e-learningową w wdrożeniami w ponad 200 krajach na całym Świecie.

14 http://scorm.com/

j <sup>13</sup> Web Content Accessibility Guidelines (WCAG) 2.0 - http://www.w3.org/TR/WCAG/

**Tab. 4.1 -** Statystyki wykorzystania Moodle – stan na październik 2013, źródło <sup>15</sup>

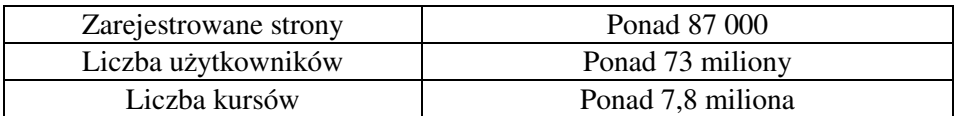

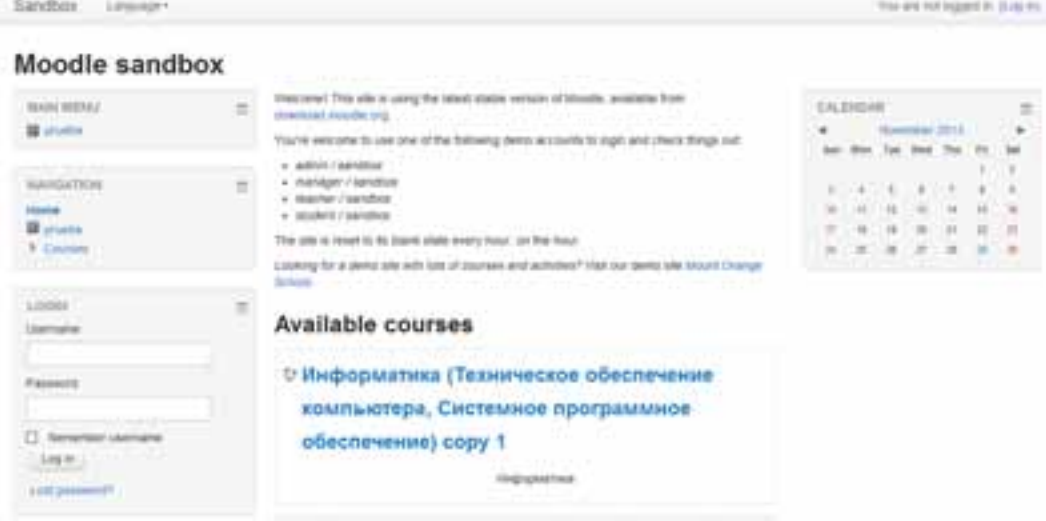

Rys. 4.3 - Strona demonstracyjna platformy Moodle, źródło https://moodle.org/

Moodle dostępny jest z poziomu przeglądarki internetowej. Można wyszczególnić trzy grupy użytkowników:

- Nauczyciele,
- Studenci/uczniowie,
- Administratorzy.

W odniesieniu do tworzonych kursów nauczyciele mogą:

- Umieszczać zasoby pliki i katalogi,
- Umieszczać pliki multimedialne: pliki wideo, pliki audio, zdjęcia, obrazki, diagramy,
- Korzystać z wbudowanego w Moodle edytora tekstu,

 $\overline{a}$ 15 https://moodle.org/stats/

Komputerowe wspomaganie procesu nauczania…

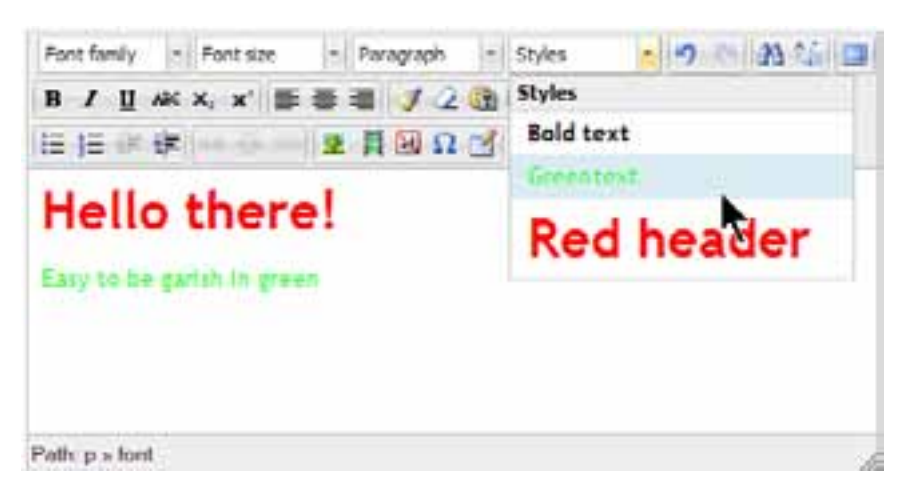

Rys. 4.4 - Edytor tekst, źródło https://moodle.org/

|                 |                   |                                                                       | DragMath Equation Editor |                                     |  |
|-----------------|-------------------|-----------------------------------------------------------------------|--------------------------|-------------------------------------|--|
| 扫标              | Edit Options Help |                                                                       |                          |                                     |  |
|                 |                   | BHDC & BBB                                                            |                          |                                     |  |
| $\frac{1}{2}$ 0 |                   | $\frac{p}{n}$ $\sqrt{p}$ (b) [D] sin $\int \frac{d}{dx}$ $\pi \Gamma$ |                          |                                     |  |
|                 |                   |                                                                       |                          | $+$ X + + + ± , < > ≤ 2 = # = # = 1 |  |
|                 |                   |                                                                       |                          |                                     |  |
|                 |                   | $U \cap C \subseteq C \nsubseteq C \in C$ V 3 3 - V A                 |                          |                                     |  |
|                 |                   |                                                                       |                          |                                     |  |
|                 |                   |                                                                       |                          |                                     |  |
|                 |                   |                                                                       |                          |                                     |  |
|                 |                   |                                                                       |                          |                                     |  |
|                 | Insert   Cancel   |                                                                       |                          |                                     |  |
|                 |                   |                                                                       |                          |                                     |  |
| ×Г              |                   |                                                                       |                          |                                     |  |

Rys. 4.5 - Edytor równań, źródło https://moodle.org/

- Łączyć studentów w zespoły. Studenci mogą uczyć się razem komunikując się na forum,
- Sprawdzać wiedzę studentów.

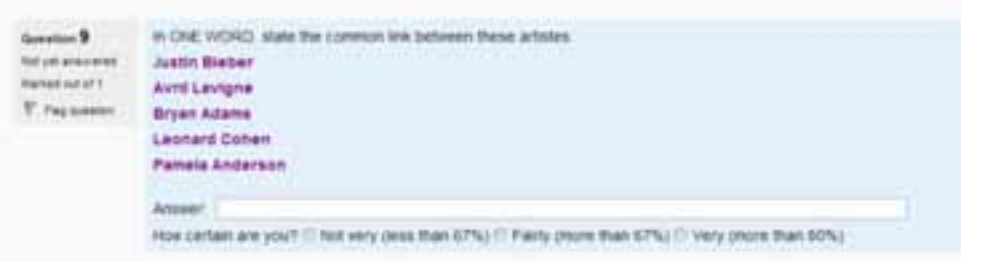

Rys. 4.6 - Pytanie testowe, źródło https://moodle.org/

• Przypisywać studentom zadania indywidualne, grupowe. Studenci mogą przedstawiać rozwiązania zadań zarówno w formie tekstowej jak i zespołowego projektu składającego się z wielu plików.

Studenci mogą między innymi:

• Przechowywać pliki w prywatnym repozytorium zasobów

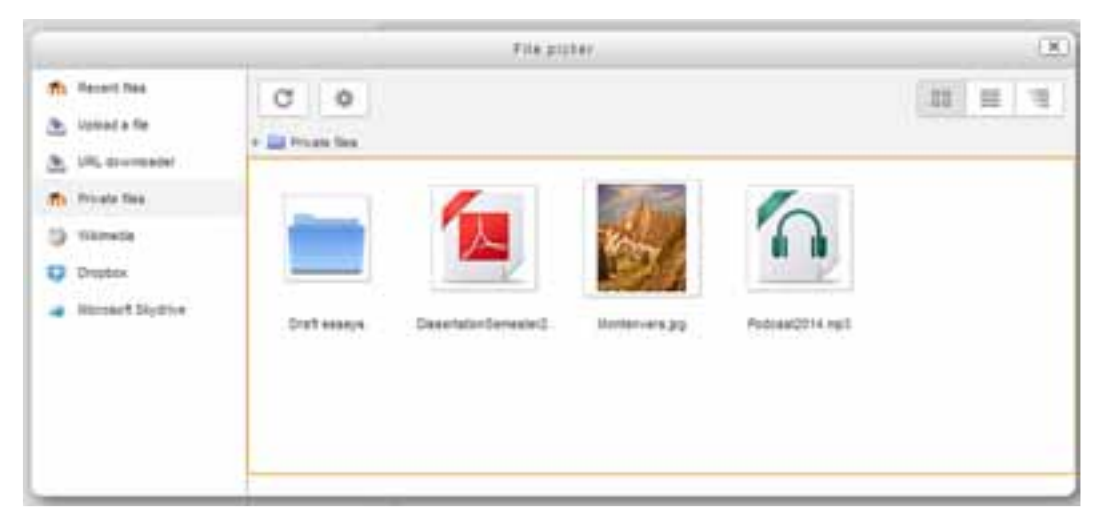

Rys. 4.7 - Repozytorium plików, źródło https://moodle.org/

- Sprawdzać swoje postępy w nauce oraz realizacji przydzielonych zadań,
- Tworzyć własny pulpit (ang. dashboard).

Funkcjonalności dostępne dla administratorów:

- Określenie sposobu uwierzytelniania użytkowników,
- Zmiana wyglądu systemu poprzez zmianę ustawień graficznych takich jak: dodanie własnego CSS, logo oraz HTML.

### **4.3.4 Platforma e-learningowa iMSi e-platform**

Nowoczesna platforma e-learningowa iMSi e-platform może być wykorzystywana do nauczania na odległość. Każdy student, w czasie rzeczywistym, może brać czynny udział w wykładzie. Co więcej, studenci mogą wziąć udział w wykładach również w trybie off-line – poprzez pobranie ich z systemu.

Istnieje wiele powodów dla jej wykorzystania platformy iMSi e-platform w procesie nauczania, między innymi:

- poziom lokalnej edukacji,
- sytuacja geograficzna i polityczna
- dostęp do wiedzy osób niepełnosprawnych.

Platforma IMSI rozwiązuje te problemy w nowoczesny i kompleksowy sposób:

- Ze względu na dostępność tej platformy, użytkownicy są w stanie nauczyć się (brać udział w kursach on-line), w domu, kiedy tylko potrzebują. Co więcej, mogą wziąć udział w wykładach w czasie rzeczywistym, jak również rozwiązywać pytania egzaminacyjne, zadawać pytania nauczycielom.
- System umożliwia studentom ciągłe komunikowanie się ze sobą.
- Udział osób niepełnosprawnych w wykładach, ćwiczeniach w formie e-klasy.
- Niektóre grupy uczniów ma problem z uczęszczaniem do szkoły. iMSi e-platform umożliwia rozpoczęcie lub kontynuować nauki, uczestnicząc do e-klasy.
- Realizacja szkoleń dla pracowników w innym mieście, bez konieczności zapewniania zakwaterowania i transportu.
- Studenci mogą kontynuować studia na zagranicznych uczelniach, bez konieczności przeprowadzki.

Wybrane funkcjonalności:

- Sterowanie głosem użytkownicy mogą korzystać z rozpoznawania mowy między innymi w celu sterowania aplikacją, tworzenia notatek, rozpoczęcia udziału w lekcji,
- Wirtualna tablica nauczyciele mogą rysować na wirtualnej tablicy, która pojawia się w aplikacji studenta,
- Notatki studenci mogą szybko i łatwo tworzyć notatki. Istnieją dwa sposoby dodawania notatek studentów w trakcie wykładów:
	- o Uczniowie są w stanie wyróżnić część tekstu oraz dodać notatkę tekstową bezpośrednio do pliku z wykładem.

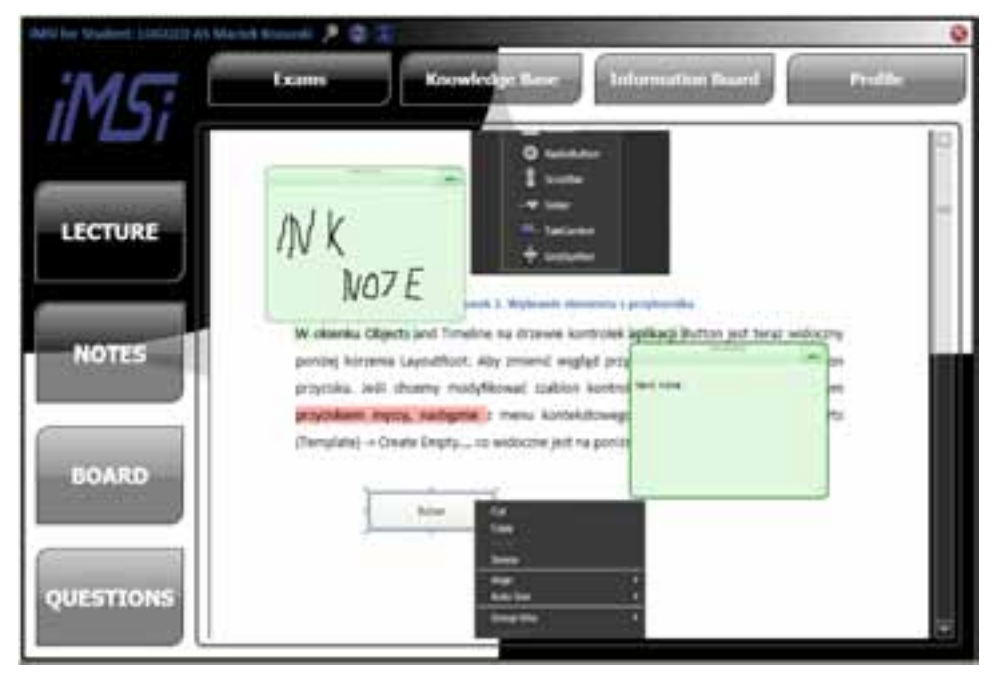

Rys. 4.8 - Notatki dodawane do pliku wykładu

• Specjalna zakładka z notatkami obejmuje wirtualne kartki papieru, na których studenci mogą rysować lub pisać.

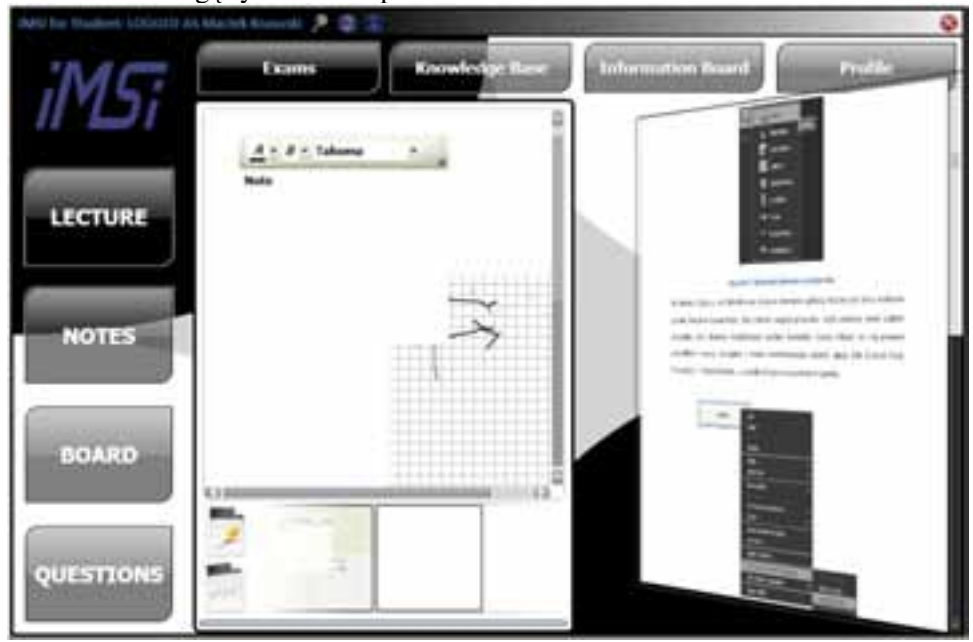

Rys. 4.9 - Wirtualne kartki papieru

- Interfejs przyjazny dla użytkownika lupa może przybliżyć niektóre części wykładu.
- Komunikacja funkcje usprawniające komunikację i interakcję między nauczycielami i uczniami to:
	- o Strumień audio / wideo studenci podczas wykładu widzą i słyszą nauczyciela,
	- o Czat pozwala na zadawanie pytań nauczycielowi pytań.
- Dostęp do nagrania wykładu z opcjonalnymi napisami.
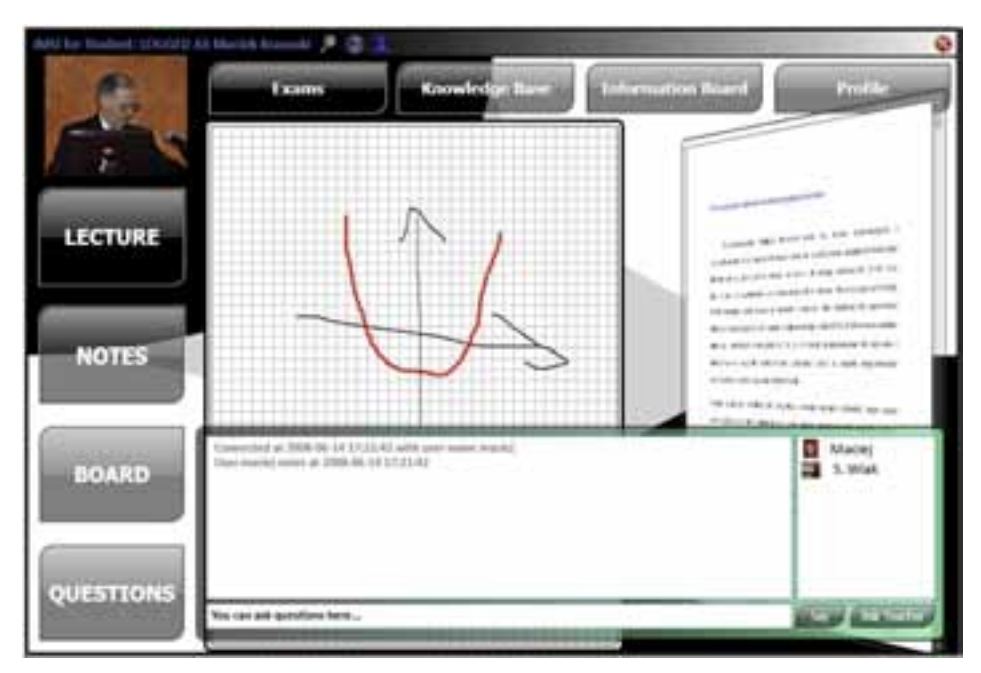

Rys. 4.10 - Wykład ze strumieniem audio i wideo

Autorami systemu informatycznego iMSi e-platform są Dominik Jeske, Maciej Krasuski oraz autorzy niniejszego rozdziału. Mentorem projektu jest Prof. Sławomir Wiak.

# **4.3.5 Wirtualny Kampus Politechniki Łódzkiej – WIKAMP**

WIKAMP jest opartą o Moodle platformą e-learningową Politechniki Łódzkiej wspomagającą proces kształcenia – skierowaną do studentów, pracowników oraz gości PŁ. Platforma e-learningowa Moodle wykorzystuje wszelkie dostępne media elektroniczne, w tym Internet, intranet, extranet, przekazy satelitarne, taśmy audio/wideo, telewizję interaktywną oraz CD-ROMy.<sup>16</sup>

"Podstawowym zadaniem systemu Wirtualny Kampus Politechniki Łódzkiej (WIKAMP) jest prezentacja materiałów dydaktycznych, organizowanie i rozliczanie różnorodnych aktywności użytkowników, a także ocenianie globalnych i indywidualnych efektów kształcenia na poziomie przedmiotu. System dostarcza informacji niezbędnych dla rozliczania indywidualnej ścieżki kształcenia studenta. Rozliczanie studenta z przebiegu całości kształcenia (wielu przedmiotów) jest zadaniem innych systemów działających w ramach PŁ, Wirtualny Kampus Politechniki Łódzkiej jest tu jedynie dostawcą informacji o dokonaniach studentów w ramach poszczególnych przedmiotów (szkoleń, kursów). WIKAMP zapewnia sprawną komunikację pomiędzy użytkownikami platformy na poziomie globalnym (wszyscy użytkownicy), przedmiotu (wszyscy zapisani na przedmiot), grupy studenckiej (wszyscy przypisani do grupy ćwiczeniowej) lub mieszanym. Warstwa prezentacji interfejsu użytkownika WIKAMP odzwierciedla istniejącą zdecentralizowaną strukturę zarządzania Politechniki Łódzkiej. Każdy Wydział jest reprezentowany na platformie poprzez Wirtualny Wydział WIKAMP, posiadający własny adres domenowy

<sup>-</sup>16 http://ck.p.lodz.pl/uslugi/wikamp

i grupujący podległe mu kierunki studiów. W przestrzeniach wirtualnych każdego Wydziału znajdują się przedmioty, za które jest on odpowiedzialny."<sup>17</sup>

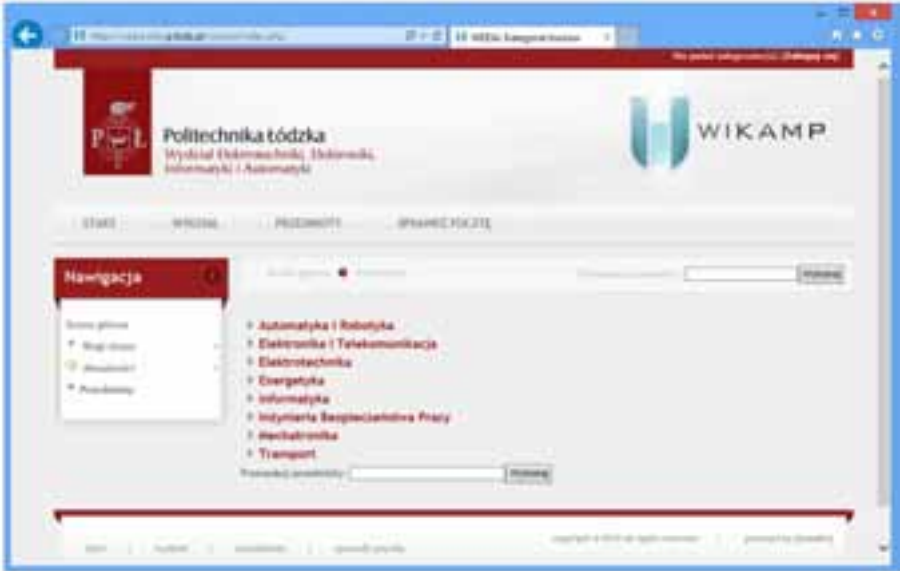

Rys. 4.11 - Platforma e-learningowa WIKAMP

# **4.4 Nowoczesne e-egzaminowanie przy użyciu systemu informatycznego e-matura**

Podstawową technologią użytą podczas tworzenia systemu e-matura jest technologia Microsoft Silverlight 5.1. Jest to technologia działająca na zasadzie wtyczki do przeglądarki internetowej, umożliwiająca uruchomienie aplikacji po stronie użytkownika w modelu tzw. "grubego klienta", czyli modelu, w którym większa część kodu wykonywana jest po stronie klienta. W odróżnieniu od zwykłej strony internetowej napisanej w języku HTML opartym na modelu tzw. "cienkiego klienta", technologia Silverlight zapewnia większe możliwości interakcji z użytkownikiem oraz wyposażenie aplikacji w bogate rozszerzenia multimedialne.

W odróżnieniu od statycznej strony internetowej system e-matura pozwala na komunikowanie się z użytkownikiem w sposób w pełni interaktywny. Dzieje się to za sprawą zdarzeń obsługiwanych przez aplikację po stronie aplikacji klienckiej. Przykładowo część egzaminacyjna pozwala na wyświetlenie pytań, na które odpowiedzi nie stanowi zwykłe zaznaczenie numeru poprawnej odpowiedzi, a wybranie elementu na osi liczbowej czy narysowanie kształtu spełniającego warunki zadania. Dzięki tej interaktywności zadania matematyczne stają się czymś więcej niż tylko suchą treścią.

Ponadto treść zadań nie jest tylko statyczną treścią. System pozwala na umieszczenie animacji, które umożliwiają lepszą wizualizację zadania, dzięki czemu jest ono przedstawione w przystępniejszej i bardziej zrozumiałej dla ucznia formie niż suchy tekst opisujący treść zadania.

System e-matura został wyposażony w obsługę elementów multimedialnych, ułatwiając i urozmaicając w ten sposób jego użytkownikom interakcję z systemem.<sup>18</sup>

 $\overline{a}$ 17 http://edu.p.lodz.pl/

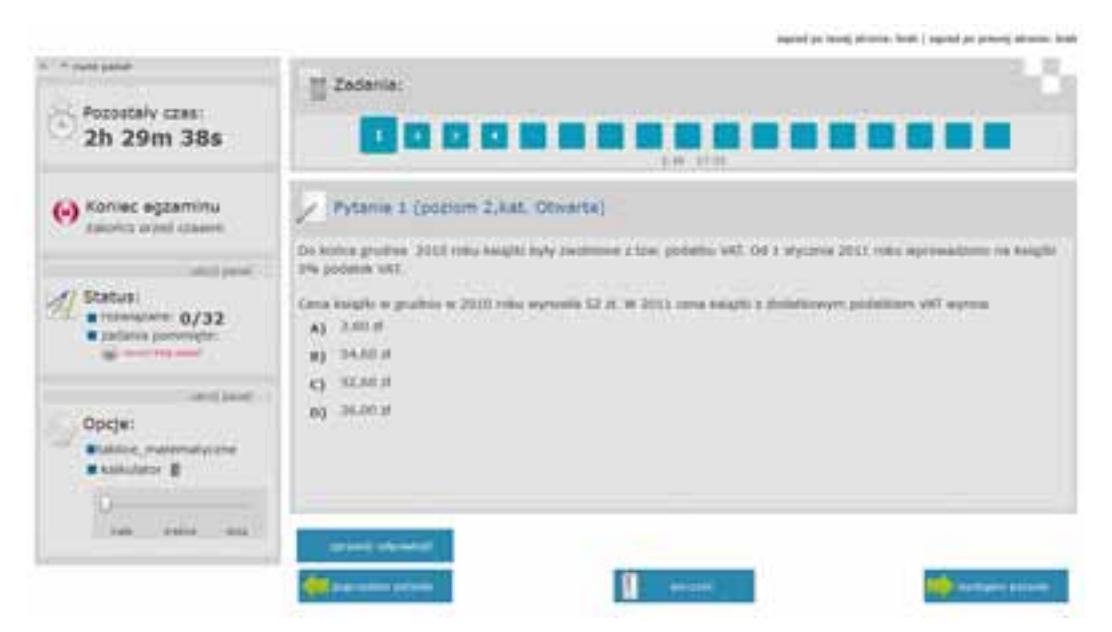

Rys. 4.12 - Widok egzaminu w systemie e-matura

### **4.4.1 Zbierane podczas e-egzaminowania dane**

System informatyczny e-matura w trakcie prowadzenia egzaminu zbiera nie tylko udzielone odpowiedzi, ale również czas jaki zajęło uczniowi udzielenie odpowiedzi na dane pytanie, ile razy wracał do danego pytania, która odpowiedź okazała się poprawną (w przypadku, gdy uczeń zmieniał swoją odpowiedź w danym zadaniu), ile czasu zajęło uczniowi rozwiązanie całego testu. Zbierane dane mogą zatem służyć nie tylko do sprawdzenia testu ucznia i wystawienia oceny, ale również do szczegółowej analizy pod kątem niedostępnym nawet dla najdokładniejszej analizy "papierowych prac maturalnych". Egzaminy tradycyjne nie dają odpowiedzi na pytania, takie jak: ile czasu zajęło uczniowi udzielenie odpowiedzi na dane pytanie, czy też jak często uczeń wracał do tego pytania. Co więcej, te informacje dostępne są od razu po zakończeniu egzaminu.<sup>19</sup>

-

<sup>18</sup> D. Jeske, M. Krasuski, R. Stryjek, S. Wiak, *Nowoczesne systemy do egzaminowania na odległość z wykorzystaniem najnowszych technologii na przykładzie systemu informatycznego e-matura*, rozdział w monografii: *System informatyczny zdalnego testowania wiedzy na przykładzie projektu e-matura z matematyki*, Wydawnictwo Naukowe PWN

<sup>19</sup> S. Wiak, R. Stryjek, *Mechanizmy bazodanowe wspomagające wnioskowanie i raportowanie w systemach zdalnego egzaminowania na przykładzie systemu informatycznego e-matura*, rozdział w monografii: *Metody i narzędzia ewaluacji wyników zdalnego testowania wiedzy*, Politechnika Łódzka, 2013

# **4.4.2 Analiza, wnioskowanie i raportowanie w module e-korepetycji**

Moduł e-korepetycji umożliwia:

- przydzielanie zadań do wykonania w domu jako praca domowa,
- samodzielną pracę uczniów poprzez rozwiązywanie zadań z obszaru, który wybrali lub też z całego programu nauczania,
- organizacja klasówek test jest tworzony przez nauczyciela. Udostępniony jest tylko i wyłącznie w określonych godzinach oraz może zostać zabezpieczony hasłem – dzięki czemu dostęp możliwy jest tylko i wyłącznie po otrzymaniu dodatkowego hasła,
- organizacja konkursów test podobnie jak w przypadku klasówki dostępny tylko w określonych godzinach.

W przypadku e-korepetycji zadania, które nie są rozwiązywane pod nadzorem nauczyciela mogą być rozwiązywane niesamodzielnie – stąd dane w nich zbierane mogą służyć do wnioskowania w ograniczony sposób. Zasadne są analizy danych zbieranych w trakcie klasówek oraz w trakcie konkursów realizowanych za pośrednictwem platformy.

Co więcej, system w oparciu o zebrane dane przedstawia uczniowi informacje, które obszary wymagają dodatkowego nakładu pracy.

Nauczyciel otrzymuje informacje o poprawności wykonania zadania przez uczniów, również o tym kto nie rozwiązał pracy domowej. System w formie raportu przedstawia nauczycielowi informacje o teście danego ucznia:

- ile czasu uczeń spędził nad danym pytaniem,
- które zadanie okazało się najtrudniejsze,
- ile razy uczeń wracał do tego pytania,
- łączny wynik.

O danym teście/pracy domowej przedstawiony jest raport dla klasy lub szkoły obejmujący:

- średnią liczbę punktów za zadanie,
- *średni czas poświęcony na rozwiązanie testu,*
- średni wynik dla testu.

Dzięki wykorzystaniu platformy nauczyciel może również monitorować indywidualne postępy uczniów, całej klasy czy szkoły oraz jak zmieniają się ich postępy w czasie. Odbywa się to z podziałem na poszczególne partie programu.<sup>20</sup>

 $\overline{a}$ 

<sup>20</sup> S. Wiak, R. Stryjek, *Mechanizmy bazodanowe wspomagające wnioskowanie i raportowanie w systemach zdalnego egzaminowania na przykładzie systemu informatycznego e-matura*, rozdział w monografii: *Metody i narzędzia ewaluacji wyników zdalnego testowania wiedzy*, Politechnika Łódzka, 2013

Komputerowe wspomaganie procesu nauczania…

|           | <b>Build</b> |                             | <b>Nauczycini</b> |              |                        |                           |                    |           |      |
|-----------|--------------|-----------------------------|-------------------|--------------|------------------------|---------------------------|--------------------|-----------|------|
|           | Mode dana    |                             | Mid-accreterein   | đ            | Raporty                | R                         | <b>Edyca pytan</b> | w         | Tury |
|           | Raport testu |                             |                   |              |                        |                           |                    |           |      |
|           | <b>Test</b>  |                             | Ucred.            |              |                        |                           |                    |           |      |
| Test      |              | Probra_metura_grudzien_2012 |                   |              | ٠                      | Tura Hetura grutziei 2012 |                    |           | ۶    |
| Uczaiowie |              |                             |                   |              |                        |                           |                    |           |      |
| 14.1      | <b>Drive</b> | <b>Nazwiska</b>             | <b>RTans</b>      | <b>Womik</b> | Data                   | Numer Podetik             | Case, (min)        | $14 - 14$ | womk |
| 13472     |              |                             | 26                | 43           | 2012-12-13 Pudepice 1  |                           | <b>ur</b>          | 3933 1    | $1$  |
| 13473     |              |                             | 2A                | 45           | 2012-12-13 Pedepice 1  |                           | 147                | 3943 2    | š    |
| 13474     |              |                             | 24                | 27           | 2012-12-13 Podesico 1  |                           | 58                 | 3930 3    | 1    |
| 13475     |              |                             | ZA:               | 32           | 2012-12-13 Podestrie 1 |                           | 116                | 3931 4    | 1    |
| 15476     |              |                             | 28                | 27           | 2012-12-13 Podejdrie 1 |                           | 111                | 3938 3    | ı    |
| 13477     |              |                             | 3h                | 39           | 2012-12-13 Podejdzie 1 |                           | 158                | 3902 6    | ı    |
| 13478     |              |                             | 26                | 46           | 2012-12-13 Pudebloie 1 |                           | 64                 | 3911 7    | 1    |
|           |              |                             |                   |              |                        |                           |                    |           |      |

Rys. 4.13 - Raport dla testu

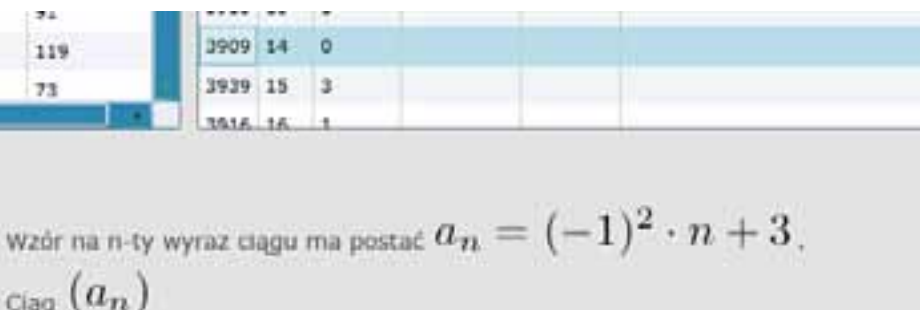

- jest arytmetyczny A)
- jest geometryczny B)
- jest naprzemienny  $\left( c\right)$
- nie jest geometryczny i nie jest arytmetyczny D)

Rys. 4.14 - System przedstawia udzieloną odpowiedź, dla której wyświetla raport

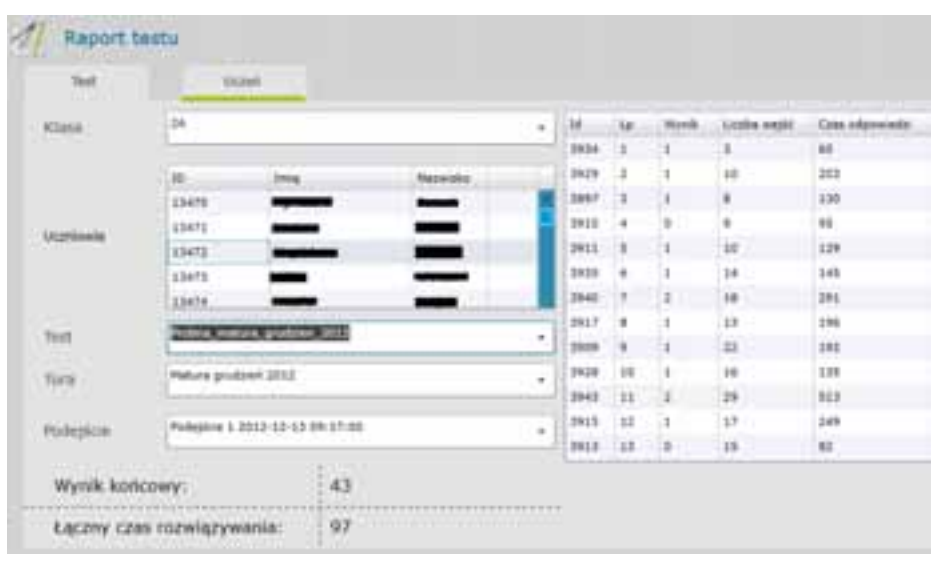

Komputerowe wspomaganie diagnozy matematycznej…

Rys. 4.15 - Raport dla uczniów

# **4.5 Literatura**

- 1. R. Gajewski, Obce słowo syllabus, edu.elastan.pl<br>2. E. Zieliński, *Przeplad narzedzi informatycznyc*
- 2. Z. E. Zieliński, *Przegląd narzędzi informatycznych wspomagających tworzenie zasobów (kursów) e-learning*, Wyższa Szkoła Handlowa im. Bolesława Markowskiego w Kielcach
- 3. Wikipedia, http://pl.wikipedia.org/wiki/E-learning
- 4. Wikipedia, http://pl.wikipedia.org/wiki/Learning\_Management\_System
- 5. Wikipedia, http://en.wikipedia.org/wiki/Virtual\_learning\_environment
- 6. Koskela, M., Kiltti, P., Vilpola, I. and Tervonen, J*., Suitability of a virtual learning environment for higher education*, Electronic J. of e-Learning, 3, 1, 21-30 (2005)
- 7. Kyong-Jee, K. and Bonk, C.J., *A survey substantiates some ideas about online learning and refutes others*, Educause Quarterly, 4, 22-30 (2006).
- 8. Hramiak, A., *Use of a virtual learning environment in initial teacher training, Electronic J. of e-Learning*, 5, 2, 103-112 (2007)
- 9. Plaisent, M., Maguiraga, L., Bernard P. and Larhrib, S., *Evaluating e-labs' experimentation*, Electronic J. of e-Learning, 2, 1, 195-202 (2004)
- 10. http://pl.wikipedia.org/wiki/System\_zarządzania\_treścią
- 11. S. Wiak, D. Jeske, M. Krasuski, Rafał Stryjek, *Budowanie system egzaminacyjnego dla osób niepełnosprawnych*, rozdział w monografii: *Metody i narzędzia ewaluacji wyników zdalnego testowania wiedzy*, Politechnika Łódzka, 2013
- 12. Web Content Accessibility Guidelines (WCAG) 2.0 http://www.w3.org/TR/WCAG/
- 13. http://scorm.com/
- 14. https://moodle.org/stats/
- 15. http://ck.p.lodz.pl/uslugi/wikamp
- 16. http://edu.p.lodz.pl/
- 17. D. Jeske, M. Krasuski, R. Stryjek, S. Wiak, *Nowoczesne systemy do egzaminowania na odległość z wykorzystaniem najnowszych technologii na przykładzie systemu informatycznego e-matura*, rozdział w monografii: *System informatyczny zdalnego testowania wiedzy na przykładzie projektu e-matura z matematyki*, Wydawnictwo Naukowe PWN
- 18. S. Wiak, R. Stryjek, *Mechanizmy bazodanowe wspomagające wnioskowanie i raportowanie w systemach zdalnego egzaminowania na przykładzie systemu informatycznego e-matura*, rozdział w monografii: *Metody i narzędzia ewaluacji wyników zdalnego testowania wiedzy*, Politechnika Łódzka, 2013

#### **Jacek Szulakowski**

# **5. Infrastruktura informatyczna projektu e-matura oraz testowanie wydajności**

### **5.1. Infrastruktura projektu**

Infrastruktura sprzętowa projektu e-matura składa się z dwóch głównych komponentów, są to:

- Serwer aplikacji odpowiedzialny za komunikację z użytkownikami przez interfejs www.
- Serwer bazy danych przechowujący wszystkie dane związane z projektem – zadania, pliki pomocy, dokumentację, zapisy dotyczące przebiegu egzaminów i dane użytkowników.

Ze względu na ważność egzaminu maturalnego, nawet próbnego, autorzy projektu starali się, aby platforma działała wydajnie i niezawodnie.

Przyjęto następujące założenia:

- System ma obsługiwać w czasie rzeczywistym około 3000-4000 użytkowników – uczniów szkół średnich województwa łódzkiego deklarujących chęć udziału w projekcie.
- System powinien zapewniać bezpieczeństwo danych.
- System powinien pozwolić na przeprowadzenie egzaminu przy braku zasilania trwającym do trzech godzin.
- System powinien być w miarę możliwości odporny na awarie sprzętowe.

W celu realizacji tych założeń zastosowano następujące rozwiązania:

- Zastosowano klaster równoważenia obciążenia serwerów aplikacji złożony z czterech serwerów i serwera równoważenia obciążenia.
- Zastosowano klaster niezawodnościowy serwerów bazy danych złożony z dwóch serwerów.
- Wszystkie użyte serwery są wydajnymi maszynami dwuprocesorowymi, wielordzeniowymi z dużą pamięcią operacyjną.
- Jako dyski systemowe wykorzystano w każdej maszynie po dwa dyski SAS połączone w RAID 1 (lustrzany).
- Do przechowywania bazy danych wykorzystano macierz dyskową kilku dysków SAS połączonych w RAID5.
- Macierz dyskową z dwoma kontrolerami połączono z serwerami posiadającymi dwa interfejsy FC przez przełącznik Fibre Channel (FC) pozwalający na dostęp wielościeżkowy.
- W macierzy zastosowano dwa redundantne zasilacze.
- Zastosowano serwery budowy modułowej wszystkie serwery umieszczone we wspólnej obudowie wraz z przełącznikami sieciowymi i FC oraz z redundantnymi zasilaczami.
- Zastosowano zasilacze rezerwowe UPS o łącznej energii ok. 18 MJ.
- Dane zgromadzone w bazie danych są dostępne w sieci zewnętrznej jedynie przez serwer aplikacji.
- Część połączeń zrealizowano przez sieci separowane.
- Serwery aplikacji połączono z siecią Internet za pośrednictwem zapory sieciowej.
- Obciążenie interfejsów sieciowych jest monitorowane podczas testów aplikacji i egzaminów próbnych.

W rezultacie powstała struktura schematycznie przedstawiona na rys. 5.1.

Serwery aplikacji SA1, SA2, SA3 i SA4 tworzą klaster równoważenia obciążenia zarządzany przez serwer równoważenia obciążenia SRO. Serwery te wyposażone są w dwa interfejsy sieciowe. Jeden z nich służy do łączenia serwerów między sobą siecią o adresach publicznych przez przełącznik P1. Drugi interfejs wykorzystano do połączenia serwerów aplikacji z serwerami bazy danych i z siecią wewnętrzną wykonawcy projektu. Połączenie zrealizowano przez sieć o adresach prywatnych za pośrednictwem przełącznika P2.

Połączenie z Internetem zapewnia router – zapora sieciowa R. Serwer równoważenia obciążenia na rysunku jest przedstawiony jako równorzędny z serwerami aplikacji, ponieważ fizycznie tak jest właśnie podłączony. W strukturze logicznej byłby on umieszczony pomiędzy routerem a serwerami aplikacji.

Serwery bazy danych SBD1 i SBD2 tworzą klaster niezawodnościowy. Podobnie jak serwery aplikacji są wyposażone w dwa interfejsy sieciowe. Przez jeden z nich połączone są siecią o adresach prywatnych przez przełącznik P3. Sieć ta jest odseparowana od innych sieci. Drugi interfejs służy do komunikacji z serwerami aplikacji przez przełącznik P2.

Sieć zrealizowana dzięki przełącznikowi P2 nie ma połączenia z Internetem, a jedynie z siecią wewnętrzną istniejącą w siedzibie projektu. Połączenie to ma dwa cele - zarządzanie serwerami oraz w uwierzytelnianie. Tę drugą funkcję, zrealizowanego za pomocą domeny Active Directory AD. Wykorzystano przy tym domenę istniejącą w siedzibie wykonawcy projektu.

Infrastruktura informatyczna projektu e-matura oraz testowanie wydajności

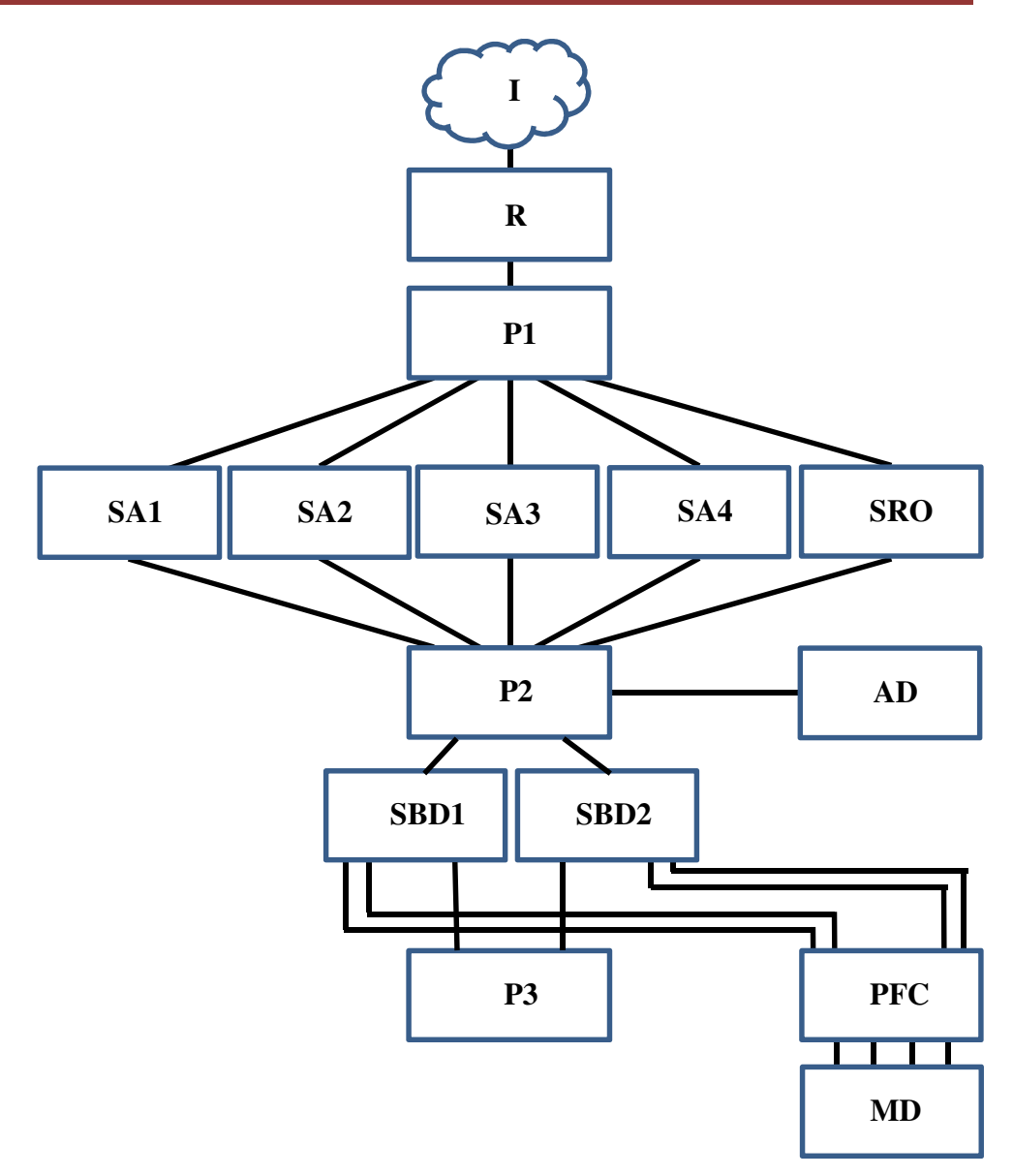

Rys. 5.1 - Schemat połączeń serwerów projektu e-matura. Objaśnienia w tekście.

Wszystkie dane projektu składowane są w macierzy dyskowej MD, na woluminie stworzonym na dyskach SAS połączonych w strukturę RAID5. Dzięki temu zapewniona jest stosunkowo duża wydajność oraz odporność na awarię pojedynczego dysku. W macierzy utrzymywany jest dysk rezerwowy (ang. hot spare) gotowy w każdej chwili automatycznie przejąć rolę dysku, który uległby uszkodzeniu.

 Macierz zastosowana w projekcie wyposażona jest w dwa kontrolery, każdy z dwoma interfejsami Fibre Channel. Również oba serwery bazy danych mają podwójny interfejs Fibre Channel. Za ich pomocą dołączono do serwerów macierz dyskową przez przełącznik PFC.

Dzięki takiej konfiguracji osiągnięto dużą wydajność oraz odporność na awarie.

Wszystkie komponenty opisanego systemu z wyjątkiem routera i macierzy dyskowej mają budowę modułową. Mają one postać wsuwek i są umieszczone we wspólnej obudowie o wysokości 9U przeznaczonej do montażu w szafie teleinformatycznej - rys. 5.2. Wysokość macierzy wynosi 2U.

Obudowę wyposażono w cztery redundantne zasilacze, a dokładniej dwie pary zasilaczy. Zapewniały one zasilanie wszystkim komponentom zestawu.

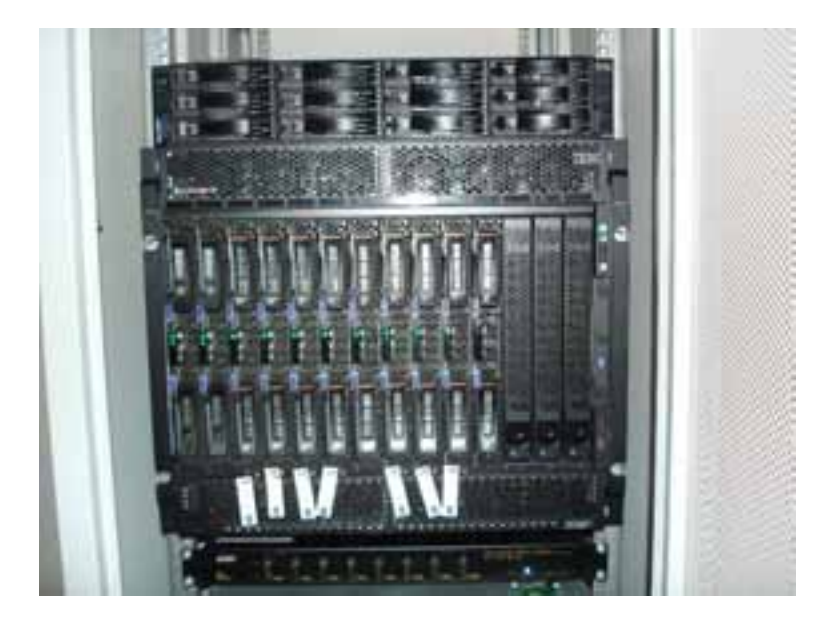

Rys. 5.2 - Serwery projektu oraz macierz dyskowa. Z przodu widoczne są serwery, przełączniki sieciowe i Fibre Channel są umieszczone z tyłu obudowy.

Zastosowanie serwerów modułowych ma następujące zalety:

- zmniejszenie gabarytów zestawu w rozwiązaniu tradycyjnym siedem serwerów oraz przełączniki zajęłyby więcej miejsca,
- wspólne niezawodne zasilanie i wentylacja,
- jednolite zarządzanie wszystkimi składnikami systemu,
- możliwość zdalnego zarządzania,
- możliwość zarządzania lokalnego za pomocą jednej konsoli (monitor, klawiatura i mysz) dzięki wbudowanemu przełącznikowi KVM,
- krótkie, niezawodne wewnętrzne połączenia między elementami systemu – zmniejszenie liczby kabli,
- wspólne korzystanie z niektórych urządzeń zewnętrznych np. z napędu DVD lub portów USB,
- łatwość ulokowania urządzeń w szafach serwerowych,
- możliwość wymiany niektórych komponentów bez wyłączania napięcia.

Wszystkie urządzenia – macierz dyskowa, serwery, przełączniki i router miały zasilanie rezerwowe.

Zastosowano dwa zasilacze UPS, ponieważ router oraz kontrolery domeny zapewniającej uwierzytelnianie znajdowały się w innej lokalizacji niż serwery i macierz dyskowa.

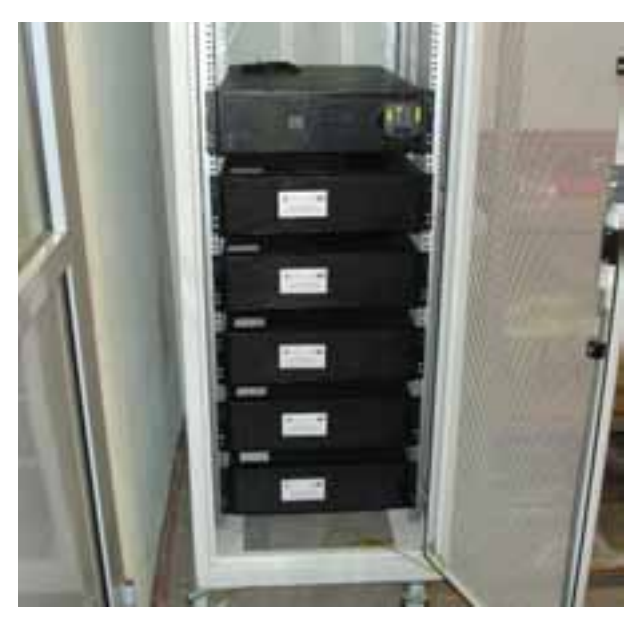

Rys. 5.3 - Główny zasilacz rezerwowy wraz z bateriami zasilający serwery projektu.

Zasilacze rezerwowe mogą podtrzymać działanie systemu do trzech godzin – tyle trwa egzamin próbny. Zostało to sprawdzone w praktyce. W trakcie wykonywania projektu, podczas egzaminu próbnego raz zdarzyła się przerwa w zasilaniu, lecz egzamin przebiegł bez zakłóceń.

# **5.2. Testowanie wydajności**

W trakcie wykonywania projektu e-matura, wykonawcy starali się stworzyć niezawodną i wydajną platformę do przeprowadzania egzaminów. Infrastruktura informatyczna oraz autorskie oprogramowanie w trakcie projektu były stale rozwijane i optymalizowane. Źródłem informacji na temat jakości przyjętych rozwiązań były oczywiście testy i symulacje przeprowadzane w celu sprawdzenia każdej innowacji. Najlepszym zaś testem całego projektu były egzaminy próbne z udziałem uczniów szkół średnich województwa łódzkiego.

Ponieważ kluczowym elementem projektu jest rozbudowany serwis www, oczywistym wydaje się, że najważniejszym parametrem badanym powinna być prędkość przepływu danych. Jest ona bardzo ważna z punktu widzenia komfortu pracy użytkowników (uczniów i nauczycieli) z takim systemem. Dla autorów oprogramowania badanie prędkości przepływu danych to sposób znajdowania miejsc spowalniających system, potencjalnie mogących być przyczyną awarii.

Na rys. 5.4 przedstawiono uproszczony schemat systemu informatycznego, wskazujący kierunki przesyłania danych. Porównując ten rysunek z bardziej szczegółowym rys. 5.1, łatwo można rozpoznać charakterystyczne elementy systemu:

- macierz dyskową,
- bazę danych,
- serwer aplikacji,
- router.

Wykorzystując narzędzia będące w dyspozycji wykonawcy projektu, mierzono prędkość przesyłania oraz ilość danych w newralgicznych miejscach (rys. 5.4.):

- między bazą danych a serwerem aplikacji,
- między serwerem aplikacji a routerem.
- w łączu od routera do dostarczyciela Internetu.

W trakcie wykonywania projektu okazało się, że najważniejszym czynnikiem spowalniającym system jest transmisja danych między serwerem aplikacji a routerem. Dlatego, to właśnie ten parametr był stale monitorowany i analizowany. Uzyskane wyniki zostaną przedstawione w dalszej części rozdziału.

Pomiary wykonywano wykorzystując następujące urządzenia i oprogramowanie:

- przełączniki sieci Ethernet (P1 i P2 z rys. 1) wspierające protokół SNMP (Simple Network Management Protocol), raportujące na bieżąco parametry pracy,
- oprogramowanie zbierające dane z przełączników przez protokół SNMP, wykorzystano do tego celu program PRTG Traffic Grapher,
- dane wykreślano w programie MS Excel.

Na rys. 5.5, 5.6 i 5.7 przedstawiono prędkość transmisji danych podczas wybranych egzaminów próbnych. Na osi poziomej tych wykresów jest czas mierzony w minutach, liczony od formalnego rozpoczęcia egzaminu. Zwykle egzamin rozpoczynał się o godzinie dziewiatej.

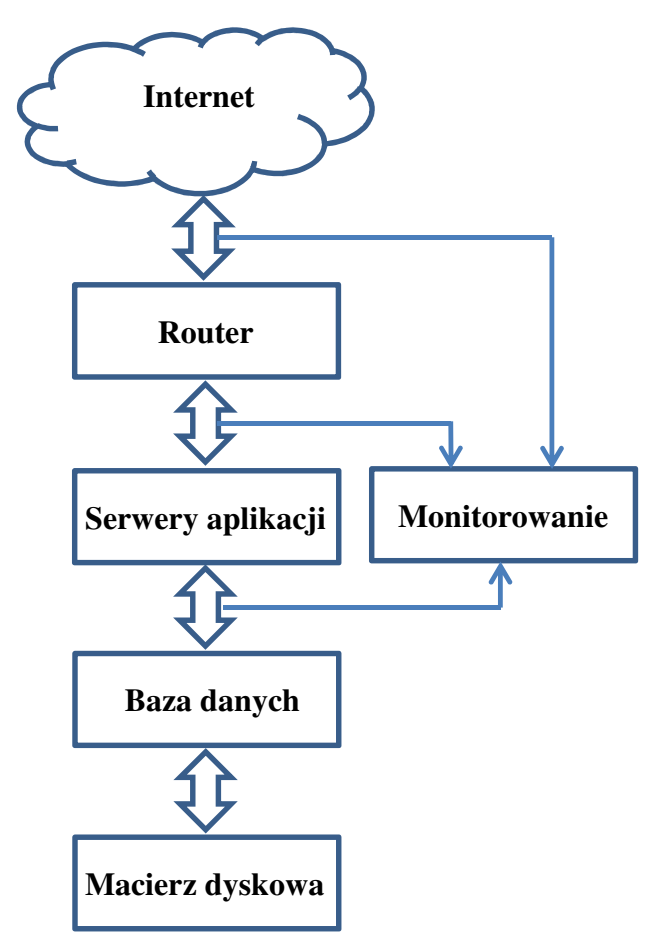

Rys. 5.4 - Uproszczony schemat systemu informatycznego projektu.

Analizując te wykresy można zauważyć, że ruch w sieci zaczyna się około 60 do 120 minut przed formalnym rozpoczęciem egzaminu. W pierwszej chwili może to dziwić. Nie jest to jednak błąd. Wzmożony ruch wskazuje, iż w szkołach biorących udział w egzaminach próbnych z pewnym wyprzedzeniem przygotowywano się do egzaminu – uruchamiano komputery, otwierano witrynę projektu i pobierano aplikację. Egzaminy rozpoczynały się zwykle o godzinie dziewiątej, czyli w chwili zero na wykresach, w momencie wyznaczonym przez serwer aplikacji. Wtedy zaczynały być pobierane treści pytań i zaczynały spływać odpowiedzi.

Na rys. 5. widać duży szczyt obciążenia sieci. Dokładniej, szczyt ten dotyczył danych wysyłanych przez serwer do użytkowników. Oznacza to, że w momencie rozpoczęcia egzaminu (czas zero) obciążenie serwera i łącz gwałtownie wzrosło, ponieważ w tej samej chwili bardzo wielu użytkowników zalogowało się i rozpoczęło pracę. Szczyt ten sięgał 160 Mb/s (megabitów na sekundę), czyli bardzo dużo, uwzględniając maksymalną przepustowość łącza 1000 Mb/s.

Występowanie takiego szczytu może oznaczać, że wydłuża się czas oczekiwania na odpowiedź, co utrudnia korzystanie z serwisu.

Podjęto działania w celu zmniejszenia ilości przesyłanych danych i wyrównania obciążenia łącza. Skuteczność tych zabiegów można ocenić porównując rys. 5.5 z rys. 5.6. i 5.7. Dla ułatwienia analizy wszystkie wykresy przedstawiono w tej samej skali.

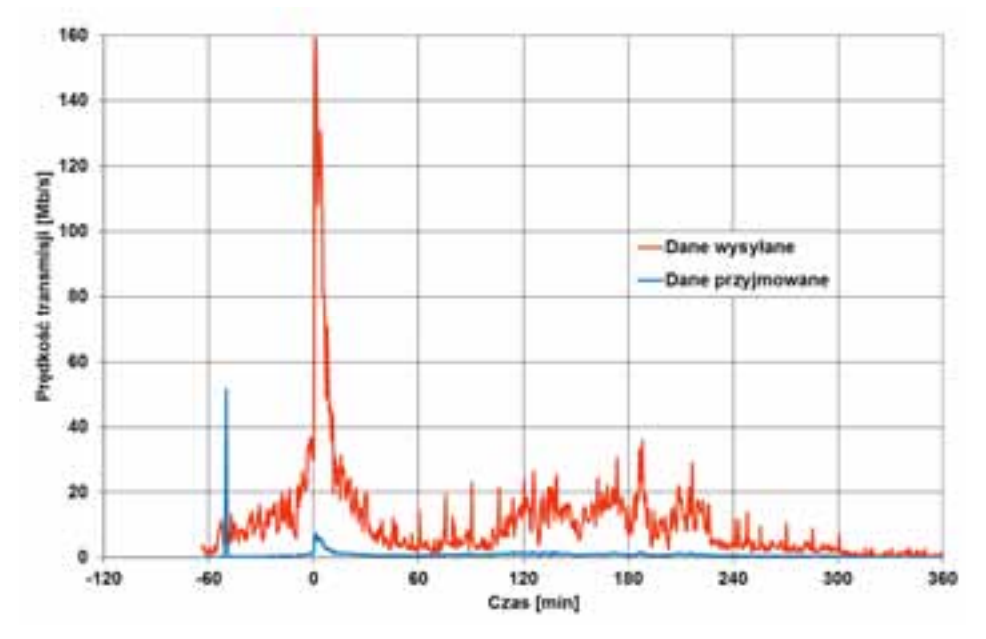

Rys. 5.5 - Prędkość transmisji danych podczas egzaminu próbnego 7 grudnia 2011 r.

Poniżej opisano najważniejsze zmiany, które przyczyniły się do zmniejszenia ruchu w sieci.

Na początku realizacji projektu w pierwszych wersja aplikacji wysyłano z serwera do uczniów zdających egzamin treść wszystkich pytań egzaminacyjnych w jednej "paczce". Dane te nie były przechowywane w pamięci podręcznej serwerów-pośredników http (ang. Proxy). Aby zlikwidować ten problem zmodyfikowano aplikację w taki sposób, aby do użytkownika wysyłać na raz tylko pięć zadań – to, którego żąda oraz zadania poprzedzające i następne. Spowodowało to zmniejszenie szczytu ponieważ w momencie rozpoczęcia egzaminu wysyłano jedynie po dwa zadania (treści zadań) potem zaś uczniowie pracując w indywidualnym tempie pobierali dalsze zadania niejednocześnie.

Wprowadzono buforowanie zadań przez serwer aplikacji, co też poprawiło sytuację.

Kolejną innowacją było wprowadzenie kompresji danych, co jeszcze bardziej zmniejszyło obciążenie łącz sieciowych.

Zredukowano liczbę połączeń między aplikacją kliencką (na komputerach uczniowskich) a serwerem aplikacji przez zastosowanie kolejkowania wysyłanych wiadomości – zadań, odpowiedzi i zdarzeń opisujących przebieg egzaminu. Kolejki utworzono po stronie serwera i aplikacji klienckiej.

Aplikacja kliencka składała się z kilku modułów. Pierwotnie do komputera ucznia zdającego egzamin wysyłano wszystkie moduły jednocześnie. Po modernizacji oprogramowania moduły wysyłano w momencie, w którym miały być użyte po raz pierwszy.

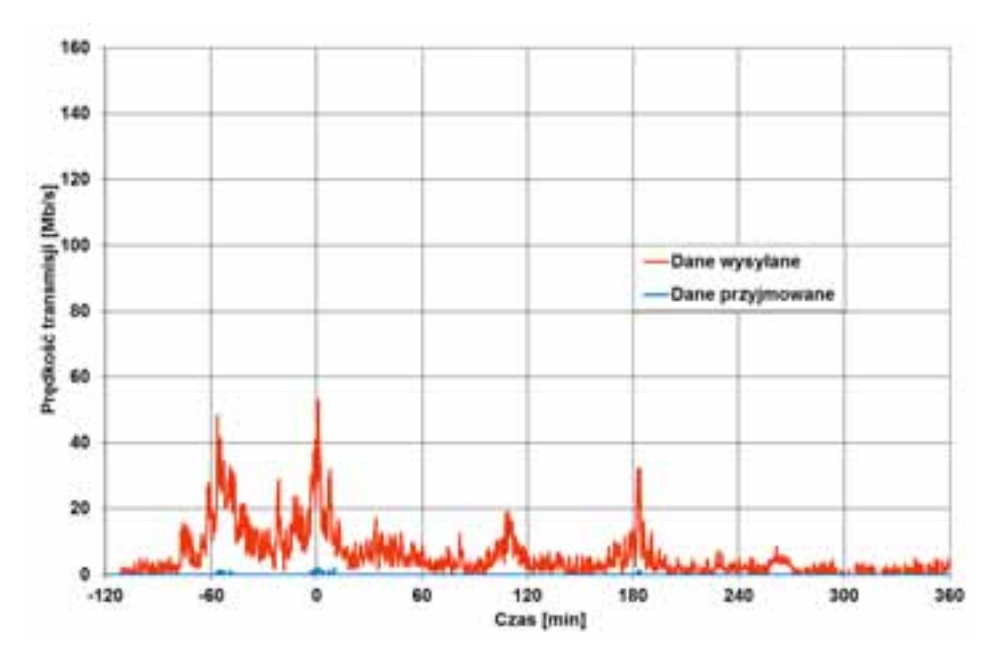

Rys. 5.6 - Prędkość transmisji danych podczas egzaminu próbnego 20 kwietnia 2012 r.

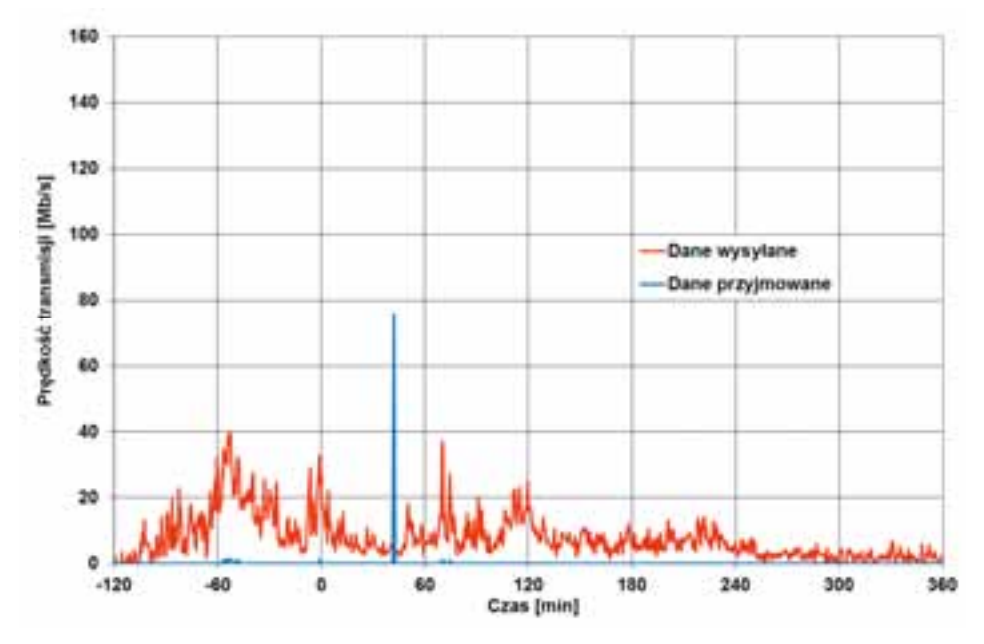

Rys. 5.7 - Prędkość transmisji danych podczas egzaminu próbnego 9 kwietnia 2013 r.

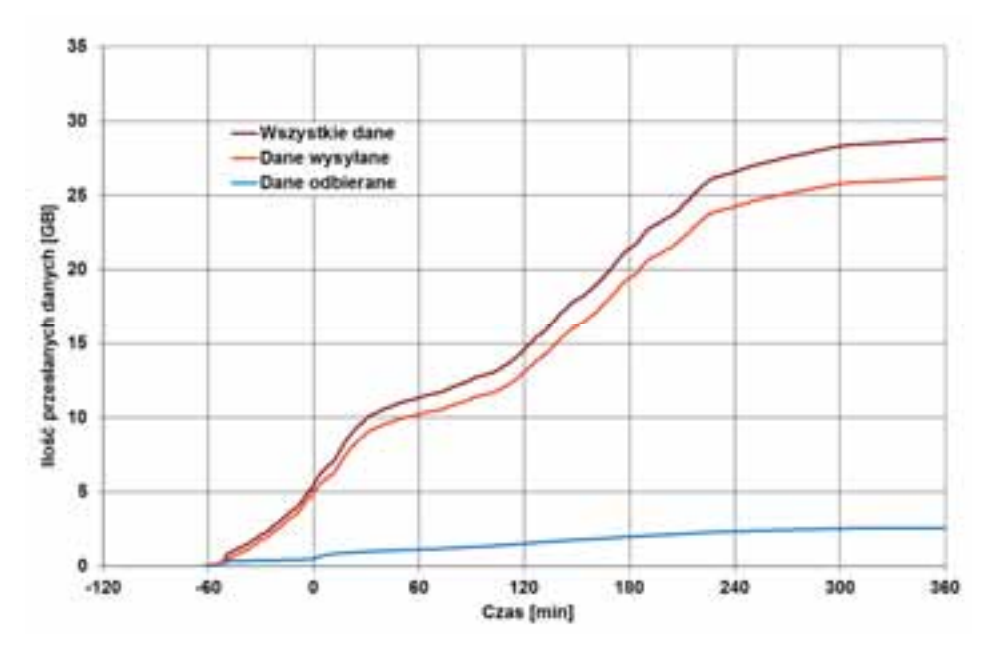

Rys. 5.8 - Ilość przesłanych danych podczas egzaminu próbnego 7 grudnia 2011 r.

Interesujących wniosków może dostarczyć analiza ilości przesyłanych danych rys. 5.8. Analizując wykres można dostrzec, że ilość danych wysyłanych przez serwer aplikacji do użytkowników (uczniów i nauczycieli) jest dużo większa niż ilość danych przesyłanych do serwera. W przybliżeniu danych wysyłanych jest dziesięciokrotnie więcej niż odbieranych.

Wynika to z tego, że do komputera każdego użytkownika trzeba dostarczyć aplikację i treść zadań egzaminacyjnych czyli dane o stosunkowo dużej objętości. Natomiast egzaminowani uczniowie wysyłają do serwera jedynie odpowiedzi, zawierające znacznie mniej danych. Ponadto transmitowane są jeszcze dane sterujące - uwierzytelnienia i żądania wyświetlenia stron oraz zdarzenia generowane w aplikacji klienckiej.

Największy przyrost ilości wysyłanych danych występuje w czasie zero czyli na początku pierwszej tury egzaminu i około 120-180 minuty czyli w czasie gdy uczniowie pierwszej tury kończą rozwiązywanie zadań, a uczniowie drugiej tury rozpoczynają pracę. W środku obu tur egzaminu czyli w czasie 60-120 i 240-300 jest systematyczny ale mniejszy przyrost danych.

#### Infrastruktura informatyczna projektu e-matura oraz testowanie wydajności

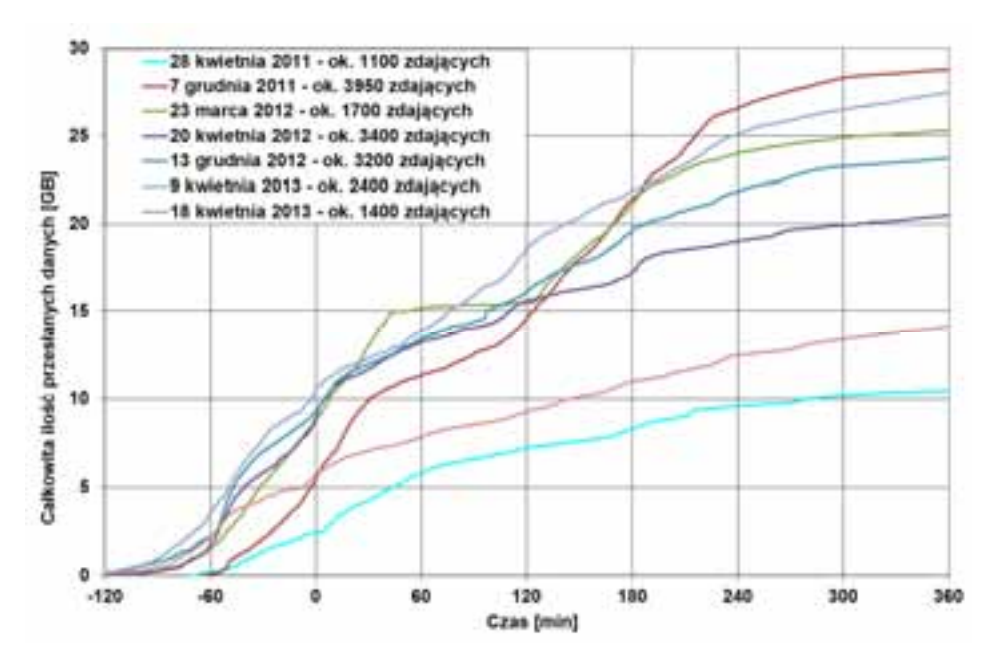

Rys. 5.9 - Całkowita ilość przesłanych danych podczas wszystkich egzaminów próbnych.

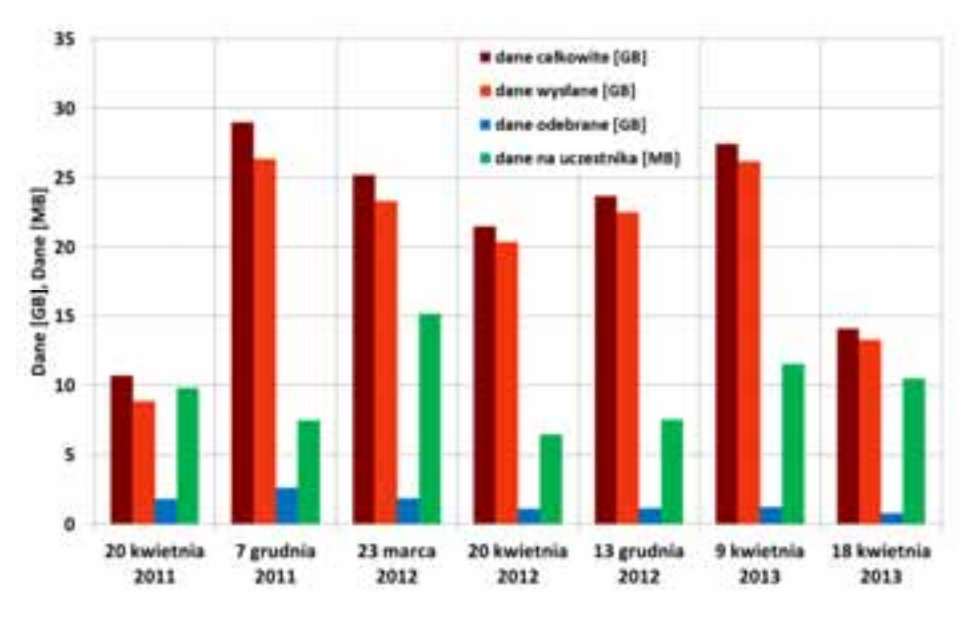

Rys. 5.10 - Ilość przesłanych danych oraz ilość danych przypadająca na uczestnika podczas wszystkich egzaminów próbnych.

Porównanie rys. 5 i 8 uwidacznia, że największy przyrost przesyłanych danych zbiega się w czasie z największą prędkością transmisji ponieważ parametry te są ze sobą powiązane.

Na rys. 5.9. przedstawiono wykresy przesyłanych danych (wysyłanych i odbieranych łącznie) podczas wszystkich egzaminów próbnych przeprowadzonych w trakcie projektu.

Całkowita ilość przesłanych danych jest zależna od liczby zdających oraz od rozwiązań zastosowanych w aplikacji zaimplementowanej na serwerach projektu rys. 5.10.

Interesujące jest porównanie ilości danych przypadających na jednego egzaminowanego transmitowanych w kolejnych egzaminach próbnych. Ilość danych najpierw malała, co było efektem optymalizowania aplikacji. Podczas egzaminu w marcu 2012 roku, podczas egzaminu wystąpiła awaria. Strony www i aplikacja projektu były przez pewien czas niedostępne. Późniejsza analiza wykazała, że przyczyną usterki była nadmierna ilość danych przypadająca na jednego uczestnika, co widać na rys. 5.10. Po tym doświadczeniu aplikacja została zmodyfikowana, ilość danych zmalała i kolejne egzaminy odbyły się bez przeszkód. W ostatnich egzaminach ilość danych znowu wzrosła, wiązało się to zapewne z faktem wprowadzenia zadań zawierających animacje. Zmodyfikowana aplikacja projektu uwzględniała już to i nie wystąpiły żadne zacięcia.

#### **Gertruda Gwóźdź-Łukawska**

# **6. Porównanie przydatności stosowania testów w kontekście e-matury na przykładzie testów przeprowadzonych wśród studentów pierwszego roku Politechniki Łódzkiej**

### **6.1. Wstęp**

Testy – czy to tylko metoda weryfikacji wiedzy?

Zwykło się uważać testy za najprostszą i z pewnością najszybszą do sprawdzenia metodę weryfikacji wiedzy. Według różnych autorytetów są one dobrymi lub niedobrymi metodami. Ze względu na tę ich oczekiwaną łatwość w sprawdzaniu najczęściej wykorzystywana jest zamknięta forma testów, która sprawia, że nie da się w nich zadać pytań otwartych i nie daje się uczestnikowi możliwości dłuższej wypowiedzi. Z pewnością wadą ich jest również to, że testy w formie papierowej nie dają możliwości interaktywnej zmiany pytań zarówno w celu naprowadzenia piszącego na jakąś zapomnianą własność jak i doprecyzowania odpowiedzi niepełnej lub nie do końca poprawnej. Mimo tych i wielu innych jeszcze wad jakie przytoczyć mogą liczni ich przeciwnicy, testy stosowane są coraz częściej i coraz to szersze znajdują zastosowania. Informatyzacja społeczeństwa oraz chęć do "załatwienia" jak największej ilości spraw w jak najkrótszym czasie, sprawia, że dużo łatwiej wyegzekwować od kogoś napisanie testu niż dłuższej wypowiedzi na zadane tematy.

XXI wiek daje nam możliwość spojrzenia na testy bardziej przyjaznym okiem. Są one bowiem:

- interaktywne jako, że tworzone komputerowo mogą losować pytania odpowiednie do wybieranych/udzielanych wcześniej odpowiedzi, np. częściej pytać o słówka, których znaczenia wcześniej nie podano poprawnie, a rzadziej o słówka, których znaczenie podało się poprawnie;
- coraz łatwiej dostępne coraz więcej osób ma komputery, laptopy, smartfony, tablety, telefony i inne urządzenia umożliwiające wykonywanie testów prawie w każdej chwili – w tym uruchamianie testów dostępnych w Internecie;
- atrakcyjne grafika komputerowa pozwala na tworzenie bądź to obrazków, bądź całych testów w formie bardzo interesującej i zachęcającej do wzięcia w nich udziału;
- cennym źródłem informacji możliwość wykonania testu przez duże grupy sprawia, że szybko można dowiedzieć się jaki jest np. poziom wiedzy na dany temat czy w danej grupie społecznej;

• "bezobsługowe" – w sensie ich oceniania – mogą dawać od razu wynik zarówno sprawdzającemu jak i piszącemu wraz z informacją zwrotną na temat zagadnień, nad którymi być może należy jeszcze popracować.

W niniejszym artykule zostaną przedstawione dwa rodzaje testów tworzonych na dwóch różnych platformach w celu zilustrowania cech szczególnych i wskazań do ich stosowania głównie w dziedzinie matematyki.

Pierwsze z nich tworzone są na platformie edukacyjnej Moodle wdrożonej w projekcie Politechniki Łódzkiej Wikamp (wirtualny kampus).

Jak podaje dokumentacja Moodle:

"Sercem Moodle są kursy zawierające aktywności i zasoby. Jest około 20 różnych typów dostępnych aktywności (fora, …., **testy**,… etc.) i każda może zostać w szerokim zakresie dostosowana do potrzeb użytkownika...<sup>1</sup>

Drugi rodzaj to testy MobileQuiz tworzone w ramach projektu doktorskiego Daniela Schön'a – na platformie ILIAS wdrożonej na Uniwersytecie w Mannheim i wykorzystywane w procesie dydaktycznym zarówno w Mannheim jak i na Politechnice Łódzkiej w ramach współpracy po konferencji International Conference on E-Learning and E-Technologies in Education, która miała miejsce w Łodzi w 2012 roku.

# **6.2. Analiza e-testów 6.2.1. Platforma Moodle**

Testy tworzone na platformie Moodle opisane zostaną na podstawie przykładowych testów ze Wstępu do Analizy Matematycznej oraz z Analizy Matematycznej 2 przeprowadzonych wśród grupy studentów Wydziału Elektrycznego Politechniki Łódzkiej.

Pierwsze z nich służyły powtórzeniu wiadomości przed pierwszym kolokwium, jakie czekało studentów na studiach, drugie zaś studenci musieli zaliczyć, aby móc przystąpić do pierwszego kolokwium w drugi semestrze.

Quizy utworzone w Moodle'u dają możliwość tworzenia różnego rodzaju pytań (rys. 6.1), z których na szczególną uwagę zasługują zwłaszcza pytania obliczeniowe.

 $\overline{a}$ 

<sup>1</sup> *Dokumentacja Moodle – http://docs.moodle.org/25/en/Pedagogy.*

Porównanie przydatności stosowania testów w kontekście e-matury...

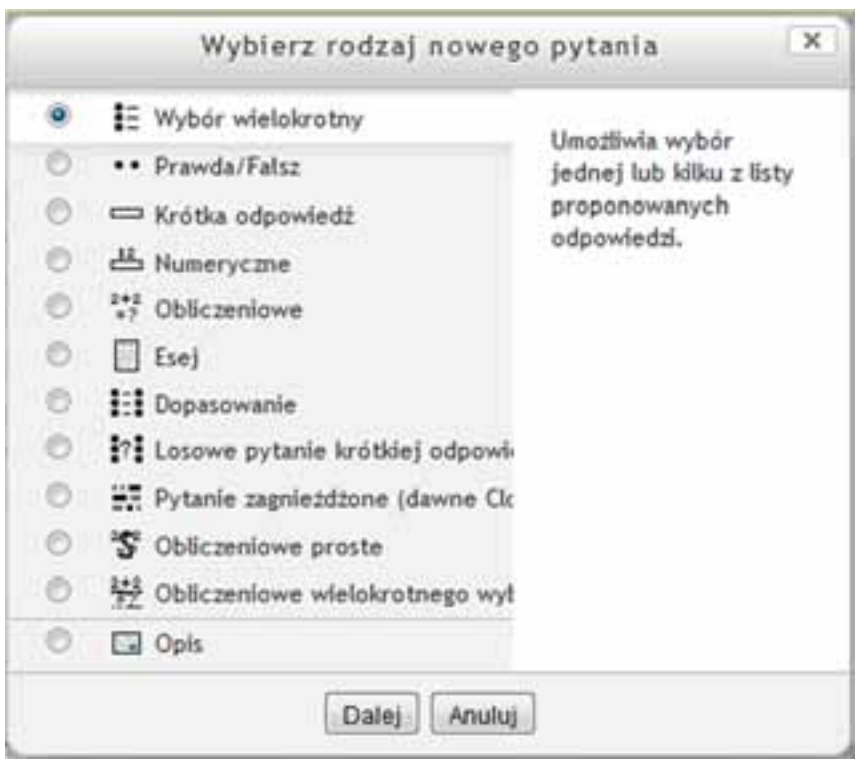

Rys. 6.1

Przykładowe pytanie obliczeniowe (zawarte w teście ze Wstępu do Analizy Matematycznej) utworzone w edytorze Moodle wygląda następująco (rys. 6.2):

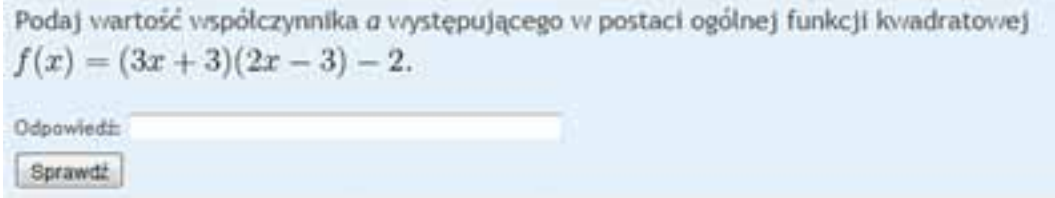

Rys. 6.2

Stałe (w powyższym przykładzie: 3, 3, 2, -3, oraz -2) losowane są z zadanego podczas definiowania pytania zbioru wartości dopuszczalnych (rys. 6.4), co sprawia, że tworząc jedno pytanie otrzymujemy ich tyle, ile chcemy, ustalając jedynie odpowiednią ilość wartości dopuszczalnych zadanych parametrów; natomiast odpowiedź do zadania jest obliczana według zadanej formuły (tu: {a}\*{c}) i z nią porównywany jest wynik wykonującego test (rys. 6.3).

### Porównanie przydatności stosowania testów w kontekście e-matury...

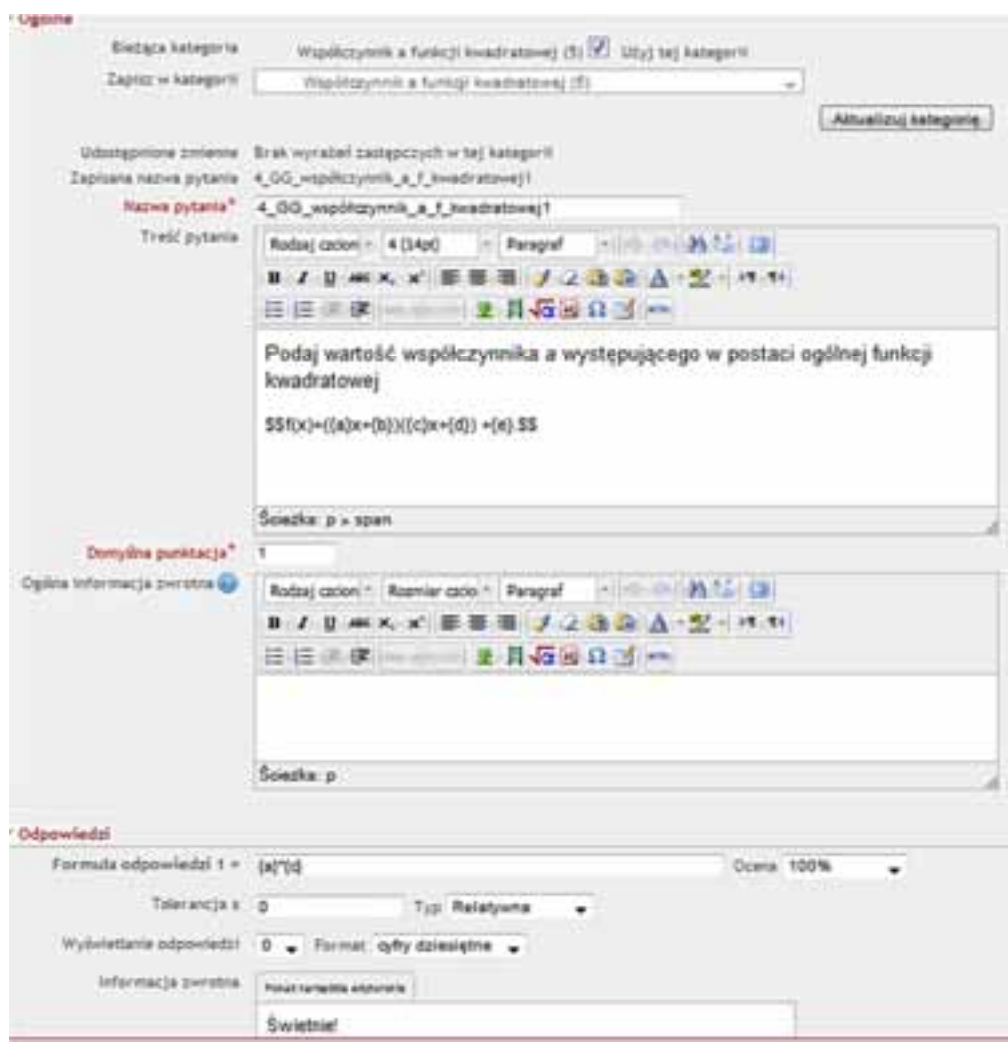

Rys. 6.3

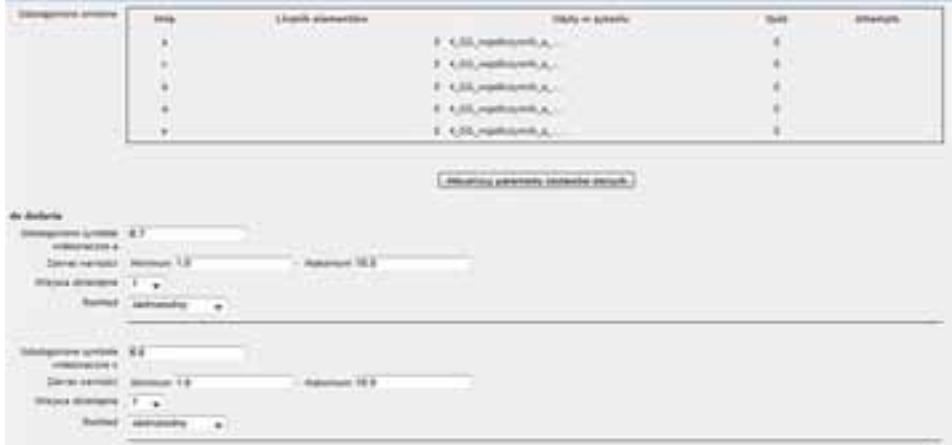

Rys. 6.4

Testy utworzone w Moodle umożliwiają umieszczenie w pytaniach apletów GeoGebry, co sprawia, że testować można nie tylko wiedzę studentów, ale i umiejętność stosowania narzędzi i wyciągania z nich wniosków na temat, którego dotyczy pytanie.

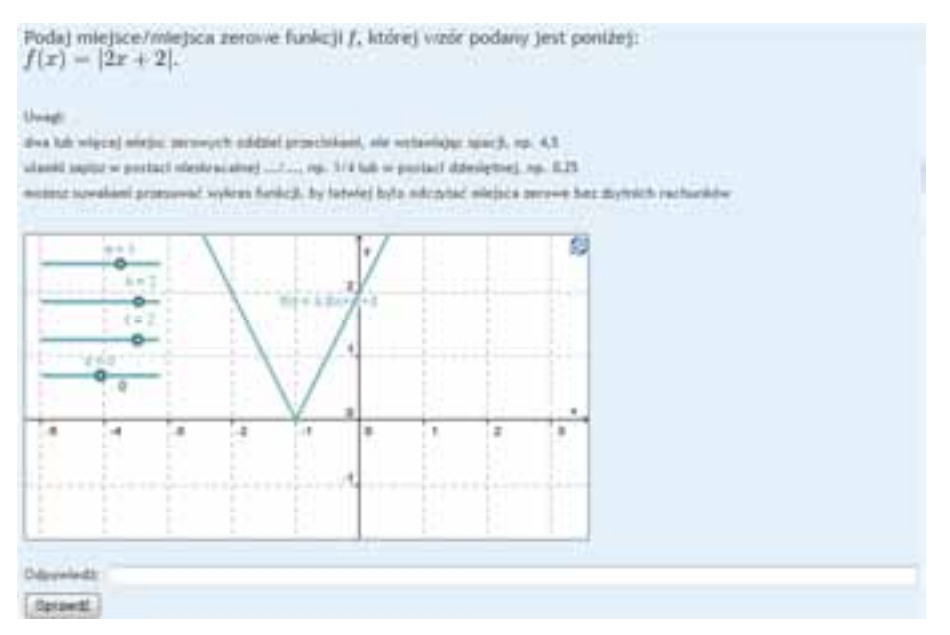

Rys. 6.5

Oprócz opisanych wyżej pytań, w przeprowadzonych testach zostały wykorzystane również pytania:

• typu Prawda/Fałsz,

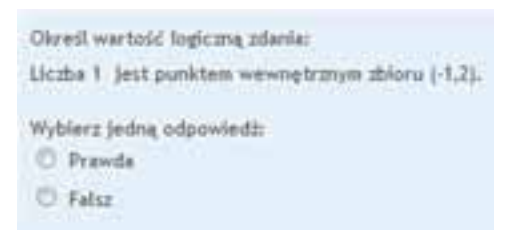

• umożliwiające wybór jednokrotny i wielokrotny – sprawdzające wiedzę studentów, a także umiejętność rozróżniania pojęć,

Porównanie przydatności stosowania testów w kontekście e-matury...

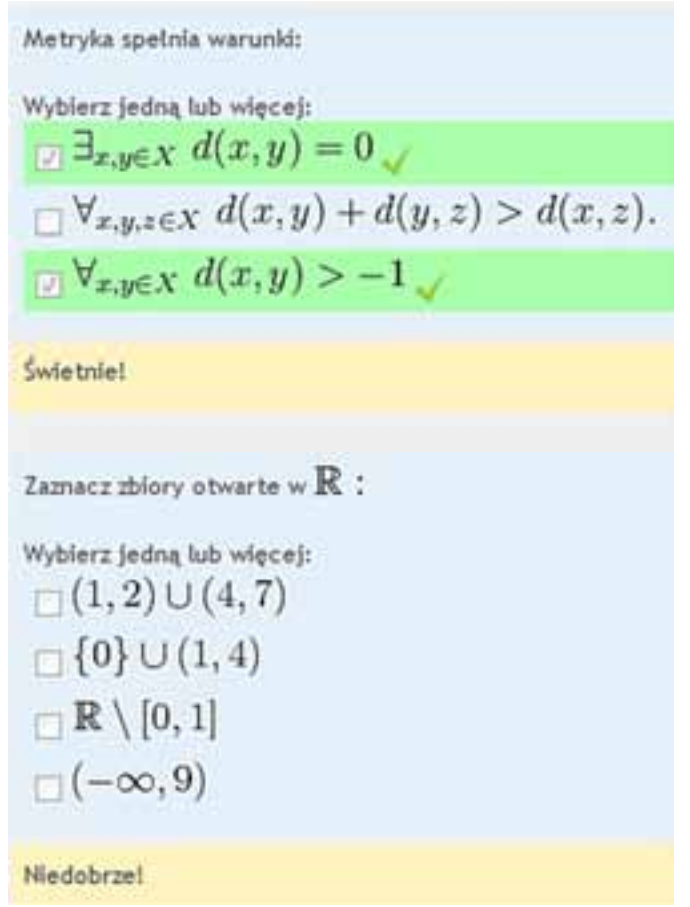

• obliczeniowe proste – dające możliwość uzależnienia oceniania odpowiedzi od dokładności z jaką zostanie podany wynik,

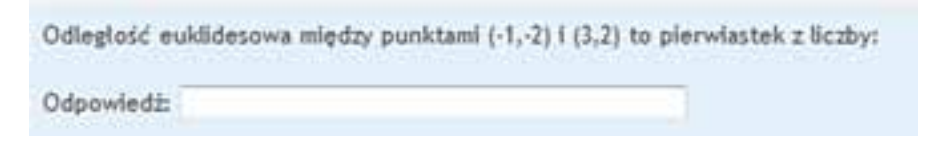

• pytania typu Dopasowanie – w których student musiał dopasować po jednej z podanych odpowiedzi do podanych zbiorów,

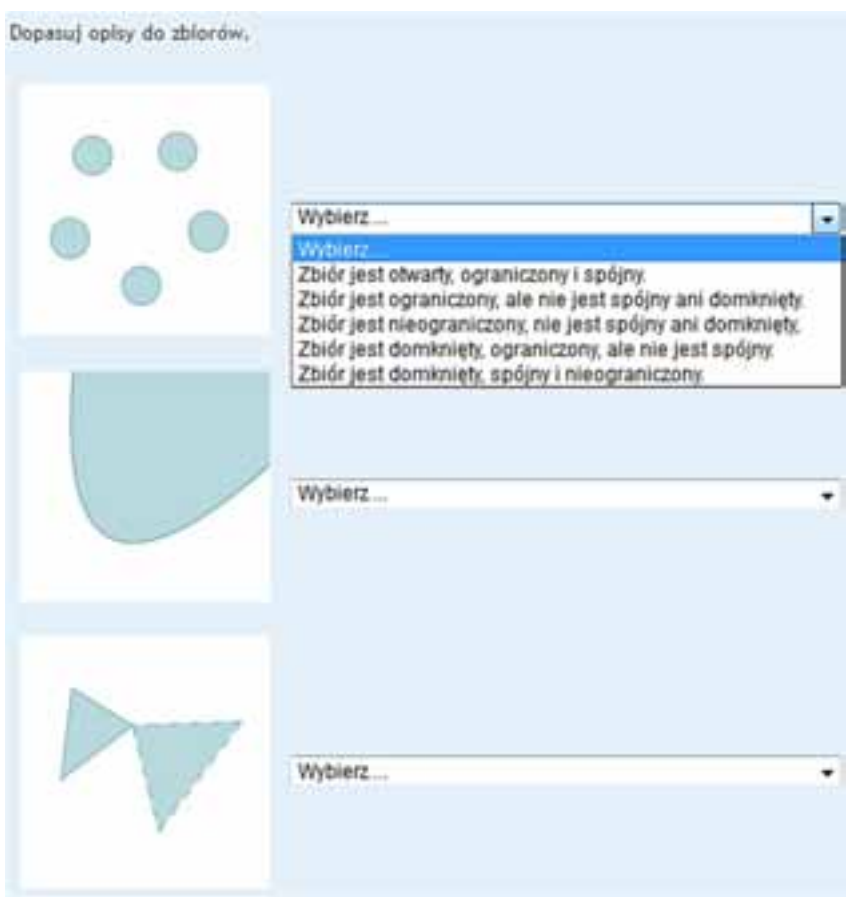

• pytania typu Cloze – w których student miał sam wpisać poprawne odpowiedzi nie mając żadnej podpowiedzi typu "wybierz spośród...".

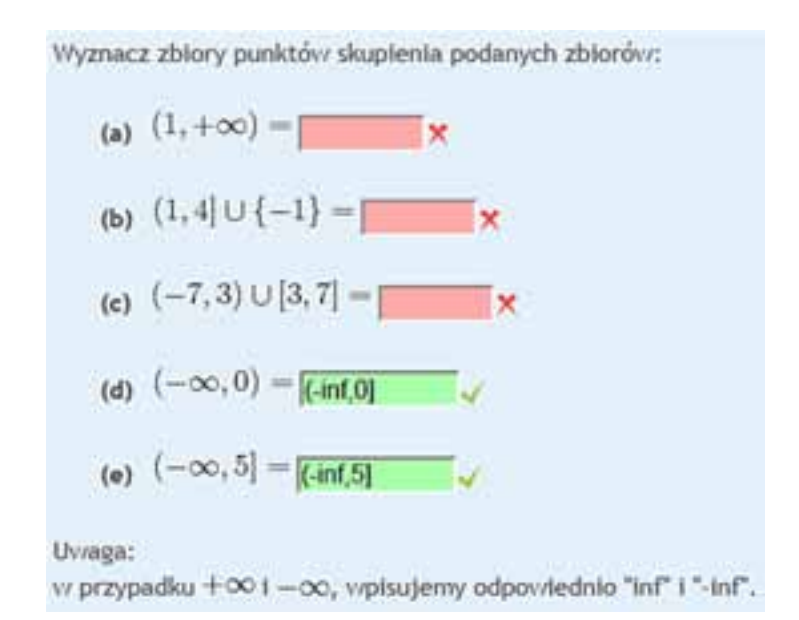

Ponadto, wykorzystana została tu możliwość losowania pytań z zadanej kategorii (rys. 6.6), co umożliwiło każdemu studentowi rozwiązanie testu z innym zestawem pytań dotyczących zadanej tematyki i uczyniło wyniki bardziej wiarygodne.

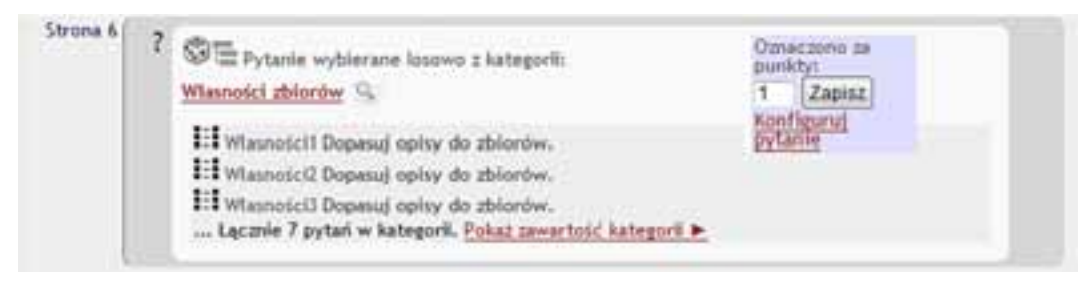

Rys. 6.6

Zaliczenie tego testu, jak wspomniane zostało wyżej, było warunkiem koniecznym przystąpienia do pierwszego kolokwium w drugim semestrze i przyczyniło się do poprawienia (w stosunku do lat ubiegłych) zdawalności tego kolokwium.

# **6.2.2. Platforma ILIAS**

Innym przykładem jest MobileQuiz przeprowadzony również w grupie studentów Wydziału Elektrycznego, dotyczący innej niż wcześniej opisywany tematyki i przeprowadzony przy wykorzystaniu innej platformy – wspomnianej już platformy ILIAS. MobileQuiz – to lekki system umożliwiający wykładowcom elektroniczne zadawanie pytań wszystkim studentom w bardzo szybki i spontaniczny sposób. Nauczyciel może wykorzystać pytania jednokrotnego i wielokrotnego wyboru (rys. 6.7), pytania "obliczeniowe" (rys. 6.8), w których podać należy odpowiedź z zadaną dokładnością czy na przykład pytania bazujące na multimedialnej zawartości takiej jak obrazki czy pliki wideo (rys. 6.9). System jest prosty w użyciu zarówno przez studentów jak i wykładowców.

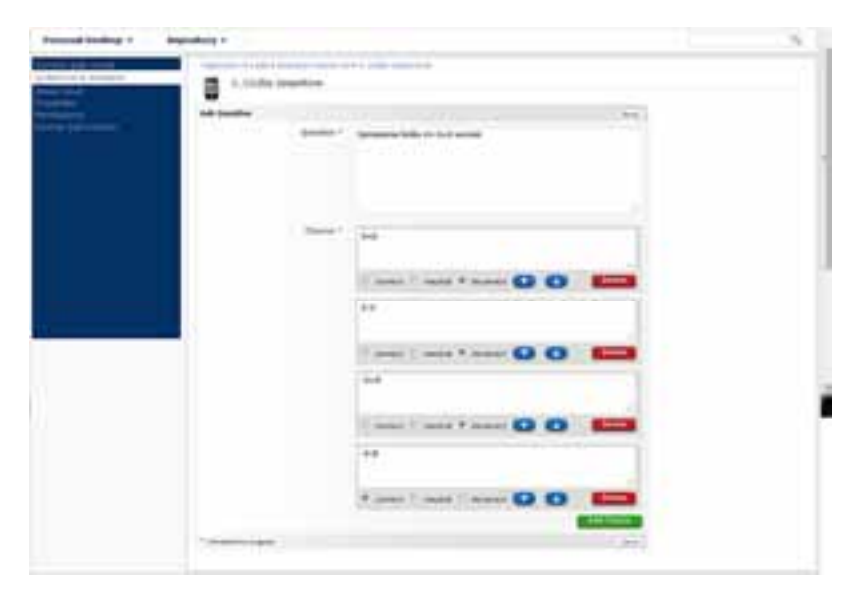

Rys. 6.7

### 1. Liczby zespołone ø **Ask Question Sent** cing height="200px" src="http://cmf.p.lodz.pl/emat/file.php/115/Pliki<br>/z1.jpg"></img> <br />br /><br>Czy liczba w jest jodnym z pierwiastow kwadratowych liczby z? Question." Choices<sup>®</sup> Tak D. correct D. neutral # incorrect Del л Nie ٠ correct c neutral c incorrect л ٠ Add Choice <sup>7</sup> Eferdettine Angelie Isis

Porównanie przydatności stosowania testów w kontekście e-matury...

Rys. 6.8

| <b>Ask Question</b> |                      |                                        |    | Save. |  |
|---------------------|----------------------|----------------------------------------|----|-------|--|
|                     | Question "           | Czesc rzeczywista liczby z=3-3i wynosi |    |       |  |
|                     |                      |                                        |    |       |  |
|                     |                      |                                        |    |       |  |
|                     | Choices <sup>-</sup> | Minimum*                               | -3 |       |  |
|                     |                      | Maximum*                               | э  |       |  |
|                     |                      | Step range*                            | ı  |       |  |
|                     |                      | Correct value                          | ı  |       |  |

Rys. 6.9

Wynik tak stworzonych pytań wygląda następująco (rys. 6.10, rys. 6.11, rys. 6.12):

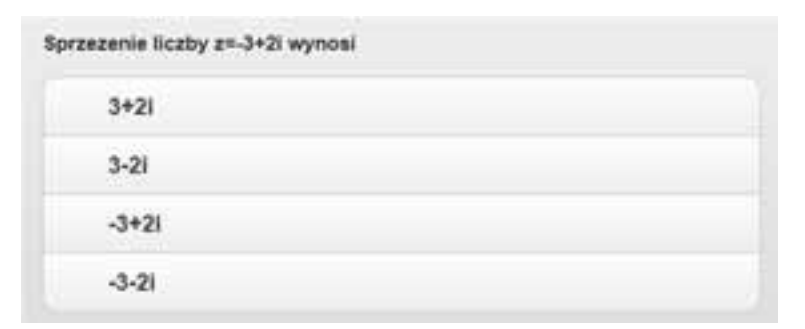

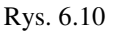

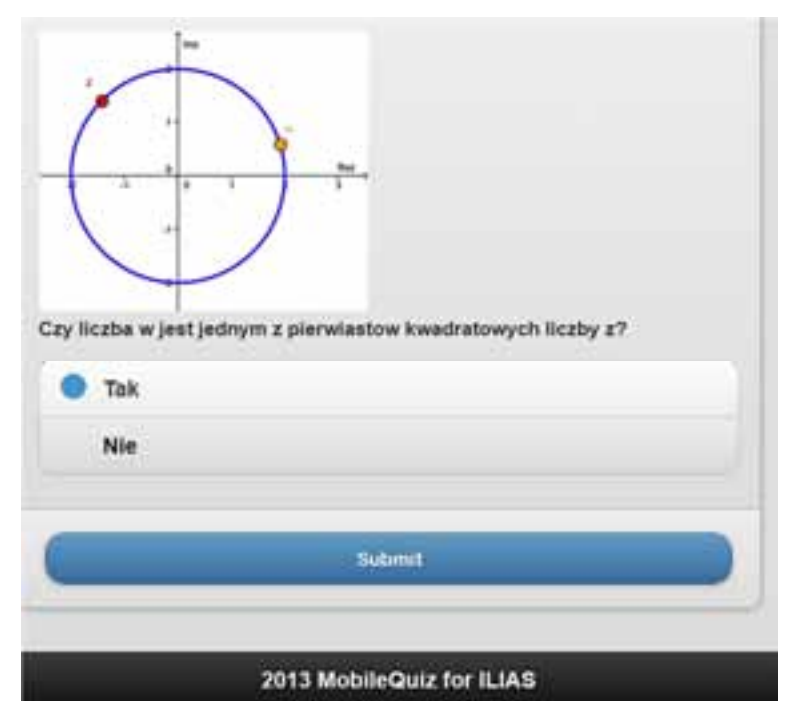

Rys. 6.11

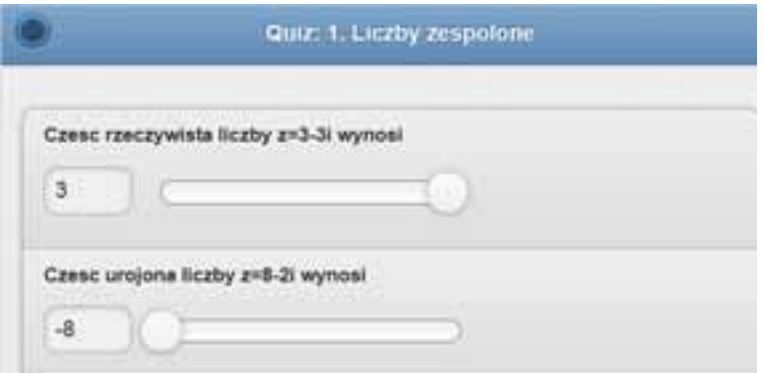

Rys. 6.12

Uproszczenie dostępu do quizu jest możliwe dzięki zastosowaniu *Quick Response Codes* (kodów QR) (rys. 6.13). Wyświetlają one link do konkretnego quizu jako zczytywalny przez urządzenia obrazek. Studenci mogą wykorzystać kamery ich smartfonów oraz standardowe oprogramowanie do wczytywania kodów QR by uzyskać dostęp do quizu bez konieczności ręcznego wpisywania linku przy użyciu niewielkiej klawiatury telefonu.

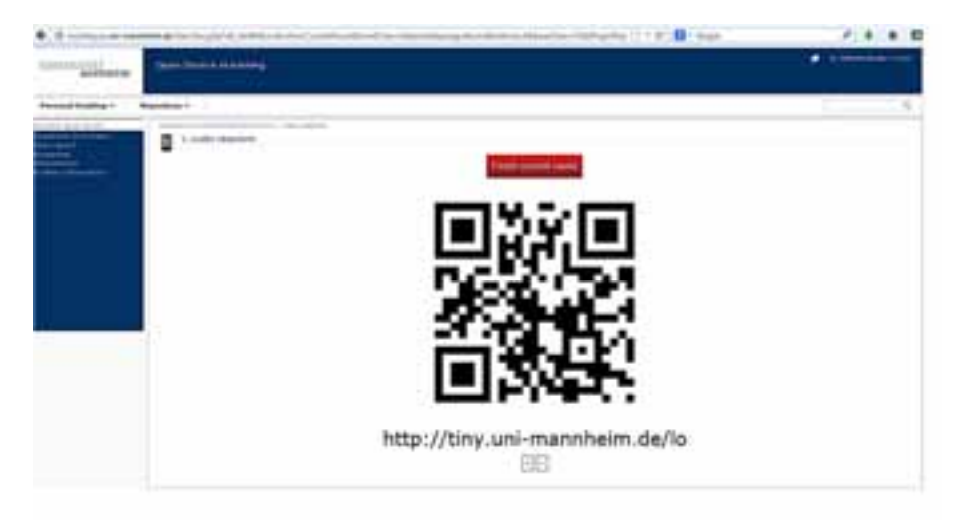

Rys. 6.13

Po wczytaniu kodu lub wpisaniu linku w przeglądarce, studenci odpowiadali na pytania na posiadanych urządzeniach mobilnych (rys. 6.14, rys. 6.15 *Źródło: wykład z Matematyki 1, Fot. G. Gwóźdź-Łukawska*).

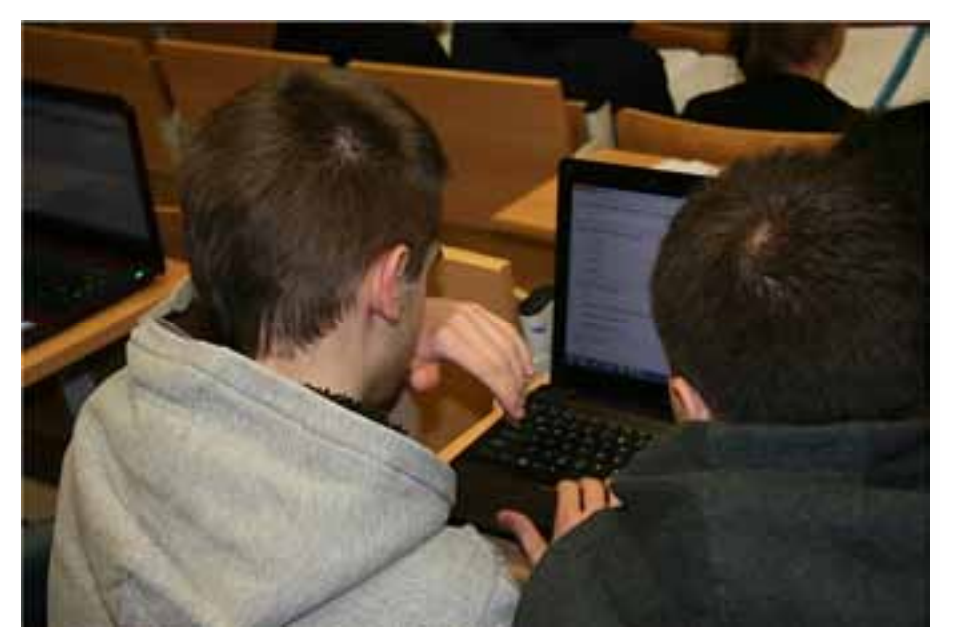

Rys. 6.14

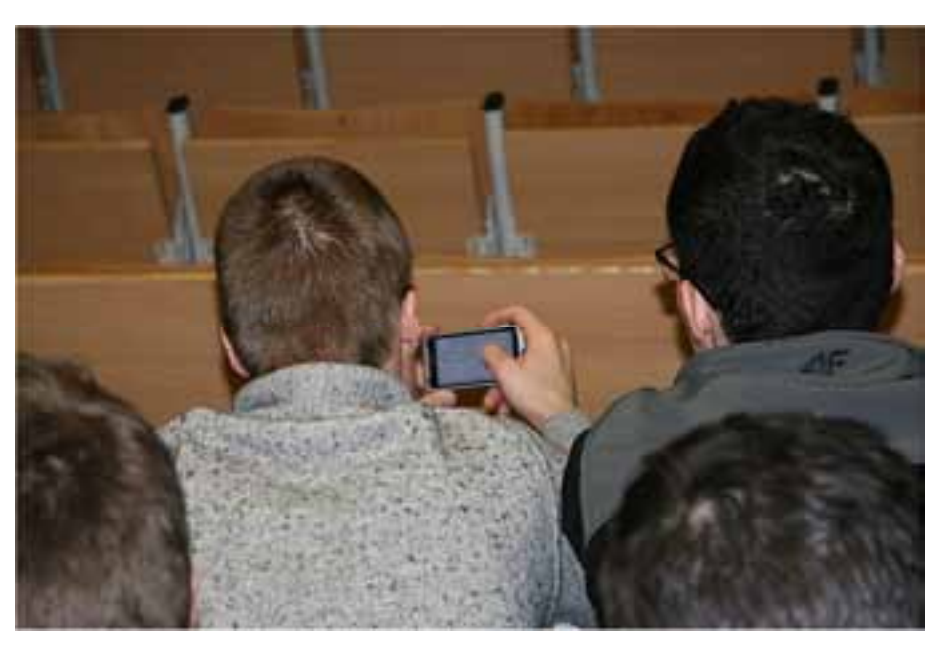

Rys. 6.15

Test ten jednak ze względu na swoją "lekkość" nie służył sprawdzeniu wiedzy studentów w celu wystawienia im jakichś "ocen", a jedynie zorientowaniu się w wiedzy studentów na zadany temat. Jako, że uczestnictwo w MobileQuiz-ie nie wymaga logowania i w związku z tym żadnej identyfikacji uczestnika testu, jego wyniki nie podają kto konkretnie odpowiedział dobrze, a kto popełnił błąd, co w przypadku wykonywania go podczas wykładu ma olbrzymie znaczenie jako, że zwiększa prawdopodobieństwo uczciwego odpowiadania na pytania (bez porównywania odpowiedzi z innymi uczestnikami) i lepszego zorientowania się wykładowcy: które zagadnienia sprawiają problem i wymagają szczególnego zwrócenia uwagi bądź to na kolejnych wykładach, bądź na ćwiczeniach. Daje to również możliwość otrzymania przez studentów informacji na temat stanu ich wiedzy bez obaw o bycie ocenionym i zapamiętanym jako ktoś kto nie jest najlepiej przygotowany do zajęć.

Tak więc po wykonanym teście, zostały omówione wszystkie pytania wraz z wyjaśnieniem wątpliwości w przypadkach, w których zdarzały się odpowiedzi błędne (rys. 6.16 *Źródło: wykład z Matematyki 1, Fot. G. Gwóźdź-Łukawska*), dzięki czemu pojawienie się podobnych pytań podczas egzaminu zdawanego sesji nie sprawiało typowych problemów.

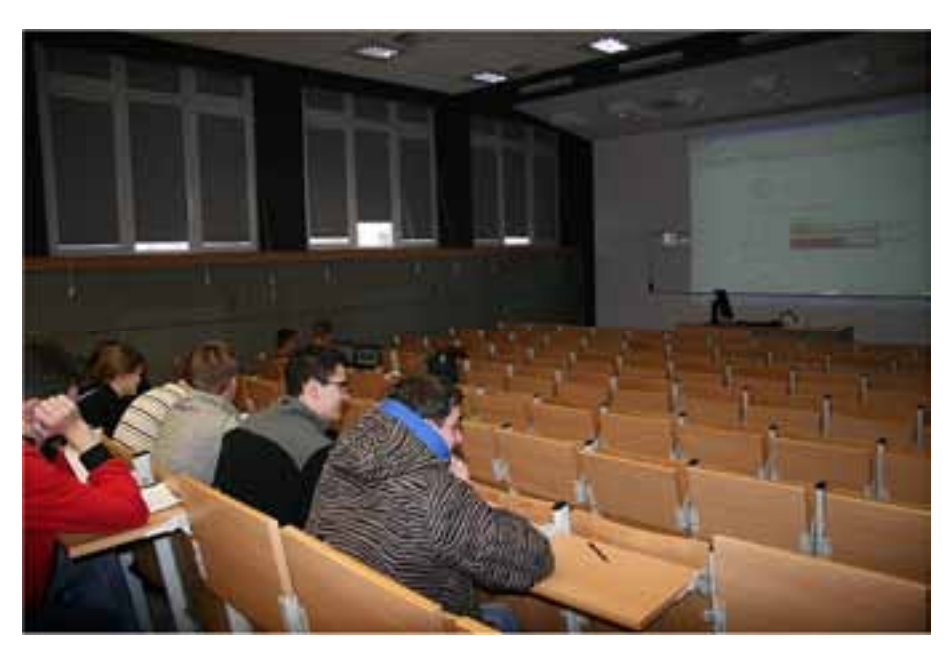

Rys. 6.16

# **6.3. Feedback**

W wyniku przeprowadzenia dowolnego z wyżej opisanych testów studenci otrzymywali informację zwrotną w różnorakiej postaci.

W przypadku testów tworzonych na platformie Moodle, zaraz po zakończeniu testu ukazywał się opis konkretnych pytań wraz z odpowiedziami (co widać w opisie pytań jednokrotnego i wielokrotnego wyboru oraz pytań typu Cloze) oraz całościowa informacja zwrotna typu (rys. 6.17).

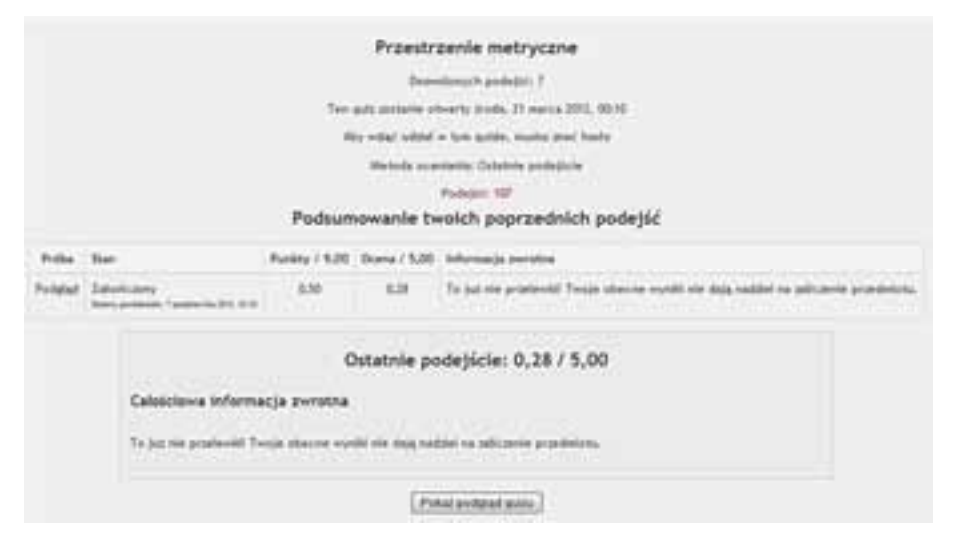

Rys. 6.17

W przypadku quizów mobilnych, studenci nie otrzymali informacji przeznaczonej bezpośrednio dla nich, a jedynie wykładowca otrzymał informację na temat całej grupy zadających w postaci ilości poprawnych odpowiedzi w grupie i odpowiedzi błędnych: w tym konkretnej ilości osób odpowiadającej poprawnie/niepoprawnie bez wskazania konkretnych osób (patrz wyżej rys. 6.16).

### **6.4. Wnioski z testów**

Wszystkie przeprowadzone testy dają możliwość sporządzenia różnego rodzaju statystyk.

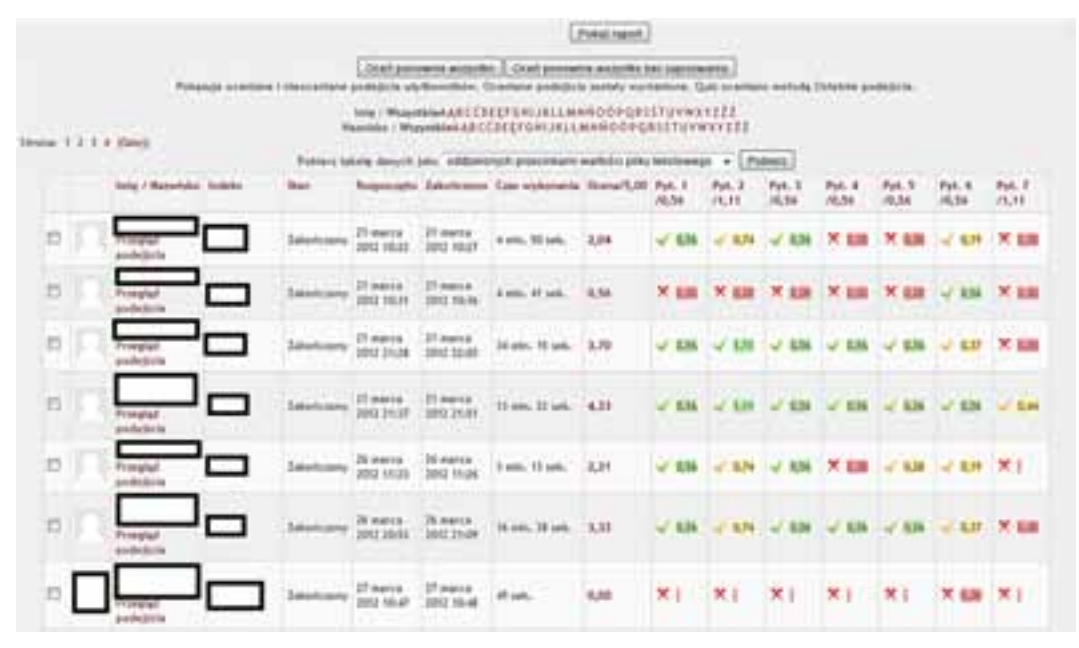

Wikamp umożliwia obejrzenie konkretnych odpowiedzi:

Rys. 6.18

oraz sporządzenie wykresu słupkowego studentów i ich wyników:

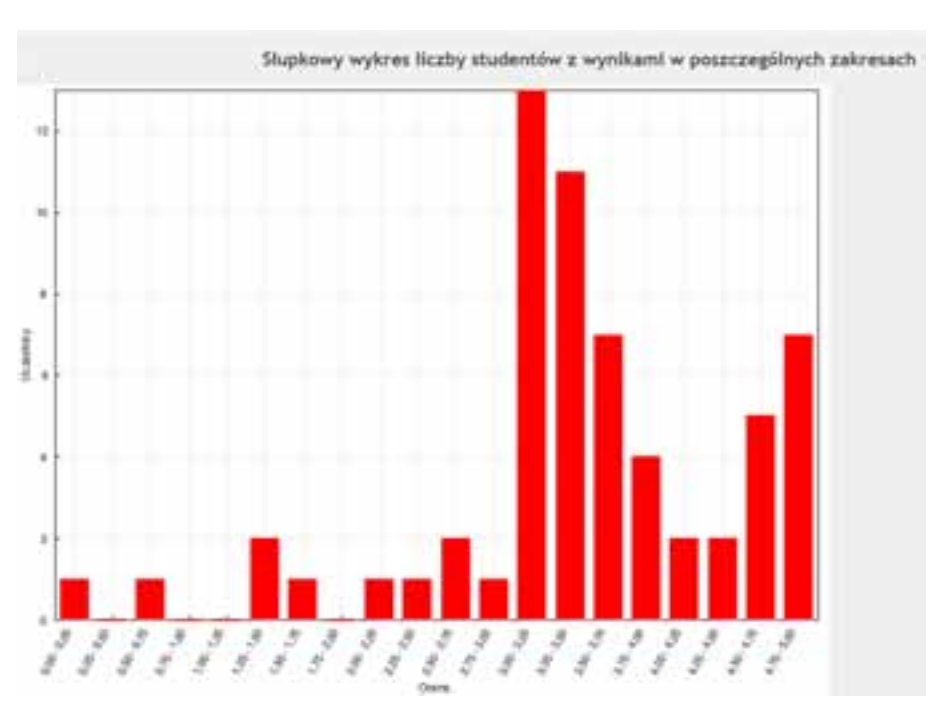

Porównanie przydatności stosowania testów w kontekście e-matury...

Rys. 6.19

a także informacje o wynikach grupy jako całości:

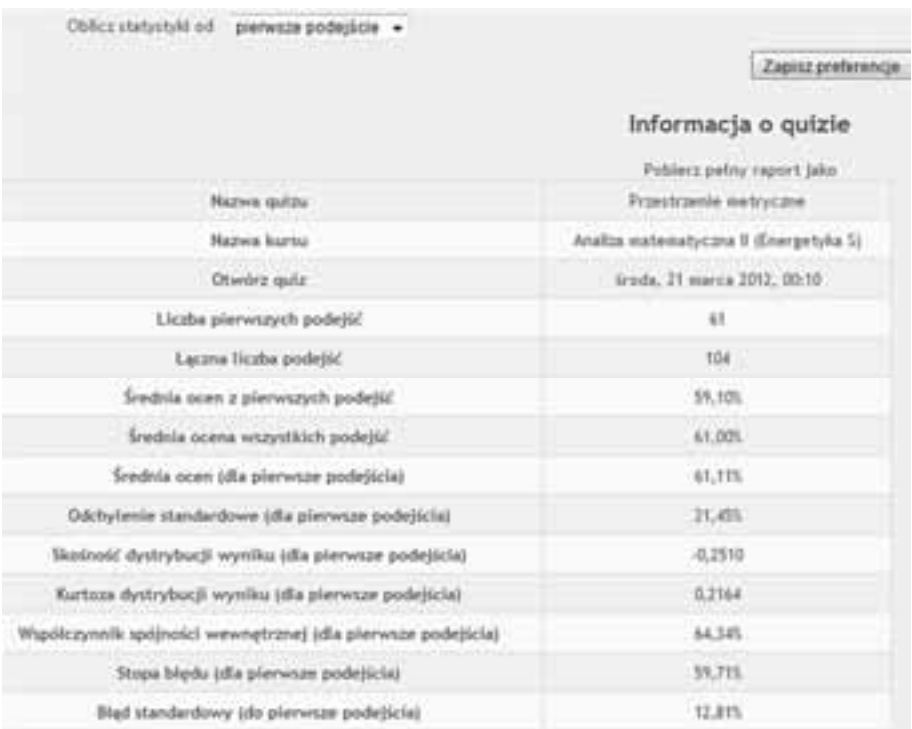

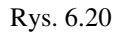

oraz inne informacje przydatne do weryfikowania testów przez wykładowców, np. łatwość czy odchylenie standardowe konkretnego pytania:

| Pyt. # |   |          |                                                                  | Proby              |         |                               |
|--------|---|----------|------------------------------------------------------------------|--------------------|---------|-------------------------------|
|        |   |          | Nazwa pytania                                                    | ÷                  |         | Latwoic Odchylenie standardow |
| ı<br>× | ٧ | 只须       | Random (Punkt)<br>wewnetrzny)                                    | 41                 | 86,895  | 34.04%                        |
|        |   | Q<br>Þ   | Punkt.<br>wewnetrany 1                                           | 17                 | 88.24%  | $-33.215$                     |
|        |   | G,<br>Ý. | <b>Punkt</b><br>wewnetrzny-Z                                     | 12                 | 91.675  | 28.87%                        |
|        |   | Q<br>A   | Punkt.<br>wewnetrzny-1                                           | 15                 | 80.00%  | 41,425.                       |
|        |   | Ü,<br>P. | Punkt<br>wewnetrany-4                                            | 17                 | 88,24%  | 13,21%                        |
| ×      | ŧ | α<br>۶   | Zbiary<br>otwarte-1                                              | 61                 | 69,95%  | 13.17%                        |
| 1      | G | ž        | Random:<br>(Zbiory spojne)<br>I nlespojne and<br>tub-categories) | uv.<br>63<br>l Vir | 78,695. | 15,89%                        |
|        | E | q<br>A   | Zblory.<br>spdfne-1                                              | 40                 | 68,75%  | 38.71%                        |
|        | E | q        | <b>Zbiory</b><br>spójne-2                                        | 40                 | 88,75%  | 28.84%                        |

Rys. 6.21

MobileQuiz umożliwia sporządzenie różnego rodzaju diagramów:

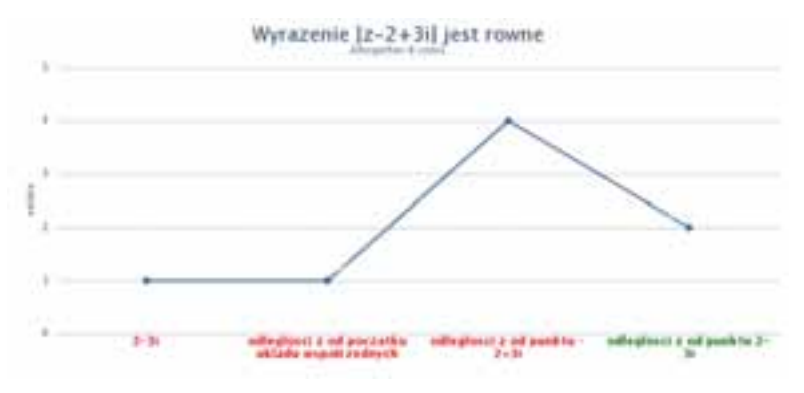

Rys. 6.22

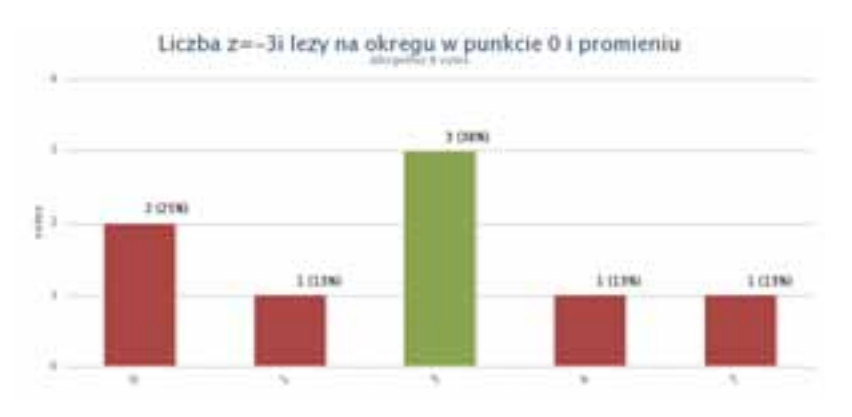

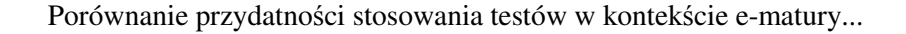

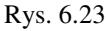

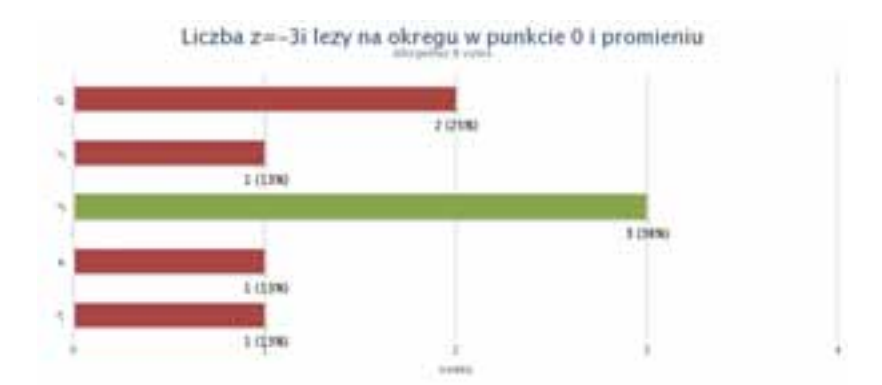

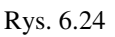

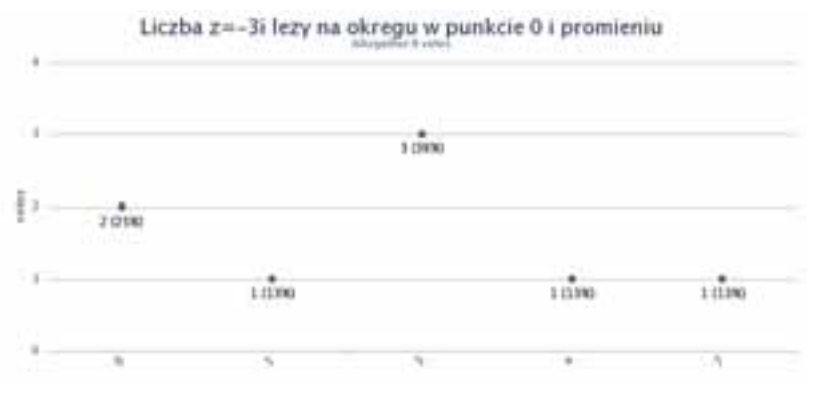

Rys. 6.25

ilustrujących jedynie informacje o ilości poprawnych i błędnych odpowiedzi co jest zrozumiałe ze względu na jego przeznaczenie.

# **6.5. Podsumowanie**

Studenci, przygotowani do wykonywania testów poprzez różnorakie działania (począwszy od testów "na prawo jazdy", poprzez różne ankiety, a skończywszy na testach
maturalnych, z jakimi mają do czynienia podczas przystępowania do e–matury) zdecydowanie lepiej radzą sobie z taką formą sprawdzania wiedzy niż tradycyjne klasówki/kolokwia etc.

Natomiast wszystkie wymienione przeze mnie rodzaje testów, włącznie z tym dla nich najważniejszym – maturalnym, który być może w niedalekiej przyszłości będzie wyglądał jak e-matura – pokazują jak wiele możliwości daje to bardzo proste narzędzie. Można nim sprawdzać stan wiedzy z danej dziedziny i na podstawie wyników testu omawiać zagadnienia, z którymi osoby testowane najgorzej sobie radzą lub o których wiedzą jak najmniej.

Można sprawdzać wiedzę jako powtórzenie przed klasówką/kolokwium/egzaminem.

Można wreszcie przeprowadzać taki egzamin, co bardzo dobrze pokazują testy e-maturalne sprawdzając:

- wiedzę definiowanie i objaśnianie pojęć, wymienianie cech itp.;
- umiejętność analizowania sytuacji wnioskowanie na podstawie podanych informacji o pewnych własnościach ogólnych;
- umiejętność rozwiązywania typowych problemów w tym konkretnych typów zadań;
- umiejętność tworzenia wykresów lub wnioskowania na podstawie takich wykresów;
- umiejętność planowania czasu i podejmowania decyzji gdyż w przypadku natrafienia na zbyt trudny problem zdający musi sam zdecydować o przejściu do kolejnego pytania i powróceniu do pytania trudnego w czasie późniejszym.

Ponadto, o czym świadczyć może zainteresowanie testową formą sprawdzania wiedzy i umiejętności (czytaj poniższy cytat), nasz wiek umożliwia przygotowywanie testów w takich formach (elektronicznej, interaktywnej, mobilnej) i z takim zapleczem graficznym, że z pewnością można się spodziewać, że w wielu dziedzinach będą zastępować tradycyjne formy weryfikacji co oznacza, że powinniśmy przykładać do nich i ich przygotowywania coraz większą uwagę.

"Z analizy badań ankietowych przeprowadzonych wśród uczniów biorących udział w próbie e-matury zadowolenie z udziału w projekcie wyraziło 73,5% kobiet i 78,6% mężczyzn. Uczniowie szkół z próby porównawczej, którzy nie brali udziału w pilotażu odpowiedzieli w większości, że projekt podoba im się (52,5% kobiet, 70,8% mężczyzn). W szkołach uczestniczących w projekcie większy odsetek respondentów dostrzega możliwości wykorzystania platformy e-matura, zarówno w grupie uczniów jak i nauczycieli; nauczyciele mający kontakt z metodami e-learningowymi wykazują się większym optymizmem i częściej wskazują możliwości wykorzystania nowej technologii.

Uczniowie, zgłaszali własne pomysły na szersze zastosowanie zdalnego egzaminowania (dla innych przedmiotów niż matematyka; zadania uzupełniające lekcje; szybka i bezkonfliktowa matura może być mniej stresująca; alternatywa: prawo wyboru, albo matura tradycyjna). Nauczyciele dostrzegali inne zalety tejże metody (jako testy diagnostyczne – próbne egzaminy; sposób bieżącego oceniania wiedzy; mobilizację

uczniów do pracy; szybkie informacje zwrotne o rozwiązywaniu zadań)."<sup>2</sup> – podają autorzy artykułu jako jeden z dowodów dostrzegania wielu zalet testów.

Jako kolejny dowód powyższego przytoczę na zakończenie wyniki ankiet studentów po przeprowadzeniu MobileQuiz'u:

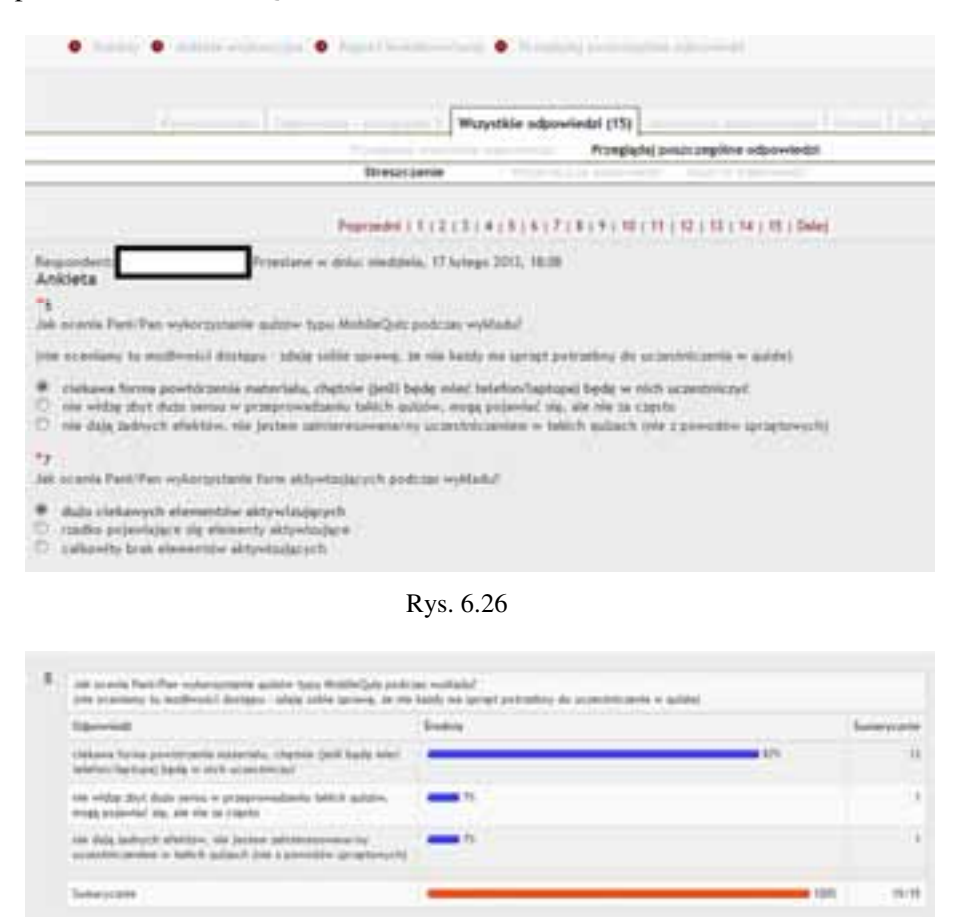

Rys. 6.27

oraz statystyki uzyskane na Uniwersytecie w Mannheim w odpowiedzi na pytania:

"Czy quiz uczynił wykład bardziej interesującym dla Ciebie?"

• 94% studentów zgodziło się ze stwierdzeniem zawartym w pytaniu (w tym 66%  $-$  "tak", 28% – "trochę")

 $\overline{a}$ 

<sup>2</sup> Sławomir Wiak, Konrad Szumigaj, Agnieszka Stefańska, *Metody i narzędzia ewaluacji wyników zdalnego testowania wiedzy platforma informatyczna e-matura, Stan zaawansowania realizacji projektu, PŁ, Łódź, 2013, str. 12-13.*

"Czy quiz pomógł Ci zrozumieć treść wykładu?"

- 77% studentów zgodziło się ze stwierdzeniem zawartym w pytaniu (w tym 33%  $-$  "tak", 44% – "troche")<sup>3</sup>
- •

l

co oznacza, że stosowanie i aktywne wykorzystanie w testach informacji podawanych przez uczącego wspiera proces uczenia się.

## **6.6. Literatura**

- 1. Daniel Schön, Melanie Klinger, Stephan Kopf, Wolfgang Effelsberg, *MobileQuiz – A Lecture Survey Tool using Smartphones and QR Tags*, International Journal of Digital Information and Wireless Communications (IJDIWC) 2(3): 231-244, The Society of Digital Information and Wireless Communications, 2012.
- 2. *Dokumentacja Moodle* http://docs.moodle.org/25/en/Pedagogy.
- 3. Sławomir Wiak, Konrad Szumigaj, Agnieszka Stefańska, *Metody i narzędzia ewaluacji wyników zdalnego testowania wiedzy platforma informatyczna e-matura, Stan zaawansowania realizacji projektu,* PŁ, Łódź, 2013.

<sup>3</sup> *Daniel Schön, Melanie Klinger, Stephan Kopf, Wolfgang Effelsberg MobileQuiz – A Lecture Survey Tool using Smartphones and QR Tags, 2012.*

**Adam Depta Konrad Szumigaj Krzysztof Kisiel Joanna Kucner** 

# **7. Wpływ wyników matury podstawowej i rozszerzonej na wybór kierunku studiów na Wydziale Elektrotechniki, Elektroniki, Informatyki i Automatyki Politechniki Łódzkiej w kontekście projektu "e-matura"**

### **7.1. Wstęp**

Od pewnego czasu zauważalny jest coraz silniejszy trend wybierania przez maturzystów technicznych kierunków studiów. Niewątpliwą przyczyną takiego stanu rzeczy jest zapotrzebowanie gospodarki na wyspecjalizowanych inżynierów. Jest sprawą oczywistą, iż absolwent uczelni technicznej ma bardzo duże szanse na zdobycie interesującej, prorozwojowe i lukratywnej pracy. Nie mniej jednak studia na uczelni technicznej stawiają przed studentem szereg ambitnych wyzwań, zobowiązują do zdobywania wiedzy i praktycznych umiejętności jakże cennych na rynku pracy.

Wpływ na wybór uczelni technicznych przez uczniów miał również projekt "e-matura", który poprzez swoje różne inicjatywy spowodował, iż o 300% zwiększyła się liczba użytkowników platformy uznających iż korzystanie z platformy korzystnie wpłynie na zwiększenie liczby uczniów zainteresowanych kontynuacją kształcenia na kierunkach o kluczowym znaczeniu dla gospodarki opartej na wiedzy, między deklaracją przed rozpoczęciem projektu (rok 2011).

Projekt e-matura to projekt, w którym uczestniczyło prawie 10 tys. uczniów z województwa łódzkiej co stanowi ok 10% wszystkich uczniów szkół ponadgimnazjalnych. Szkoły projektowe to w większości licea ogólnokształcące (61), na drugim miejscu plasują się technika (40), następnie kolejno: licea profilowane (6), technika uzupełniające dla dorosłych (2), liceum uzupełniające dla dorosłych (1), oraz inne (2 – liceum plastyczne oraz ogólnokształcąca szkoła sztuk pięknych).<sup>1</sup>

Kolejnym elementem bez, bez którego nie było by projektu, nie było by możliwości dodatkowych rozwiązań wspomagających pośredni wybór kierunku studiów jest pozyskanie środków z Funduszy Programu Operacyjnego Kapitał Ludzki.

Program ten w części 3 zwanej Priorytetem III – Wysoka jakość systemu oświaty koncentruje się na podwyższaniu jakości funkcjonowania systemu oświaty, zakładają wprowadzenie rozwiązań systemowych w zakresie monitoringu i ewaluacji, rozwój badań edukacyjnych oraz ich powiązanie z polityką edukacyjną. Nowe rozwiązania

 $\overline{a}$ 

<sup>1</sup> *Metody i narzędzia ewaluacji wyników zdalnego testowania wiedzy (platforma informatyczna ematura),* red. Sławomir Wiak, Wyd. Politechnika Łódzka, 2012, s. 15

obejmują również działania na rzecz zwiększenia efektywności systemu nadzoru pedagogicznego.<sup>2</sup>

Ponieważ z roku na rok obserwujemy pogłębiającą się przepaść między programem nauczania w szkole średniej a coraz bardziej ambitnymi programami na uczelni technicznej realizujemy dodatkowe zajęcia jak choćby warsztaty dla przyszłych studentów. Również w takich dziedzinach jak matematyka czy fizyka wiedzę uzupełniamy elementarnymi zagadnieniami, które nie zawsze są realizowane w szkole ponadgimnazjalnej. Należy sobie uświadomić także to, że nie wszyscy studenci Politechniki Łódzkiej przystąpili do egzaminu maturalnego z matematyki na poziomie rozszerzonym, czasami przeważająca większość legitymuje się maturą podstawową w zakresie matematyki. Z uwagi na radykalne redukcje elementarnej wiedzy matematycznej w zakresie poziomu podstawowego uczelnia powinna wyjść na przeciw oczekiwaniom przyszłych studentów. Zwłaszcza obecnie w fazie niżu demograficznego należy ze wszech miar zadbać o to by nie zrazić studentów wiedzą matematyczną czy techniczną. Przekaz treści musi być jasny, zrozumiały i ciekawy dla studenta. Wielu wykładowców bardzo często zapomina o poważnych zmianach programowych na etapie szkolnictwa ponadgimnazjalnego. Dla absolwentów szkoły średniej jest to poważna bariera i może zdecydować nawet o przerwaniu studiów na danym kierunku. Należy podkreślić, że w zakresie matury podstawowej z matematyki Twierdzenie Talesa nie jest już twierdzeniem obowiązującym a wartości funkcji

trygonometrycznych uczniowie znają jedynie dla kątów z przedziału $\mid 0,$ 2  $\lceil_{\alpha} \pi \rceil$  $\left[\frac{0,\frac{\ldots}{2}}\right].$ 

Na uczelnie bardzo często trafiają studenci z wielką pasją, twórczym potencjałem i talentem technicznym. Nie należy absolutnie tego niweczyć i nie wolno odbierać motywacji tyko dla tego, że osoby te nie znają pojęć z zakresu elementarnej matematyki. Z naszych obserwacji wynika, iż studenci bardzo łatwo opanowują materiał z zakresu liczb zespolonych czy teorii układów równań, ponieważ jest to zupełnie nowa dla nich tematyka realizowana od początku, od podstaw. Znacznie gorzej wygląda sytuacja w przypadku szeroko rozumianej analizy matematycznej, gdzie problem tkwi w błędach kumulowanych już od szkoły podstawowej.

W niniejszym opracowaniu postanowiono skoncentrować się na pełnej analizie wyboru kierunku studiów w zależności od oceny jaką uczeń uzyskał z matury podstawowej i rozszerzonej. Postawiono zasadnicze pytania: czy o wy wyborze tego typu kierunku studiów decyduje wysoka ocena na maturze podstawowej z matematyki, czy wpływ ma na to wynik matury rozszerzonej. Odpowiedzi na te pytania są niezwykle istotne z punktu widzenia programów nauczania na uczelni technicznej.

Analiza współzależności (współzmienności) cech statystycznych (zmiennych) umożliwia między innymi określenie: siły czyli ścisłości związku badanych zmiennych oraz istotności zależności co do siły tego związku. Występująca współzależność między cechami może być funkcyjna lub stochastyczna. Szczególnym przypadkiem zależności stochastycznej jest zależność korelacyjna, czyli statystyczna. Wybór parametru pomiaru umożliwiającego określenie siły związku cech uzależniony jest przede wszystkim

 $\overline{a}$ 

<sup>2</sup> *Szczegółowy Opis Priorytetów Programu Operacyjnego Kapitał Ludzki 2007-2013,* Wyd. Ministerstwo Rozwoju Regionalnego, 2012, s. 75

od zastosowanej skali pomiarowej, na której przedstawiona jest badana cecha, a także rozkładem dwuwymiarowej zmiennej losowej oraz liczebnością badanej zbiorowości<sup>3</sup>.

Celem pracy jest przedstawienie zastosowania analizy współzależności do wyników matur pochodzących z Działu Rekrutacji Politechniki Łódzkiej. Dane dotyczą studentów pierwszego roku, którzy rozpoczęli studia w 2013 roku.

W przeprowadzonych badaniach oprócz miar statystyki opisowej wykorzystano analizę współzależności oraz metody wnioskowania statystycznego, takie jak: test serii losowości próby, test normalności Shapiro-Wilka, test niezależności  $\chi^2$  (chi-kwadrat) oraz test dokładny Fishera.

### **7.2. Materiał i wyniki badań**

Badania przeprowadzono wśród studentów pierwszego roku kierunków transport oraz energetyka Wydziału Elektrotechniki, Elektroniki, Informatyki i Automatyki Politechniki Łódzkiej, którzy w roku akademickim 2013/2014 rozpoczęli studia.

Analiz dokonano na próbie 99 studentów. Materiał empiryczny poddano analizie jakościowej i ilościowej z wykorzystaniem programu statystycznego STATISTICA 10.

Do sprawdzenia losowego charakteru próby posłużono się testem serii losowości próby, w którym sprawdzano hipotezę zerową, że próba ma charakter losowy, wobec hipotezy alternatywnej, która mówi, iż próba nie ma charakteru losowego. Dla wybranej próby na poziomie istotności α = 0,05 nie było podstaw do odrzucenia hipotezy zerowej, że próba ma charakter losowy (p>0,05), zatem można było przyjąć założenie o losowości próby.

W przeprowadzonych badaniach oprócz analizy zależności wykorzystano: wskaźniki struktury – odsetki i frakcje, metody wnioskowania statystycznego, takie jak: test serii losowości próby, test normalności Shapiro-Wilka, test niezależności chi-kwadrat oraz test dokładny Fishera<sup>4</sup>.

Na wstępie dokonano prezentacji tabelarycznej i graficznej analizowanych wyników matury podstawowej i rozszerzonej w tab. 7.1-7.2 i rys. 7.1-7.6.

|           |                        |             | HLLDA USUDT   |         |                |       |
|-----------|------------------------|-------------|---------------|---------|----------------|-------|
|           | Województwo            |             |               |         |                |       |
| Płeć      | kujawsko-<br>pomorskie | mazowieckie | wielkopolskie | łódzkie | świętokrzyskie | Razem |
| Kobieta   |                        |             |               |         |                |       |
| Mężczyzna |                        |             |               | 33      |                | 40    |
| Razem     |                        |             |               | 39      |                | 50    |
| _____     |                        |             |               |         |                |       |

**Tab. 7.1 - Struktura studentów kierunku: transport ze względu na pleć oraz województwo**   $\mathbf{d}$ iczba osób)

 $\overline{a}$ 3 Hozer J. (red.), *Statystyka. Opis statystyczny*, Wydawnictwo Uniwersytetu Szczecińskiego, Szczecin 1998, s. 219.

<sup>4</sup> Domański Cz. (1990), *Testy statystyczne*, PWE, Warszawa.

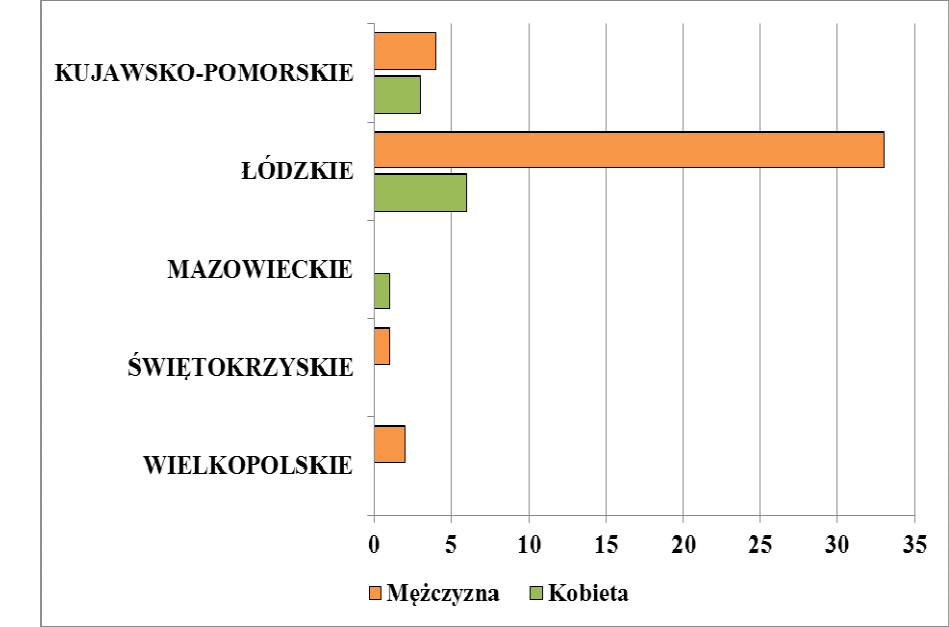

**Rys. 7.1 - Struktura studentów kierunku: transport ze względu na pleć oraz województwo (liczba osób)** 

**Źródło:** opracowanie własne.

**Tab. 7.2 - Struktura studentów kierunku: energetyka ze względu na pleć oraz województwo (liczba osób)** 

|           | Województwo            |  |                                |  |                         |                       |                             |    |
|-----------|------------------------|--|--------------------------------|--|-------------------------|-----------------------|-----------------------------|----|
| Płeć      | kujawsko-<br>pomorskie |  | lubuskie mazowieckie pomorskie |  | zachodnio-<br>pomorskie | łódzkie Sląskie Razem |                             |    |
| Kobieta   |                        |  |                                |  |                         | 10                    |                             |    |
| Mężczyzna |                        |  |                                |  |                         | 29                    |                             | 38 |
| Razem     |                        |  |                                |  |                         | 39                    | $\mathcal{D}_{\mathcal{L}}$ | 49 |

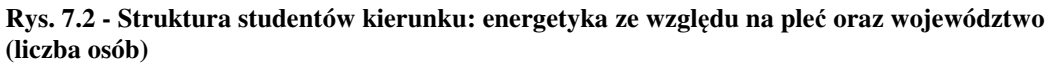

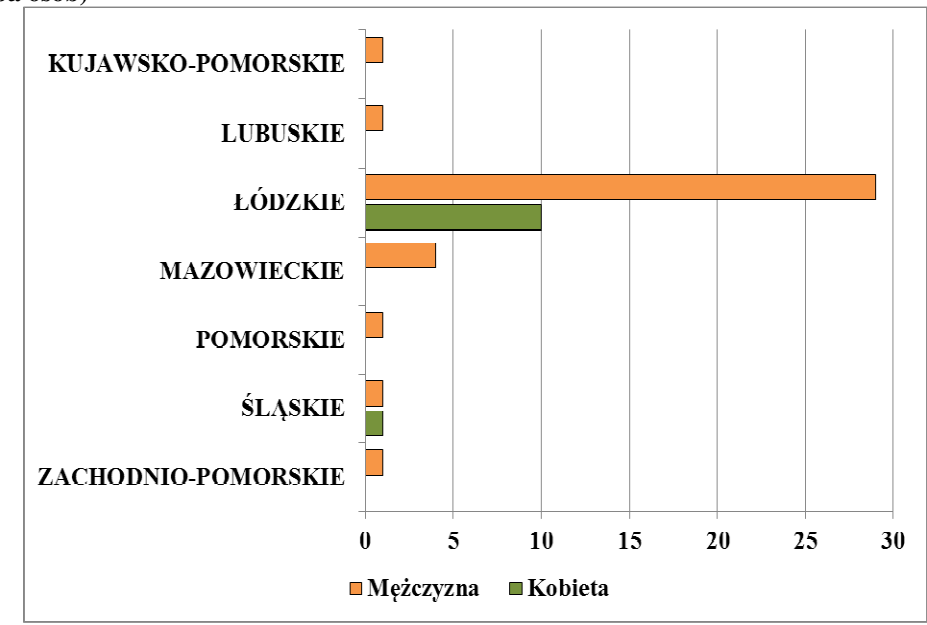

**Źródło:** opracowanie własne.

Podstawowe charakterystyki statystyki opisowej zaprezentowano w tab. 7.3.

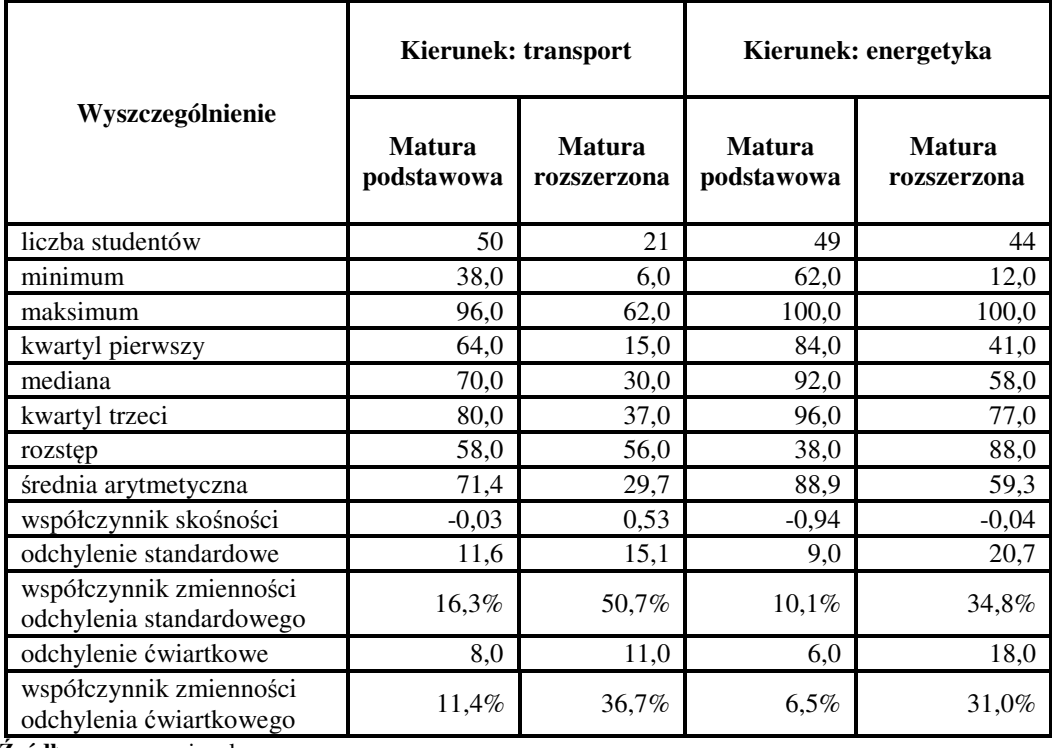

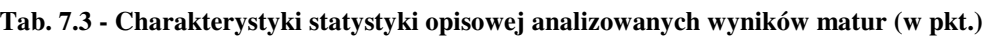

Najwyższą średnią arytmetyczną wyników matur charakteryzowała się grupa studentów matury podstawowej kierunku energetyka, zaś najniższą mieli studenci matury rozszerzonej kierunku transport. Analizowane wyniki matur charakteryzowały się różną siłą i kierunkiem asymetrii oraz siłą zróżnicowania. Rozkład wyników matury podstawowej wśród studentów kierunku energetyka cechował się umiarkowaną asymetrią lewostronną, co oznacza, że w badanej grupie przeważali studenci, których wyniki znajdowały się powyżej średniej arytmetycznej. Natomiast rozkłady wyników matury podstawowej studentów kierunku transport oraz matury rozszerzonej studentów kierunku energetyka są niemalże symetryczne, gdyż bardzo słaba siła asymetrii lewostronnej oscyluje wokół zera. W przypadku studentów kierunku transport wyniki matury rozszerzonej charakteryzują się umiarkowaną asymetrią dodatnią, co oznacza, że w badanej grupie przeważali studenci, których wyniki znajdowały się poniżej średniej arytmetycznej. W przypadku matury rozszerzonej kierunku transport zróżnicowanie mierzone w oparciu o odchylenie standardowe było najsilniejsze i wynosiło 50,7%, co oznacza, że odchylenie standardowe stanowiło 50,7% średniej arytmetycznej, co świadczy o silnym zróżnicowaniu wyników tej matury.

Następnie podjęto próbę ustalenia normalności rozkładu wyników matur (wyniki na skali 0-100 pkt). W celu sprawdzenia hipotezy zerowej o normalności rozkładu wyników analizowanych matur zastosowano test Shapiro-Wilka. W teście tym sprawdzono hipotezę zerową, że badana cecha populacji ma rozkład normalny wobec hipotezy alternatywnej, że cecha populacji nie ma rozkładu normalnego. Na rys. 7.3-7.6 przedstawiono histogramy wyników matur.

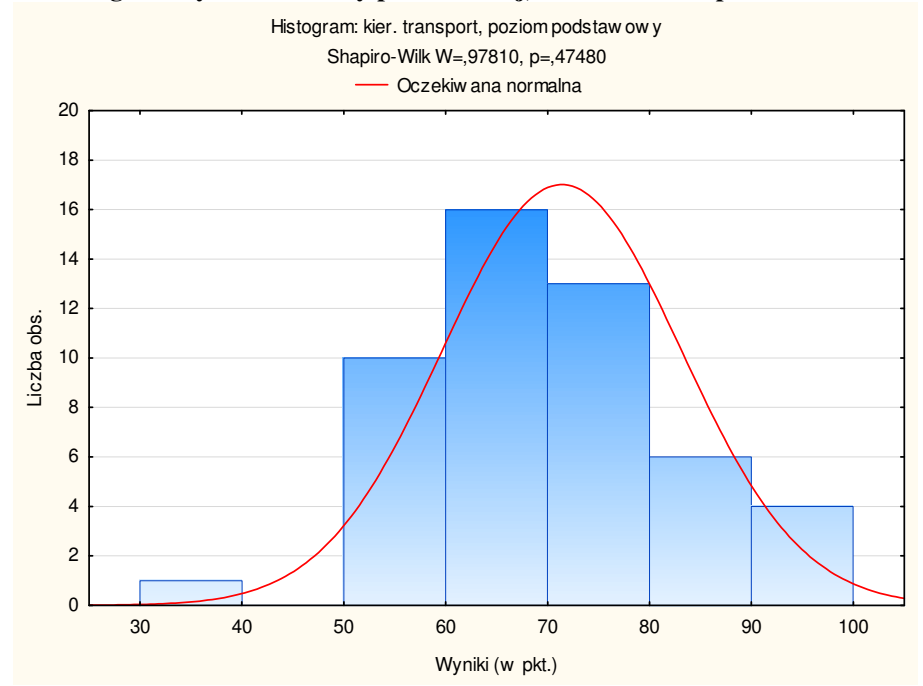

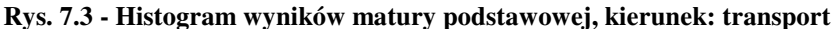

**Źródło:** opracowanie własne.

Wpływ wyników matury podstawowej i rozszerzonej na wybór kierunku studiów...

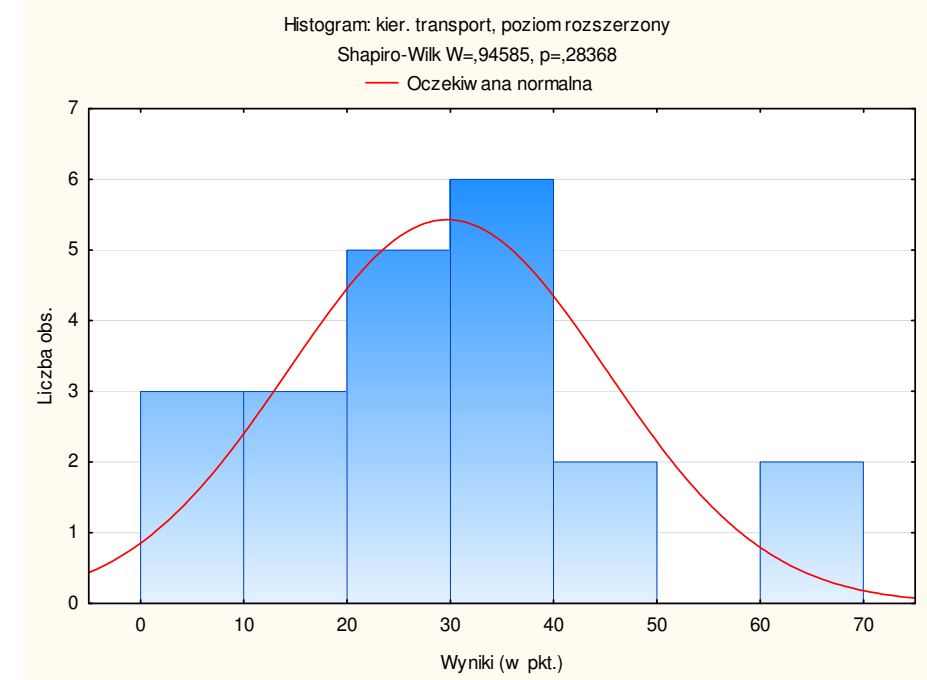

**Rys. 7.4 - Histogram wyników matury rozszerzonej, kierunek: transport** 

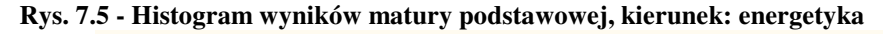

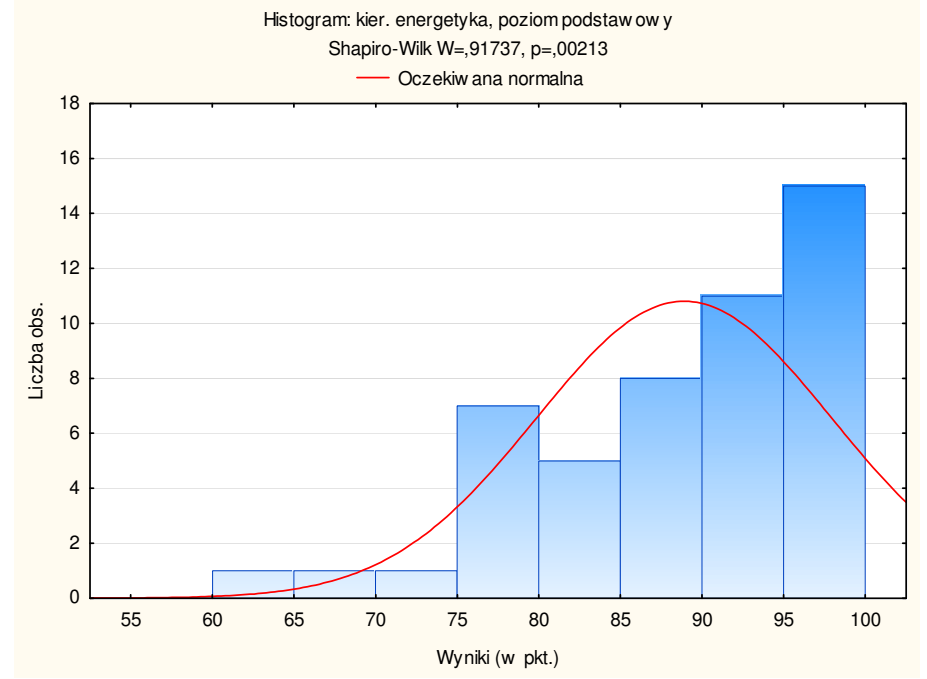

**Źródło:** opracowanie własne.

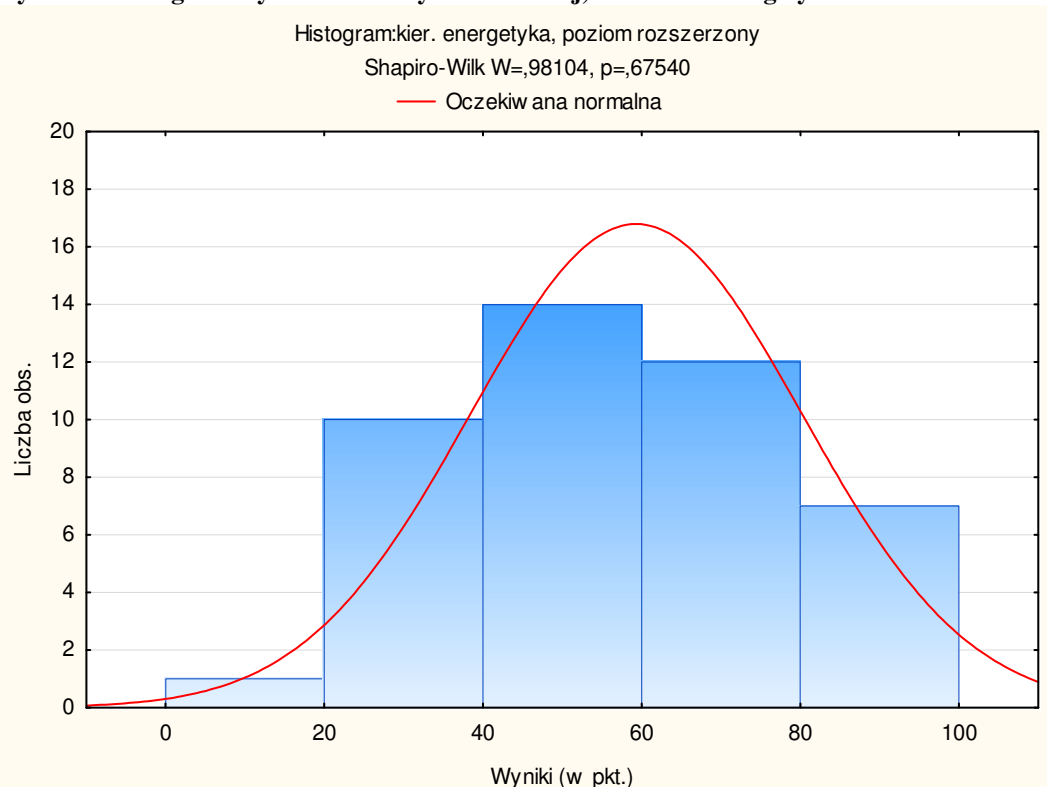

**Rys. 7.6 - Histogram wyników matury rozszerzonej, kierunek: energetyka** 

**Źródło:** opracowanie własne.

Ponadto w przypadku sprawdzania normalności ich rozkładu testem Shapiro-Wilka odrzucono hipotezę zerową mówiącą, że rozkład wyników matur jest normalny tylko w przypadku wyników matury podstawowej na kierunku: energetyka. Pozostałe rozkłady wyników matur spełniały założenie ww. testu, są to wyniki matur: podstawowa i rozszerzona na kierunku: transport oraz rozszerzona na kierunku: energetyka, zatem są normalne z punktu widzenia rozkładu. Dane te zestawiono w tab. 7.4.

**Tab. 7.4 - Wartości statystyk empirycznych testu Shapiro-Wilka oraz poziomy** *p*

|                             | matura podstawowa,<br>kierunek: transport | matura rozszerzona,<br>kierunek: transport | matura podstawowa,<br>kierunek: energetyka | matura rozszerzona,<br>kierunek: energetyka |
|-----------------------------|-------------------------------------------|--------------------------------------------|--------------------------------------------|---------------------------------------------|
| Statystyka<br>Shapiro-Wilka | 0.97810                                   | 0.94585                                    | 0,911737                                   | 0,98104                                     |
| Poziom $p$                  | 0.47480                                   | 0,28368                                    | 0.00213                                    | 0.67540                                     |

Wpływ wyników matury podstawowej i rozszerzonej na wybór kierunku studiów...

Na potrzeby analizy współzależności wyniki matury podstawowej zestawiono w tabeli kontyngencii 7.5.

| Wynik matury podstawowej | kierunek: transport | kierunek: energetyka |
|--------------------------|---------------------|----------------------|
| mniejszy od mediany      |                     |                      |
|                          |                     |                      |

**Tab. 7.5 Struktura wyników matury w zależności od kierunku studiów**

**Źródło:** opracowanie własne.

Uporządkowany materiał poddano następującej analizie:

równy, większy od mediany 10 39

- istotności związku pomiędzy zmiennymi z wykorzystaniem testu niezależności chi-kwadrat;
- siły związku z zastosowaniem współczynnika C-Pearsona.
- Do oceny siły zależności przyjęto następujące umowne przedziały:
- $0.0 0.30$  zależność słaba,
- 0,30 0,60 zależność umiarkowana,
- $0,60 1,00$  zależność silna.

Badanie objęło niemierzalne właściwości obiektów statystycznych. Zastosowane miary związków oraz siły zależności stochastycznej cech ma swoje uzasadnienie w analizie cech niemierzalnych.

W kolejnym etapie sprawdzono czy istnieją istotne zależności pomiędzy badanymi zmiennymi, w tym celu zastosowano test niezależności  $\chi^2$  .

Postawiono następujące hipotezy badawcze:

 $H_0$ : nie stwierdza się zależności pomiędzy kierunkiem studiów a wynikiem matury podstawowej,

<sup>1</sup> *H* : stwierdza się zależność pomiędzy kierunkiem studiów a wynikiem matury podstawowej.

Tab. 7.6 - Wyniki testu  $\ \chi^2$ 

| <b>Badane cechy (zmienne)</b> | Wartość<br>empiryczna<br>statystyki<br>$\mathbf{v}^2$ | Poziom<br>istotności<br>$\alpha$ | Wartość<br>krytyczna<br>statystyki<br>$\chi^{\scriptscriptstyle\angle}_\alpha$ | Prawdopodobieństwo<br>testowe<br>(poziom p) dla testu<br>$\gamma$ | Współczynnik<br>C-Pearsona |
|-------------------------------|-------------------------------------------------------|----------------------------------|--------------------------------------------------------------------------------|-------------------------------------------------------------------|----------------------------|
| zależna: kierunek studiów     | 35,175                                                | 0.05                             | 3,841                                                                          | 0,0001                                                            | 0.51                       |
| niezależna: wynik matury      |                                                       |                                  |                                                                                |                                                                   |                            |

**Źródło:** Obliczenia własne na podstawie badań.

Dla przyjętego poziomu istotności  $\alpha$  = 0,05 obliczona wartość statystyki  $\chi^2$ przekracza wartość krytyczną statystyki  $\chi^2_{\alpha}$ , czyli znajduje się w obszarze krytycznym, więc odrzucamy hipotezę  $H_0$  o niezależności obu zmiennych. Oznacza to, że istnieje istotnie statystyczna zależność pomiędzy kierunkiem studiów a wynikiem matury podstawowej. Obliczona wartość współczynnika C-Pearsona wskazuje na umiarkowaną siłę wpływu wyniku matury na wybór kierunku studiów.

Wyniki matury rozszerzonej zestawiono w tabeli kontyngencji 7.7.

**Tab. 7.7 - Struktura wyników matury w zależności od kierunku studiów**

| Wynik matury rozszerzonej | kierunek: transport | kierunek: energetyka |  |
|---------------------------|---------------------|----------------------|--|
| mniejszy od mediany       |                     |                      |  |
| równy, większy od mediany |                     | 79                   |  |

**Źródło:** opracowanie własne.

Test niezależności $\chi^2$  stosuje się wówczas, gdy liczebności empiryczne w każdej kratce tabeli wynoszą co najmniej 8 elementów<sup>5</sup>. Ponieważ warunek ten nie jest spełniony dla tabeli kontyngencji 7.7, zastosowano test dokładny Fishera<sup>6</sup>.

W tym celu postawiono następujące hipotezy badawcze:

 $H_0$ : nie stwierdza się zależności pomiędzy kierunkiem studiów a wynikiem matury rozszerzonej,

<sup>1</sup> *H* : stwierdza się zależność pomiędzy kierunkiem studiów a wynikiem matury rozszerzonej.

**Tab. 7.8 - Wyniki testu dokładnego Fishera** 

| <b>Badane cechy (zmienne)</b> | <b>Poziom</b><br>istotności $\alpha$ | Prawdopodobieństwo testowe<br>(poziom p) dla testu dokładnego<br>Fishera | Współczynnik<br>C-Pearsona |  |
|-------------------------------|--------------------------------------|--------------------------------------------------------------------------|----------------------------|--|
| zależna: kierunek studiów     |                                      |                                                                          |                            |  |
| niezależna: wynik matury      | 0.05                                 | 0.0001                                                                   | 0.47                       |  |

**Źródło:** Obliczenia własne na podstawie badań.

 $\overline{a}$ 

Ponieważ prawdopodobieństwo testowe  $p \leq 0.05$  więc na poziomie istotności  $\alpha$  = 0,05 odrzucamy hipotezę  $H_0$  o niezależności obu zmiennych. Co oznacza to, że istnieje

<sup>5</sup> Greń J. "*Statystyka matematyczna. Modele i zadania*", PWN, Warszawa, 1974, s. 132.

<sup>6</sup> Blalock Hubert M. "*Statystyka dla socjologów*", PWN, Warszawa 1977, wydanie drugie, s. 251-254.

istotnie statystyczna zależność pomiędzy kierunkiem studiów a wynikiem matury rozszerzonej. Obliczona wartość współczynnika C-Pearsona wskazuje na umiarkowaną siłę wpływu wyniku matury na wybór kierunku studiów.

## **7.3. Podsumowanie**

Wyniki przeprowadzonych badań wskazują, na możliwość zastosowania analizy współzależności pomiędzy wynikami matury podstawowej i rozszerzonej a wyborem kierunku studiów przez studentów kierunków transport oraz energetyka Politechniki Łódzkiej. Zastosowane metody wnioskowania statystycznego potwierdziły istotne zależności statystyczne pomiędzy badanymi zmiennymi oraz występowanie umiarkowanej siły zależności mierzonej współczynnikiem C-Pearsona pomiędzy tymi zmiennymi.

## **7.4. Literatura**

- 1. Praca zbiorowa pod red. Sławomira Wiaka, *Metody i narzędzia ewaluacji wyników zdalnego testowania wiedzy (platforma informatyczna e-matura)*, Wyd. Politechnika Łódzka, 2012
- 2. *Szczegółowy Opis Priorytetów Programu Operacyjnego Kapitał Ludzki 2007-2013*, Wyd. Ministerstwo Rozwoju Regionalnego, 2012
- 3. Blalock H.M., *Statystyka dla socjologów*, PWN, Warszawa, 1977
- 4. Domański Cz., *Testy statystyczne*, PWE, Warszawa, 1990
- 5. Greń J. *Statystyka matematyczna. Modele i zadania*, PWN, Warszawa, 1974
- 6. Hozer J. (red.), *Statystyka. Opis statystyczny*, Wydawnictwo Uniwersytetu Szczecińskiego, Szczecin, 1998
- 7. Karris S.T. *Mathematics for Business, Science, and Technology*, Third Edition, Orchard Publications, 2007
- 8. Ross S.M., *Introduction to Probability and Statistics for Engineers and Scientists*, Third Edition, Elsevier Academic Press, 2004

**Krzysztof Kisiel, Elżbieta Galewska, Joanna Kucner, Konrad Szumigaj** 

## **8. Wspomaganie nauczania matematyki w szkole ponadgimnazjalnej w oparciu o nowoczesne technologie informacyjne w kontekście e-matury**

### **8.1. Wstęp**

Od kilku lat obserwujemy zwiększający się wpływ e-learningu jako metody nauczania różnych przedmiotów w szkole. Projekt e-matura jest m. in. właśnie taką odpowiedzią. Z jednej strony pokazuje najnowsze możliwości zdalnego egzaminowania w oparciu o wymienną bazę wiedzy na przykładzie matematyki, a z drugiej strony pokazuje inne możliwości nauczania na odległość np. e-korepetycje. Oczywiście nie może ono wyeliminować nauczania tradycyjnego ze względu na nieodzowną potrzebę bezpośredniego przekazu wiedzy w klasie, czy w sali wykładowej oraz rozwijaną umiejętność pracy w grupie, która jest bardzo istotnym czynnikiem owocującym w dalszej karierze zawodowej. Nie mniej jednak warto uzupełniać tradycyjny sposób nauczania o nowoczesne metody takie, jak choćby e-learning. Okazuje się, że zdalne nauczanie ma sens. Takim przykładem jest również projekt e-pogotowie matematyczne realizowany na PŁ. Dzięki platformie e-learningowej uczniowie uzyskiwali pomoc w rozwiązywaniu zadań maturalnych. Platforma była dostępna praktycznie we wszystkie dni tygodnia, oprócz piątków i sobót, w godzinach 17.00-22.00. W ten sposób maturzyści, którzy w trakcie rozwiązywania zadań natknęli się na pewne trudności mogli skonsultować je z wykładowcami pracującymi na platformie. Przy czym istota projektu polegała nie na podawaniu uczniowi pełnego rozwiązania, ale na udzielaniu stosownych wskazówek prowadzących do poprawnego rozwiązania zadania.

### **8.2. Idea nauczania na odległość**

Dlaczego e-learning z roku na rok nabiera co raz większej popularności, jakie są przyczyny uzupełniania tradycyjnego modelu nauczania nauczaniem zdalnym? Wpływ na to ma niewątpliwie szeroko rozumiany rozwój technologii informacyjnych w tym przede wszystkim wielko funkcyjnych platform e-learningowych. Ponadto taki kierunek dyktuje postęp cywilizacyjny, potrzeba automatyzacji żmudnych prac oraz zwykły brak czasu. Przed wielu laty kiedy student Harvardu wpadł na pomysł arkusza kalkulacyjnego nikt nawet nie przypuszczał jak bardzo usprawni to szereg procesów w różnych gałęziach gospodarki. Jak każda innowacyjna metoda także i ta wzbudzała niejednokrotnie poważny

opór. Bardzo podobnie jest w przypadku e-learningu, który ma być uzupełnieniem tradycyjnego modelu nauczania. Jest kwestią bezsporną, iż klasyczne metody edukacji nie mogą być wyparte przez e-learning, zdalne nauczanie w naszej opinii nie powinno stanowić 40% udziału w stosunku do innych form nauczania. Chcąc obiektywnie ocenić zdalne metody nauczania należy oprócz niewątpliwych zalet wspomnieć o pewnych wadach. E-learning pokonując barierę odległości stał się dla niektórych jedyną możliwością studiowania. Niejednokrotnie sytuacja finansowa przemawia za taką formą edukacyjną. Można tu podać przykład Polaków mieszkających i pracujących a Wielkiej Brytanii, którzy ukończyli studia podyplomowe tą właśnie metodą. Można wyróżnić wiele form zdalnej nauki. Jedną z nich jest umieszczanie materiałów elektronicznych na danej platformie, udostępnianie tych materiałów i komunikowanie się droga mailową. Inną bardzo istotną metodą jest komunikacja na wyspecjalizowanej platformie w trybie rzeczywistym i wedle nas to jest przyszłość e-learningu. Jednak w tym miejscu bardzo często spotykamy się z wieloma niedogodnościami natury technicznej. Często zdarza się że komunikacja na takiej platformie zanika nagle i niespodziewanie wskutek na przykład przeciążenia sieci w pewnej godzinie szczytu. Jest to niezwykle irytujące zwłaszcza w sytuacji kiedy na platformie toczy się żywa dyskusja między wykładowcą a uczniami prowadząca do rozwiązania problemu. Jeśli takie przerwy w transmisji są częste to jest to bardzo zniechęcające. Właśnie ta nieprzewidywalność działania platform jest główną wadą zdalnego nauczania. Posiadamy pewne doświadczenie związane z pracą na platformach, które działają w trybie rzeczywistym. Możemy tu opisać konkretną sytuację. Otóż w trakcie rozwiązywania zadania maturalnego z matematyki przy zastosowaniu takiej platformy często zdarzało się, że w niespodziewanym momencie nastąpiło przerwanie połączenia, wówczas najczęściej zarówno wykładowca jak i uczeń zmuszeni byli do ponownego zalogowania się do systemu platformy, pewne czynności należało powtórzyć od początku, np.: zapisać na pulpicie rozwiązanie zadania, umieścić na panelu odpowiedni rysunek, dokonać szeregu innych ustawień. Dotychczasowe nauczanie opierało się na następujących ideach:

- Uczniowie i wykładowca komunikują się dzięki platformie w godzinach popołudniowych w celu rozwiązywania zadań np. maturalnych
- Wykładowca komunikuje się z uczniami i nauczycielem w danej szkole. Prezentowana jest e-lekcja, w której uczniowie i nauczyciel biorą aktywny udział.
- Wykładowca komunikuje się z grupa pięciu uczniów w godzinach pozalekcyjnych w celu przeprowadzenia lekcji, w której następuje wspólna wymiana pomysłów.

Skoro mówimy tu o e-nauczaniu, o e-lekcji to nie sposób nie nawiązać do e-matury, która jest nie lada nowoczesnym i pro przyszłościowym przedsięwzięciem. Można przypuszczać, że za kilaka lat, kiedy usunięte zostaną wszelkie bariery techniczne maturzyści przystąpią do elektronicznej matury, w tym samym czasie, w całej Polsce i co istotne po krótkim czasie będą znali wynik tego ważnego egzaminu. Inna korzyścią jest to, że zadania maturalne będą miały charakter interaktywny, np. uczeń w zadaniu może przeglądać dynamiczny aplet i na podstawie jego działania musi rozwiązać jakiś problem. Także wspomnieć wypada o licznych korzyściach ekonomicznych jak oszczędność papieru czy brak potrzeby zatrudnienia osób sprawdzających maturę, bowiem system bezbłędnie, obiektywnie i szybko oceni egzamin maturalny. Jednak wciąż koszty związane z obsługą bazy technicznej nadal są bardzo wysokie i nie ma gwarancji,

że transmisja połączenia w trakcie trwania egzaminu maturalnego z jakąś szkołą zostanie przerwana.

## **8.3. Potrzeba zdalnej edukacji**

Zdalna edukacja z zastosowaniem Internetu w bezsprzeczny sposób pozwala na edukacyjne zaktywizowanie i dotarcie do szerokich grup społecznych. Wiele z tych grup nie mogłaby w pełni korzystać z tradycyjnych modeli edukacyjnych. Do grup tych można zaliczy osoby niepełnosprawne, osoby zamieszkujące w dużych odległościach od ośrodków akademickich, aktywne zawodowe chcące podnosić swoje kwalifikacje, a coraz częściej również osoby, które zakończyły aktywność zawodową a w dalszym ciągu poszukują możliwości kształcenia ustawicznego. Jak wykazują badania wiele osób z wymienionych grup, nie podjęłoby w ogóle aktywności edukacyjnej w formie tradycyjnej. Dzięki rozwojowi modelu edukacji zdalnej z wykorzystaniem technologii komputerowych i dostępu do Internetu mogą oni aktywnie uczestniczyć w procesach edukacyjnych. Jest to niezwykle ważne, szczególnie w obecnych czasach, kiedy z jednej strony wydłuża się okres aktywności intelektualnej i zawodowej społeczeństwa, a drugiej strony obserwujemy, że wiedza i umiejętności potrzebne do aktywnego uczestnictwa w życiu zawodowym i społecznym zmieniają się coraz bardziej dynamicznie.<sup>1</sup>

## **8.4. Prezentacja lekcji**

l

W niniejszym opracowaniu przedstawiamy działanie platformy e-learningowej wspomagającej nauczanie matematyki w szkołach ponadgimnazjalnych. Mamy tu doczynienia z lekcją internetową. Wykładowca PŁ łączy się przy pomocy platformy z daną klasą po to, by wspólnie z nauczycielem i uczniami rozwiązać cykl wcześniej przygotowanych zadań. Poniżej prezentujemy kilka przykładów takich zadań.

**Zadanie 1.** Na początku wykładowca przedstawia na panelu platformy plik z obrazkiem wykonanym w GeoGebrze. Za pomocą specjalnego pisaka elektronicznego i tabletu zaznacza odpowiednie kąty, które uczniowie mają wyliczyć. Dzięki fonii prowadzący przekazuje im istotne wskazówki. W trakcie rozwiązywania zadania wywiązuje się jakże cenna dyskusja między wykładowcą a uczniami i nauczycielem. Uczniowie wykonują zadanie w kilku podgrupach, a po uzyskaniu wyniku wybrana osoba zapisuje go na panelu platformy w następujący w sposób, który został przedstawiony na rys. 8.1.

<sup>1</sup> Włodzimierz Dąbrowski, Konrad Markowski, Przemysław Kowalczyk, Środowisko wirtualne w zdalnej edukacji, Postępy e-edukacji. Praca zbiorowa pod redakcją Ośrodka Kształcenia na Odległość OKNO PW, s. 17

Wspomaganie nauczania matematyki w szkole ponadgimnazjalnej...

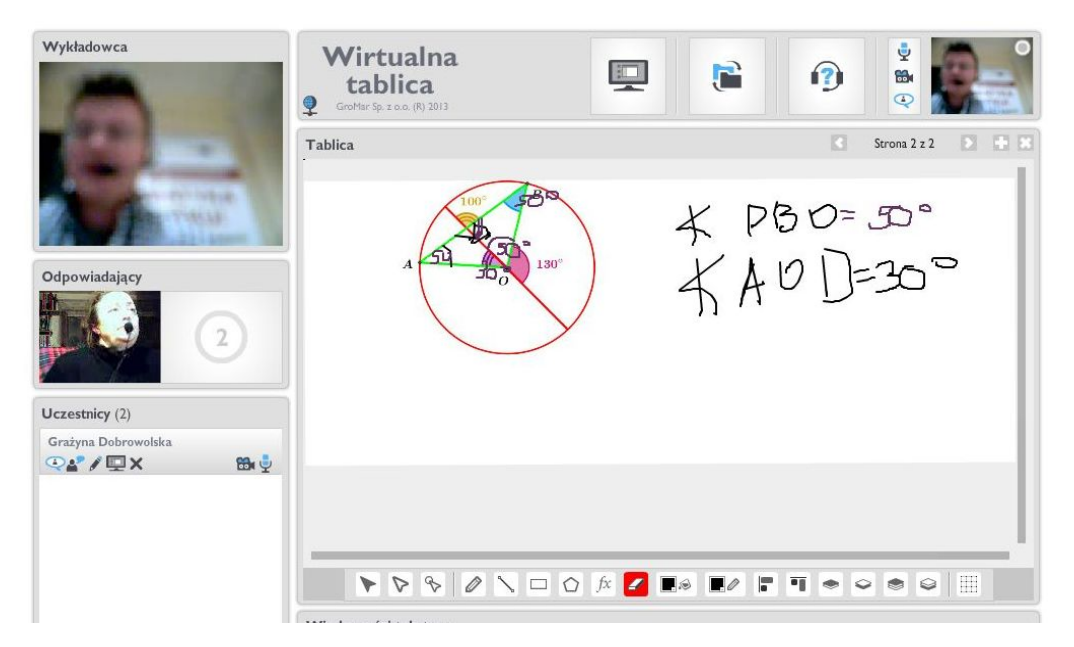

Rys. 8.1 - Rozwiązywanie zadania z kątami wpisanymi w okrąg. Opracowanie własne.

**Zadanie 2.** Omawiane zadanie dotyczy stereometrii, która jak wiadomo sprawia wielu uczniom rozliczne problemy. Bardzo często uczniowi trudno wyobrazić sobie skomplikowany obiekt geometryczny w przestrzeni trójwymiarowej, a rysunek wykonany na tradycyjnej tablicy jest mało czytelny i nieatrakcyjny. Natomiast odpowiedni rysunek wykonany np. w GeoGebrze pozwala szybciej dostrzec zależności, o których mowa w zadaniu. Uczniowie mogą dzięki pisakowi nanosić spostrzeżenia na zamieszonej figurze. W trakcie dyskusji dokonujemy wyboru najbardziej optymalnej metody rozwiązania zadania. Na rys. 8.2 przedstawiono wybrane zadanie stereometryczne.

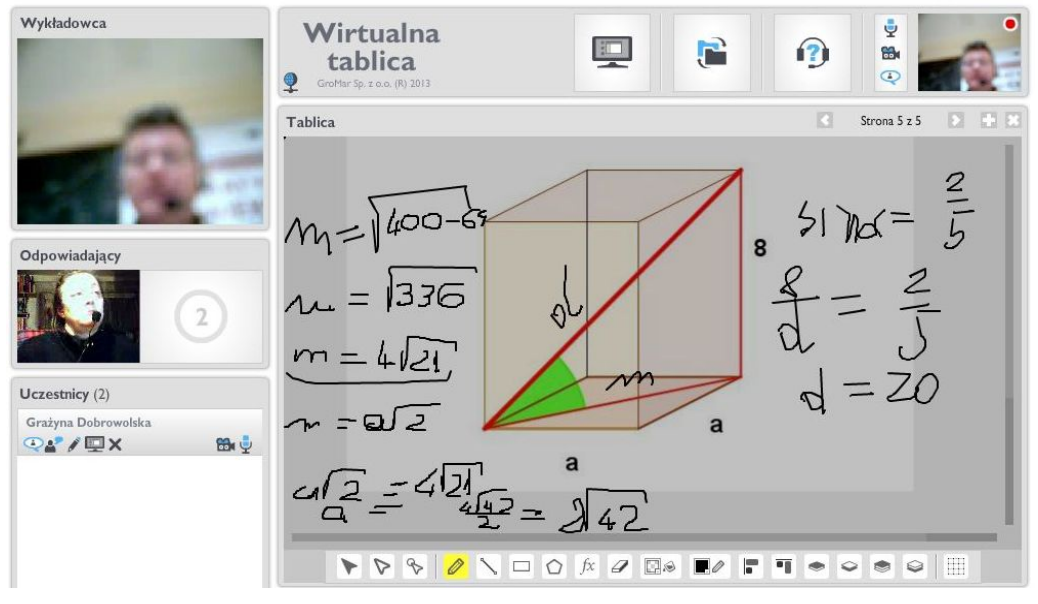

Rys. 8.2 - Rozwiązywanie zadania, w którym należy policzy objętośc prostopadłościanu. Opracowanie własne.

**Zadanie 3.** Wykładowca zamieszcza najpierw na ekranie treść zadania z zakresu geometrii analitycznej oraz rysunek do niego. Następnie prosi o podanie własności, jakie należy zastosować w celu rozwiązania problemu. Uczniowie w oparciu o znane twierdzenia samodzielnie rozwiązują zadanie. Wykładowca ma pod kontrolą pracę uczniów i co pewien czas udziela im wskazówek. Ponadto pracę uczniów w grupach nadzoruje nauczyciel. Przebieg rozwiązywania zadania możemy zaobserwoawac na rys. 8.3.

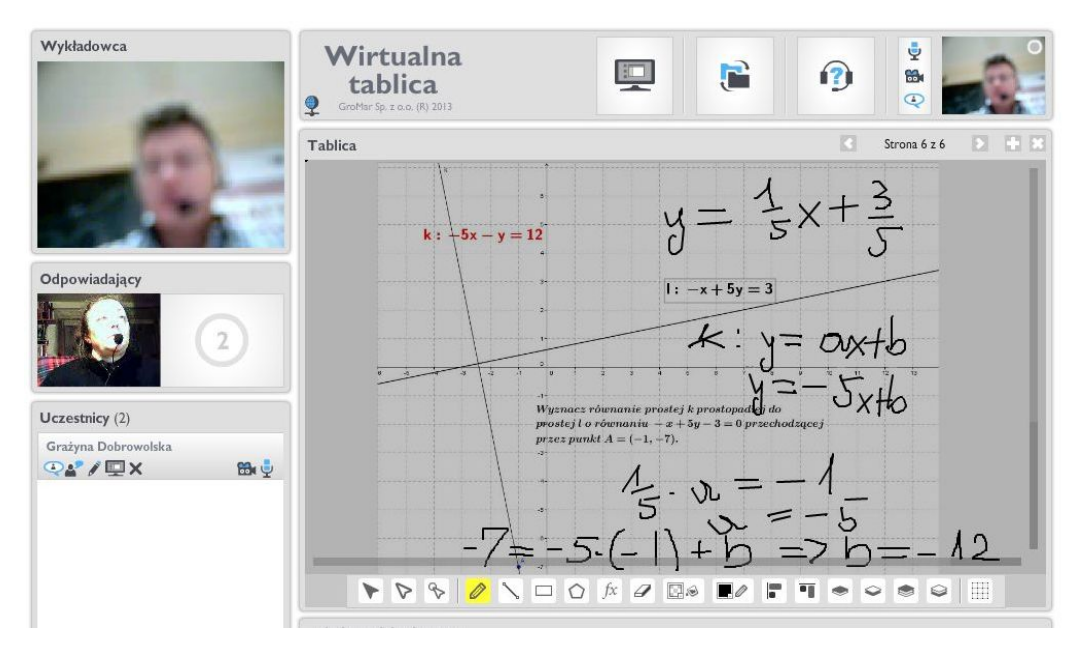

Rys. 8.3 - Rozwiązywanie zadania z zakresu geometrii analitycznej. Opracowanie własne.

**Zadanie 4.** Kolejne zadanie wymaga użycia własności znanych z trygonometrii. Przy czym jeśli uczniowie nie opracowali jeszcze tego działu i jest to dla nich wiedza zupełnie nowa, to wykładowca podaje krótkie wprowadzenie. Następnie rozważamy najbardziej optymalny sposób rozwiązania zadania. Wielu uczniów chce skorzystać z funkcji sinus i cosinus. Wiąże się to jednak z dodatkową czynnością obliczenia długości boku, co nie jest konieczne dla wyznaczenia pola równoległoboku. Po burzliwej dyskusji uczniowie dochodzą do wniosku, iż najlepiej zastosować funkcję tangens. Po kilku rachunkach i przekształceniach dochodzimy do ostatecznego rozwiązania co można dostrzec na rys. 8.4.

Wspomaganie nauczania matematyki w szkole ponadgimnazjalnej...

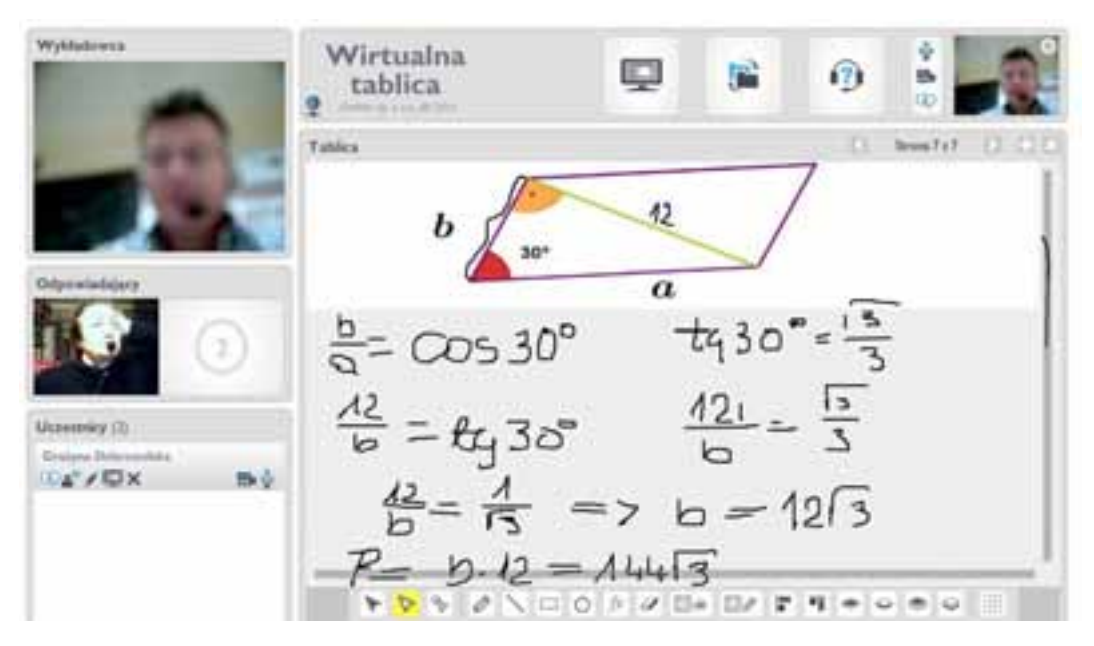

Rys. 8.4 - Rozwiązywanie przykładowego zadania z planimetrii. Opracowanie własne.

**Zadanie 5.** Poniżej przedstawiamy typowe zadanie z planimetrii, w którym uczniowie muszą zastosować wzór na długość wysokości w trójkącie równobocznym. Najpierw układają oni odpowiednie równanie i rozwiązują je. Następnie uwalniają otrzymany wynik od niewymierności. W tym tak prostym zadaniu uczniowie wykonują kilka etapów, niejednokrotnie sprawiających im trudności. Szkic rozwiązania zadania możemy zaobsrwowa na rys. 8.5.

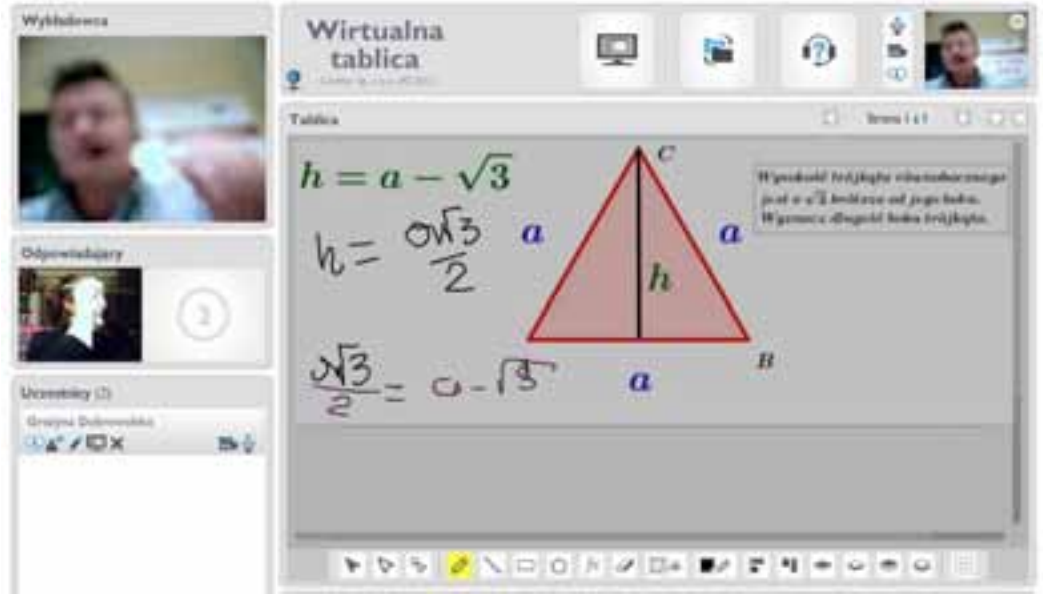

Rys. 8.5 - Rozwiązywanie zadania planimetrycznego. Opracowanie własne.

## **8.5. Wnioski**

Lekcja internetowa okazała się dla uczniów zupełnie nowym, ale zarazem interesującym i atrakcyjnym doświadczeniem edukacyjnym. Zastosowanie nowoczesnych technologii informacyjnych takich, jak chociażby rysunki wykonane w GeoGebrze, uczyniło zadania bardziej czytelnymi i zrozumiałymi. Uczniowie dzięki żywej współpracy z wykładowcą i nauczycielem byli zaktywizowani i odpowiednio ukierunkowani na rozwiązywanie problemów matematycznych.

Istotną zaletą prowadzenia lekcji za pomocą powyższej platformy jest również to, że wykładowca nie musi już być fizycznie obecny w szkole po to, by kierować i kontrolować przebieg zajęć. Odległość w tym przypadku nie ma żadnego znaczenia. Warto bowiem nadmienić, iż projekt skierowany jest do uczniów szkół ponadgimnazjalnych różnego typu na terenie całej Polski. Umożliwia to uczniom z miejscowości odległych od ośrodków akademickich kontakt z wykładowcami jeszcze przed podjęciem studiów wyższych.

Ponadto w przypadku uczniów szczególnie zainteresowanych przedmiotem i chcących pogłębić swoją wiedzę na dalszych etapach edukacji realizowany projekt może zaowocować wyborem właśnie tej uczelni, z której pochodzi wykładowca jako przyszłej Alma Mater. Należy mieć też nadzieję, że dodatkowo nawiązana współpraca ze szkołami zaowocuje lepszym przygotowaniem przyszłych studentów do edukacji na poziomie I stopnia.

## **8.6. Literatura**

- 1. Włodzimierz Dąbrowski, Konrad Markowski, Przemysław Kowalczyk, *Środowisko wirtualne w zdalnej edukacji, Postępy e-edukacji.* Praca zbiorowa pod redakcją Ośrodka Kształcenia na Odległość OKNO PW,
- 2. Stańdo J, Kisiel K., (2011), *How Can ICT Effectively Support Educational Processes? Mathematical Emergency E-Services – Case,* H. Cherifi, J.M. Zain, and E. El-Qawasmeh (Eds.): DICTAP 2011, Part II, CCIS 167, pp. 473-482, Springer – Verlag Berlin Heidelberg

**Joanna Kucner Elżbieta Galewska Krzysztof Kisiel Adam Depta** 

# **9. Lekcje na temat liczb zespolonych z użyciem programu GeoGebra dla klas ponadgimnazjalnych zachętą do studiowania na Politechnice Łódzkiej**

### **9.1. Wstęp**

Od kilku lat PŁ popularyzuje wiedzę matematyczną w szkołach ponadgimnazjalnych w ramach tak zwanych patronatów. Wykładowcy, wychodząc naprzeciw oczekiwaniom uczniów, prowadzą na lekcjach wykłady z matematyki wyższej. Ich celem jest zaprezentowanie treści matematycznych w taki sposób, by nie odstraszać uczniów, ale ich zainteresować i jednocześnie zmotywować do pracy nad tym przedmiotem. W ramach tego projektu matematyka jest ukazywana jako ciekawa i nieskończona kraina różnych pojęć powiązanych ze sobą logicznie w jedną całość. Jeżeli uczeń zauważy, że wszystko w matematyce jest proste, da się zrozumieć i wytłumaczyć, to może się zdarzyć, że matematykę polubi i z czasem sam zacznie zgłębiać jej tajniki.

Wielu uczniów zniechęca się do tego przedmiotu w momencie wystąpienie pierwszych trudności czyli zadań, których nie potrafią zrozumieć albo rozwiązać. Wówczas pojawia się u nich blokada, która uniemożliwia zrozumienie i rozwiązywanie kolejnych zadań. Jednocześnie uczniowie tracą zainteresowanie przedmiotem i traktują go jako trudny, niezrozumiały. Jeżeli dodatkowo na tym etapie uczeń nie znajduje pomocy osób trzecich, to istotnie zraża się do matematyki. Jako nauczyciele akademiccy spotykany się z tego typu sytuacjami i wiemy, że wystarczy nawet niewielka pomoc, by uwolnić intelektualny potencjał ucznia.

Celem wykładów w szkołach ponadgimnazjalnych jest promowanie nie tylko matematyki, ale też innych nauk ścisłych. Dzięki temu uczniowie bez uprzedzeń i obaw zdecydują się studiować na uczelni technicznej.

### **9.2. Konstrukcja wykładów**

W pracy prezentujemy jeden z cykli wykładów, jakie wykładowcy PŁ przeprowadzają w ramach projektu w szkołach ponadgimnazjalnych. Dotyczy on liczb zespolonych, które mają zastosowanie między innymi w elektronice. Temat jest w tym przypadku bardzo wdzięczny, gdyż uczniowie poznają od podstaw zupełnie nową dla siebie dziedzinę wiedzy.

Równanie x^2=-1 zdaje się nie mieć żadnego rozwiązania. Podobnie było z problemem odejmowania liczby większej od mniejszej. To działanie również z początku wydawało się niewykonalne, dopóki matematycy nie wprowadzili nowego rodzaju liczb – liczb ujemnych. Aby znaleźć rozwiązanie powyższego równania, matematycy i w tym przypadku wprowadzili nowy rodzaj liczb – liczby urojone. To takie, które podniesione do kwadratu dają liczbę ujemną. Próżno ich szukać wśród liczb rzeczywistych. Dopiero kiedy uwzględnimy liczby zespolone możemy skuteczniej rozwiązywać równania wielomianowe. Liczby zespolone nie tylko pozwalają rozszrzyć pojęcie liczby, lecz również przydają się między innymi w aerodynamice, mechanice cieczy i mechanice kwantowej.<sup>1</sup>

#### **9.2.1. I Etap przygotowawczy (motywacje)**

Zanim uczeń pozna świat liczb zespolonych przysłuchuje się wykładowi o poszczególnych systemach liczbowych. Dostrzega, że każde kolejne poszerzenie systemu poprzedza potrzeba rozwiązania równania, którego wynik wybiega poza system liczbowy aktualnie rozpatrywany. Na przykład:

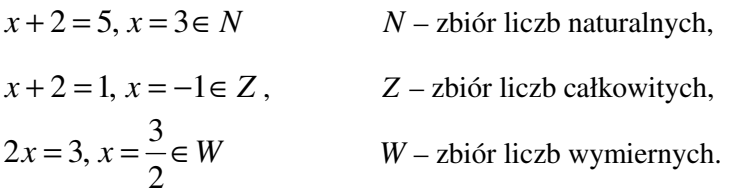

Następnie informujemy młodzież, że już w starożytnym Egipcie znane było Twierdzenie Pitagorasa. Rozważano wówczas prostokątny trójkąt równoramienny o przyprostokątnej długości 1. Odpowiedni wykres został zamieszczony na rys. 9.1.

֦

<sup>1</sup> A. Just, W. Walas, A. Kondratiuk-Janyska, J. Pełczewski, M. Małolepszy, A. Niedziałkowska: "Matematyka dla studentów politechnik", Łódż 2013, s. 9

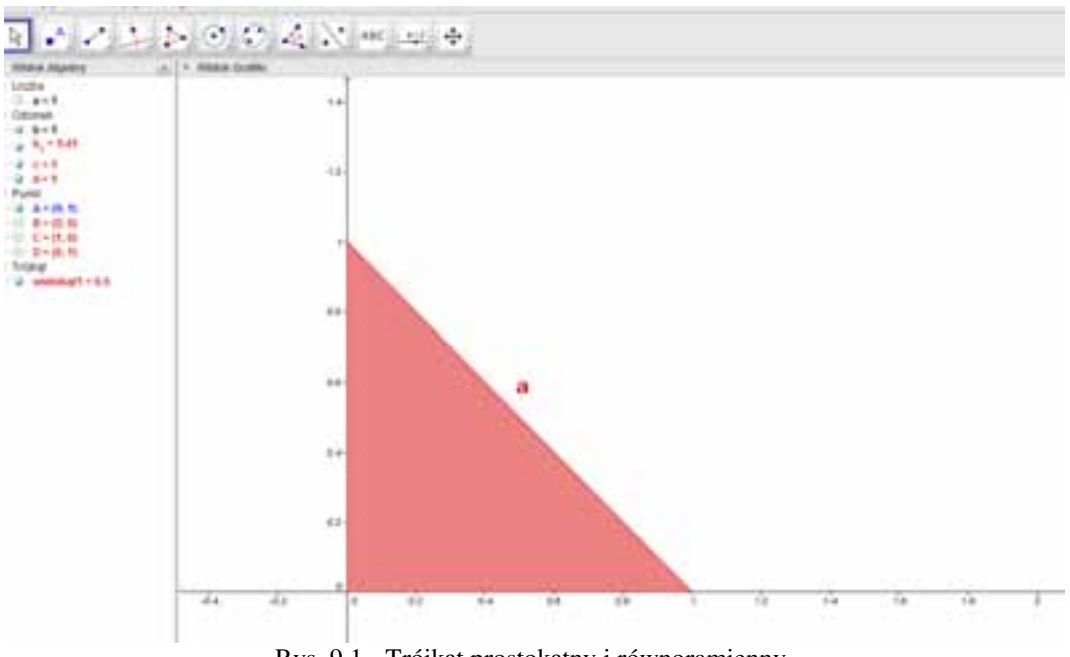

Rys. 9.1 - Trójkąt prostokątny i równoramienny, w którym długość przyprostokątnych jest równa 1.

Problemem okazało się rozwiązanie równania postaci  $a^2 = 2$ , czyli wyznaczenie takiej liczby, której kwadrat wynosi 2. Rozwiązania tego równania nie dało się uzyskać w ówczesnym najszerszym systemie liczbowym jakim był zbiór liczb wymiernych. Zaczęto przybliżać coraz bardziej i bardziej te nieznaną wartość *a* , dochodząc do ostatecznego wniosku, że nie sposób jej wyliczyć. Tę abstrakcyjną wartość oznaczono symbolem  $\sqrt{2}$  i nazwano *pierwiastkiem drugiego stopnia*. Jest to liczba idealna i abstrakcyjna zarazem, gdyż istnieje w naszej wyobraźni tak samo jak idealny trójkąt równoboczny, czy idealna długość 1 metr.

Oczywiście można spojrzeć na powyższe zagadnienie także od strony równania  $x^2 - 2 = 0$ . Mamy wówczas dwa rozwiązania postaci: *x* = −√2 lub *x* = √2.

W ten oto sposób zbiór liczb wymiernych, który do tej pory wydawał się największy, został powiększony o zbiór liczb niewymiernych. W dalszej kolejności okazało się że, liczby wymierne można "miksować" z niewymiernymi otrzymując liczby rzeczywiste.

Zatem daliśmy uczniowi aparat przygotowujący go do wprowadzenia w szerszy system niż liczby rzeczywiste. Uczeń domyśla się, że skoro poszerzaliśmy aktualnie znane systemy liczbowe, to pewnie można to robić dalej.

### **9.2.2. II Etap wprowadzania nowych pojęć**

Najpierw rozważamy równanie  $x^2 + 1 = 0$ . Uczniowie odpowiadają, że równanie to nie ma rozwiązania. Wykładowca natomiast precyzuje ich odpowiedź, że owszem równanie nie ma rozwiązań rzeczywistych, ale może ma jakieś inne rozwiązania

nierzeczywiste? Następnie rozważmy równanie pomocnicze  $(\sqrt{-1})^2 + 1 = 0$ . Wykonując wskazane działania otrzymujemy  $-1+1=0$ . W wielu słuchaczach rachunki te budzą wyraźny sprzeciw. Bo jak to jest możliwe aby obliczać pierwiastek drugiego stopnia z liczby ujemnej? Wykładowca informuje, iż w matematyce z wielu takich absurdalnych obiektów rodzą się potrzebne teorie matematyczne. Liczbę −1 oznaczamy przez *i* oraz (nie bez powodu) nazywamy *jednostką urojoną*.

Rozwiązujemy teraz równanie  $x^2 + 1 = 0$ . Nie ma już wątpliwości, że rozwiązaniami są  $x = -i$  lub  $x = i$ .

Następnie poprzez analogię "miksowania" liczb wymiernych z niewymiernymi mieszamy liczby rzeczywiste z urojonymi i tak dochodzimy wspólnie do *liczb zespolonych*, których nazwa oczywiście pochodzi od słowa zespalać.

Pytamy uczniów, czy można liczby zespolone zilustrować graficznie i wspólnie dochodzimy do wniosku, że płaszczyzna jest najlepszym dla nich miejscem. Nazywamy ją *płaszczyzną Gaussa*. Po tych zabiegach uczniowie bez problemu dodają, odejmują, mnożą i dzielą liczby zespolone na zasadzie redukcji wyrazów podobnych, mnożenia dwumianu przez dwumian, które to tematy są im doskonale znane.

## **9.2.3. III Etap wizualizacji**

Okazuje się, że dodawanie i odejmowanie liczb zespolonych ma świetną interpretację geometryczną co można zauważyć na rys. 9.2. Tworzenie odpowiedniego apletu w GeoGebrze staje się dla uczniów "relaksem" po wcześniejszej dawce wiedzy matematycznej.

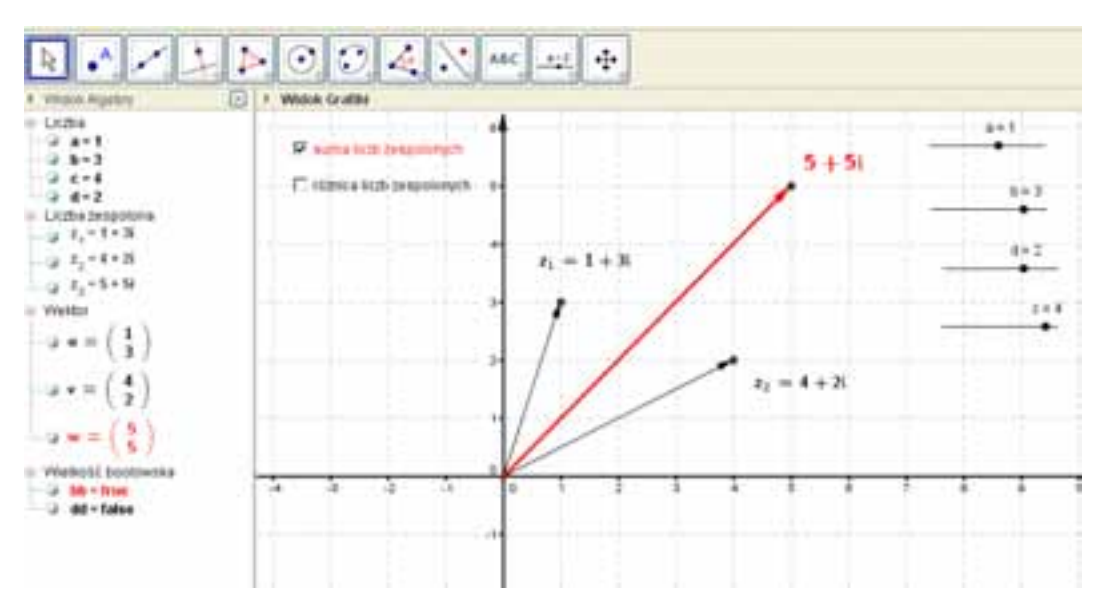

Rys. 9.2 - Geometryczna interpretacja dodawania liczb zespolonych.

Uczeń wybiera sumę lub różnicę liczb zespolonych, stosując w aplecie odpowiednie pole wyboru co jest pokazane na rys. 9.3.

Lekcje na temat liczb zespolonych z użyciem programu GeoGebra...

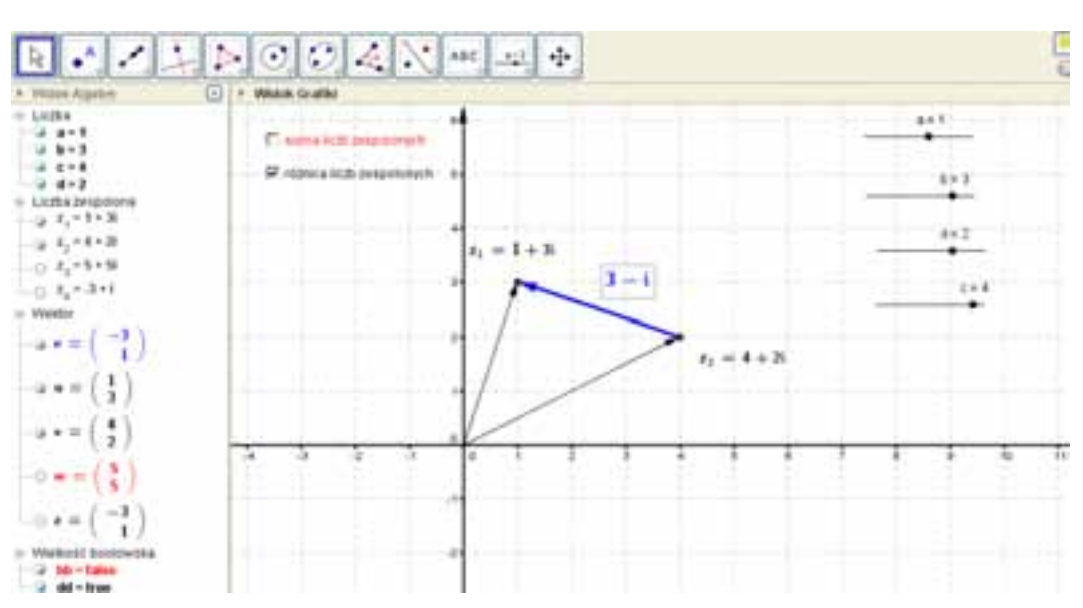

Rys. 9.3 - Geometryczna interpretacja dodawania liczb zespolonych.

Także mnożenie liczb zespolonych ma ładną interpretację geometryczną co można zaobserwować na rys. 9.4.

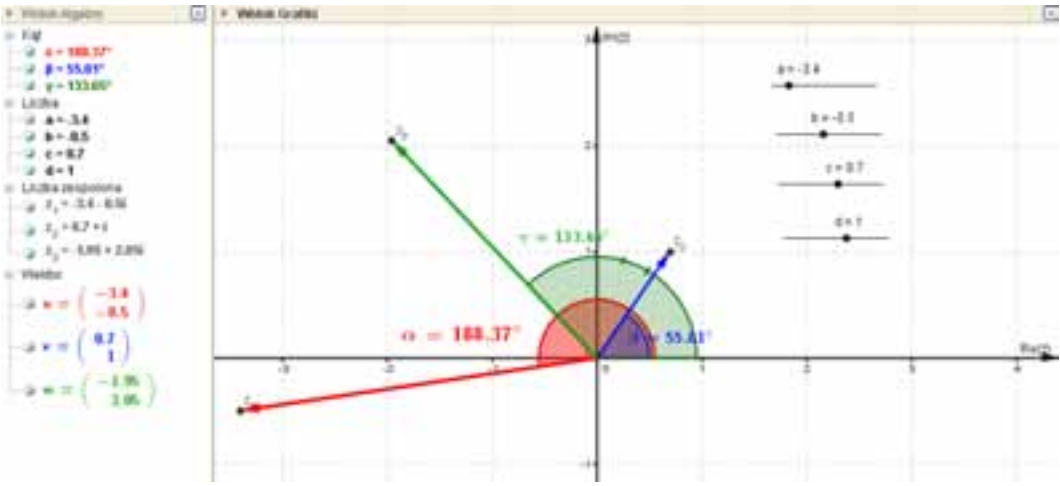

Rys. 9.4 - Geometryczna interpretacja mnożenia liczb zespolonych.

Uczniowie zauważają, że w przypadku mnożenia liczb zespolonych ich moduły też się mnożą, zaś argumenty główne dodają.

W apletach stosujemy suwaki pozwalające zobaczyć dynamikę tworzonych obiektów.

Aby "zaprzyjaźnić" uczniów z postacią trygonometryczną liczby zespolonej realizujemy wspólnie kolejny aplet. Argument główny i moduł liczby zespolonej można zaobserwować na rys. 9.5.

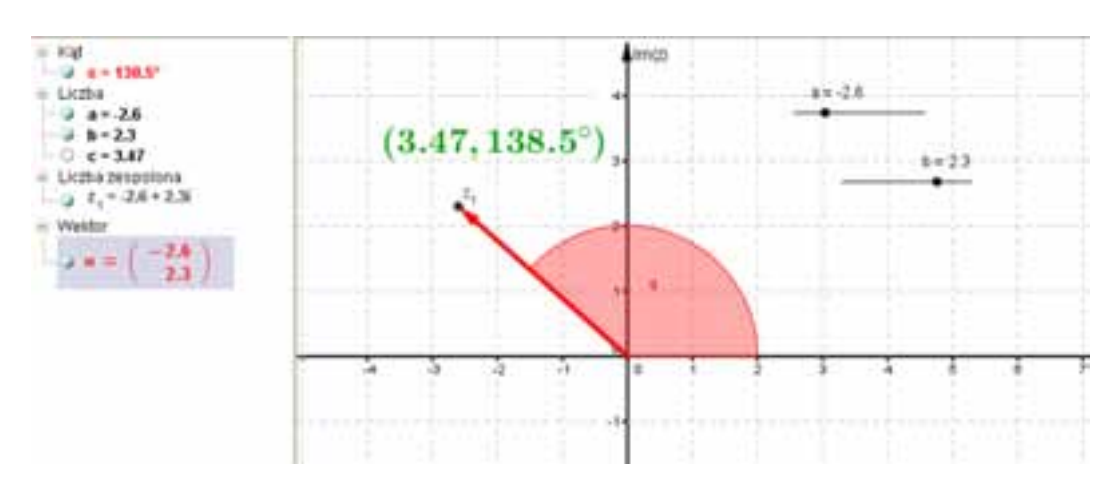

Rys. 9.5 - Geometryczna interpretacja argumentu głównego i modułu liczby zespolonej.

W następnym aplecie, który uczniowie realizują także z naszą pomocą, pojawiają się pojęcia modułu i argumentu głównego liczby zespolonej. Jeden z uczniów dostrzega, iż moduł jest konsekwencją Twierdzenia Pitagorasa. Natomiast pojęcie argumentu głównego daje się wyjaśnić poprzez znane funkcje trygonometryczne: sinus i cosinus. Uczniowie zauważają jak zmieniło się pojęcie odległości, czym innym jest jego istota na osi *R* a czym innym na płaszczyźnie zespolonej.

Przy tworzeniu poniższych apletów wykorzystaliśmy pole wyboru co obserwujemy na rys. 9.6, rys. 9.7 oraz rys. 9.8.

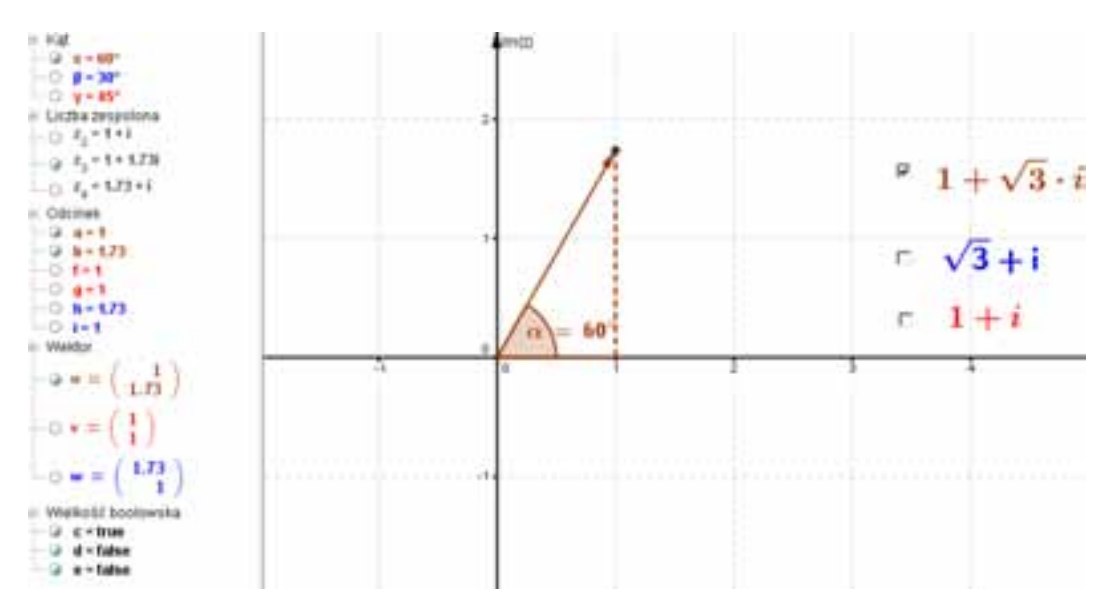

Rys. 9.6 - Geometryczna interpretacja modułu i argumentu głównego liczby zespolonej.

#### Lekcje na temat liczb zespolonych z użyciem programu GeoGebra...

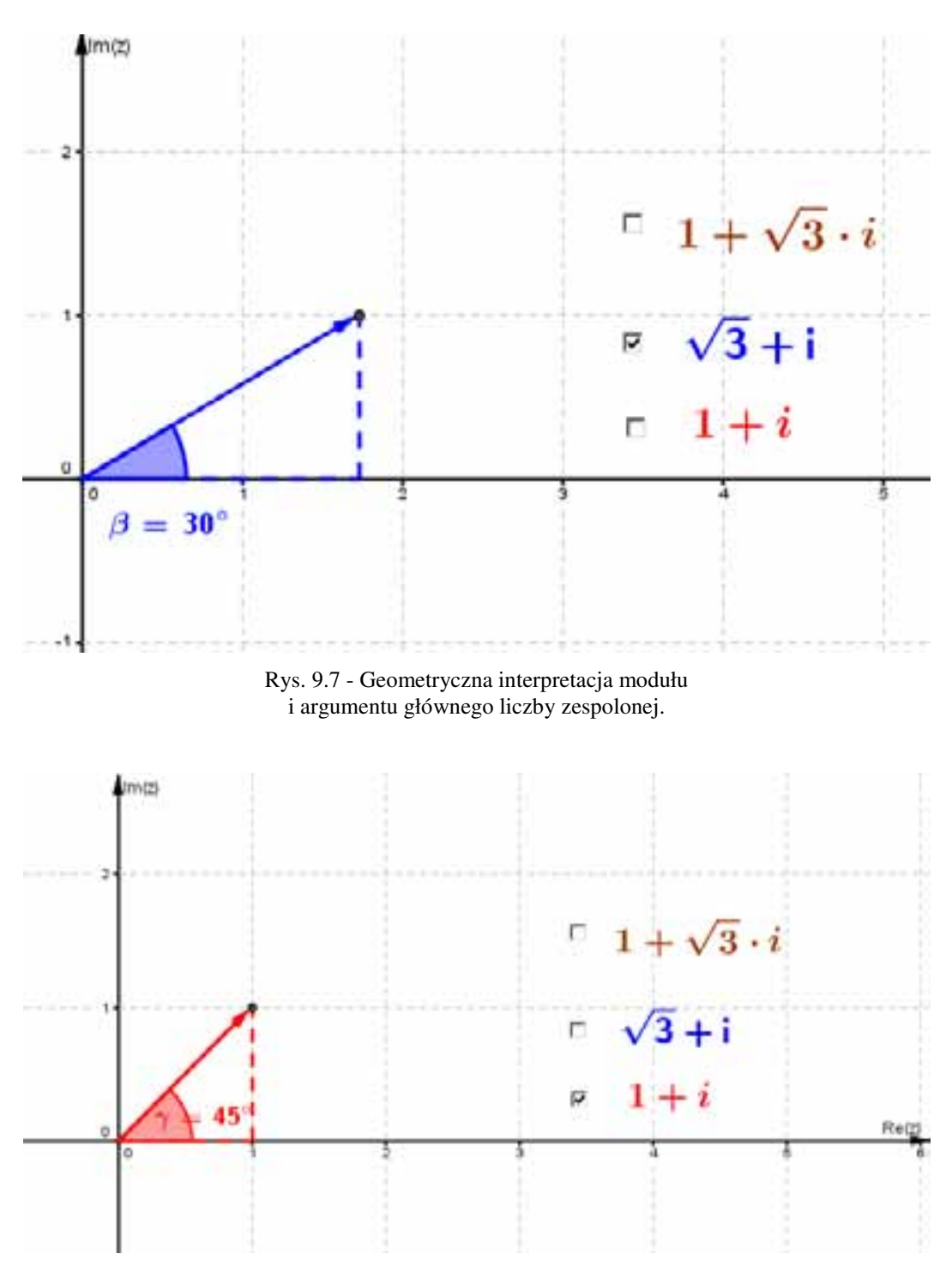

Rys. 9.8 - Geometryczna interpretacja modułu i argumentu głównego liczby zespolonej.

W dalszej kolejności udowadniamy, że dzięki liczbom zespolonym można uprościć wyrażenia opisujące niektóre obiekty geometryczne takie, jak okrąg, czy koło na płaszczyźnie zespolonej. Odpowiednie interpretacje geometryczne zostały zamieszczone na rys. 9.9 oraz rys. 9.10.

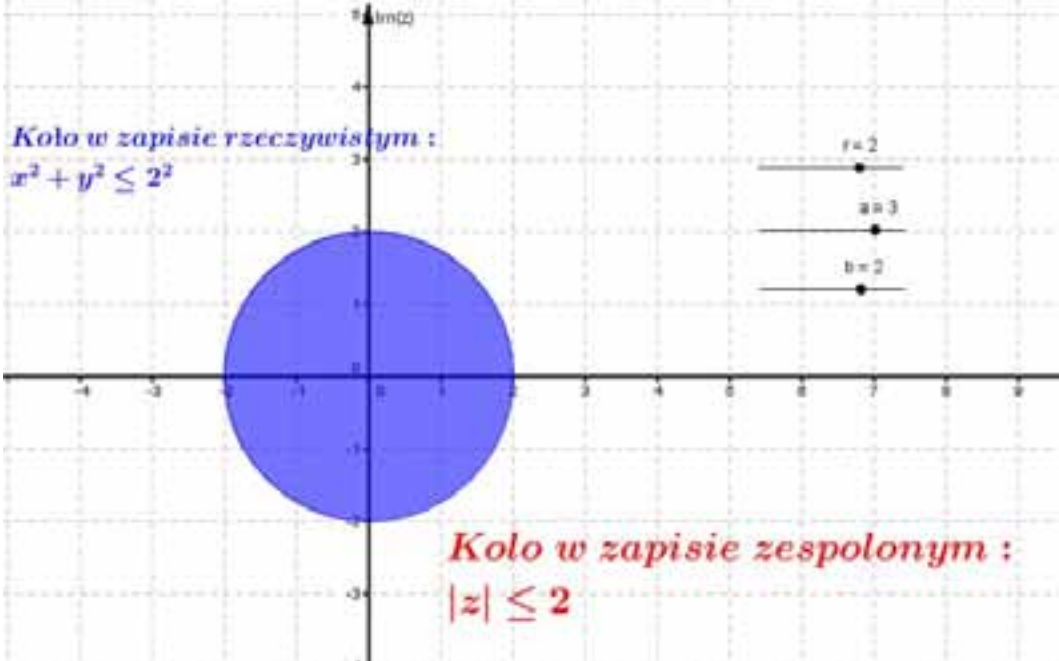

Rys. 9.9 - Koło na płaszczyźnie zespolonej.

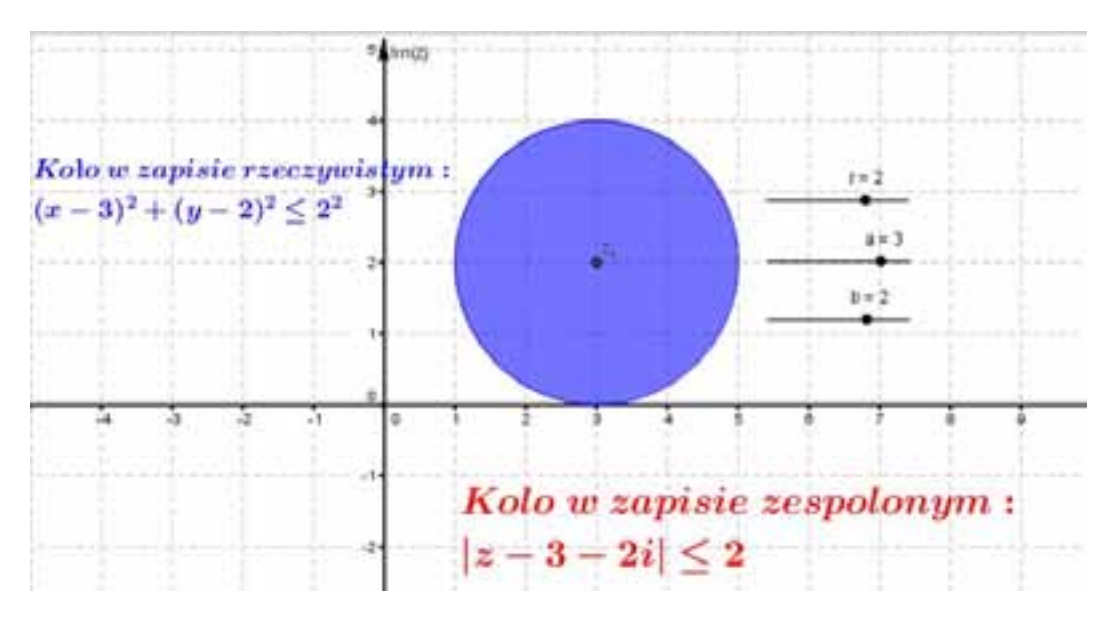

Rys. 9.10 - Koło na płaszczyźnie zespolonej.

Ostatnim etapem są pierwiastki z liczb zespolonych, które różnią się od pierwiastków z liczb rzeczywistych. Różnice te ilustrujemy w poniższej tabeli oraz na rys. 9.11.

| Zbiór liczb                                 | Zhiór liczh                                       |
|---------------------------------------------|---------------------------------------------------|
| rzeczywistych $R$                           | zespolonych $C$                                   |
| $\sqrt[n]{a} = b \Leftrightarrow b^n = a$ , | $(z = \sqrt[n]{w}) \Longleftrightarrow (z^n = w)$ |
| $a \geq 0, b \geq 0, n \in N$               |                                                   |
| Przykład:                                   | Przykład:                                         |
| $\sqrt{4} = 2 \Leftrightarrow 2^2 = 4$      | $\sqrt{4} = \{-2,2\}$                             |

Tab. 9.1 - Pierwiastki w zbiorze liczb rzeczywistych i w zbiorze liczb zespolonych.

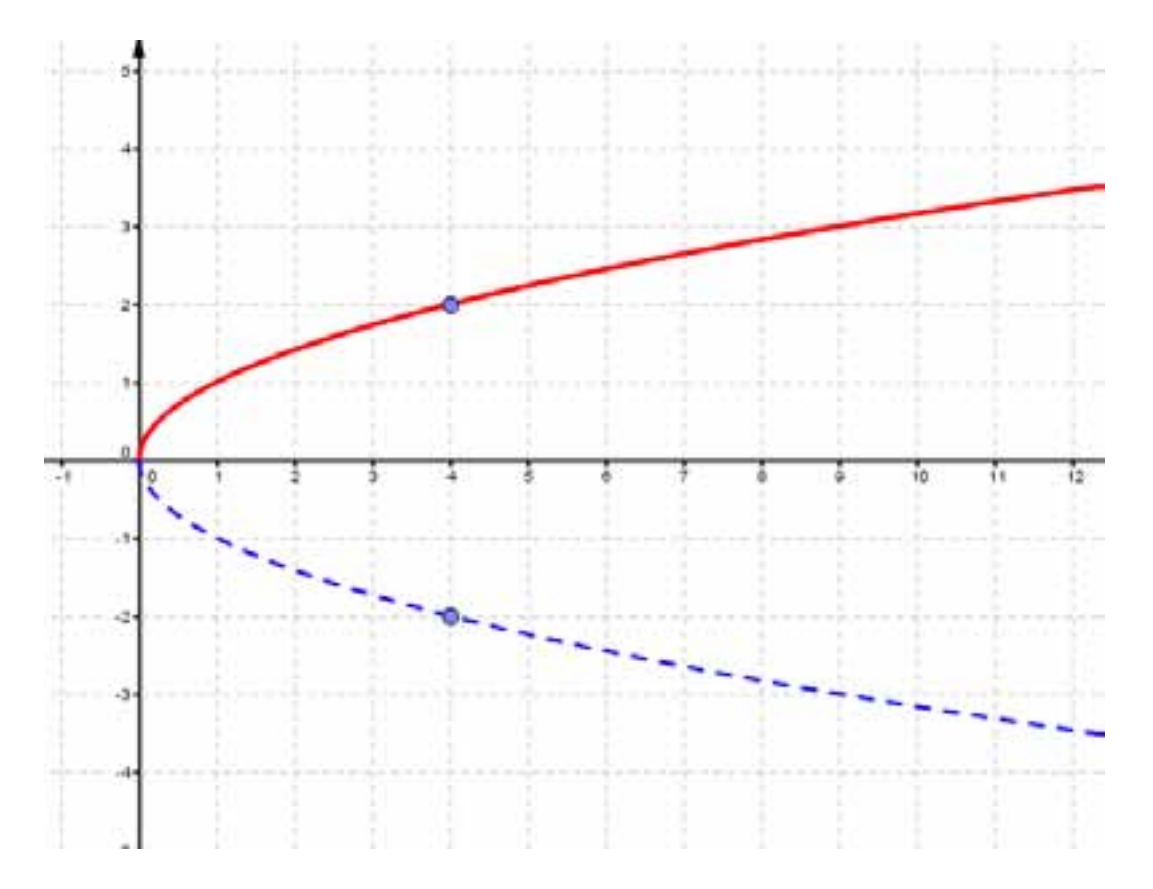

Rys. 9.11 - Gałęzie pierwiastka.

Uczeń w tym momencie orientuje się dlaczego w zbiorze liczb rzeczywistych, w definicji pierwiastka stopnia 2 założenie o nieujemności odnosi się nie tylko do liczby *a* ale i do *b* . Mianowicie odkrywa, że jeśli nie byłoby założenia o nieujemności liczby *b* ,

to pierwiastek nie byłby liczbą, lecz zbiorem co pociągnęłoby za sobą poważne konsekwencje. Wówczas nie można byłoby dodać, odjąć, pomnożyć i podzielić pierwiastków. W ogóle nie byłoby mowy o operacjach arytmetycznych na pierwiastkach w zbiorze liczb rzeczywistych.

Natomiast w zbiorze liczb zespolonych pierwiastek jest zbiorem, np.:  $\sqrt{4} = \{-2, 2\}$ .

Uczniowie odgadują także  $\sqrt{-4} = \{w \in C : w^2 = -4\} = \{-2i, 2i\}.$ 

Na koniec prezentujemy geometryczną interpretację pierwiastków stopnia drugiego i czwartego z liczb zespolonych. Okazuje się, że są one rozłożone równomiernie na okręgu o promieniu o odpowiedniej długości. Suwaki pozwalają uczniom sterować wyborem równania np.:  $x^2 - 1 = 0$ ,  $x^2 + 1 = 0$ .

Na rys. 9.12 i rys. 9.13 zamieszczono odpowiednio interpretację pierwiastka z liczby zespolonej 1 oraz pierwiastka z liczby zespolonej -1.

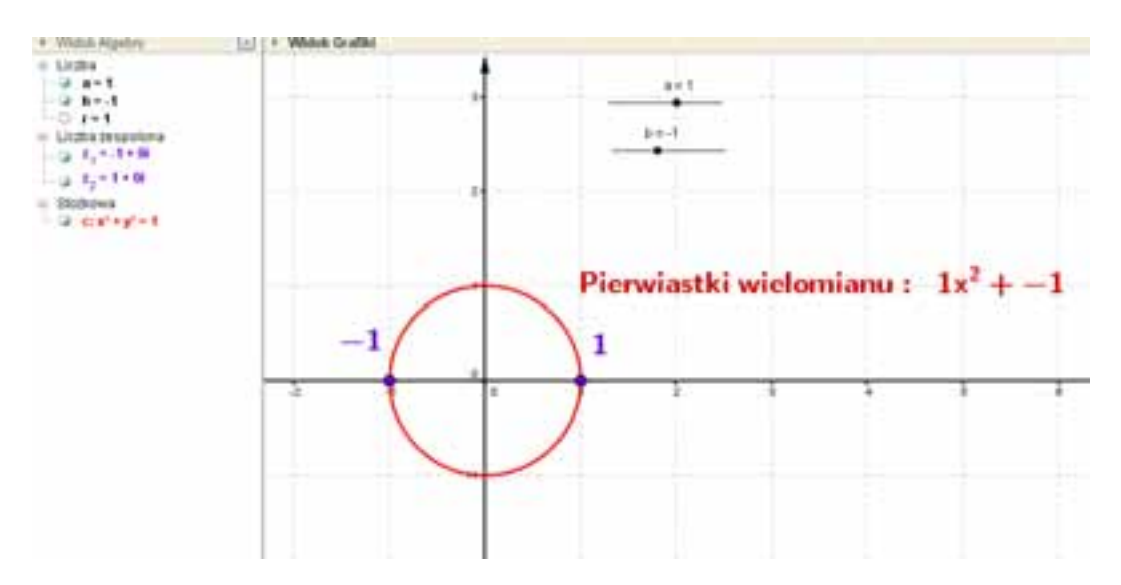

Rys. 9.12 - Interpretacja geometryczna pierwiastka z liczby zespolonej 1.

Lekcje na temat liczb zespolonych z użyciem programu GeoGebra...

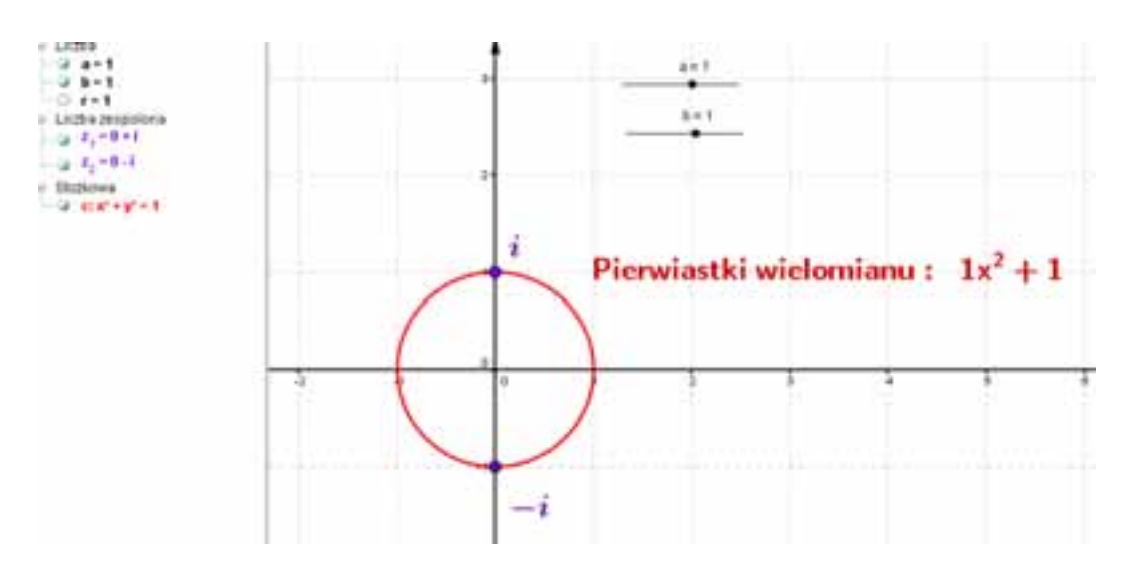

Rys. 9.13 - Interpretacja geometryczna pierwiastka z liczby zespolonej -1.

Kolejny aplet dotyczy pierwiastków czwartego stopnia i tu dzięki suwakom uczniowie sterują wyborem równania, rozważając najciekawsze z nich czyli:  $x^4 - 1 = 0$ ,  $x^4 + 1 = 0$ . Na rys. 9.14 i rys. 9.15 zamieszczono odpowiednio interpretację pierwiastka czwartego stopnia z liczby zespolonej 1 oraz pierwiastka czwartego stopnia z liczby zespolonej -1.

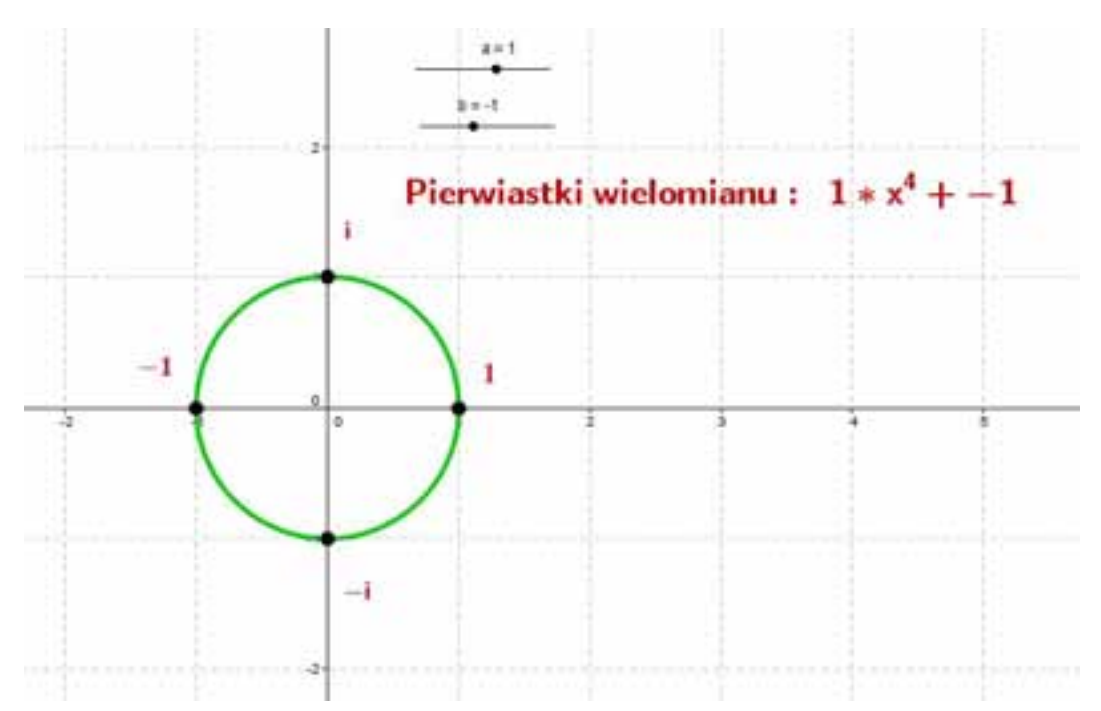

Rys. 9.14 -

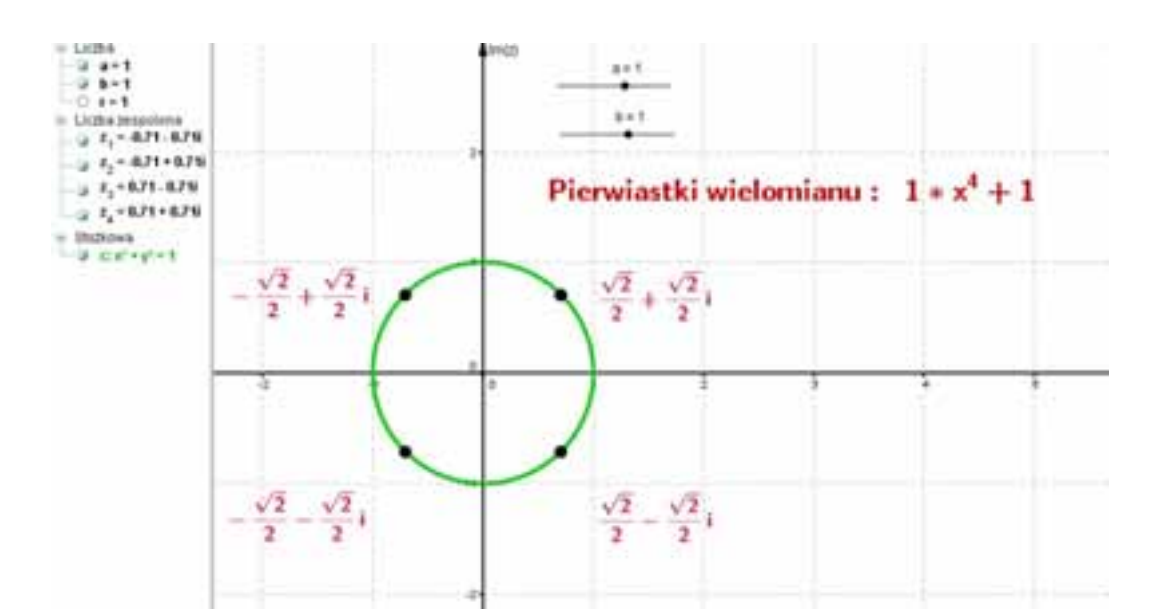

Lekcje na temat liczb zespolonych z użyciem programu GeoGebra...

Rys. 9.15 -

#### **9.3. Podsumowanie**

Najczęściej nauczycielom na lekcjach matematyki brakuje czasu na to, aby w trakcie wprowadzania nowego materiału wspólne z młodzieżą odkrywać własności i zależności między obiektami. Tym bardziej brakuje czasu na to, aby tworzyć aplety np. w GeoGebrze choćby ze względu na liczebność klas oraz ograniczenia czasowe, lokalowe i sprzętowe. Oczywistym jest, że łatwiej zapamiętujemy, to co sami odkrywamy drogą eksperymentów niż tzw. suchą wiedzę. Dlatego dzięki omówionemu w pracy projektowi PŁ uczniowie mają możliwość poznania w sposób ciekawy i interesujący, bez pośpiechu, nowych zagadnień w matematyce. Tak przygotowany projekt i tak przeprowadzone zajęcia gwarantują, że młodzież ma czas aby się zastanowić nad problemem, a dzięki wizualizacji może sama odkrywać nowe dla siebie własności i zależności, czyli wyciągać wnioski. Umiejętność wyciągania poprawnych wniosków jest niezwykle cenna i to nie tylko na polu nauki.

Przyswojenie nowej wiedzy i powiązanie jej ze znanymi już faktami sprawia, że uczniowie odkrywają, iż matematyka nie jest wcale taka trudna i abstrakcyjna. Jeśli wiedza jest odpowiednio przekazana, to łatwiej można ją zrozumieć i zapamiętać, a w konsekwencji później i wykorzystać. Jeśli wiedza matematyczna jest przekazana tak, aby budziła ona zainteresowanie słuchaczy i tak, aby słuchacze mieli wrażenie, że sami ją odkrywają, to tym samym daje ona słuchaczom satysfakcję oraz przekonanie, że w matematyce nie ma rzeczy trudnych. W ten sposób można zainteresować słuchaczy studiami politechnicznymi, co też jest celem projektu.

### **9.4. LITERATURA**

A. Just, W. Walas, A. Kondratiuk-Janyska, J. Pełczewski, M. Małolepszy, A. Niedziałkowska: *Matematyka dla studentów politechnik*, Łódż 2013

**Joanna Kucner Elżbieta Galewska Krzysztof Kisiel** 

## **10. Stosowanie darmowego oprogramowania matematycznego do rozwiązywania zadań maturalnych**

### **10.1. Wstęp**

W dzisiejszych czasach nie trzeba nikogo przekonywać do tego, że stosowanie technologii informacyjnych w procesach uczenia się i nauczania jest koniecznością. Korzystanie z programów matematycznych, inżynierskich itp. znacznie upraszcza nie tylko rachunki, ale niejednokrotnie pozwala na szybką wizualizację problemu. Uczniowi pozostaje (tylko albo aż) dopracowanie idei prowadzącej do rozwiązania zadania. Rozwiązanie problemu lub weryfikacja jego rozwiązania przy zastosowaniu programów komputerowych sprowadzają się więc do podjęcia pewnych czynności, które wykonane prawidłowo i w odpowiedniej kolejności doprowadzą ucznia do sukcesu.

Nadmienić należy, że uczeń ma pełną swobodę w podejmowaniu i wykonywaniu czynności i tylko ograniczenie czasowe lub zniechęcenie mogą zaważyć na przerwaniu przez niego prób prowadzących do rozwiązania zadania. Wiadomo, że korzystanie z programów wspomagających obliczenia typu freeware, a tylko takie będziemy w tej pracy omawiać, jest nieograniczone czasowo. Jest to niewątpliwie zachętą do tego, aby korzystać z nich w dowolnym czasie i przez dowolny okres czasu. Zatem tylko chęci i odpowiednia motywacja spowodują, że w krótszym albo dłuższym okresie czasu uczeń dojdzie do poprawnego rozwiązania zadania. Uczniowi ambitnemu motywacji na pewno nigdy nie brakuje, ale także uczniom przed maturą nie można jej odmówić.

#### **10.2. GeoGebra i Maxima w zadaniach**

Celem niniejszej pracy jest uzasadnienie stosowania dobrych i darmowych programów matematycznych GeoGebry i Maximy przy rozwiązywaniu zadań maturalnych. Programy te ułatwiają doskonalenie strategii rozwiązywania zadań maturalnych na poziomie matury podstawowej i rozszerzonej. Jednocześnie przyczyniają się do aktywizacji ucznia w trakcie ich rozwiązywania. Ponadto są także inspiracją do poszukiwania często niestandardowych rozwiązań. Korzystanie z tych programów umożliwia uczniowi utrwalenie wiedzy oraz pogłębienie umiejętności nabytych już wcześniej w trakcie tradycyjnego procesu nauczania. Co więcej, ułatwiają one zdobycie nowych kompetencji. Aby przekonać się o słuszności takiego podejścia omówimy kilka przykładowych zadań maturalnych.

**Zadanie 1.** Rozwiąż nierówność

 $|2x+4|+|x-1| \leq 6^1$ .

Rozwiążemy powyższe zadanie niestandardowo, tj. metodą graficzną używając programu GeoGebra. Uczeń może w ten sposób sprawdzić także poprawność wyników, które otrzymał rozwiązując zadanie metodą algebraiczną.

Na początek przekształcamy nieznacznie nierówność  $|2x+4|+|x-1| \leq 6$ do postaci  $|2x+4|$ ≤ 6− $|x-1|$ . Rysujemy teraz w układzie współrzędnych wykresy dwóch funkcji:  $6-|x-1|$  i  $|2x+4|$  oraz z rys. 10.1 odczytujemy punkty ich przecięcia.

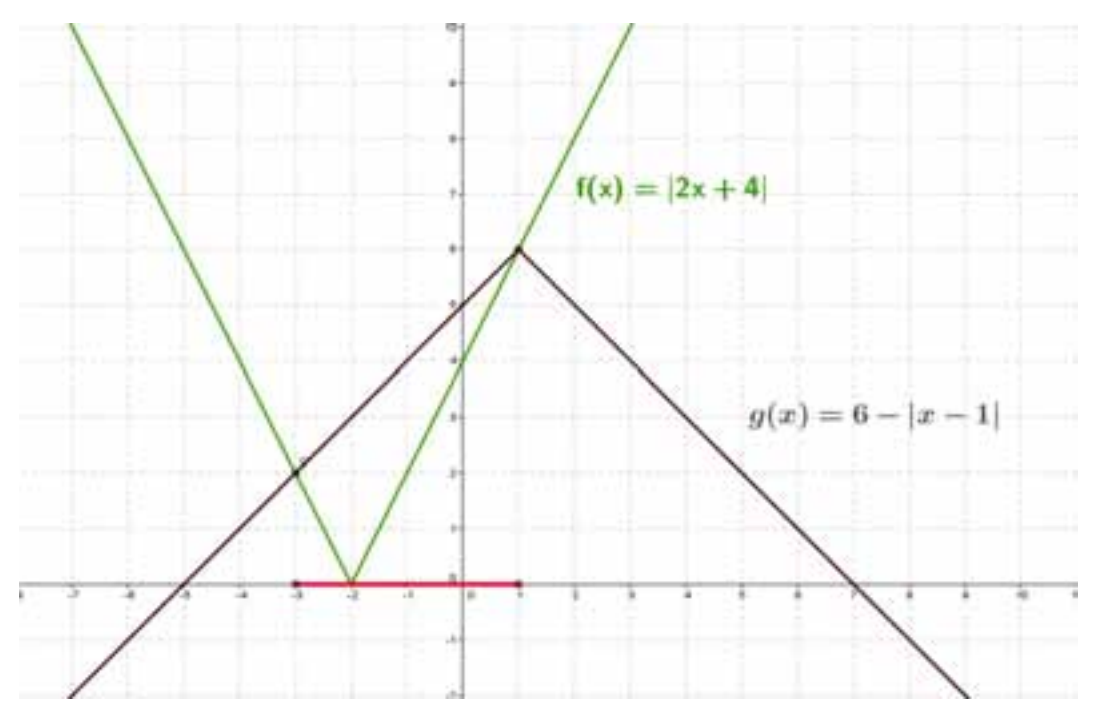

Rys. 10.1 - Geometryczna interpretacja nierówności z wartością bezwzględną. Opracowanie własne.

Następnie odczytujemy zbiór argumentów, dla których funkcja 6− | *x* − 1 | przyjmuje wartości niemniejsze od wartości funkcji  $|2x+4|$ . Zatem  $x \in [-3,1]$  jest rozwiązaniem naszego równania.

Na ogół młodzież uważa większość zadań z parametrem za zadania trudne. Wynika to z pewnością z faktu, że w treści tego typu zadań oprócz "tradycyjnej" niewiadomej *x* pojawia się także kolejna niewiadoma, która jest parametrem. Również w tym przypadku bardzo pomocna okazuje się GeoGebra. Program ten posiada szereg zalet, które są niezmiernie przydatne przy rozwiązywaniu równań, nierówności i układów równań z parametrem. Prezentujmy poniżej kilka takich zadań.  $\overline{a}$ 

<sup>1</sup> *Arkusze Centralnej Komisji Egzaminacyjnej,* zad. 1, str. 2, maj 2010.

**Zadanie 2.** Wyznacz te wartości parametru *m* , dla których równanie

$$
|x-m| + |x-7| = 3
$$

ma nieskończenie wiele rozwiązań<sup>2</sup>.

Podobnie jak w poprzednim zadaniu najpierw przekształcamy nasze równanie do postaci  $|x-7|=3-|x-m|$ . Następnie rysujemy wykresy funkcji  $f(x)=|x-7|$ i  $g(x) = 3− |x−m|$  z tą różnicą, że drugi wykres (z uwagi na parametr) rysujemy z wykorzystaniem suwaka. Sterowanie parametrem *m* pokazano na rys. 10.2, na rys. 10.3 oraz na rys. 10.4.

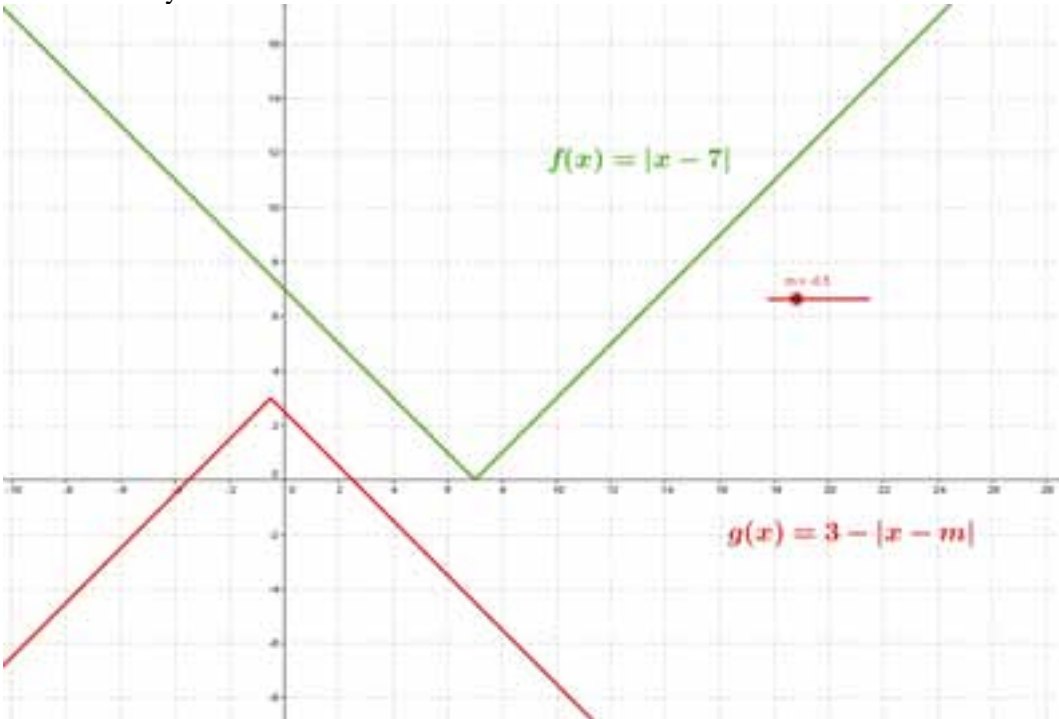

Rys. 10.2 - Geometryczna interpretacja równania modułowego z parametrem. Opracowanie własne.

Zmieniając za pomocą suwaka zakres wartości parametru *m* łatwo można zauważyć, że równanie ma nieskończenie wiele rozwiązań tylko wtedy, gdy wykresy obu funkcji pokrywają się. Ma to miejsce dla  $m = 4$  oraz dla  $m = 10$ .

 $\overline{a}$ 

<sup>2</sup> D. Masłowska, T. Masłowski, A. Makowski, P. Nodzyński, E. Słomińska, A. Strzelczyk: *Matura z matematyki, Poziom rozszerzony. Testy naturalne, Matematyka 2010, 2011, 2012,* zad. 6, str. 90, Wydawnictwo Aksjomat –Toruń 2009.
Stosowanie darmowego oprogramowania matematycznego…

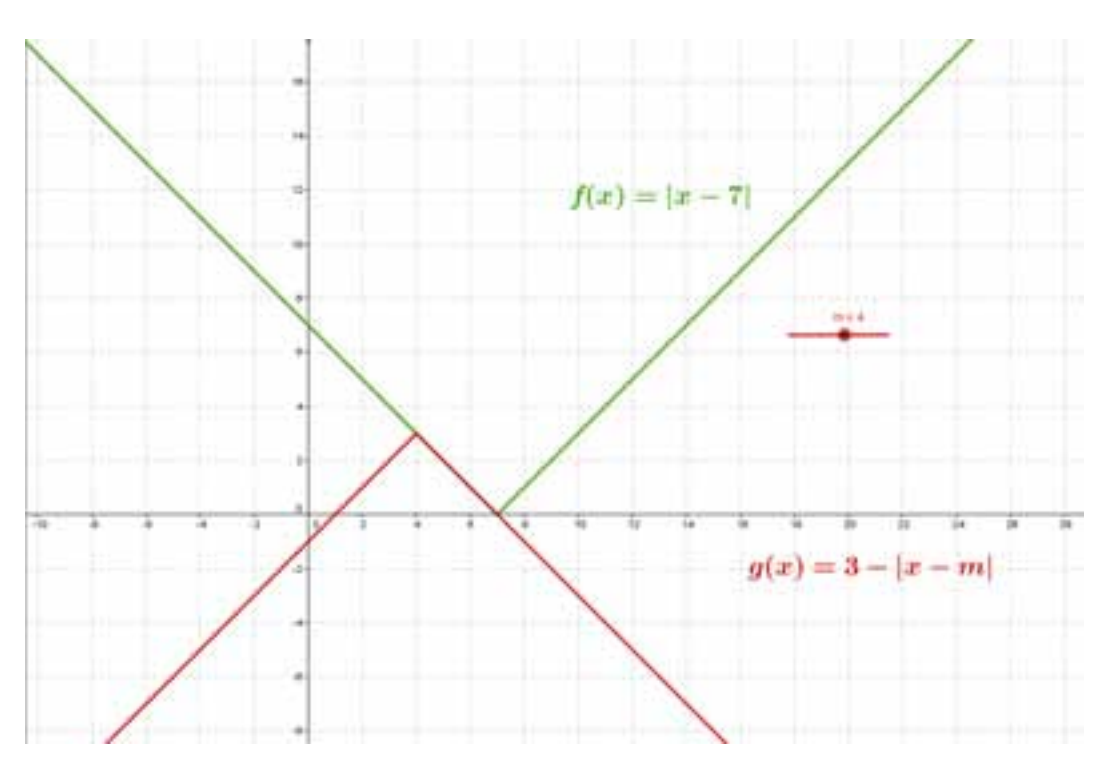

Rys. 10.3 - Geometryczna interpretacja równania modułowego z parametrem. Opracowanie własne.

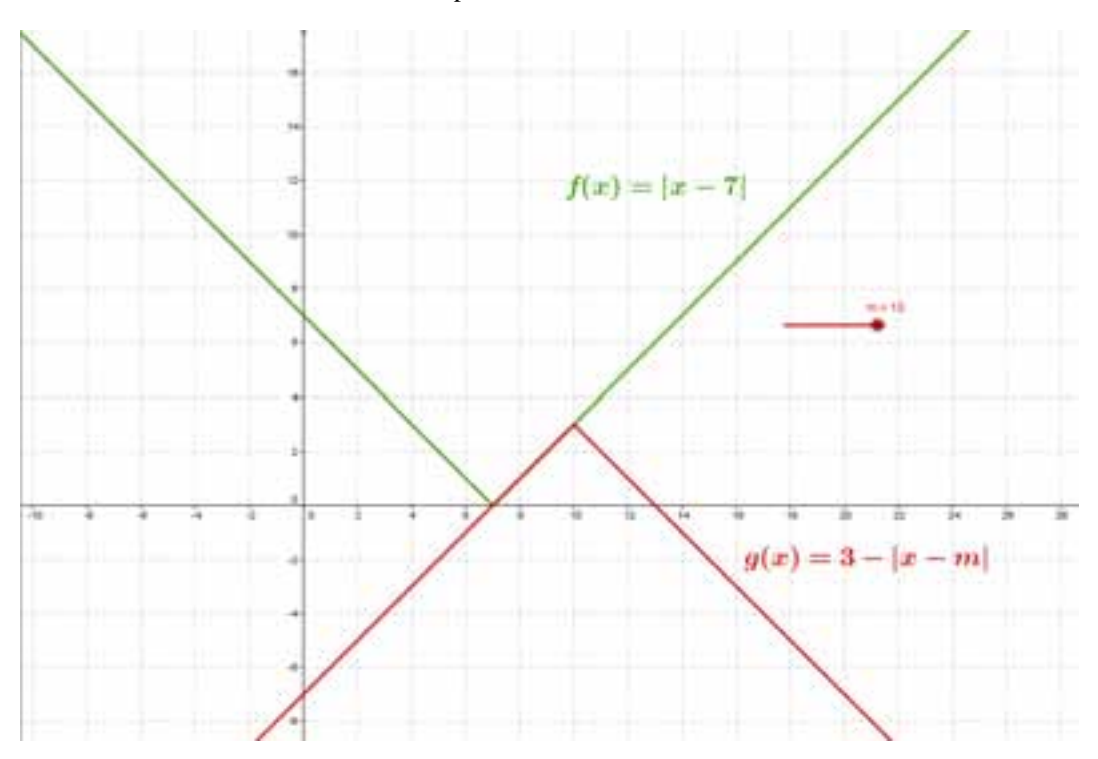

Rys. 10.4 - Geometryczna interpretacja równania modułowego z parametrem. Opracowanie własne.

Dla pozostałych wartości parametru *m* wykresy albo przecinają się w dwóch punktach albo nie przecinają się. Wnioski takie łatwo jest wyciągnąć mając zobrazowaną sytuację w zadaniu, a to znacznie ułatwiła nam GeoGebra.

**Zadanie 3.** Dla jakich wartości parametru *m* układ równań

$$
\begin{cases}\ny = 6x + m \\
y = 3x^2 - 1\n\end{cases}
$$

ma: a) jedno rozwiązanie b) dwa rozwiązania<sup>3</sup>.

Zastosowanie GeoGebry do rozwiązywania problemów matematycznych jest bardzo szerokie. Również i w tym zadaniu skorzystamy z jej możliwości. Na początek korzystając z metody podstawienia sprowadzamy dany układ równań do jednego równania z parametrem.

Otrzymujemy równanie postaci  $3x^2 - 6x - 1 - m = 0.3$  Następnie rysujemy wykres funkcji opisanej wzorem po lewej stronie równania. Z uwagi na parametr wykorzystujemy w tym rysunku suwak. Dalej zauważamy łatwo, że narysowana funkcja może mieć jedno albo dwa miejsca zerowe albo nie mieć ich wcale. Ilość pierwiastków zależy oda wartości parametru *m*. Nas interesuje odpowiedź na pytanie kiedy jest jedno, a kiedy są dwa miejsca zerowe narysowanej funkcji, czyli kiedy rozważane równanie ma jedno, a kiedy dwa rozwiązania. Zmieniając za pomocą suwaka zakres wartości parametru *m* odczytujemy z rys. 10.5, że dla *m* = −4 mamy dokładnie jedno miejsce zerowe co jest równoznaczne z tym, że podany układ równań ma dokładnie jedno rozwiązanie.

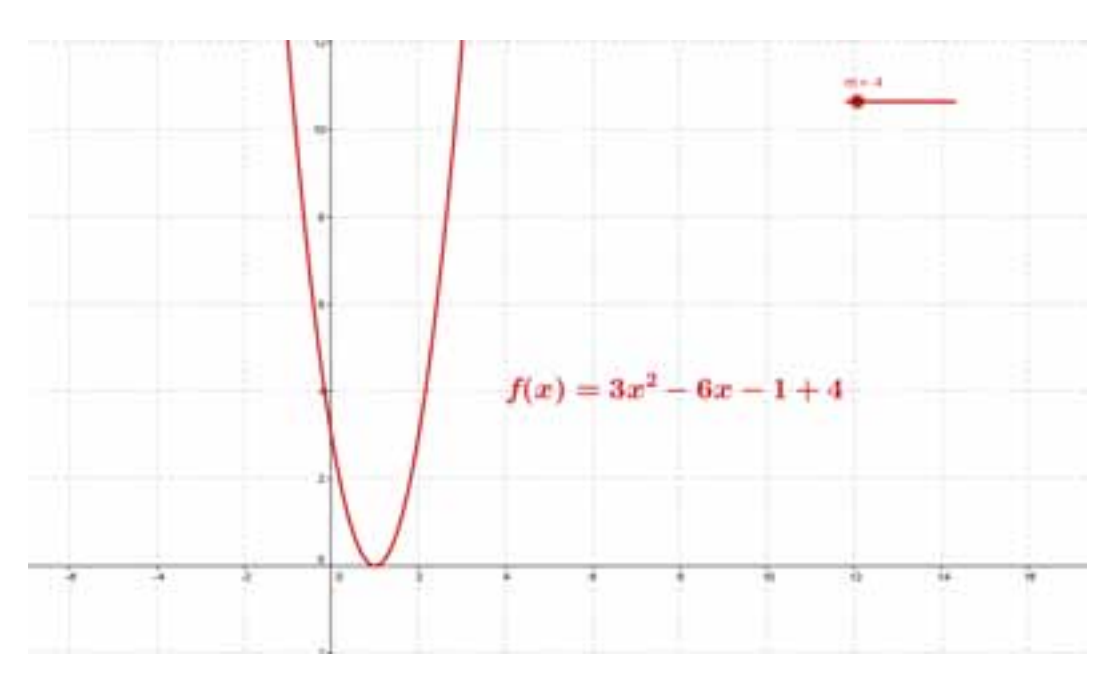

Rys. 10.5 - Postać funkcji dla wybranej wartości parametru. Opracowanie własne.

l

<sup>3</sup> Andrzej Kiełbasa: *Matematyka, Matura 2009, Matura 2010, Poziom podstawowy i rozszerzony*, część 1, zad. 5.44, str. 52, Wydawnictwo "2000", Warszawa 2008

Natomiast dla *m*∈ (-4,+∞) mamy dwa miejsca zerowe co oznacza, że podany układ równań ma dwa rozwiązania. Geometryczną interpretację przedstawiono na rys. 10.6.

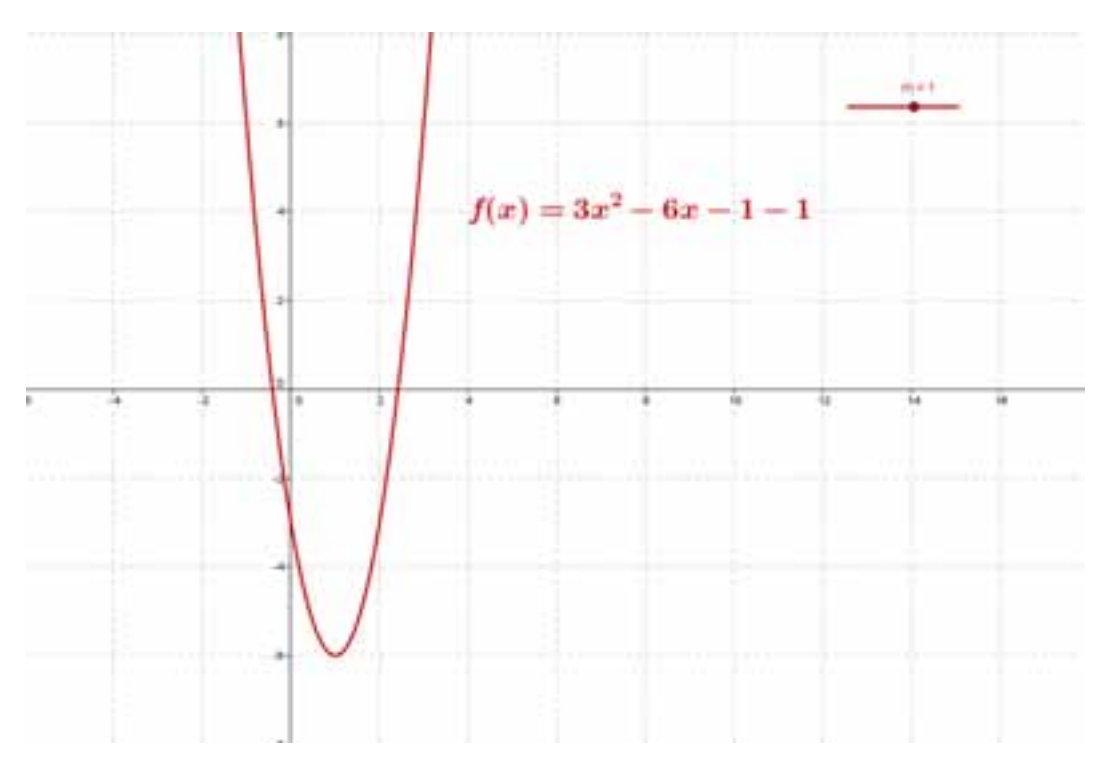

Rys. 10.6 - Postać funkcji dla wybranej wartości parametru. Opracowanie własne.

**Zadanie 4.** Zbadaj liczbę rozwiązań równania

$$
\sqrt{2|x|-x^2} = \alpha
$$

w zależności od wartości parametru  $\alpha$ .<sup>4</sup>

 $\overline{a}$ 

Ławo zauważyć, że zastosowanie metody graficznej bez wykorzystania programu matematycznego byłoby w tym zadaniu kłopotliwe. Tak więc ponownie skorzystamy z GeoGebry. Najpierw rysujemy z wykorzystaniem suwaka wykres funkcji  $f(x) = \sqrt{2 |x| - x^2}$ .

Na rys. 10.7 przedstawiono odpowiednią funkcję.

<sup>4</sup> *Egzamin maturalny z matematyki, Poziom podstawowy,* zad. 315, str. 64, Maj 2011

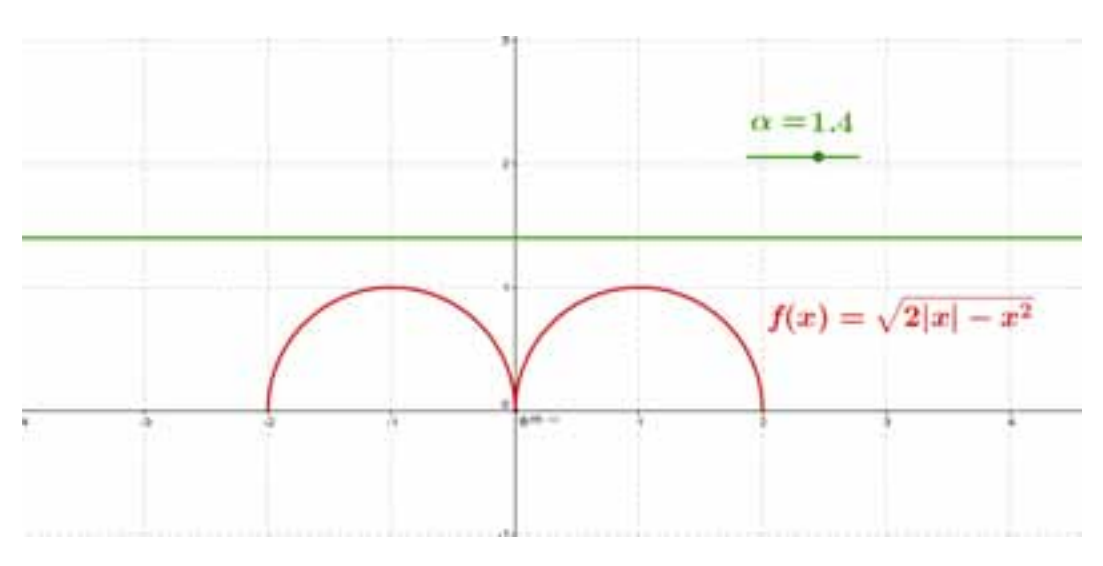

Rys. 10.7 - Geometryczna interpretacja równania z parametrem. Opracowanie własne.

Następnie zmieniając za pomocą suwaka zakres wartości parametru $\alpha$  odczytujemy,  $\dot{\text{z}}$ e dla  $\alpha$  = 1 równanie ma dwa rozwiązania. Możemy to zaobserwować na rys. 10.8.

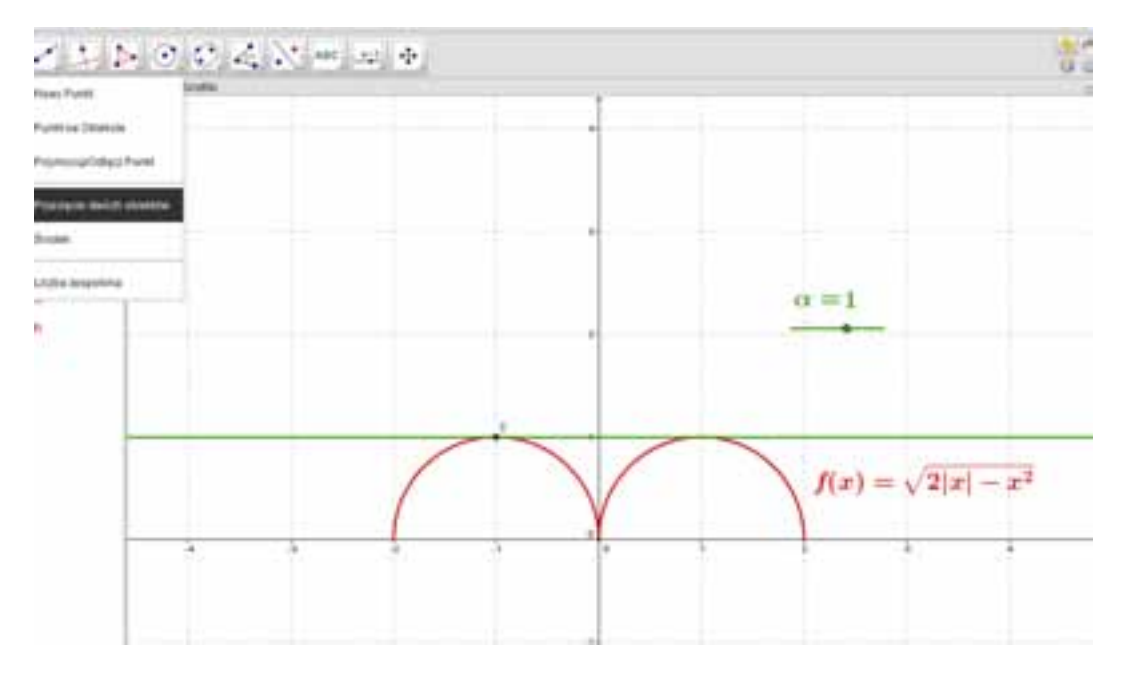

Rys. 10.8 - Geometryczna interpretacja równania z parametrem. Opracowanie własne.

Z kolei dla  $\alpha \in (0,1)$  równanie ma cztery rozwiązania, na przykład dla  $\alpha = 0,4$ co możemy zauważyć na rys. 10.9.

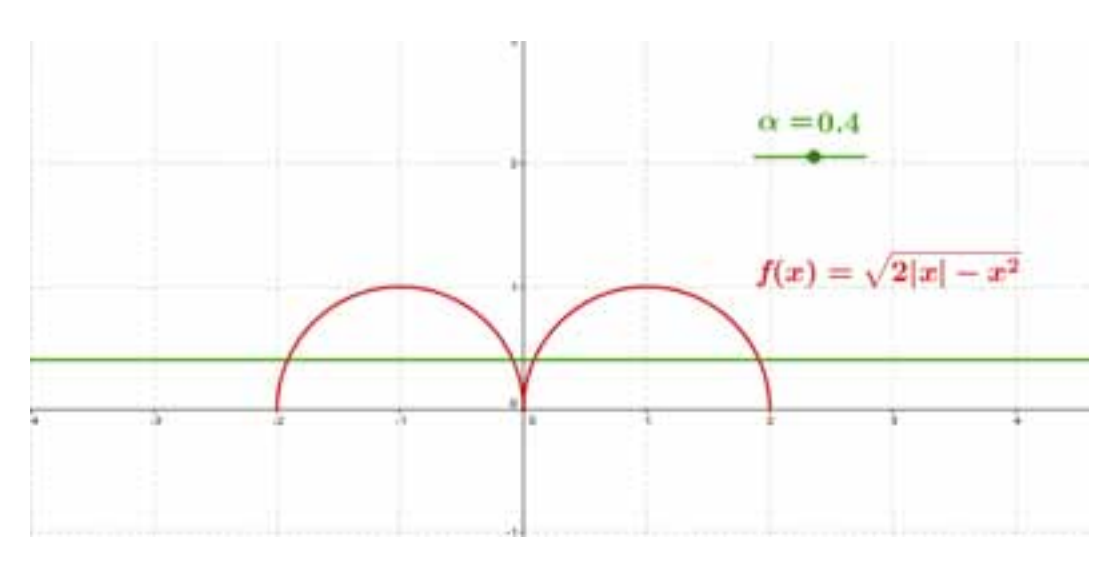

Rys. 10.9 - Geometryczna interpretacja równania z parametrem. Opracowanie własne.

Następnie dla  $\alpha = 0$  równanie ma trzy rozwiązania co możemy zaobserwować na rys. 10.10.

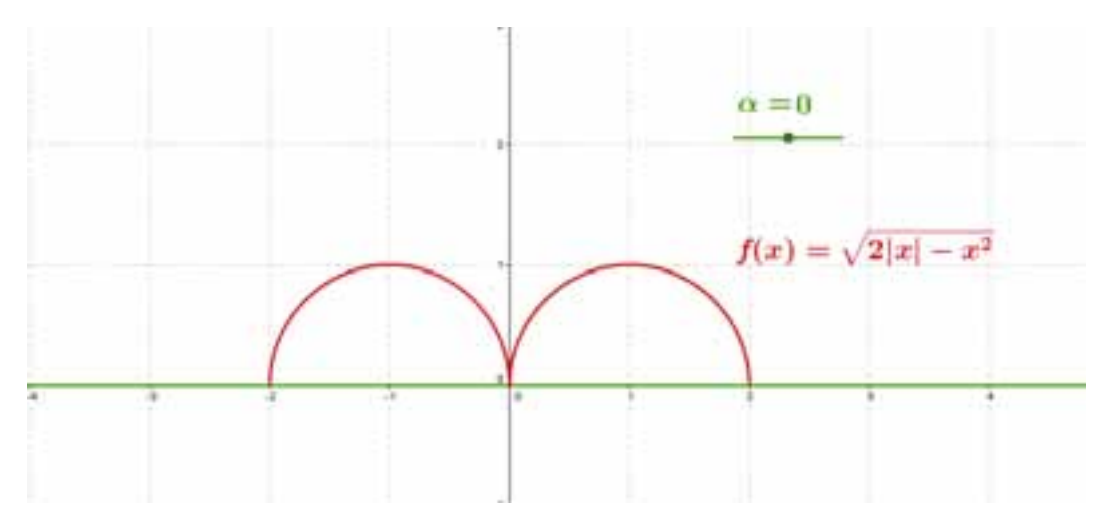

Rys. 10.10 - Geometryczna interpretacja równania z parametrem. Opracowanie własne.

Na koniec zauważamy, że dla  $\alpha \in (-\infty, 0) \cup (1, +\infty)$  równanie nie ma rozwiązań. Na przykład dla $\alpha = -0.3$ . Na rys. 10.11 podajemy odpowiednią interpretację geometryczną.

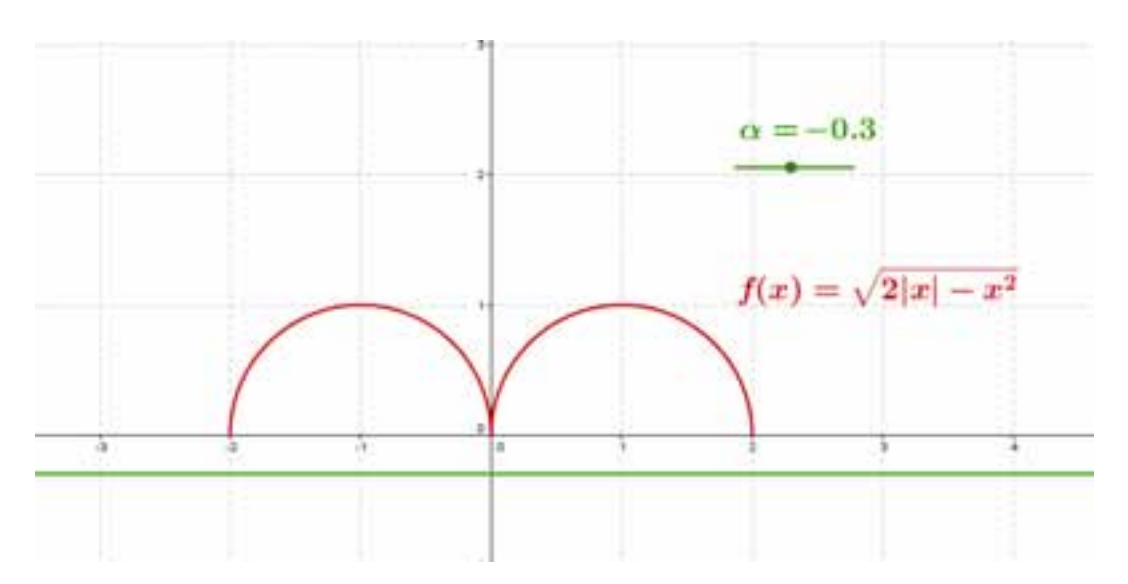

Rys. 10.11 - Geometryczna interpretacja równania z parametrem. Opracowanie własne.

Widzimy, że dzięki programowi, który w szybki i przyjazny sposób ilustruje zagadnienie, możemy łatwo wyznaczyć interesujące nas rozwiązania.

**Zadanie 5.** Dla jakich wartości parametru *k* dziedziną funkcji

$$
f(x) = \sqrt{(1-k)x^2 - 2(k+3)x - k + 3}
$$

jest zbiór liczb rzeczywistych?<sup>5</sup>

Wiadomo, że żaden program nie będzie ani podpowiadać uczniowi jaką komendę powinien wpisać aby zadanie rozwiązać, ani nie będzie ucznia prowadzić za rękę. To uczeń wpisuje polecenia, a program niezależnie od tego jak się nazywa tylko je wykonuje. Oczywiście pod warunkiem, że są one wykonalne tzn. nie spowodują na przykład zapętlenia się programu.

Na początku zauważamy, że aby znaleźć rozwiązanie powyższego zadania należy sprowadzić je do zadania typu:

Dla jakich wartości parametru *k* rozwiązaniem nierówności

 $(1-k)x^2 - 2(k+3)x - k + 3 \ge 0$ 

jest zbiór liczb rzeczywistych?

Jest to nierówność kwadratowa z parametrem *k* , którą rozwiązujemy za pomocą programu GeoGebra. Jeśli dopuścimy wszystkie wartości rzeczywiste parametr *k* , to dostajemy obraz jak na rys. 10.12. Oznacza, to że nie są wówczas spełnione warunki zadania.

*<sup>5</sup> Egzamin maturalny z matematyki, Poziom podstawowy*, zad. 309, str. 64, Maj 2011

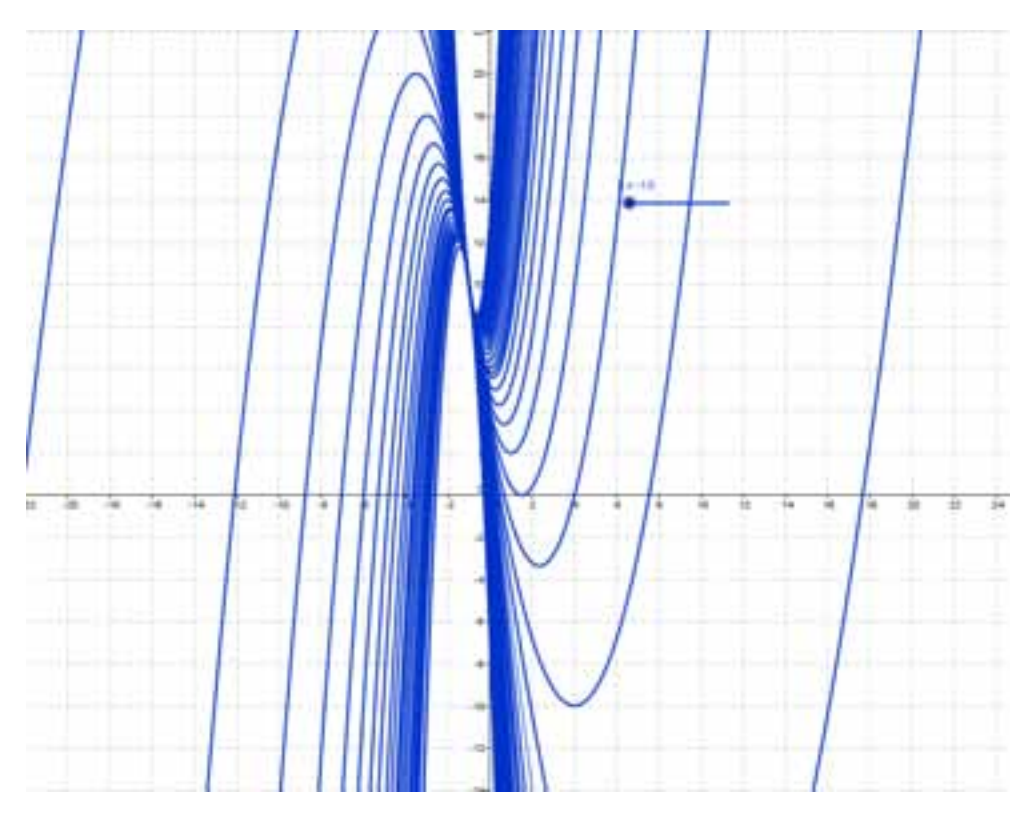

Rys. 10.12 - Różne postacie funkcji zależne od wartości parametru m. Opracowanie własne.

Zatem musimy ograniczyć, za pomocą suwaka, zakres zmienności parametru *k* . Przedstawiono to na rys. 10.13, 10.14 oraz na rys. 10.15.

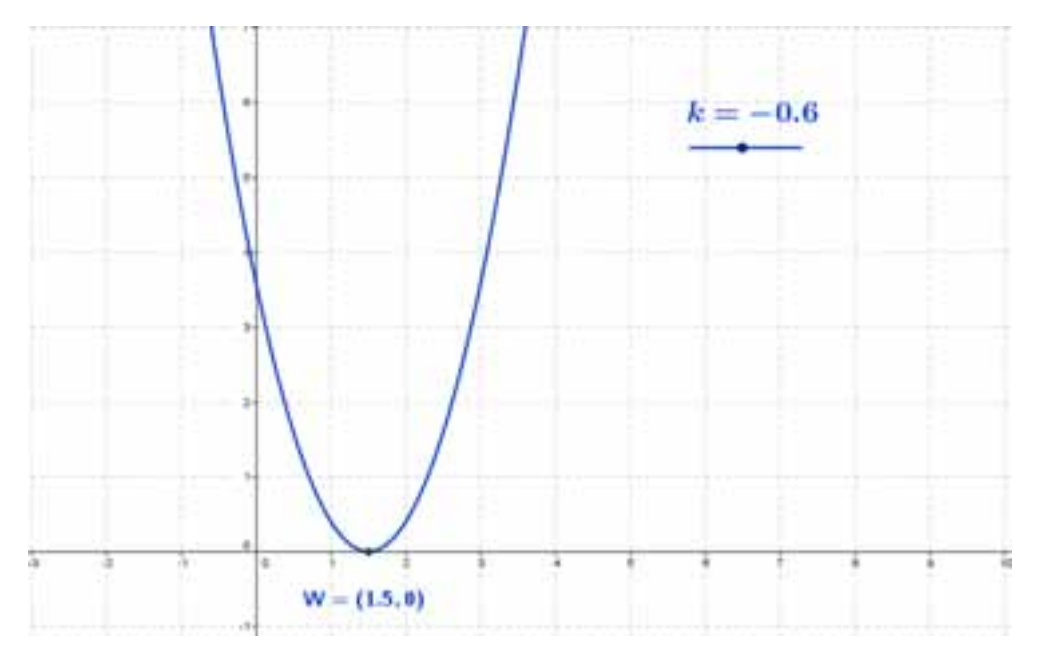

Rys. 10.13 - Postać funkcji dla ustalonej wartości parametru m. Opracowanie własne.

Łatwo teraz zauważamy, że wartość naszego wielomianu dla *k* = −0.6 jest równa 0 , ale już dla *k* < − 6.0 jest dodatnia, a dla *k* > − 6.0 jest przedziałami dodatnia i ujemna. Na przykład dla *k* = −1 wielomian ten przyjmuje tylko wartości dodatnie.

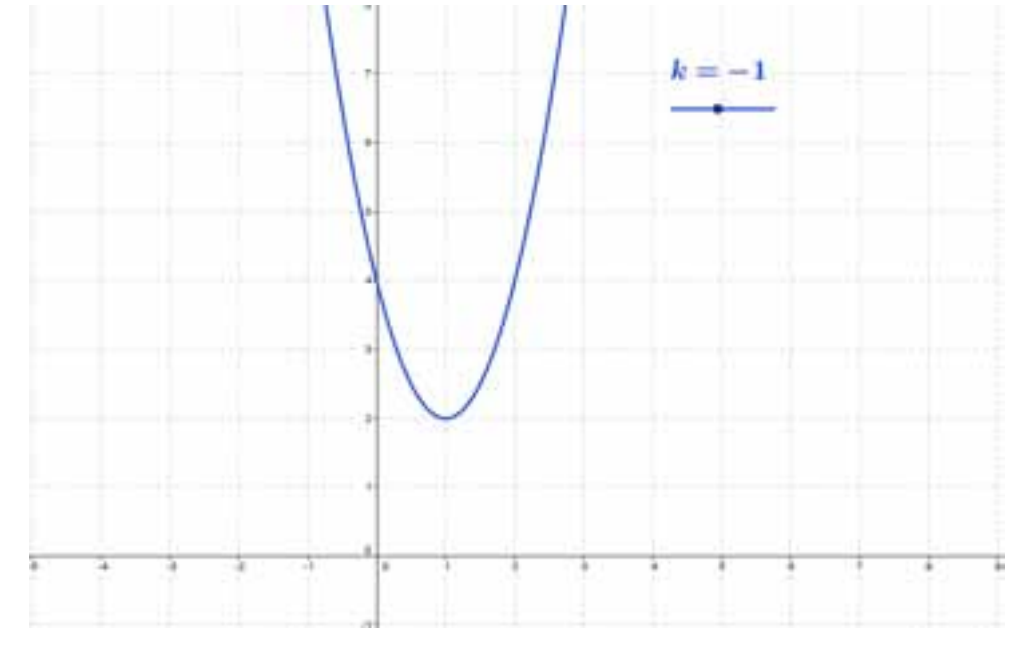

Rys. 10.14 - Postać funkcji dla ustalonej wartości parametru m. Opracowanie własne.

Natomiast dla  $k = 7.8$  przyjmuje on wartości ujemne i dodatnie.

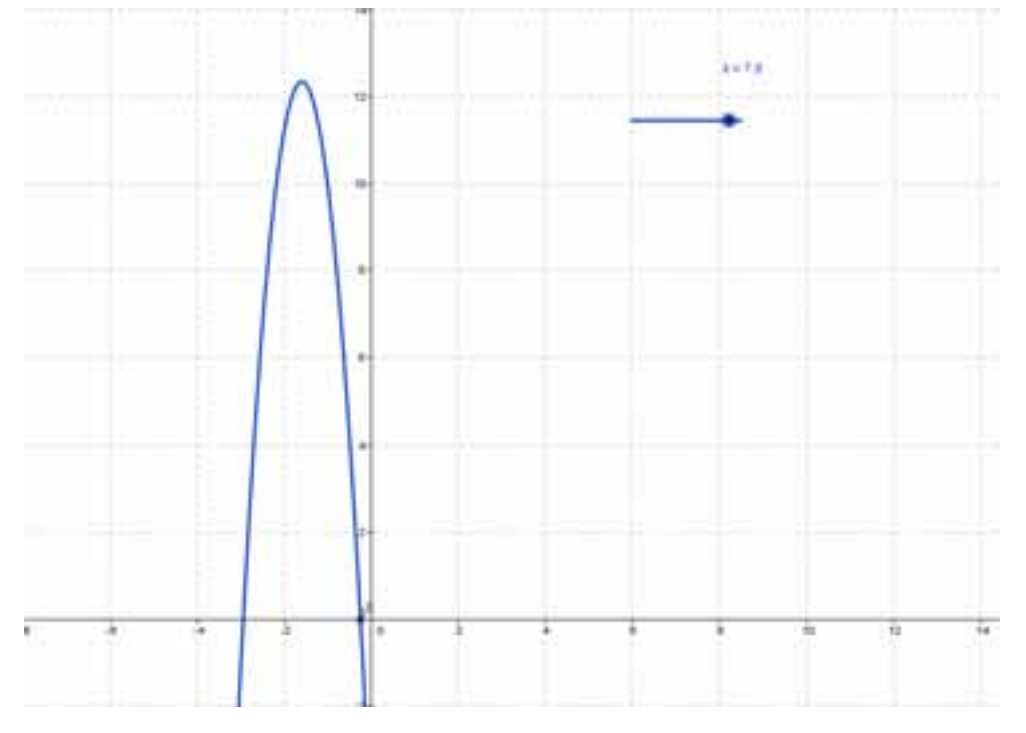

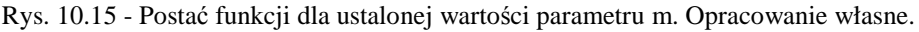

Zatem dla  $k \in (-\infty, -0.6]$  dziedziną podanej funkcji jest zbiór liczb rzeczywistych.

W kolejnym zadaniu maturalnym zastosujemy program Maxima, aby ominąć żmudne rachunki. W ten sposób możemy skoncentrować się głównie na metodzie rozwiązania zadania, która to umiejętność jest znacznie cenniejsza niż liczenie przysłowiowych "słupków". Bardzo często problemy rachunkowe czynią zadnie mało atrakcyjnym w oczach ucznia, co powoduje odkładanie go na bok. Natomiast dzięki korzystaniu z programów komputerowych można tego uniknąć. Ilustruje nam takie podejście następne zadanie.

**Zadanie 6.** Wyznacz wartości *a* i *b* współczynników wielomianu  $W(x) = x^3 + ax^2 + bx + 1$ 

wiedząc, że  $W(2)=7$  oraz reszta z dzielenia  $W(x)$  przez  $(x-3)$  jest równa 106. W pierwszym etapie należy wpisać postać wielomianu, następnie skonstruować warunki zadania czyli  $W(2)=7$  oraz  $W(3)=10$ . Zauważamy, że program nie odbiera uczniowi koncepcji rozwiązania zadnia. Na rys. 10.16 przedstawiono cały proces obliczeniowy.

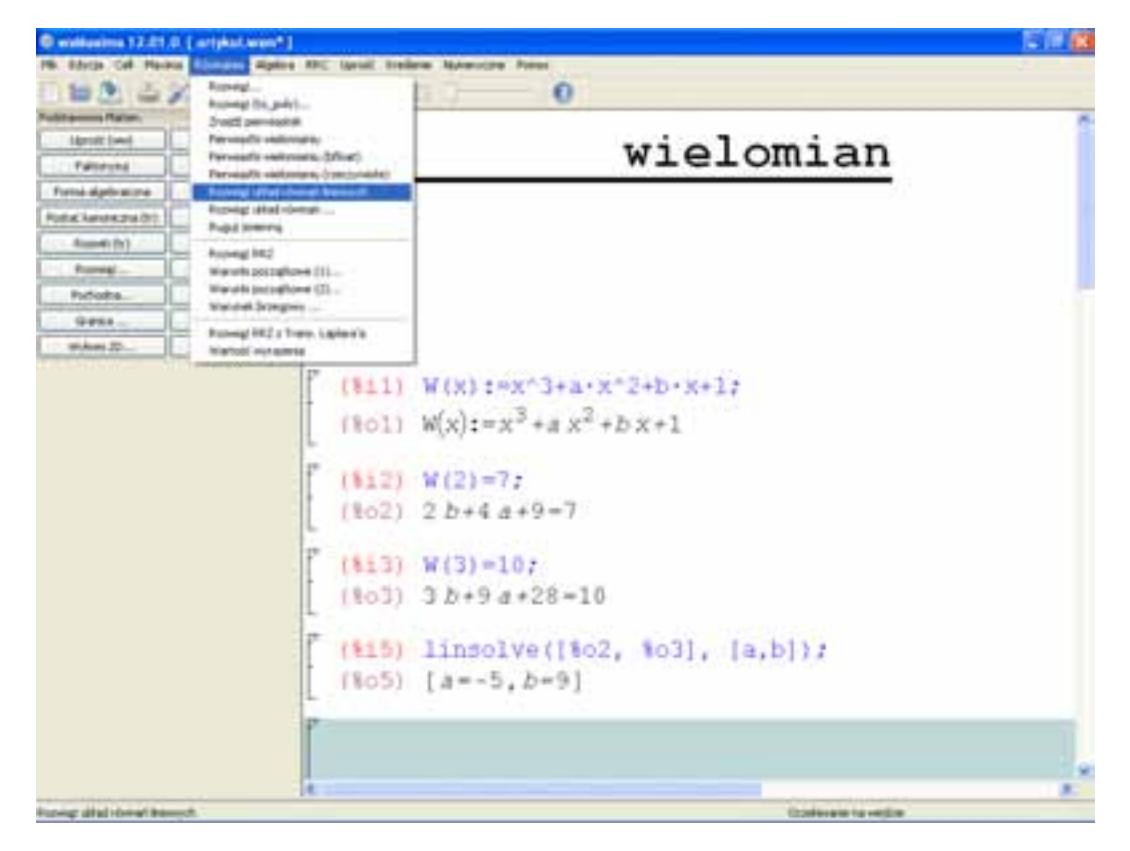

Rys. 10.16 - Etapy obliczeniowe wykonane w programie Maxima. Opracowanie własne.

<sup>6</sup> *"Egzamin maturalny z matematyki, Poziom podstawowy",* zad. 4 str. 8. Maj 2011.

Kolejny etap to zbudowanie odpowiedniego układu równań. W tym celu wykorzystujemy odpowiednią komendą Maximy. Możemy wpisać ją ręcznie lub wybrać z rozwijalnej listy co jest oczywiście znacznie wygodniejsze. Wpisujemy wtedy tylko odpowiednie odniesienia do poszczególnych równań. U nas: %o2, %o3. Na rys. 10.17 przedstawiono metodę rozwiązywania układu równań w Maximie.

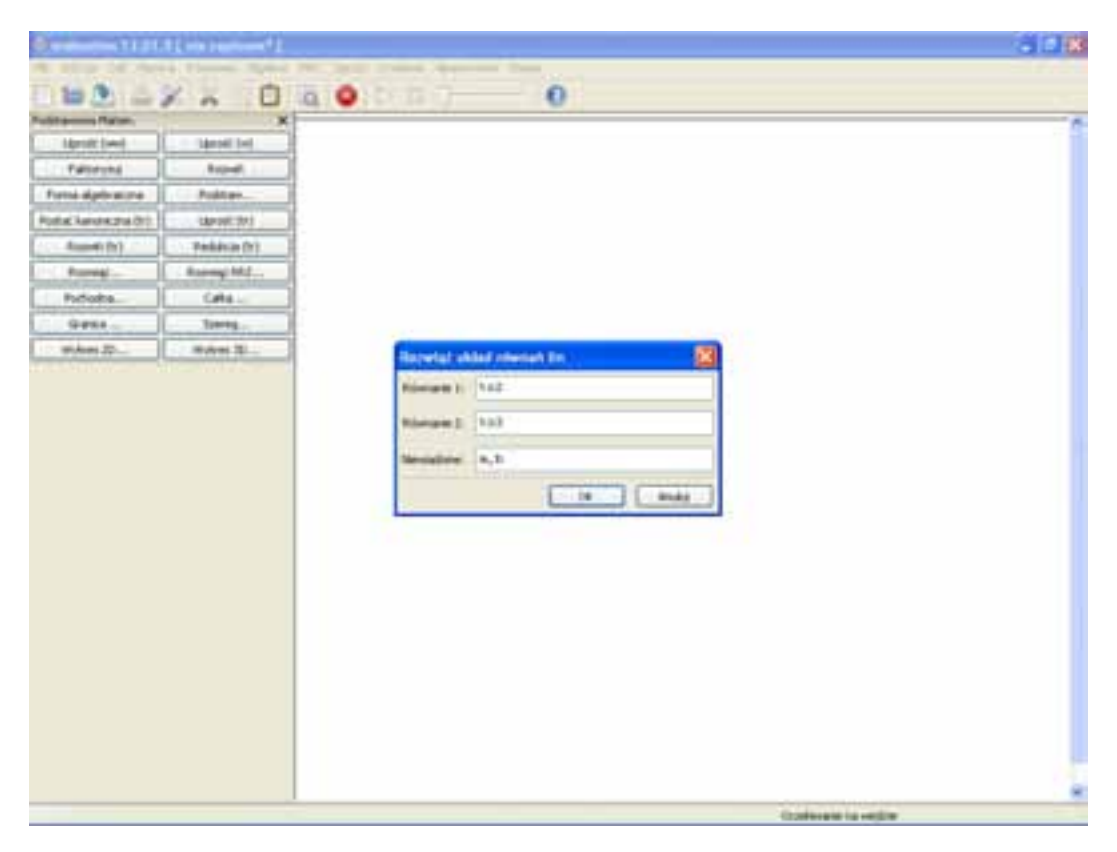

Rys. 10.17 - Rozwiązywanie układu równań liniowych w Maximie. Opracowanie własne.

Uzyskujemy w ten sposób rozwiązanie:  $a = -5$ ,  $b = 9$ .

Zadanie maturalne stawia przed uczniem potrzebę postawienia odpowiednich warunków, czyli w tym przypadku zbudowanie odpowiedniego układu równań. Umiejętność rozwiązania takiego układu równań uczeń zdobył już na etapie gimnazjalnym. W ten sposób jest odciążony od rachunków, które zna a zatem może w pełni, nie tracąc czasu, skupić energię na istotnych elementach zadania maturalnego. Uczeń bez problemu może sprawdzić, dzięki programowi, poprawność swojego rozwiązania. To bardzo istotny element, który oferuje program. Dzięki temu uczeń jest przekonany absolutnie o słuszności swojego toku rozumowania. Na rys. 10.18 obserwujemy kolejne etapy obliczeniowe prowadzące do rozwiązania zadania.

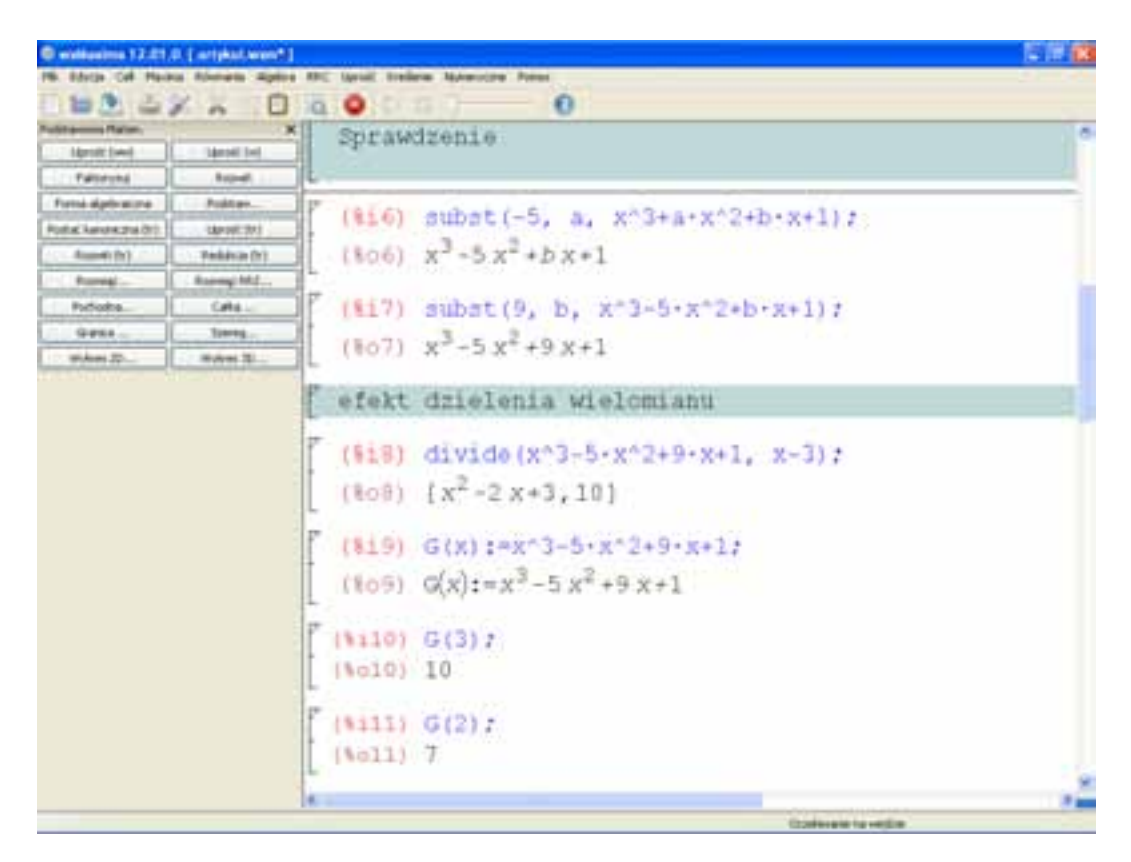

Rys. 10.18 - Operacje obliczeniowe związane z wielomianem realizowane w Maximie. Opracowanie własne.

**Zadanie 7.** O liczbach  $a$ ,  $b$ ,  $c$  wiemy, że tworzą ciąg arytmetyczny i  $a + c = 10$ , zaś ciąg  $(a + 1, b + 4, c + 19)$  jest geometryczny. Wyznacz te liczby<sup>7</sup>

Także i w tym zadaniu uczeń na podstawie treści zadnia układa odpowiednie równania. W ostatnim równaniu stosuje definicję ciągu geometrycznego. Poszczególne etapy rachunkowe przedstawiono na rys. 10.19.

<sup>7</sup> *Egzamin maturalny z matematyki, Poziom podstawowy*, zad. 5 str. 10. Maj 2011.

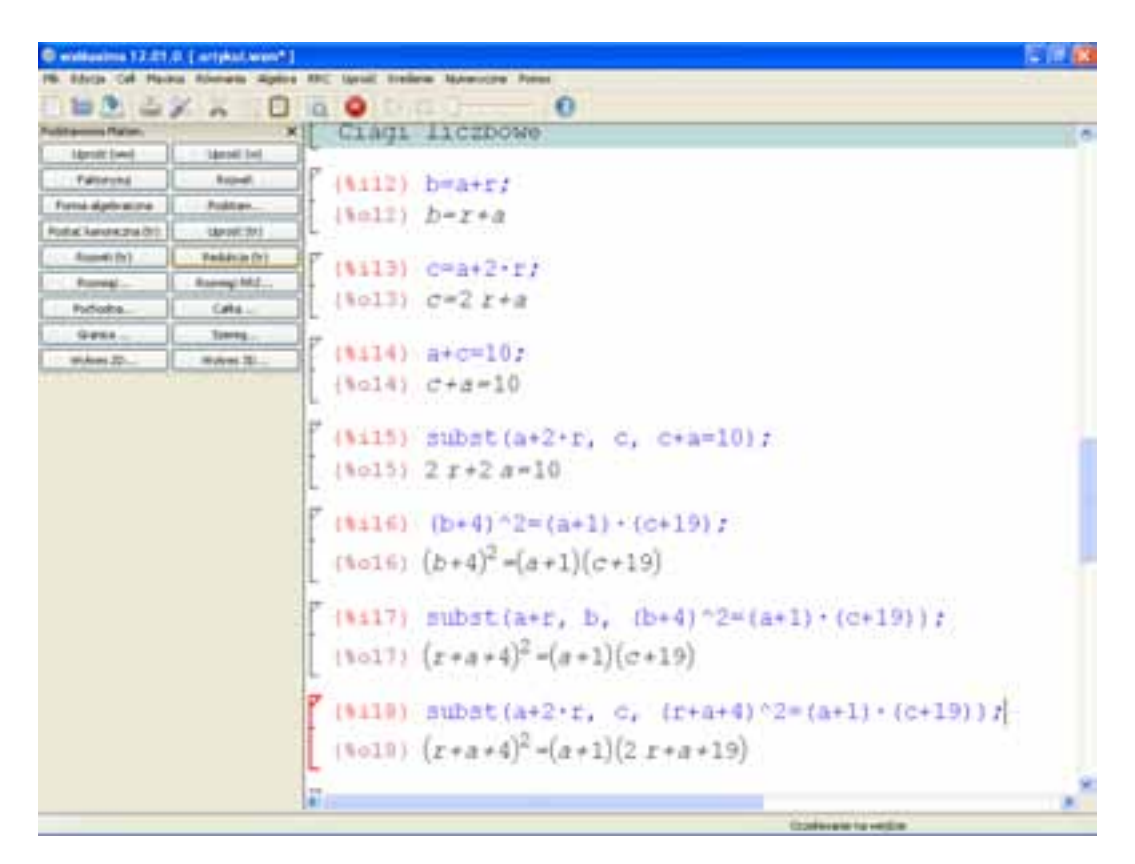

Rys. 10.19 - Operacje obliczeniowe związane z ciągiem liczbowym realizowane w Maximie. Opracowanie własne.

Po stosownych podstawieniach i uproszczeniach uzyskujemy końcowe rozwiązanie. W tym miejscu jeszcze raz należy podkreślić, iż koncepcja rozwiązania zadania należy do ucznia. Program umożliwia szybkie i bezbłędne rozwiązanie zadania. Pozytywnym skutkiem takiego podejścia jest rozwiązywanie zadań maturalnych w bardzo dużej ilości, gdyż "obróbka rachunkowa" należy do programu. Uczeń skupia się na samych pomysłach i każde następne zadanie jest dla niego już coraz łatwiejsze.

**Zadanie 8.** Wyznaczyć wszystkie wartości parametru m, dla których równanie  $x^2 + mx + 2 = 0$  ma dwa różne pierwiastki rzeczywiste takie, że suma ich kwadratów jest większa od 2 $m^2 + 13.8$ 

Na podstawie warunków zadnia uczeń układa odpowiednie nierówności, które program jest w stanie rozwiązać co obserwujemy na rys. 10.20.

<sup>8</sup> *Arkusze Centralnej Komisji Egzaminacyjnej,* zad.6, str. 12, maj 2010.

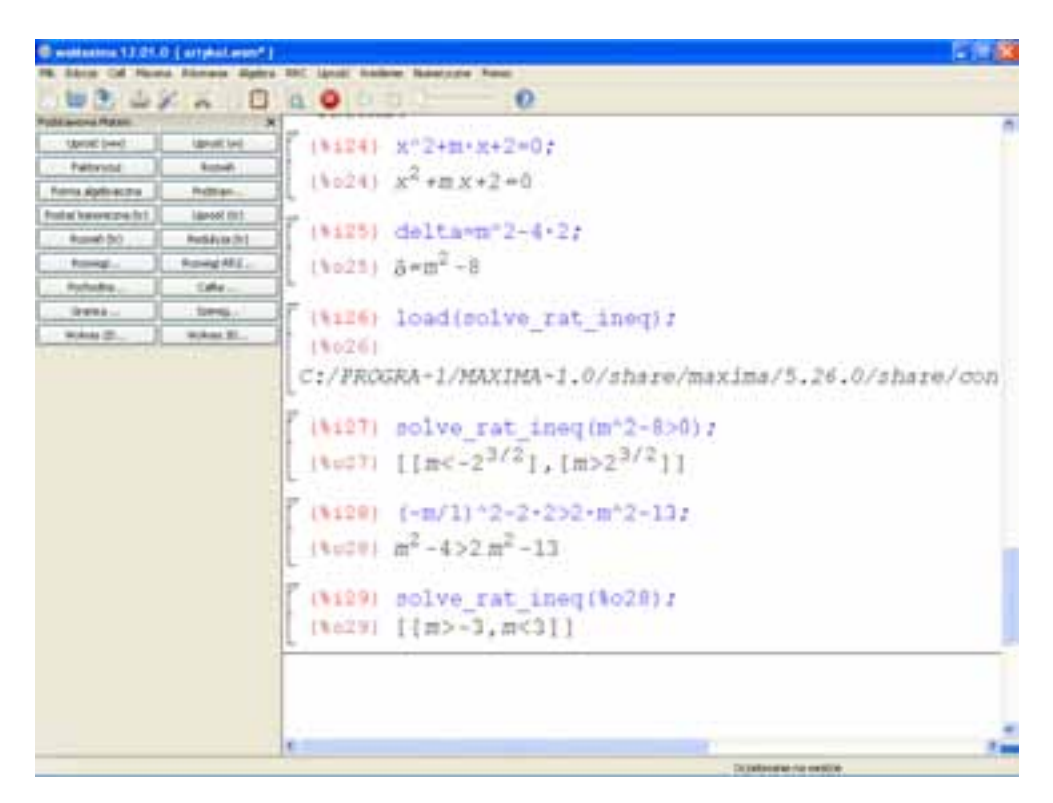

Rys. 10.20 - Rozwiązywanie nierówności wielomianowych realizowane w Maximie. Opracowanie własne.

Następnie pobiera część wspólną rozwiązań obydwu nierówności, co jest ostatecznym rozwiązaniem naszego zadania.

Dzięki funkcjonalności suwaków uczeń może ostrzyć dynamikę wykresów i znajdować naturalną zależność rozwiązań od parametrem, a to z kolei wyrabia jakże cenną w matematyce intuicję. Na rys. 10.21 oraz rys. 10.22 przedstawiono postacie funkcji zależne od wartości rozpatrywanego parametru.

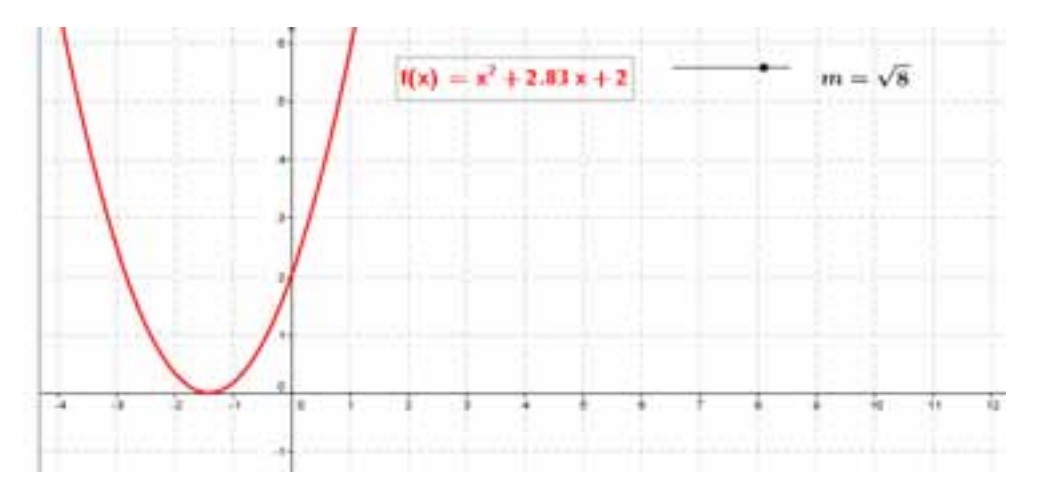

Rys. 10.21 - Postać funkcji zależna od wartości parametru m. Opracowanie własne.

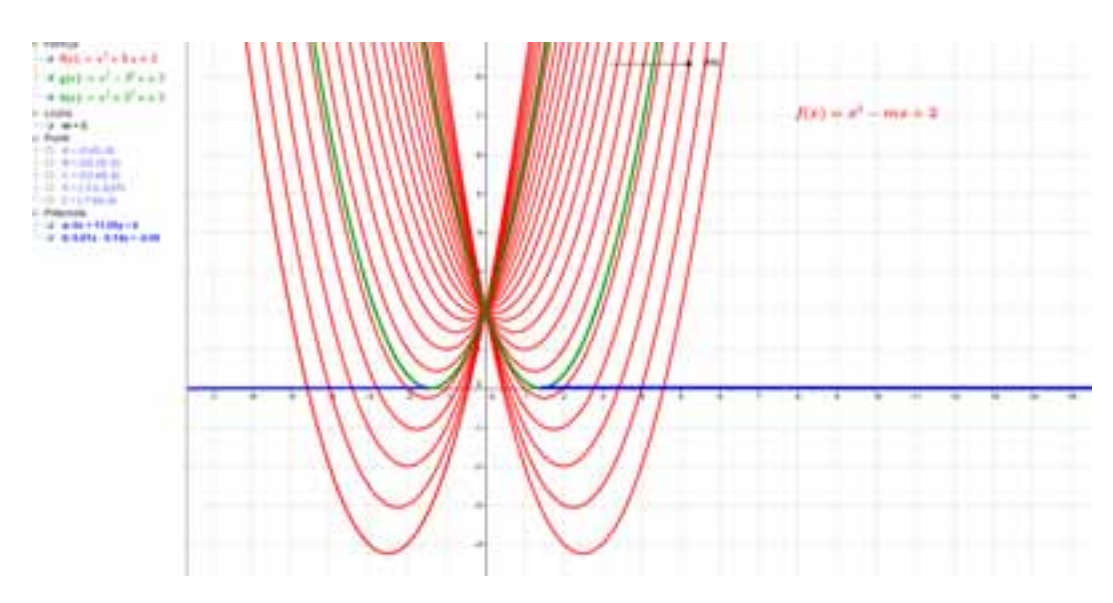

Rys. 10.22 - Postać funkcji zależna od wartości parametru m. Opracowanie własne.

Bardzo szybko i sprawnie można też za pomocą GeoGebry rozwiązywać i sprawdzać poprawność własnego rozwiązania i/lub rozumowania w zadaniach dotyczących geometrii analitycznej. Jak wiadomo obliczenia wcale nie są tutaj aż tak krótkie, więc zanim uczeń zacznie liczyć warto, aby się przekonał, czy te rachunki doprowadzą go do poprawnej odpowiedzi.

**Zadanie 9.** Okrąg o środku  $S = (3,7)$  jest styczny do prostej o równaniu *y* = 2*x* − 3. Oblicz współrzędne punktu styczności<sup>9</sup>.

Jeżeli uczeń nie ma jeszcze wyrobionej matematycznej wyobraźni, to z pewnością z pomocą przychodzą mu wszystkie programy, w których można rysować wykresy. My tradycyjnie już skupimy się na GeoGebrze.

Zaznaczamy w układzie współrzędnych środek okręgu oraz rysujemy prostą o podanym równaniu. Istotą rozwiązania jest znajomość odpowiedzi na następujące pytania: "Co to znaczy, że okrąg jest styczny do prostej?" oraz "Gdzie znajduje się punkt styczności?"

Znajomość odpowiedzi na postawione pytania sprawia, że wystarczy narysować prostą prostopadłą do podanej prostej i przechodzącą przez środek okręgu. Współrzędne punktu przecięcia się prostych są jednocześnie współrzędnymi punktu styczności okręgu do prostej. Możemy to zauważyć na rys. 10.23.

<sup>9</sup> *Egzamin maturalny z matematyki, Poziom podstawowy,* zad. 31, str. 15, Maj 2011

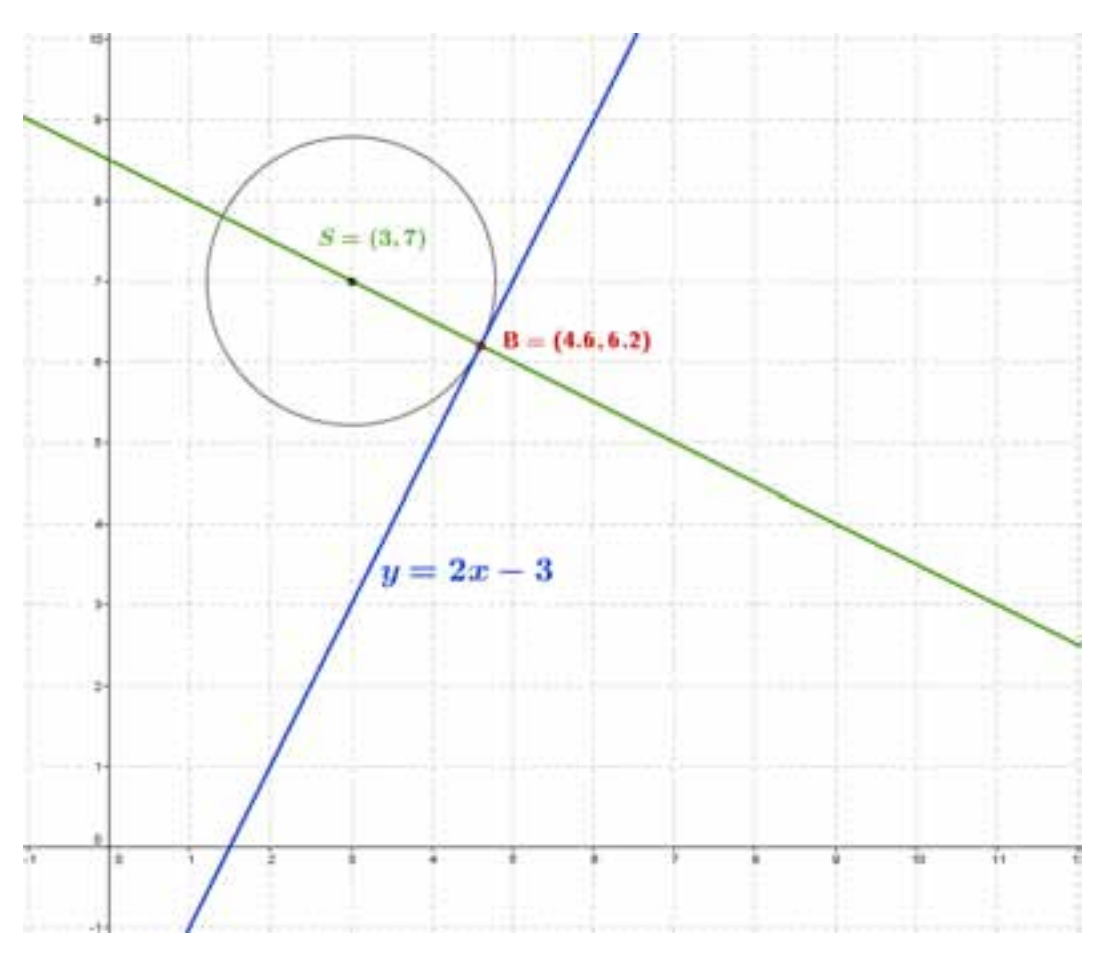

Rys. 10.23 - Interpretacja geometryczna dla zadania 9. Opracowanie własne.

Dla uczniów, którzy nie znają odpowiedzi na postawione wcześniej pytania zostaje "eksperyment" polegający na tym, że na zasadzie prób i błędów odnajdują współrzędne punktu styczności wykorzystując własność suwaka. Na rys. 10.24 przedstawiono odpowiednią interpretację geometryczną.

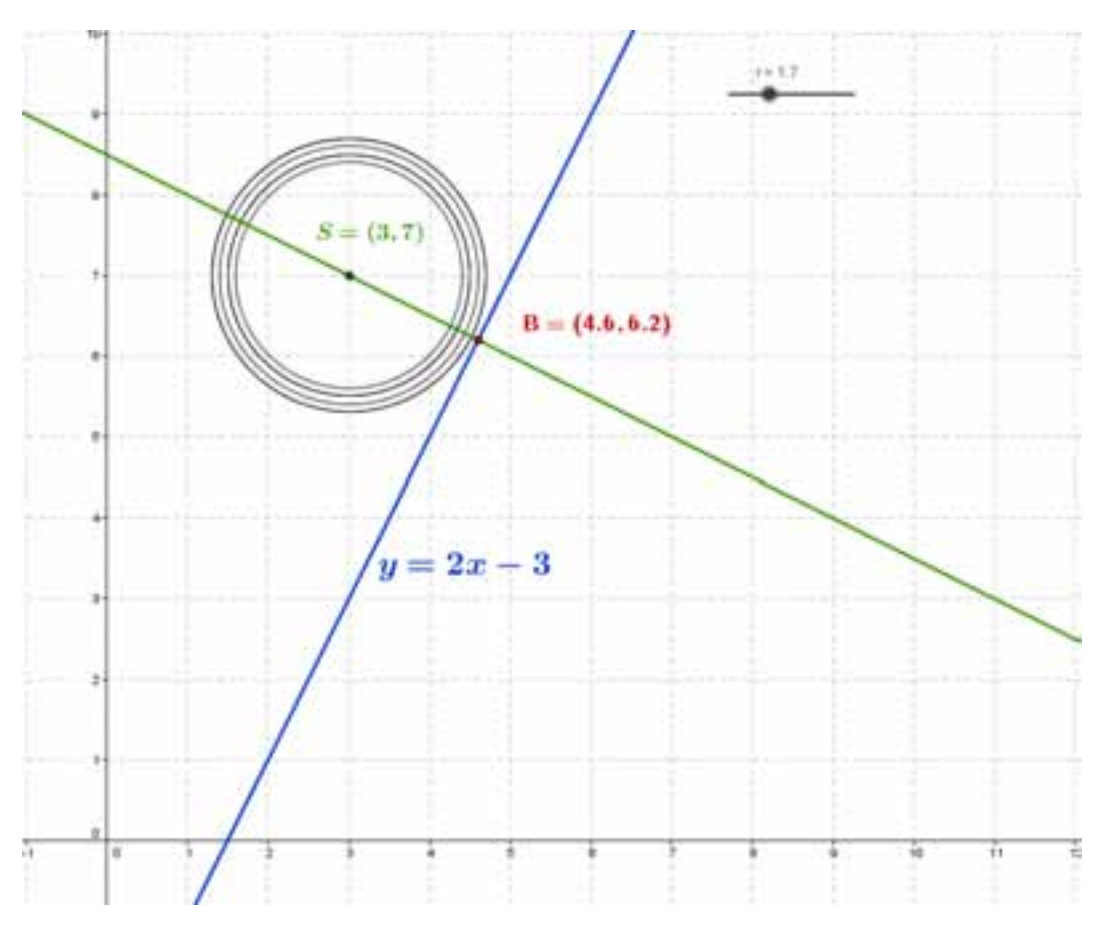

Rys. 10.24 - Interpretacja geometryczna dla zadania 9. Opracowanie własne.

**Zadanie 10.** Dane są dwa przeciwległe wierzchołki kwadratu  $A = (1, -2)$  i  $C = (3, 6)$ . Wyznacz współrzędne pozostałych wierzchołków tego kwadratu<sup>10</sup>.

Jak zawsze, tak i tym razem, przed przystąpieniem do rozwiązania warto mieć plan działania. Warto wiedzieć jakie czynności należy wykonać, aby w ich konsekwencji otrzymać poprawne rozwiązanie zadania.

Dobrze byłoby rozwiązanie tego zadania rozpocząć od wyznaczenia równania prostej przechodzącej przez punkty *A* i *C* , czyli równania prostej zawierającej przekątną *AC* kwadratu. Następnie uczeń powinien wyznaczyć prostą prostopadłą do niej i przechodzącą przez środek odcinka *AC* , czyli symetralną odcinka *AC* . Prosta ta zawiera przekątną *BD* kwadratu. Na rys. 10.25 przedstawiono rozważane w zadaniu proste prostopadłe.

l

<sup>10</sup> M. Orlińska: *Obowiązkowa matura z matematyki, Poziom podstawowy. Testy i arkusze,* zad. 32, str. 13, Operon, Olsztyn 2012

Stosowanie darmowego oprogramowania matematycznego…

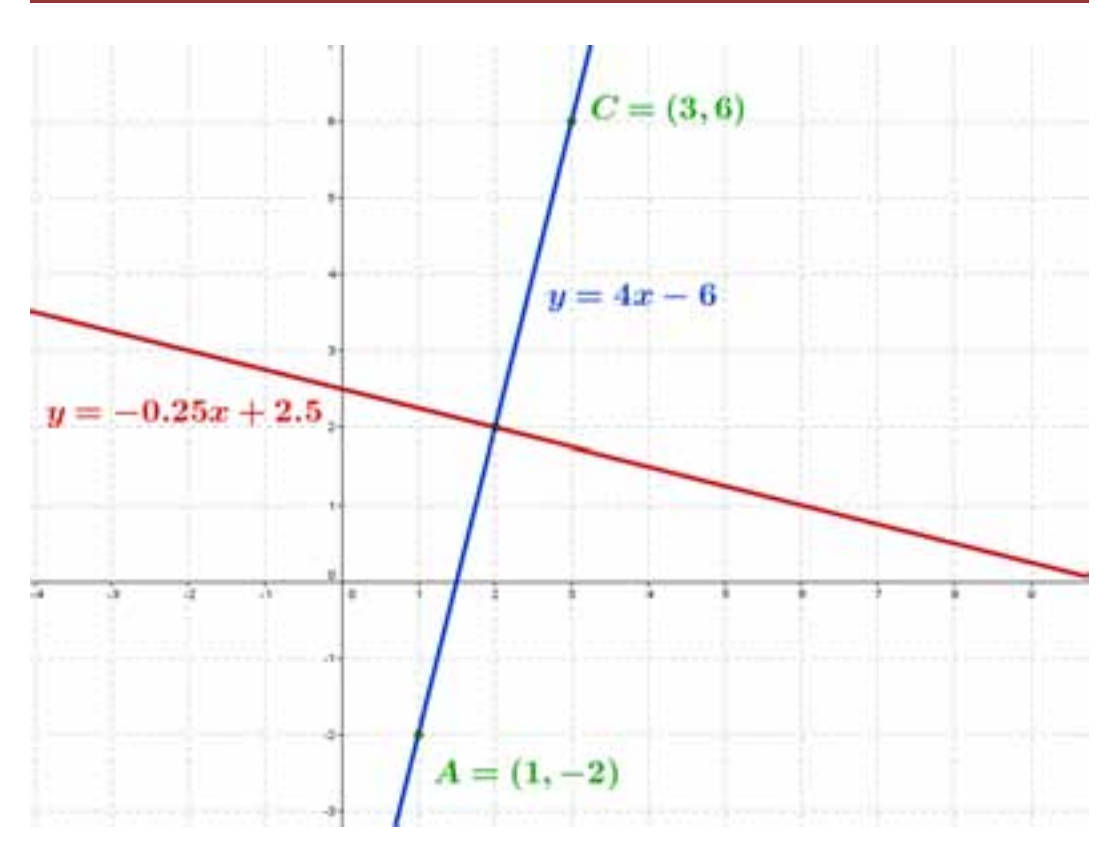

Rys. 10.25 - Interpretacja geometryczna dla zadania 10. Opracowanie własne.

Skoro przekątne w kwadracie przecinają się pod katem prostym, to w celu wyznaczenia pozostałych wierzchołków kwadratu wystarczy zakreślić odpowiedni okrąg co zilustrowano na rys. 10.26.

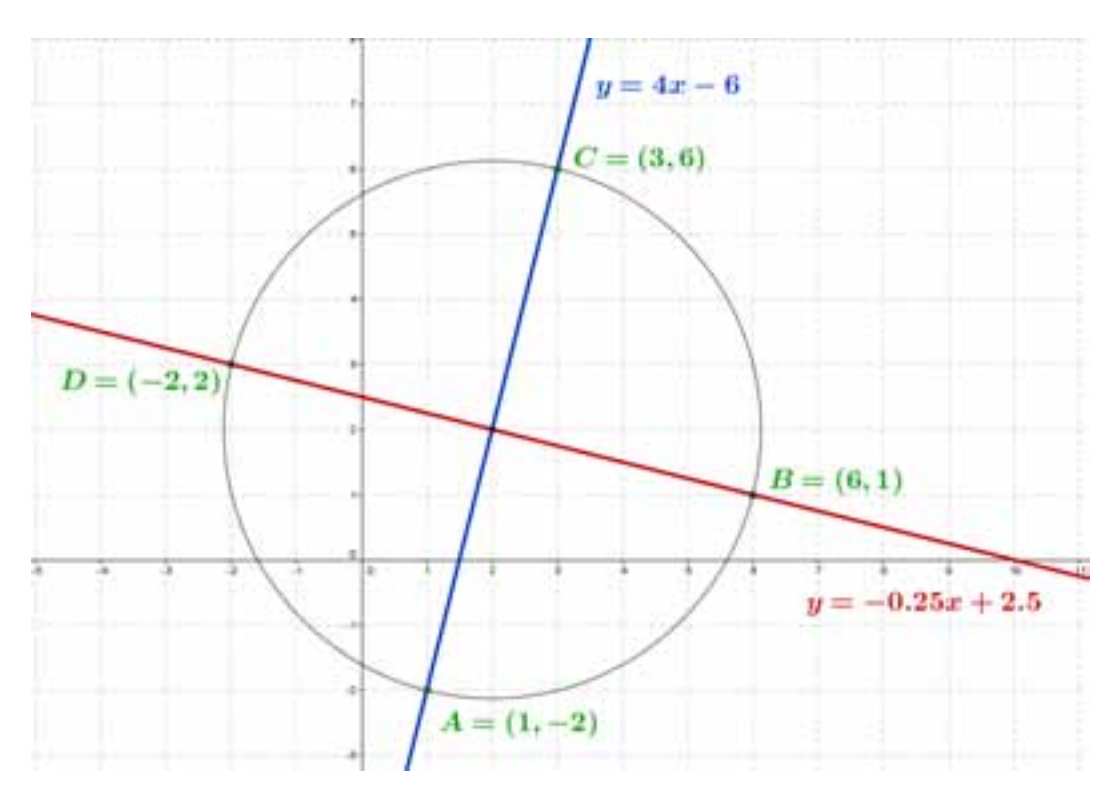

Rys. 10.26 - Interpretacja geometryczna dla zadania 10. Opracowanie własne.

Zatem zadanie to stało się bardzo proste z uwagi na pomijanie przez nas rachunków. Wszelkie rachunki w tym zadaniu zostały wykonane przez GeoGebrę, a my mogliśmy się wyłącznie zastanawiać jaką strategię działania zastosować, aby wyznaczyć brakujące współrzędne wierzchołków kwadratu. Współrzędne kwadratu rozważanego w zadaniu przedstawiono na rys. 10.27.

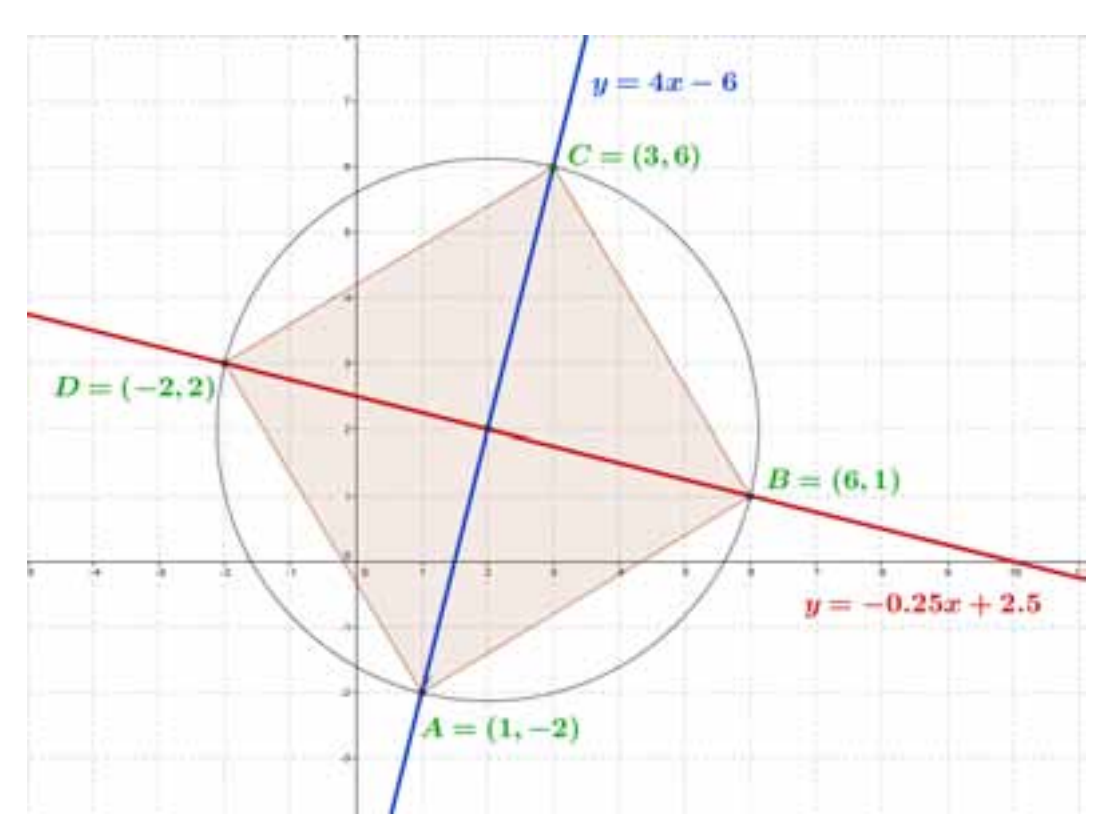

Rys. 10.27 - Interpretacja geometryczna dla zadania 10. Opracowanie własne.

**Zadanie 11.** Dane są punkty  $A = (-1, 4)$  i  $B = (5, -3)$  oraz prosta  $y = -2x + 1$ . Na tej prostej zaznacz punkt *C* tak, aby pole trójkąta *ABC* było równe 6.<sup>11</sup>

Utworzyliśmy dynamiczny aplet w GeoGebrze, tak aby uczniowie mogli odkryć czy są punkty spełniające warunki zadania, a jeśli tak, to ile ich jest. Ruchomym punktem jest punkt *C*. Łatwo jest zauważyć, że są dwa trójkąty o polu równym 6 Uczeń otrzymał podpowiedź teraz tylko musi zadbać o to, aby odczytać ich współrzędne. Odpowiednią interpretację geometryczną przedstawiono na rys. 10.28, 10.29 oraz 10.30.

<sup>11</sup> M. Orlińska: *Matura 2013, Poziom rozszerzony. Matematyka,* test ćwiczeniowy, zad. 2, str. 25, Operon, Olsztyn 2012

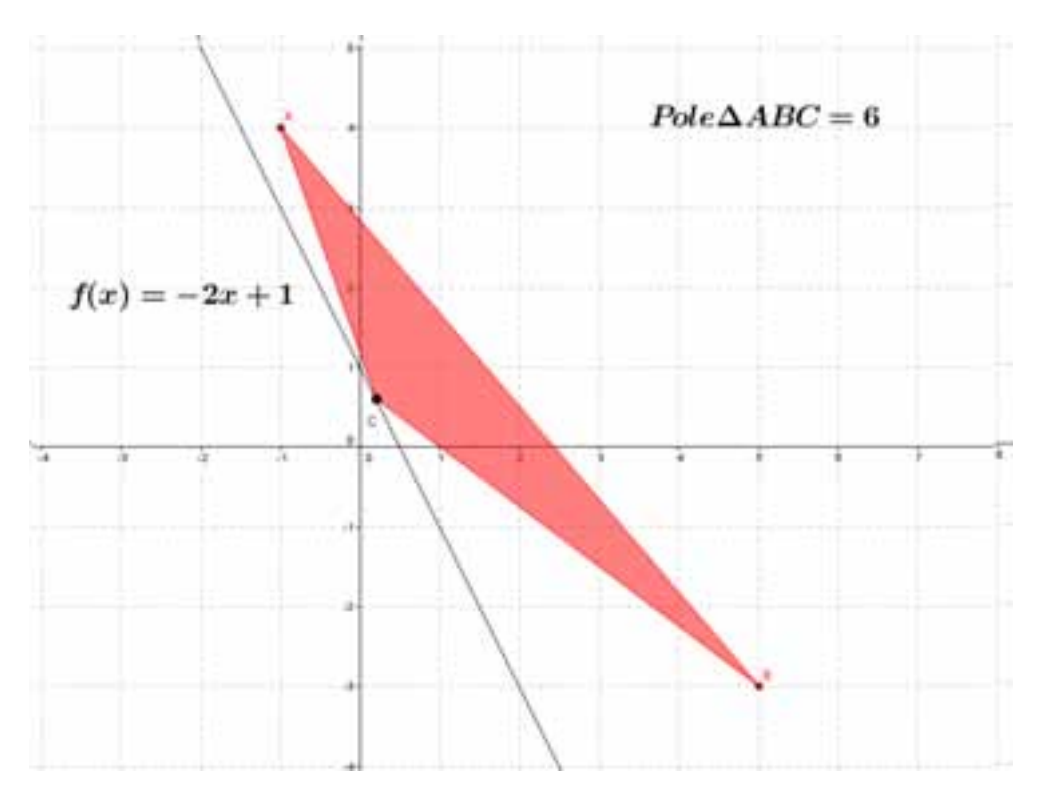

Rys. 10.28 - Interpretacja geometryczna dla zadania 11. Opracowanie własne.

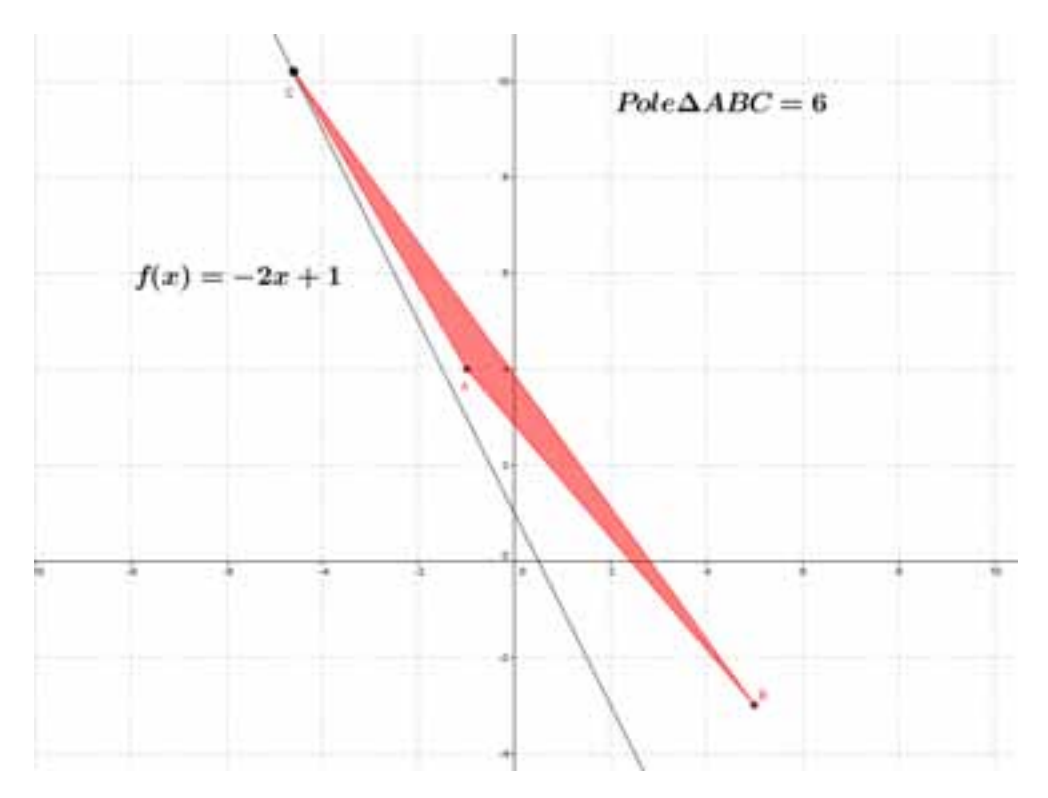

Rys. 10.29 - Interpretacja geometryczna dla zadania 11. Opracowanie własne.

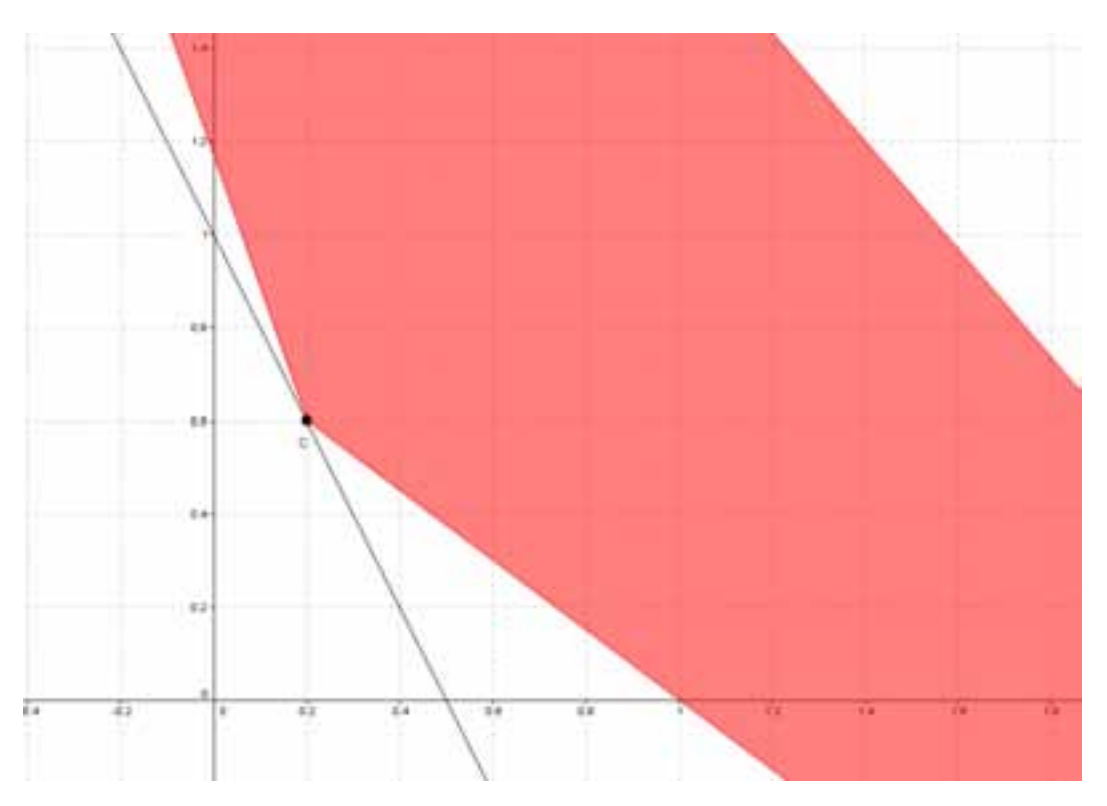

Rys. 10.30 - Interpretacja geometryczna dla zadania 11. Opracowanie własne.

Kolejne zadnie dotyczy stereometrii i może wśród wielu uczniów powodować blokadę wynikającą z trudności wyobrażenia sobie rozważanego w danym zadaniu obiektu geometrycznego. Jednakże narysowanie figury przestrzennej pozwala na zauważenie w sposób natychmiastowy istotnych zależności. Co więcej po narysowaniu wielu takich obiektów i rozwiązaniu tego typu zadań, zadnia ze stereometrii nie powodują już tak dużej trudności i z powodzeniem można na pewnym etapie obejść się bez GeoGebry.

**Zadanie 12.** Objętość ostrosłupa prawidłowego trójkątnego ABCS jest równa 72, a promień okręgu wpisanego w podstawę ABC tego ostrosłupa jest równy 2. Oblicz tangens kąta między wysokością ostrosłupa i jego ścianą boczną<sup>12</sup>.

Rys. 10.31 może być dla ucznia istotną pomocą w trakcie rozwiązywania rozważanego zadania.

<sup>12</sup> *Arkusze Centralnej Komisji Egzaminacyjnej,* zad. 15, str. 10, sierpień 2008

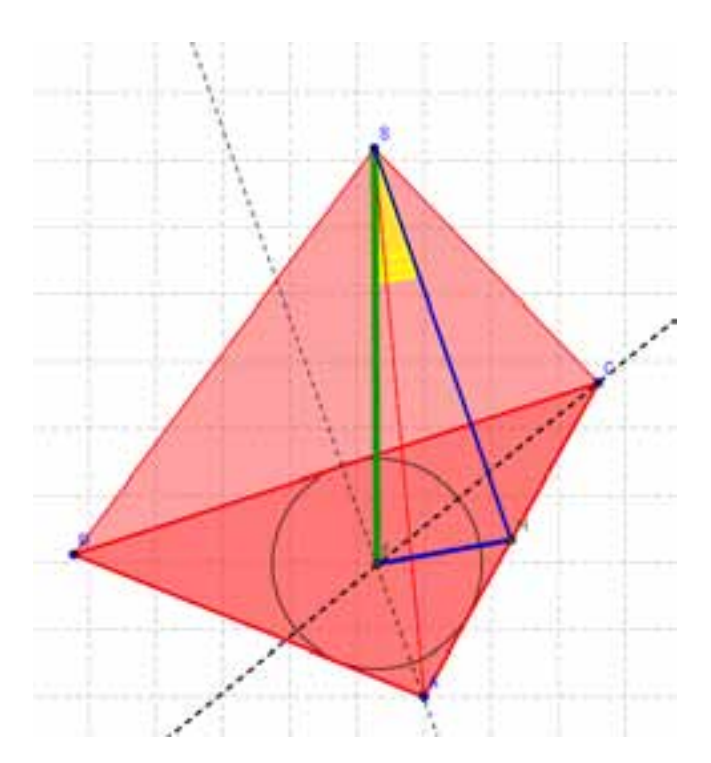

Rys. 10.31 - Interpretacja geometryczna dla zadania 12. Opracowanie własne.

Sterując odpowiednio położeniem wierzchołków możemy uzyskać analogiczną jak w zadaniu bryłę geometryczną co możemy zaobserwować na rys. 10.32.

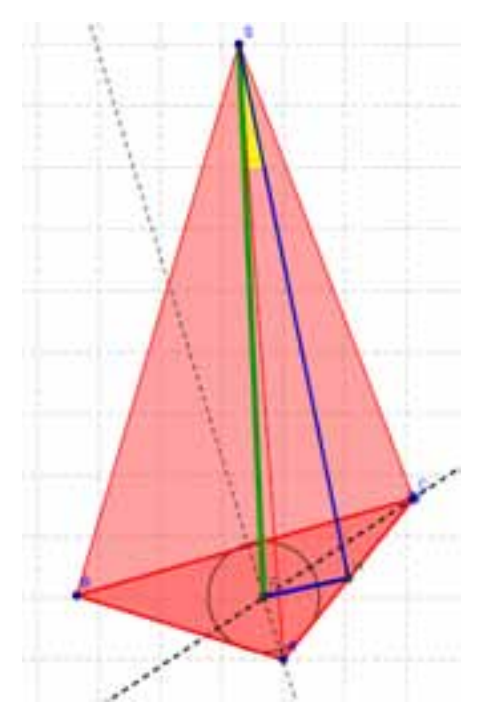

Rys. 10.32 - Interpretacja geometryczna dla zadania 12. Opracowanie własne.

W przypadku, gdy uczeń nie ma należytej wprawy w rysowaniu obiektów geometrycznych niezwykle pomocne są aplikacje takie, jak GeoGebra czy Cabri.

Współczesne pokolenie jest coraz bardziej ukierunkowane na nowoczesne technologie informacyjne. Uczeń ma do czynienia niejednokrotnie z zadaniami przedstawionymi w sposób interaktywny. Ich rozwiązanie wymaga nie tylko matematycznej wiedzy, ale także umiejętności korzystania z nowoczesnych technologii. W dobie niezwykle dynamicznych przemian także na płaszczyźnie edukacyjnej taki kierunek jest nie tylko wyzwaniem ale wręcz koniecznością.

### **10.3. Wnioski**

Reasumując możemy stwierdzić, iż programy matematyczne są niezwykle pomocne w zakresie rozwiązywania zadań i to nie tylko tych maturalnych. Korzystając z nich uczniowie mogą nie tylko rozwiązywać zadania, ale mogą też "bawić" się matematyką. Dzięki temu łatwiej i szybciej dostrzegają własności, czy zależności między obiektami.

Kolejną korzyścią wynikającą z używania programów matematycznych jest wyrabianie u uczniów wyobraźni i intuicji matematycznej na płaszczyźnie i w przestrzeni. Mogą oni sprawdzać, czy ich wyobrażenie o położeniu obiektów matematycznych pokrywa się z rzeczywistością podaną przez programy matematyczne. A co najważniejsze mogą skupić się na idei rozwiązania zadania, a nie na barierach rachunkowych. Warto, aby uczniowie (zwłaszcza ci przed maturą) skorzystali z dobrodziejstw takich programów. Ponieważ czas na maturze jest ograniczony, więc warto przed maturą wyćwiczyć wyobraźnię oraz umiejętności, które mogą okazać się bardzo pomocne na egzaminie dojrzałości.

## **10.4. Literatura**

- 1. *Arkusze Centralnej Komisji Egzaminacyjnej,* maj 2010.
- 2. D. Masłowska, T. Masłowski, A. Makowski, P. Nodzyński, E. Słomińska, A. Strzelczyk: *Matura z matematyki, Poziom rozszerzony. Testy naturalne, Matematyka 2010, 2011, 2012*, Wydawnictwo Aksjomat, Toruń 2009
- 3. Andrzej Kiełbasa, *Matematyka, Matura 2009, Matura 2010, Poziom podstawowy i rozszerzony, część 1, Wydawnictwo "2000", Warszawa 2008*
- 4. *Egzamin maturalny z matematyki, Poziom podstawowy*, Maj 2011
- 5. M. Orlińska*, Matura 2013, Poziom rozszerzony. Matematyka,* Operon, Olsztyn 2012
- 6. M. Orlińska, *Obowiązkowa matura z matematyki, Poziom podstawowy. Testy i arkusze,* Operon, Olsztyn 2012
- 7. *Arkusze Centralnej Komisji Egzaminacyjnej,* sierpień 2008.

#### **Małgorzata Trocha**

## **11. Działania promocyjne**

### **11.1 Promocja edukacji w szkołach wyższych**

Współczesny świat jest pełen nowych technologii. Dzisiejsi maturzyści niemalże wychowali się przy komputerach, wielu z nich mówi, że nie pamięta czasów bez domowego "peceta". Dla nich komputer to środowisko naturalne, po prostu łatwiej im się uczyć w taki sposób. Biorąc pod uwagę te potrzeby, pracownicy Politechniki Łódzkiej "uszyli na miarę" innowacyjny projekt e-matura, elastyczne rozwiązanie informatyczne stworzone do przeprowadzania testów i egzaminów maturalnych z matematyki. Wartość dodaną projektu stanowi fakt, że powstała platforma może być przystosowana do nauki i sprawdzania wiedzy z innych przedmiotów: fizyki, informatyki, mechatroniki oraz ekonomii.

Na przestrzeni kilkunastu lat rynek usług edukacyjnych przeszedł wiele przekształceń. Rozwój ten dotyczył także wyższych szkół technicznych działających na terenie Polski. Rozwój gospodarczy kraju i duże zapotrzebowanie na inżynierów sprawiło, że MNiSW dotuje tzw. "kierunki zamawiane", zachęcając finansowo kandydatów i uczelnie do kształcenia specjalistów w poszukiwanych na rynku zawodach. Obecnie koniecznym staje się wybór odpowiednich środków komunikacji, by móc przekazać istotne informacje na temat prowadzonej przez uczelnie działalności i podnoszenia zakresu świadczonych usług. Projekt e-matura ma za zadanie zachęcić młodych ludzi do nauki matematyki i studiowania kierunków ścisłych, a więc wpisuje się w zapotrzebowanie na rozwój gospodarczy kraju.

Opracowywanie strategii to proces składający się z następujących po sobie etapów. Istotne jest, aby przy opracowywaniu strategii korzystać z jak największej liczby informacji, niezbędnych do całościowego i prawdziwego określenia sytuacji wyjściowej. Ważne, aby opracowywanie strategii była zaangażowana społeczność lokalna, lokalne organizacje, stowarzyszenia, środowiska akademickie. Należy pamiętać, że opracowywanie strategii przez przedstawicieli różnych środowisk wpływa na jej kompleksowość i profesjonalizm. W przypadku projektu e-matury zostały wykorzystane wszystkie wymienione etapy. Co jest opisane szczegółowo w dalszym tekście.

Dobra strategia daje przewagę poprzez odróżnienie się od konkurencji. Oznacza konieczność zrozumienia tego, co robimy, co chcemy osiągnąć i - najważniejsze - w jaki sposób chcemy to osiągnąć. Tworzenie i prowadzenie działań z zakresu komunikacji marketingowej należy do bardzo ważnych zadań. Ich organizowaniem i prowadzeniem mogą się zajmować różne podmioty (osoby, działy, komórki), wspomagane niejednokrotnie przez firmy zewnętrzne. W ramach strategii funkcjonalnej realizowana jest strategia promocji, Przy formułowaniu i wdrażaniu strategii należy uwzględniać fakt, że poszczególne strategie muszą być zgodne z ogólnym kierunkiem nakreślonym przez nadrzędną strategię. Ta zasada także została uwzględniona przy tworzeniu strategii. Projekt e-matura został wysoko oceniony przez MEN, wyróżniał się na tle innych prezentowanych podczas oceny końcowej.

Promocję należy traktować jako jedno z zadań współczesnej szkoły, ułatwiające zwiększenie akceptacji uczelni przez otoczenie, wzbudzenie sympatii i zaciekawienie klientów ofertą uczelni. Osiąganie wymienionych celów wymaga od uczelni znajomości podstawowych technik stosowanych w dziedzinie promocji. W obecnej sytuacji niżu demograficznego i silnej konkurencji na rynku edukacyjnym rola promocji w działalności placówek edukacyjnych jest potężna i wiodąca. Dlatego uczelnie podejmują wyzwania i dążą do uzyskania silnej pozycji na rynku, poprzez tworzenie odpowiedniej oferty edukacyjnej i angażowanie szkół do ciekawych projektów, takich jak np. innowacyjny projekt e-matura.

### **11.2 Badanie otoczenia**

Przed realizacją, pracownicy Politechniki Łódzkiej przeprowadzili badania zainteresowania projektem e-matura. Wzięły w nich udział 62 szkoły z województwa łódzkiego. Po wypełnieniu przez Dyrektora szkoły wstępnej deklaracji chęci udziału w badaniach platformy, uczniowie drugich klas liceum i trzecich klas technikum przystąpili 28 kwietnia 2011 do próbnej e-matury z matematyki. Próba ta miała na celu zbadanie stopnia zainteresowania szkół projektem, ich możliwości technicznych, sprzętowych a także logistycznych zarówno szkół jak i Projektodawcy. Z analizy badań ankietowych przeprowadzonych wśród uczniów biorących udział w próbie e-matury zadowolenie z udziału w projekcie wyraziło 73,5% kobiet i 78,6% mężczyzn. Uczniowie szkół z próby porównawczej, którzy nie brali udziału w pilotażu odpowiedzieli w większości, że projekt podoba im się (52,5% kobiet, 70,8% mężczyzn). W szkołach uczestniczących w projekcie większy odsetek respondentów dostrzegał możliwości wykorzystania platformy e-matura, zarówno w grupie uczniów jak i nauczycieli; nauczyciele mający kontakt z metodami e-learningowymi wykazują się większym optymizmem i częściej wskazują możliwości wykorzystania nowej technologii.

Uczniowie, zgłaszali własne pomysły na szersze zastosowanie zdalnego egzaminowania (dla innych przedmiotów niż matematyka; zadania uzupełniające lekcje; szybka i bezkonfliktowa matura może być mniej stresująca niż tradycyjna). Nauczyciele dostrzegali inne zalety tej metody (jako testy diagnostyczne – próbne egzaminy; sposób bieżącego oceniania wiedzy; mobilizację uczniów do pracy; szybkie informacje zwrotne o rozwiązywaniu zadań). Do dyrektorów/nauczycieli skierowano również pytanie czy chciałby/aby Pan/i (ponownie) wziąć udział w projekcie? z takim pytaniem zwrócono się do nauczycieli zarówno szkół uczestniczących w próbie e-matury jak i niemających takich doświadczeń. Nauczyciele dość chętnie deklarują udział w przyszłych projektach e-learningowych, udział w próbnym zastosowaniu e-matury powoduje, że pozytywną deklarację składało prawie 100% ankietowanych. Zarówno wśród uczniów mających kontakt z e-maturą, jaki i wśród tych bez takich doświadczeń, zdecydowana większość (ponad 90%) tych, którym projekt się podobał lub byli zadowoleni z udziału, deklarowali swoją aktywność w kolejnych projektach. Tak więc projekt e-matura jest odpowiedzią na potrzeby uczniów i nauczycieli szkół ponadgimnazjalnych z województwa łódzkiego.

## **11.3** Cele strategii promocji projektu "e-matura" **z matematyki**

**Priorytet I:** Wzbudzić wśród potencjalnych kandydatów (szkół ponadgimnazjalnych z woj. łódzkiego) potrzebę udziału w projekcie (50% pozytywnych skojarzeń wśród ankietowanych kandydatów - ok. 300 szkół)

**Priorytet II:** Wybrać spośród zgłoszonych szkół kandydatów spełniających warunki podane w regulaminie uczestnictwa w projekcie. (ok. 30%).

Priorytet III: Informować wszystkich zainteresowanych, zarówno uczestników, jak i odbiorców o realizacji innowacyjnego projektu i jego efektach.

Priorytet IV: Informować, że projekt jest współfinansowany ze środków Unii Europejskiej w ramach Europejskiego Funduszu Społecznego.

### **Adresaci działań promocyjnych:**

- Młodzież szkół ponadgimnazjalnych z woj. łódzkiego
- Dyrektorzy/dyrektorki szkół ponadgimnazjalnych z woj. łódzkiego
- Nauczyciele/nauczycielki matematyki szkół ponadgimnazjalnych z woj. łódzkiego
- Rodzice uczniów z woj. łódzkiego
- Media (prasa, telewizja, Internet)
- Pracownicy uczelni, współpracownicy projektu (komunikacja wewnętrzna)

#### **Grupa docelowa:**

- Młodzież II i III klas szkół ponadgimnazjalnych z woj. łódzkiego
- Dyrektorzy/dyrektorki szkół ponadgimnazjalnych z woj. łódzkiego
- Nauczyciele/nauczycielki matematyki ze szkół ponadgimnazjalnych z woj. łódzkiego.

### **Cele szczegółowe:**

- 1. Budowanie wizerunku Politechniki Łódzkiej i wydziału EEIA jako innowacyjnych jednostek.
- 2. Zwiększanie atrakcyjności projektu "e-matury".
- 3. Wprowadzanie skutecznych sposobów komunikacji z grupami docelowymi
- 4. Budowanie bezpośrednich relacji z uczestnikami/uczestniczkami projektu.
- 5. Promowanie możliwości wykorzystanie platformy "e-matura" dla osób niepełnosprawnych oraz do prowadzenia innych egzaminów.
- 6. Promocja celów projektu.
- 7. Promocja i upowszechnianie rezultatów projektu. Dostosowanie kanałów promocji i języka do kobiet i mężczyzn.

## **11.4 Realizacja strategii promocyjnej projektu**

Wszystkie zamierzone w projekcie cele działań komunikacyjnych zostały osiągnięte. Udało się dotrzeć do uczennic/uczniów i nauczycielek/nauczycieli z ofertą (800 szkół, z czego 108 podpisało umowę o przystąpieniu do projektu) oraz instytucji zajmujących się edukacją, z informacją o realizacji projektu i poszczególnych wynikach badań, zawartych w publikacjach (nauczyciele, Okręgowa Komisja Egzaminacyjna w Łodzi, Kuratorium Oświaty w Łodzi, Wydział Edukacji, Centralna Komisja Egzaminacyjna, Ministerstwo

Edukacji Narodowej). Działania były przystosowane do poszczególnych grup pod kątem ich potrzeb informacyjnych, języka i możliwości dotarcia (ciekawa i kolorowa szata graficzna materiałów promocyjnych). Również prowadzone były regularne badania ankietowe, które były wykorzystywane w praktyce (np. usprawnienia w działaniach platformy). W trakcie trwania projektu analizowany był rynek usług edukacyjnych oraz dokonywane były zmiany w strategii promocji.

W działaniach informacyjnych była podkreślana innowacyjność projektu e-matura i pionierskie podejście Politechniki Łódzkiej do edukacji (prasa, radio, telewizja). Brano udział w imprezach cyklicznych budujących wizerunek uczelni np. udział w akcji "Dziewczyny na politechniki" oraz w targach edukacyjnych i konferencjach. Odwiedzano szkoły biorące udział w projekcie. Organizowane były spotkania dla dyrektorów/dyrektorek szkół i nauczycieli/nauczycielek (seminaria, konferencje). Współpracowano z Ministerstwem Edukacji Narodowej, Kuratorium Oświaty i Wydziałem Edukacji Urzędu Miasta, przy realizacji projektu. We wszystkich materiałach, zgodnie z procedurą, informowano, że projekt e-matura jest współfinansowany ze środków Unii Europejskiej w ramach Europejskiego Funduszu Społecznego. Podkreślane były przy realizacji projektu zasady UE: rozwoju społeczeństwa informacyjnego i równości szans kobiet i mężczyzn.

Ze względu na innowacyjny charakter projektu, aspekt promocji przewijał się przez wiele działań: wizerunkowych, informacyjnych i komunikacyjnych. Poszczególne działania, o różnym charakterze i nasileniu, były realizowane przez cały czas trwania projektu (reklamy i informacje w prasie, ulotki promocyjne, materiały reklamowe, filmy promocyjne). Były one dostosowywane do potrzeb realizacji projektu w poszczególnych jego fazach, przy wykorzystaniu właściwy dla danej sytuacji narzędzi promocji.

Promocja projektu e-matura w swoich założeniach obejmowała szereg działań związanych z rekrutacją uczestników do projektu oraz promocją efektów realizacji projektu. Według założeń strategii najpierw należało wzbudzić wśród potencjalnych kandydatów potrzebę udziału w projekcie. W tym celu powstało logo projektu, strona internetowa, ulotki promujące projekt skierowane do uczestników, plakaty do szkół, roll-upy, tabliczki informacyjne, teczki z klipem, notatniki, smycze, długopisy oraz pendrive'y.

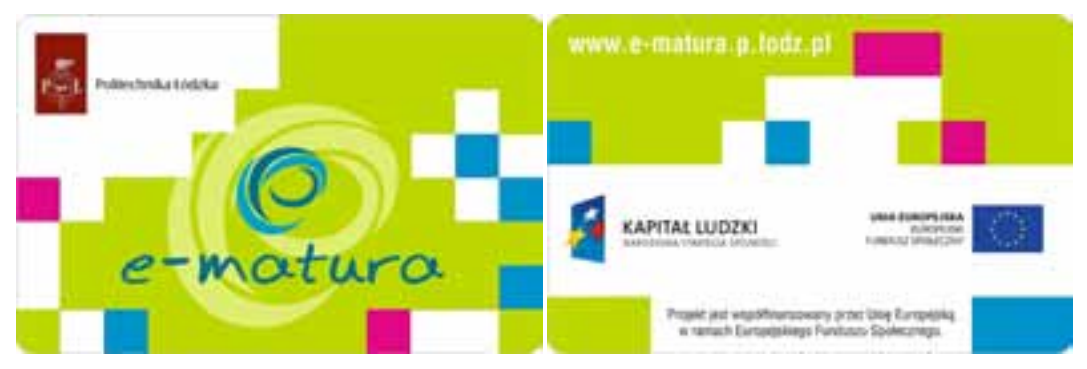

Rys. 11.1 - Szata graficzna reklamowej pamięci USB.

Wszystkie materiały posiadały oznaczenie zgodne z wytycznym dotyczącymi realizacji projektów ze środków UE. Miały one ułatwić komunikację z grupami docelowymi oraz budować wizerunek Politechniki Łódzkiej i Wydziału Elektrotechniki, Elektroniki,

Informatyki i Automatyki jako innowacyjnej uczelni. Miały także zwiększyć atrakcyjność projektu e-matura.

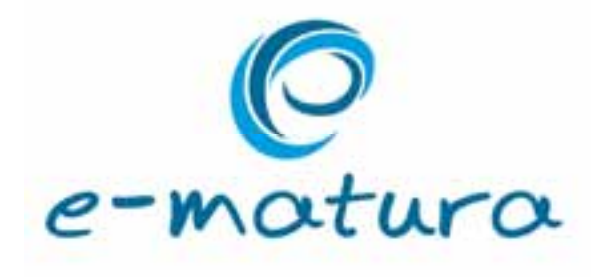

Rys. 112 - Logo projektu e-matura.

W kolejnym etapie działań promocyjnych odbywały się spotkania z uczestnikami projektu, w celu budowania bezpośrednich relacji. Powstała strona www projektu, a następnie portal e-matura, który stał się narzędziem komunikacyjnym pomiędzy uczelnią, nauczycielami i uczniami.

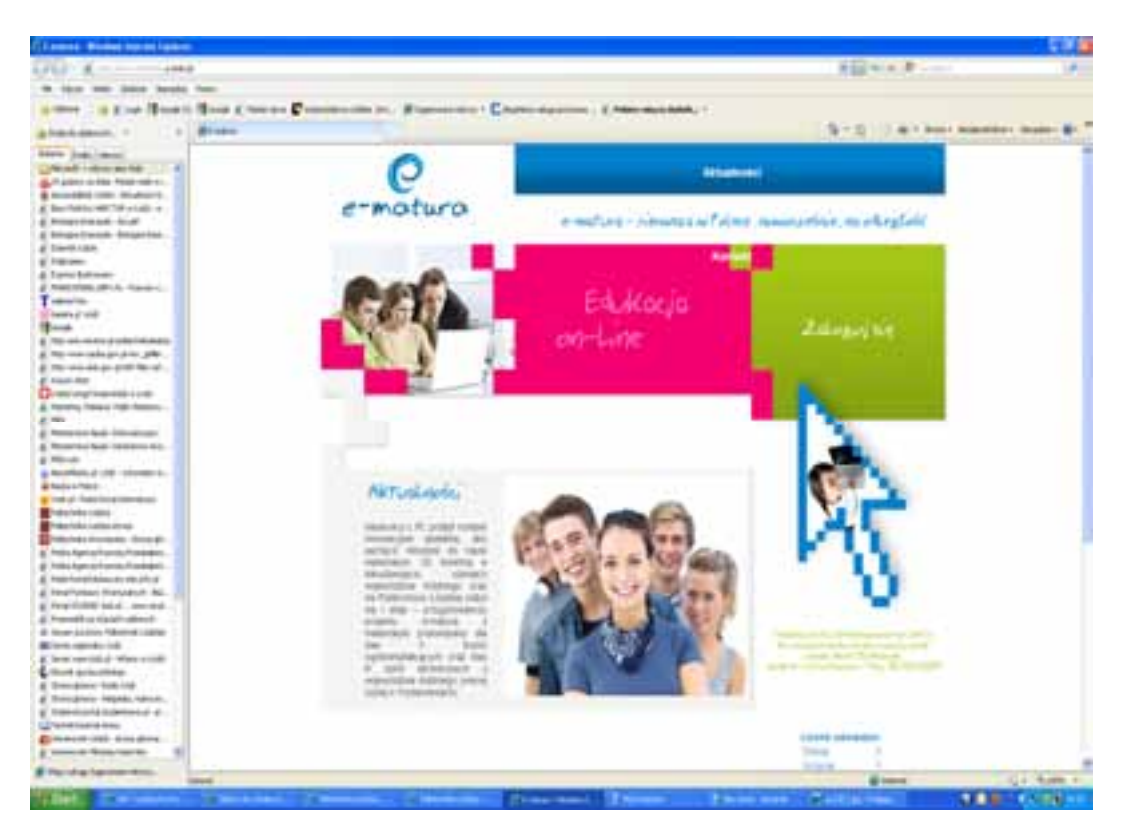

Rys. 11.3 - Projekt strony www.

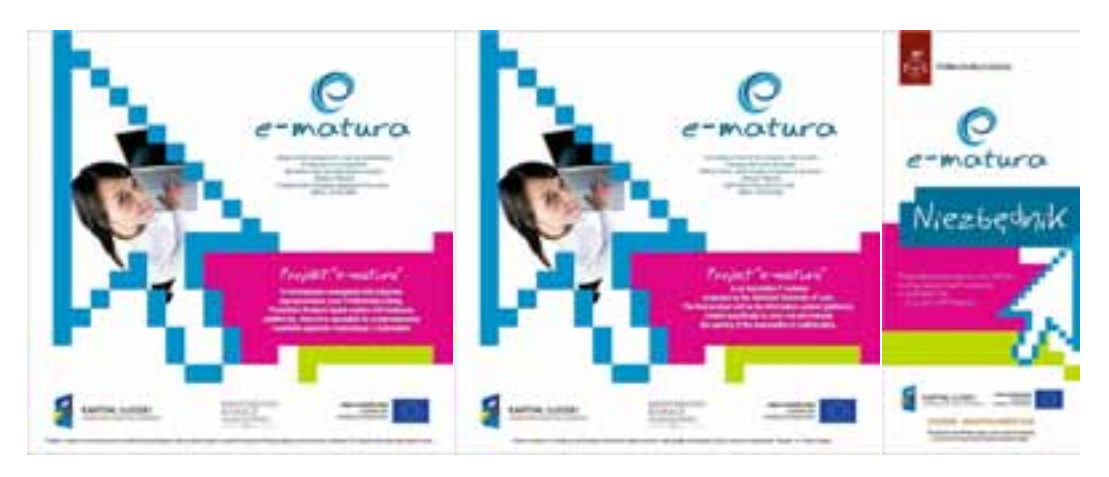

Rys. 11.4 - Projekty 3 ulotek; po polsku, po angielsku.

Wszystkie zaprojektowane materiały promocyjne posiadały ciekawą, kolorową szatę graficzną. W określonych terminach pojawiały się ogłoszenia prasowe i internetowe.

Przekazywane były informacje do mediów i organizowane były konferencje prasowe, promujące projekt e-matura w otoczeniu wewnętrznym i zewnętrznym uczelni. Zostały przygotowane, wydrukowane i rozdystrybuowane plakaty do wszystkich szkół uczestniczących w projekcie, informujące o ich udziale.

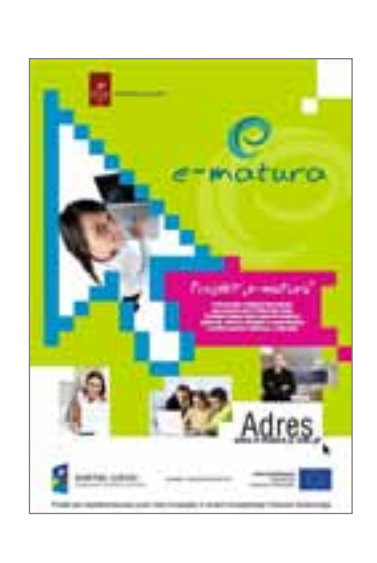

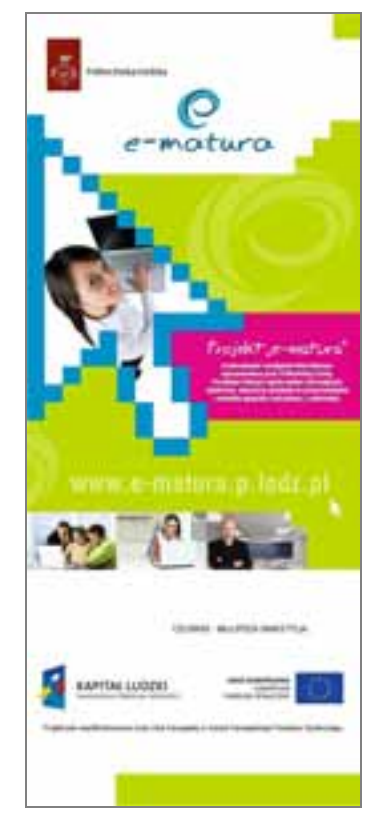

Rys. 11.4 - Projekt roll-up'u i plakatu reklamującego projekt e-matura.

Przygotowana została ulotka informacyjna oraz film promocyjny w języku angielskim, do promocji projektu za granicą podczas służbowych wyjazdów pracowników realizujących projekt.

Zrealizowane zostały dwa filmy promocyjne o projekcie. Jeden z nich został dołączony do płyty CD wydanej z okazji Festiwalu Nauki, Techniki i Sztuki organizowanego na PŁ i rozesłany do ponad 400 szkół w województwie łódzkim. Były także współorganizowane cykliczne spotkania z młodzieżą w ramach akcji "Dziewczyny na politechniki".

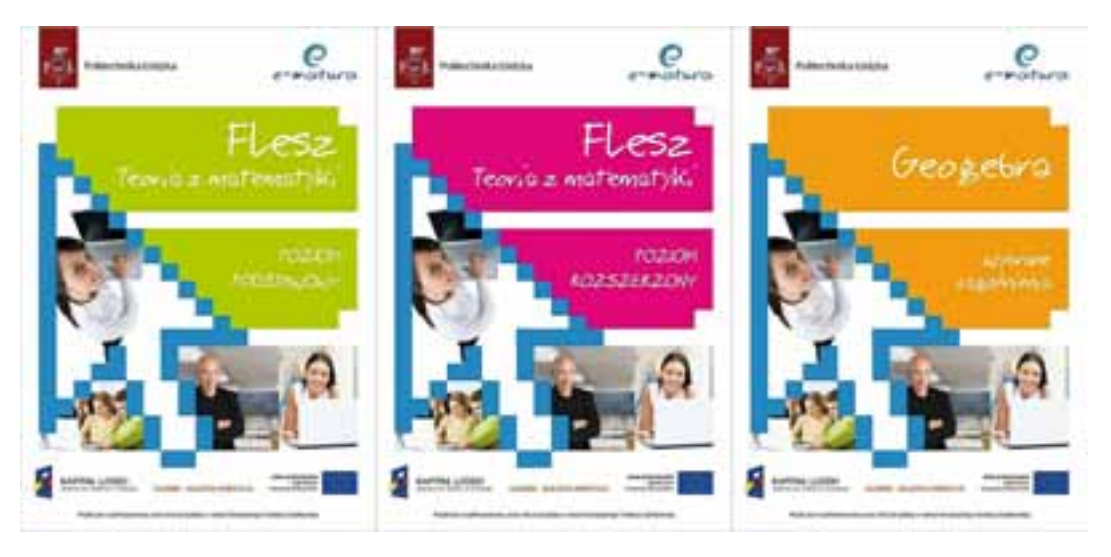

Rys. 11.5 - Przykładowe projekty okładek do serii podręczników z matematyki.

Przygotowanych zostało szereg projektów okładek do wydawnictw drukowanych i w formie CD e-matura z matematyki w kilku wersjach, a także na digipacki (opakowania CD). Wszystkie posiadają wspólną szatę graficzną. Uaktualniana była na bieżąco strona internetowa projektu. Przygotowywane były materiały promocyjne o uczelni na konferencję.

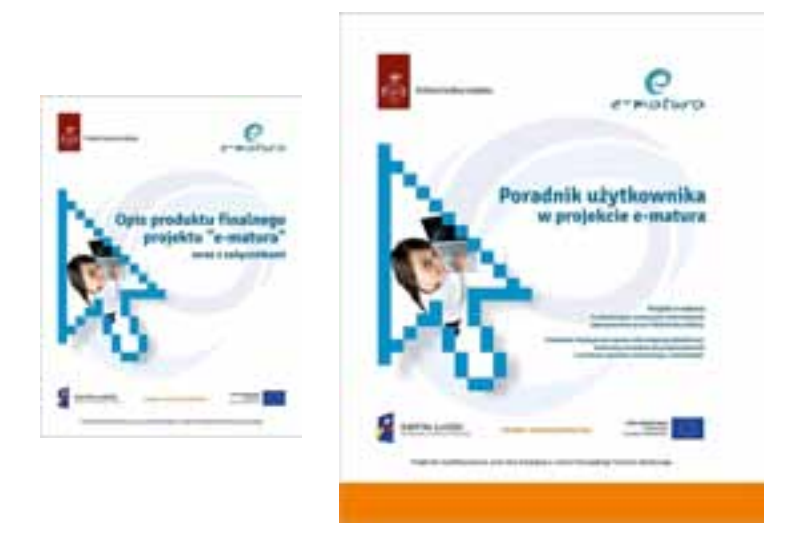

Rys. 11.6 - Przykłady okładek do segregatora i książki.

Zaprojektowane zostały także okładki do czterech monografii wydanych w ramach projektu.

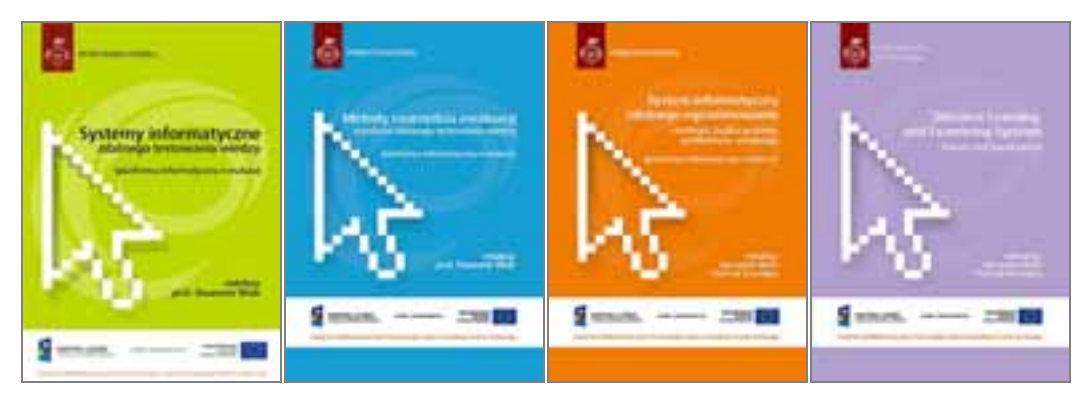

Rys. 11.7 -Projekty okładek do serii czterech monografii.

Projekt e-matura był reklamowany na Targach Edukacyjnych odbywających się w PŁ zawsze w styczniu, podczas których rozdawane były ulotki informacyjne oraz niezbędnik maturzysty. Ulotki były także kolportowane (około 3000) do 95 szkół w województwie łódzkim, podczas wizyt przedstawicieli PŁ w ramach akcji promocyjnej.

Opracowano także projekty okładek do wydawnictw serii podręczników z zadaniami z matematyki oraz na płyty CD i digipacki z materiałami edukacyjnymi.

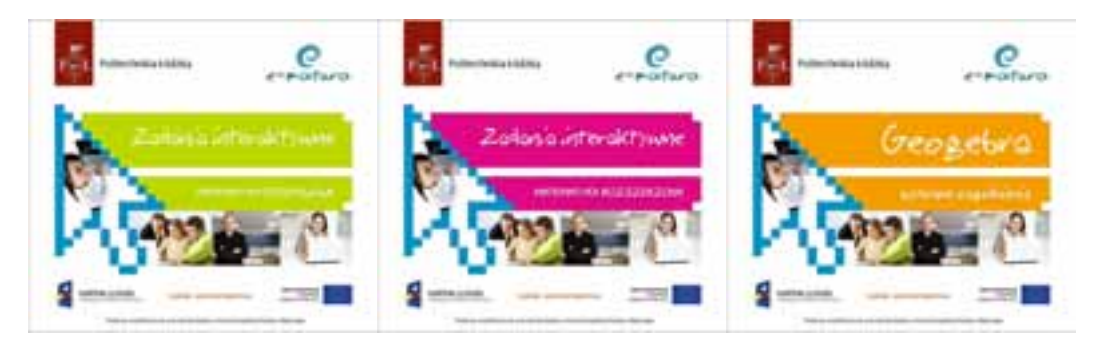

Rys. 11.8 - Przykładowe projekty opakowań na płyty CD.

## **11.4.1. Promocja projektu w mediach**

Pierwsza testowa e-matura z matematyki przeprowadzona przez Politechnikę Łódzką 28 kwietnia 2011 wzbudziła bardzo duże zainteresowanie mediów. Ponad 1000 uczniów, ze szkół o niedostatecznej bazie informatycznej, pisało egzamin w pracowniach komputerowych Wydziału EEIA.

Informacje o e-maturze pojawiały się w prasie codziennej, lokalnej i ogólnopolskiej (ponad 70 artykułów w prasie i Internecie oraz kilka w telewizji TNV, TVP3, TV Toya, na stronach internetowych, a także na stronie dla osób niepełnosprawnych.

Ukazywały się także artykuły w Biuletynie Informacyjnym PŁ "Życie Uczelni", informujące o wydarzeniach organizowanych w ramach projektu e-matury: konferencjach, seminariach, kolejnych próbnych testowych egzaminach z matematyki.

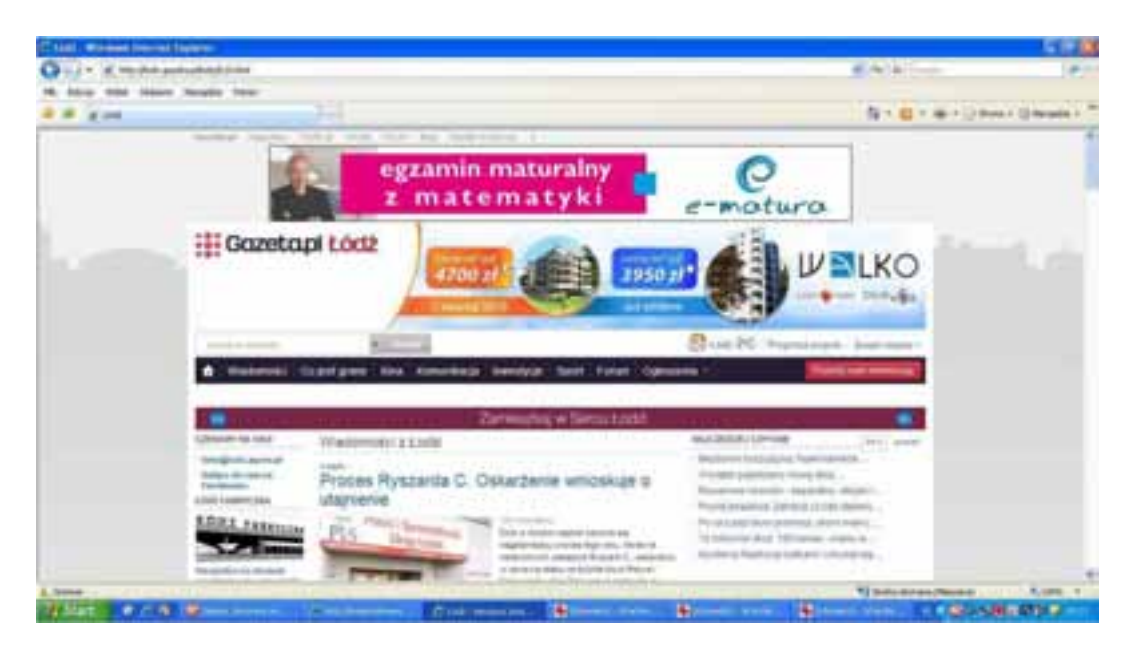

Rys. 11.9 - Przykład kampanii bilboardowej w Internecie.

Codziennie monitorowana była prasa i Internet. W prasie ukazywały się artykuły sponsorowane, na portalu lodz.gazeta.pl została zrealizowana kampania billboardowa, podczas której zostało wyemitowane ponad 10 tys. odsłon reklamy docierając do ponad 9 969 unikalnych użytkowników.

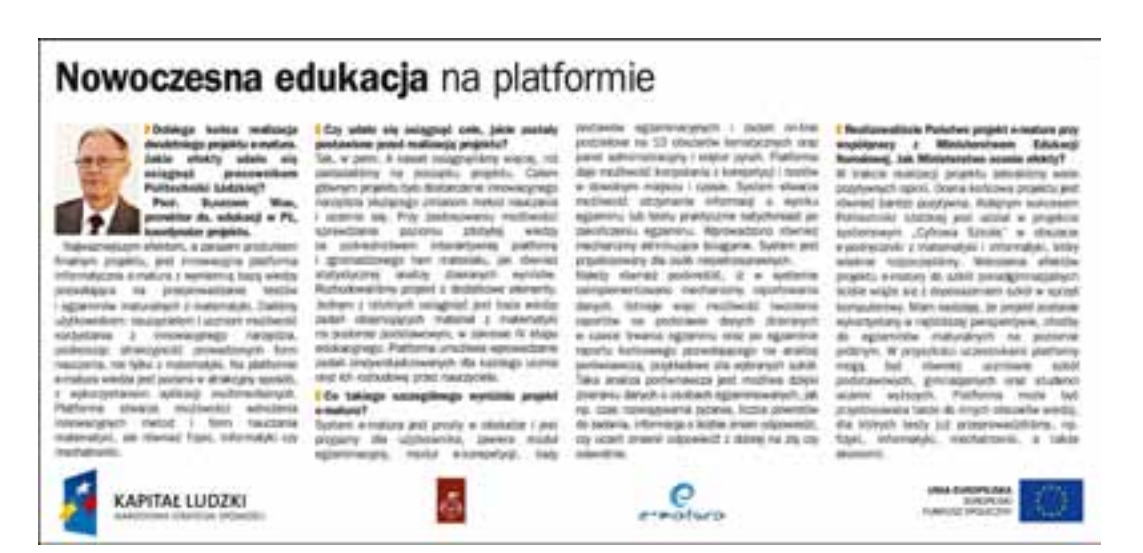

Rys. 11.10 - Przykład artykułu sponsorowanego.

W prasie, cyklicznie ukazywały się także reklamy prasowe informujące o kolejnych etapach realizacji projektu, oraz o terminach poszczególnych egzaminów testowych z matematyki.

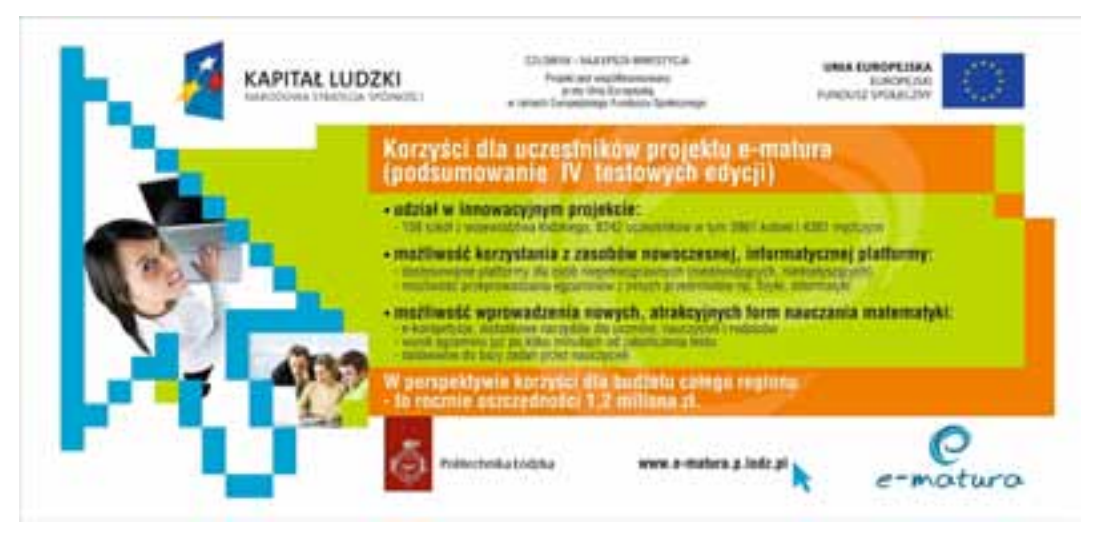

Rys. 11.11 - Przykład reklamy prasowej.

## **11.5 Podsumowanie**

Zmiany zachodzące w otoczeniu, które dokonują się w coraz szybszym tempie, wpływają na zmianę usytuowania funkcji marketingowej w strukturze uczelni. Postęp technologiczny (rozwój technik multimedialnych), starzenie się produktów edukacyjnych (kierunków specjalności) dezaktualizacja informacji, rozwój komunikacji internetowej i inne podobne źródła zmian, wymuszają konieczność ciągłego doskonalenia. Reagowanie na zmiany zachodzące w otoczeniu szkoły wyższej powinno znaleźć odzwierciedlenie w odpowiednim funkcjonowaniu marketingu szkoły wyższej i dostosowaniu odpowiednich narzędzi.

## **11.6 Literatura:**

- 1. *Marketingowe zarządzanie szkołą wyższą,* praca zbiorowa pod redakcją Grażyny Nowaczyk i Piotra Lisieckiego, Wydawnictwo Wyższej Szkoły Bankowej, Poznań 2006
- 2. *Public relations strategia i nowe techniki kreowania wizerunku,* Wojciech Budzyński, Wydawnictwo POLTEXT, Warszawa 2008

# **12. Wykorzystanie narzędzi Business Intelligence w analizie danych systemu zbierania i zdalnego egzaminowania.**

## **12.1. Wstęp**

Współczesne instytucje edukacyjne i naukowo-badawcze potrzebują narzędzi zapewniających wspomaganie analizy danych. Wysokie koszty przeprowadzenia procesu egzaminowania oraz czas jego przygotowania wymagają posiadania narzędzi ułatwiających to zadanie. Nadrzędnym celem takich działań jest między innymi analiza trendów i wyszukiwania występujących zależności przy jak najmniejszych poniesionych własnych kosztach. Istnieje wiele sposobów dotarcia do ucznia. Rozwój technologii informacyjnych ułatwił to zadanie.

Klienci instytucji edukacyjnych również otrzymali nowe możliwości. Należy tu wymienić np. E-matura, E-edukacja, E-pomoc, które umożliwiają zarządzanie nauczaniem i egzaminowaniem ucznia w sposób zdalny. Pozwala to zaoszczędzić czas potrzebny na wykonanie zleconych dyspozycji oraz zwalnia ucznia z wymogu fizycznej obecności w jednostce edukacyjnej.

Instytucje edukacyjne chcąc podnosić jakość nauczania są zmuszone oferować klientom nowe produkty edukacyjne. Każdy element ma swoją specyfikę i nie może być adresowany do dowolnej grupy słuchaczy. Jakkolwiek większość słuchaczy można nakłonić do przerobienia i pogłębienia wiedzy z zakresu tematów ogólnych, to specjalistyczne, ukierunkowane przedmioty mogą być zaoferowane przede wszystkim uczniom spełniającym określone warunki. Taka sytuacja wymaga od instytucji edukacyjnych narzędzi zapewniających wspomaganie procesu nauczania i sprawdzanie wiedzy.

Przykładowo jednostka naukowa zajmująca się nowymi programami nauczania przygotowała nowy test sprawdzający oraz materiały zapewniające uczniowi wysoki poziom przygotowania z wykorzystaniem już posiadającej przez ucznia wiedzy. Oferta edukacyjna nie będzie zaoferowany wszystkim uczniom. Rolą nauczyciela jest przekonywanie ucznia do pogłębienia wiedzy z zakresu danego materiału. Jednakże, pomimo tego, że wiedzę może posiąść każdy uczeń to nie każdy z takiej oferty skorzysta. Nauczyciel zobowiązany jest poinformować ucznia o nowej ofercie edukacyjnej i przekonywać go o jej ważności i możliwości wykorzystania w praktyce. Istnieje wiele sposobów dotarcia z taką informacją. Są to głównie Internet, poczta elektroniczna, SMS, telefony lub kontakt z nauczycielem. Jednakże zwiększa to znacząco upowszechnienie świadomości i wiedzy na temat nowych obszarów nauczania.

Drugie podejście to podejście z wykorzystaniem technik drążenia danych oraz wiedzy eksperckiej analityków. Można wyróżnić pewne cechy wspólne uczniów i ich

wiedzy, którzy już posiadają nabyte niezbędne kompetencje. Na podstawie egzaminów ucznia można wnioskować o jego obszarach zainteresowań i specjalizacji w danej dziedzinie zawodowej. Monitorowanie stanu uzyskanych punktów i ocen pozwala stwierdzić czy uczeń posiada kompetencje i z jakich obszarów wiedzy, przez co nauczanie może być lepiej dopasowane, a program kształcenia indywidualnie zaproponowany każdemu uczącemu się. Techniki takie można przykładowo wykorzystać z korzyścią dla uczącego się i jednostki naukowej przez podniesienie jej prestiżu.

Wykorzystanie narzędzi Business Intelligence pełnia warunki drugiego podejścia. Wykonana analiza wspomaga nauczyciela w określeniu grupy docelowej nauczania. Pozwala na zarządzanie uczniem, raportowanie bieżącej i historycznej skuteczności nauczania oraz na określenie grupy docelowej rokującej dużą efektywność i zainteresowanie tego typu metodami kształcenia.

## **12.2. Założenia**

W projekcie wykorzystano bazę danych SQL Server, która stanowi główne źródło danych dla wszystkich jej modułów. Narzędzia Bussiness Intelligence w MS SQL Server oferują kompleksowe rozwiązania w procesach drążenia danych, ich analizy i raportowaniu. Dane mają być prezentowane za pomocą arkusza kalkulacyjnego, pozwalającej użytkownikowi na szybkie i skuteczne pozyskiwanie informacji z systemu.

Zaprezentowano całościowo proces przepływu danych od momentu pozyskania ich w systemie transakcyjnym, do momentu otrzymania końcowych wyników obliczeń i uzyskania wiedzy ze zgromadzonych danych. System wspomaga proces kształcenia określonej grupy uczniów oraz proces egzaminowania.

Z uwagi na dużą ilość pozyskiwanych i gromadzonych danych system powinien oferować wyniki w określonym czasie. Zmieniające się dane i warunki wymagają, aby procesy pozyskiwania wiedzy działały przy zachowaniu ich skuteczności i jakości. Ponieważ dane są pozyskiwane z systemu zewnętrznego, konieczne jest zastosowanie narzędzi ETL, mających na celu szybkie przemieszczanie danych pomiędzy różnymi punktami oraz zapewnienie pełnej integralności.

## **12.3. Pozyskiwanie, przetwarzanie i przechowywanie danych**

Każda instytucja edukacyjna posiada swój własny system do zarządzania uczniami oraz jego postępami w nauczaniu. Zazwyczaj systemy transakcyjne dostarczają danych do zasilania hurtowni i aplikacji. Z uwagi na charakter takiego systemu oraz jego przeznaczenie nie jest możliwe przeprowadzanie na nim specyficznych dla hurtowni operacji. Od systemu transakcyjnego wymaga się precyzyjnej i w miarę natychmiastowej odpowiedzi. Zapytania analityczne i związany z tym duży stopień przetwarzania danych ograniczają znacznie wydajność działania takich systemów. Kolejnym powodem do tworzenia systemów przeznaczonych do zastosowań analitycznych jest bardzo często fakt, że dane pochodzą z wielu źródeł. Zastosowanie podejścia opartego na hurtowni jest często jedyną alternatywą "wyłuskania" informacji.

Dane z systemu transakcyjnego są przetwarzane, wstępnie agregowane i umieszczane w bazie współpracującej z aplikacją.

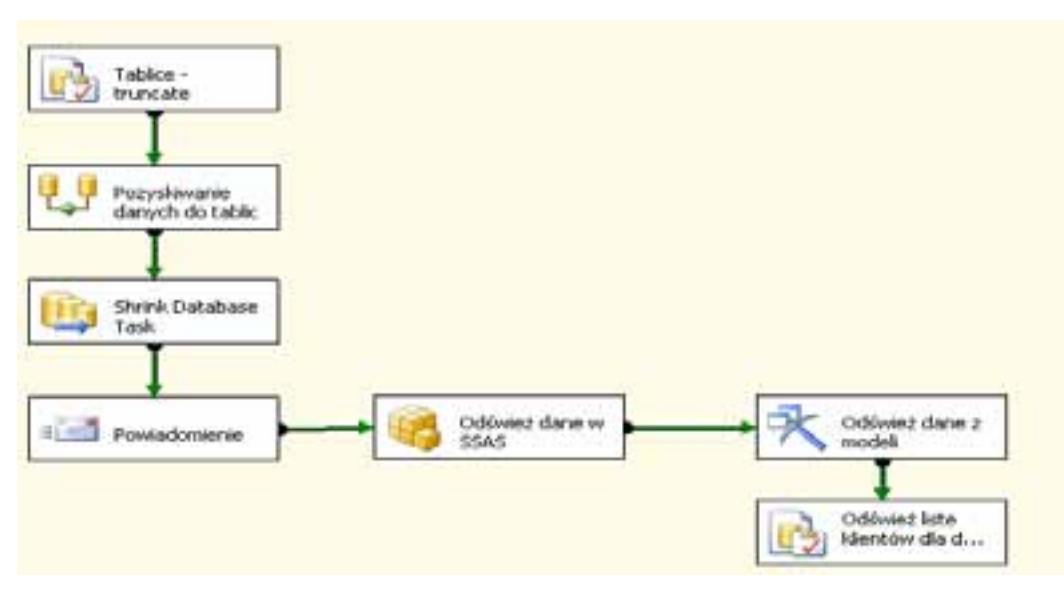

Rys. 12.1 - Schemat procesów w usłudze SSIS (SQL Server Integration Services).

Całość opisanego procesu można zautomatyzować tak, aby zadania wykonywane były zgodnie z określonym harmonogramem (np. w momencie najmniejszego wykorzystania aplikacji). W projekcie wykorzystano do tego celu narzędzie SQL Server Agent.

## **12.4. Tworzenie wielowymiarowych raportów z użyciem kostek OLAP**

Narzędzia OLAP mają za zadanie prowadzenie dynamicznej analizy danych oraz wspieranie zachodzących procesów decyzyjnych. Narzędzia te są stosowane głównie przez kadrę zarządzającą i analityków. Użycie kostek pozwala użytkownikowi na otrzymanie raportu w czytelnej formie, najczęściej przy użyciu tabeli przestawnej. Dodatkowym atutem jest możliwość różnicowania szczegółowości raportu.

Kostki zbudowane są z wymiarów i miar. Wymiary są zmiennymi pozwalającymi na odnalezienie w bazie danej informacji. Miary to wartości przypisane punktom określonym przez wymiary. Inaczej, wymiary są indeksami pozwalającymi na odczytanie wartości miary znajdującej się na przecięciu wartości wszystkich ustalonych wymiarów. Oprócz wymiarów definiuje się również hierarchię wymiaru, która to jest zbiorem wymiarów. Dzięki tworzeniu wymiarów hierarchicznych istnieje możliwość opracowywania raportów dla różnych poziomów szczegółowości.

Przygotowanie danych ogranicza się do stworzenia dwóch rodzajów tabel:

- tabele wymiarów zawierają informacje o wymiarach,
- tabele faktów zawierają informacje o miarach.
Wykorzystanie narzędzi Business Intelligence w analizie danych...

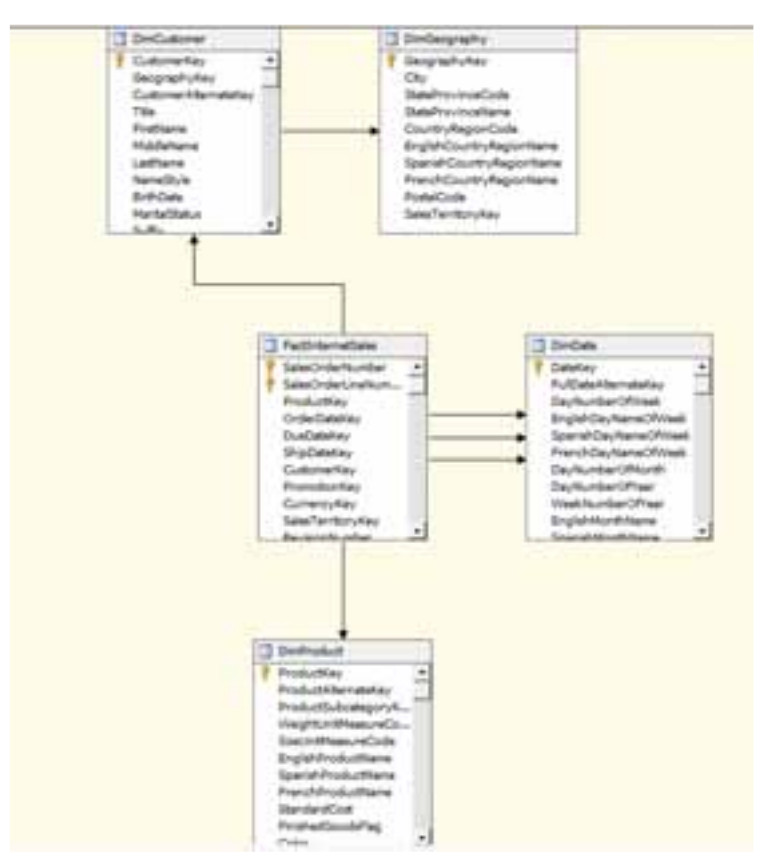

Rys. 12.2 - Fragment przykładowego schematu źródła danych [8].

Po opracowaniu struktury hurtowni przystępuje się do budowy kostki. Budowę kostki znacząco wspomaga kreator.

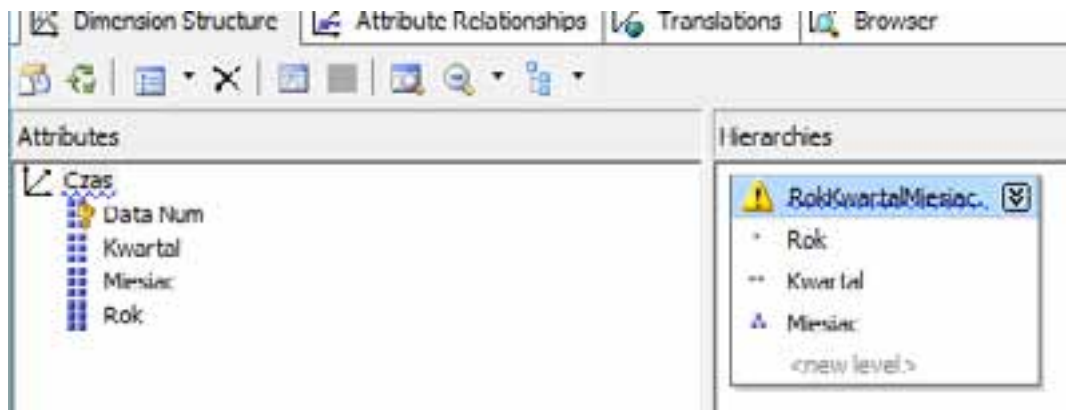

Rys. 12.3 - Hierarchia przykładowego wymiaru [8].

# **12.5. Proces drążenia danych**

Data Mining jest "procesem odkrywania znaczących nowych powiązań, wzorców i trendów przez przeszukiwanie dużych ilości danych zgromadzonych w skarbnicach danych, przy wykorzystaniu metod rozpoznawania wzorców, jak również metod statystycznych i matematycznych"[3][4][5].

Narzędzia drążenia danych pozwalają na uzyskanie informacji, które nie są dostrzegalne "na pierwszy rzut oka". W projekcie użyto narzędzi do drążenia danych. Wytypowanie uczniów może się odbyć w dwojaki sposób:

- przez podejście eksperckie,
- przez podejście z użyciem narzędzi drążenia danych.

Podejście eksperckie opiera się na wiedzy i doświadczeniu analityka. Analityk za pomocą zwykłego zapytania SQL może wyselekcjonować grupę uczniów, która jego zdaniem może być zainteresowana daną ofertą edukacyjną. Przykładowo, ofertę edukacyjną można skierować do uczniów, którzy:

- mieszkają na terenach wiejskich,
- ich poziom wiedzy jest znacząco wyższy od statystycznej średniej wiedzy ucznia,
- sa płci żeńskiej.

Takie podejście nie gwarantuje, że wszystkie warunki zostały dostrzeżone i wzięte pod uwagę. Nie ma pewności, że nie istnieją inne cechy, które decydują o tym, że dana oferta edukacyjna zostanie pozytywnie przyjęta w tej grupie osób.

Podejście z użyciem narzędzi drążenia danych pozwala na odkrywanie reguł, których analityk nie byłby wstanie dostrzec. Narzędzia te wg.[3] gwarantują wykonanie poniższych zadań: opis, szacowanie (estymacja), przewidywanie (predykcja), klasyfikacja, grupowanie, odkrywanie reguł

SSAS (SQL Server Analysis Services) dostarcza kompletny zestaw narzędzi do eksploracji danych, które nie wymagają zaangażowania ekspertów z dziedzin statystycznych. Oferuje następujące modele [2][5][6]:

Microsoft Decision Trees Algorithm – algorytm drzew decyzyjnych jest algorytmem, który najlepsze rezultaty daje przy modelowaniu przewidującym. Jest to głównie algorytm klasyfikacji. Można go zastosować do wszystkich typów danych dyskretnych jak i ciągłych. Zasada działania opiera się na oszacowaniu, w jakim stopniu zmienne wejściowe wpływają na wartość przewidywaną. Wynikiem działania tego algorytmu jest ukazanie za pomocą struktury drzewa jak zmienne wejściowe wpływają na zmienną wynikową.

Naive Bayes – algorytm jest możliwy do zastosowania tylko w przypadku dyskretnych wartości. Oblicza on z jakim prawdopodobieństwem może wystąpić dany stan zmiennych wejściowych i zmiennej wyjściowej. Celem pracy tego algorytmu jest doprowadzenie do sytuacji, w której wszystkie zmienne wejściowe osiągną niezależnie przewidywalne wartości. Z uwagi na szybkość działania tego algorytmu ma on szczególne zastosowanie w przypadku wstępnego przeglądania zmiennych. Równie często stosuje się go jako algorytm klasyfikujący i prognozujący.

Microsoft Clustering Algorithm - czyli algorytm grupujący. Jest to algorytm służący do grupowania danych o podobnych cechach. Na podstawie utworzonych w ten sposób klastrów można dokonać analizy struktury danych oraz odkrywać uogólnienia. Ważną cechą tego algorytmu jest zredukowanie dużej ilości danych pierwotnych do podstawowych grup, które są najistotniejsze w badanym problemie.

Microsoft Association Algorithm - reguły asocjacyjne. Jest to rodzaj algorytmu "Apriori". Stanowi on metodę pozwalającą na znalezienie korelacji pomiędzy zmiennymi. Pozwala na określenie, które dane są ze sobą powiązane. Zastosowanie tego algorytmu ułatwia także odkrycie powiązań pomiędzy atrybutami, które dotąd nie były znane. Wynikiem działania algorytmu jest zbiór reguł "Jeżeli poprzednik to następnik" wraz z określeniem prawdopodobieństwa wystąpienia danej reguły.

Microsoft Time Series Algorithm - szeregi czasowe. Algorytm ten pozwala na odnajdywanie trendów w danych. Umożliwia prognozowanie zmiennej bądź wielu zmiennych wyjściowych na podstawie wartości ciągłych zmiennej wejściowej. Prognozowanie trendów jest możliwe tylko na podstawie zmiennych użytych przy budowie modelu.

Microsoft Neural Network Algorithm - sieci neuronowe. Analizuje wszelkie możliwe relacje pomiędzy danymi. Jest on jednym z najdokładniejszych a zarazem najwolniejszym algorytmem. Obszar, w których jest on stosowany jest bardzo rozległy.

# **12.6. Modelowanie za pomocą drzew decyzyjnych**

Proces tworzenia modelu predykcyjnego bazuje na zdefiniowanych zmiennych, które będą brały udział w procesie modelowania. Najważniejszym punktem jest określenie zmiennej wyjściowej, która musi być dyskretna. Na rys. 12.4 zaprezentowano przykładowe zmienne biorące udział przy tworzeniu modelu.

Kryteria doboru tych zmiennych są znane tylko analitykowi. Nie ma jednoznacznej definicji, które zmienne wziąć pod uwagę, a których nie brać. Dobór zmiennych pozostaje w gestii twórcy modelu i opiera się na jego doświadczeniu. Jedynym warunkiem na jaki należy zwrócić uwagę, to aby zmienne wejściowe i wyjściowa nie były ze sobą skorelowane. Innymi słowy, należy uważać aby w pytaniu nie zawrzeć odpowiedzi.

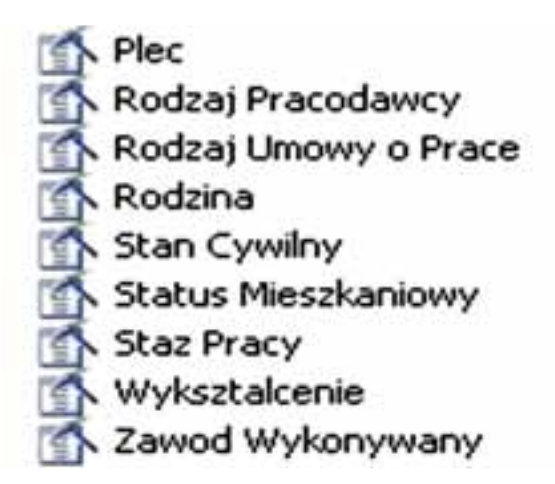

Rys. 12.4 - Zmienne biorące udział w procesie tworzenia modelu.

Po wyborze zmiennych i ich przygotowaniu konieczne jest stworzenie trzech zbiorów danych: zbioru uczącego, zbioru testowego, danych rzeczywistych.

Zbiór uczący, to zbiór danych na podstawie którego dokona się proces uczenia model. Musi się on składać z równolicznych próbek zmiennej przewidywanej. Istotna jest

również liczba rekordów. Im większa próbka rekordów tym proces uczenia modelu będzie trwał dłużej przy jednoczesnym zwiększeniu dokładności modelu.

Zakładka Mining Model Viewer pozwala na graficzne zilustrowanie sposobu, w jaki model dokonuje predykcji. Algorytm drzew decyzyjnych można zobrazować za pomocą czytelnego schematu przypominającego swą strukturą drzewo. Taki sposób prezentacji budowy modelu pozwala przedstawić reguły na postawie których możliwe jest przewidywanie. Rys. 12.5 prezentuje strukturę drzewa dla przykładowego modelu.

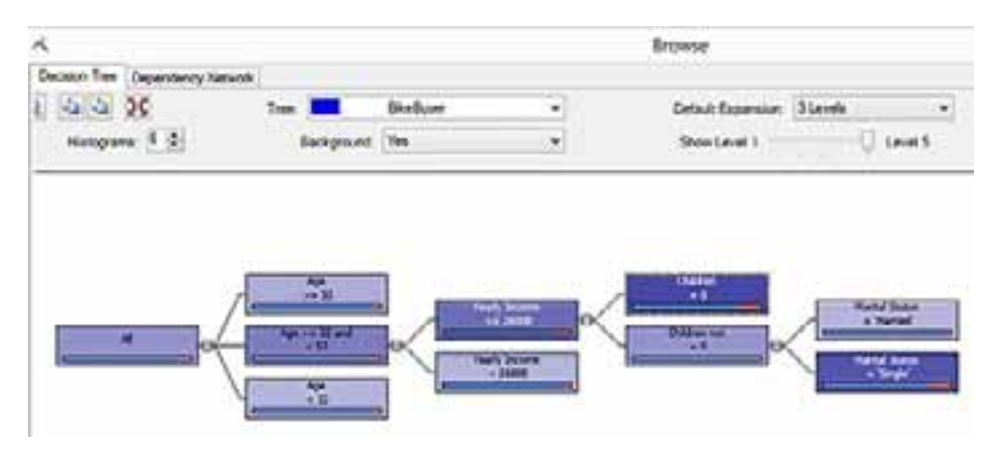

Rys. 12.5 - Struktura drzewa decyzyjnego w przykładowym modelu [8].

Wybierając za pomocą listy rozwijanej Background wartość True podświetlone zostaną warunki które określają sukces. Blok o nazwie All jest korzeniem, czyli głównym węzłem decyzyjnym. Jest on połączony z innymi węzłami za pomocą gałęzi. Natomiast ostatnie węzły są nazwane liśćmi. Za pomocą paska umieszczonego pod nazwą węzła zilustrowano prawdopodobieństwo, z jakim może się pojawić dana wartość zmiennej.

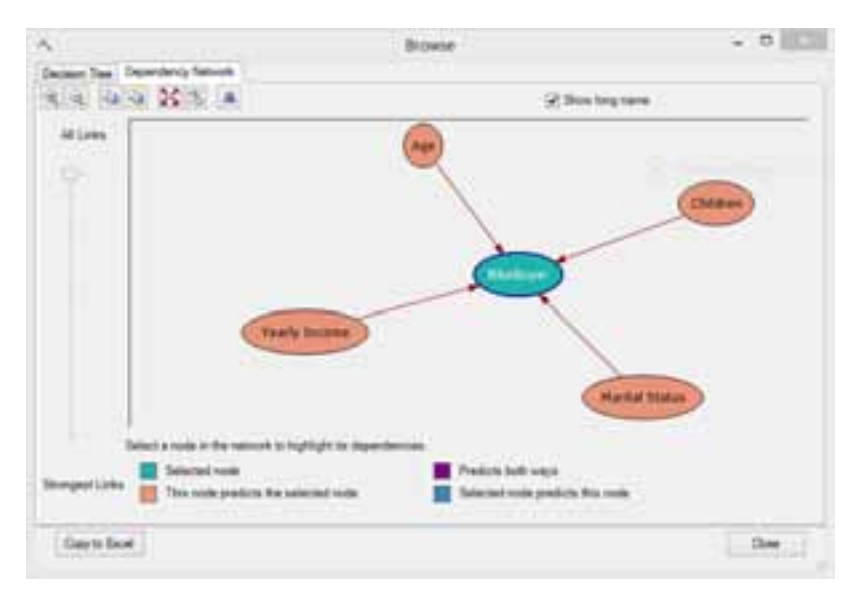

Rys. 12.6 - Sieć zależności w przykładowym modelu [8].

Zakładka Dependecncy Network ukazuje sieć zależności pomiędzy określonymi węzłami. Jak widać na rys. 12.6 najważniejszym kryterium jest wiek.

# **12.7. Testowanie modelu**

Po opracowaniu modelu należy sprawdzić jego skuteczność. Aby tego dokonać należy posiadać zbiór danych walidacyjnych, które pokazałyby jak stworzony model sprawdza się w rzeczywistości. Najwłaściwszą metodą jest przetestowanie zbioru w warunkach rzeczywistych. Jednakże wiąże się to z kosztami (w przypadku niepowodzenia stratami). W rozpatrywanym przypadku test modelu odbywa się na podstawie danych umieszczonych w hurtowni danych.

Do testowania modelu posłużono się częścią zbioru danych, które nie brały udziału w procesie uczenia. Gdyby użyto zbioru uczącego, model zachowywałby się idealnie, ponieważ byłby testowany na danych, na podstawie których został stworzony.

# **12.8. Macierz klasyfikacji**

Kolejnym sposobem na ocenę skuteczności modelu jest macierz błędu klasyfikacji. Zawiera ona informację o aktualnych i przewidywanych klasyfikacjach dokonanych przez system. Skuteczność modelu jest oceniana na podstawie danych zawartych w macierzy, która przypomina tablicę prawdy znaną z algebry Boole'a.

Opierając się na źródłach [3][7] wprowadzono następujące zmienne:

- A ilość poprawnych klasyfikacji, które są fałszem,
- B ilość niepoprawnych klasyfikacji, które są prawdą,
- C ilość niepoprawnych klasyfikacji, które są fałszem,
- D liczba poprawnych klasyfikacji, które są prawdą.

|                         |               | Przewidywanie |               |  |
|-------------------------|---------------|---------------|---------------|--|
|                         |               | FAŁSZ         | <b>PRAWDA</b> |  |
| <b>Aktualny</b><br>stan | FAŁSZ         | A             | B             |  |
|                         | <b>PRAWDA</b> |               |               |  |

**Tab. 12.1 - Tabela przewidywania klasyfikacji** 

Opierając się na źródłach[3][7] wprowadzono wskaźniki:

AC – dokładność zdefiniowana jako liczbę poprawnych klasyfikacji do liczby wszystkich klasyfikacji

$$
AC = \frac{A+D}{A+B+C+D} \tag{1}
$$

TP – współczynnik poprawnej klasyfikacji dodatniej rozumianej jako stosunek poprawnie zidentyfikowanych przypadków dodatnich do wszystkich pozytywnych przypadków.

Wykorzystanie narzędzi Business Intelligence w analizie danych...

$$
TP = \frac{D}{C + D} \tag{2}
$$

FP – współczynnik fałszywej klasyfikacji dodatniej rozumianej, jako stosunek przypadków ujemnych zidentyfikowanych niepoprawnie do wszystkich przypadków ujemnych.

$$
FP = \frac{B}{A+B}
$$
 (3)

 $\lambda$ 

TN – współczynnik poprawnej klasyfikacji ujemnej rozumianej jako stosunek przypadków ujemnych zidentyfikowanych poprawnie do wszystkich przypadków ujemnych.

$$
TN = \frac{A}{A+B} \quad (4)
$$

FN – współczynnik fałszywej klasyfikacji ujemnej rozumianej jako stosunek przypadków ujemnych zidentyfikowanych niepoprawnie do wszystkich przypadków dodatnich.

$$
FN = \frac{C}{C+D}
$$
 (5)

P – precyzja – rozumiana jako stosunek poprawnie zidentyfikowanych przypadków do wszystkich dodatnich przypadków zidentyfikowanych przez model, jako poprawne.

$$
P = \frac{D}{B+D} \tag{6}
$$

#### **12.9. Podsumowanie**

Zaprezentowano sposób podejścia do przetwarzania gromadzonych danych. Przedstawiono sposoby raportowania, prezentacji informacji dla kadry edukacyjnej, celem usprawnienia procesu podejmowania decyzji.

W procesie należy uwzględnić różnorakie aspekty działalności edukacyjnej.

Z uwagi na brak możliwości nie przeprowadzono szczegółowych badań dotyczących skuteczności przedstawionych w pracy modeli predykcyjnych. Badania takie wiązałyby się z koniecznością wprowadzenia ich do systemu oraz wymagałyby długiego okresu badania skuteczności, tak aby jednoznacznie stwierdzić ich przydatność.

### **12.10. Literatura**

1. Microsoft: *Analysis Services Tutorials,*

http://technet.microsoft.com/en-us/library/ms170208.aspx, 2013

- 2. Mendrala D., Szeliga M.: *Microsoft SQL Server. Modelowanie i eksploracja danych,* Gliwice, 2012
- 3. Daniel T. Larose:*Odkrywanie wiedzy z danych* ,Warszawa ,2006
- 4. Wikipedia: *Eksploracja danych,* http://pl.wikipedia.org/wiki/Eksploracja\_danych, 2013
- 5. SPSS Inc.:*Pomoc do programu PASW Modeler,* http://www.spss.pl/narzedzia/clementine.html, 2009

Wykorzystanie narzędzi Business Intelligence w analizie danych...

- 6. StatSoft: *Metody Data Mining,* http://www.statsoft.pl/dataminer2.html, 2013
- 7. Howard J. Hamilton: *Cumulative Gains Chart and Lift Chart,*
- http://www2.cs.uregina.ca/~hamilton/courses/831/index.html, 2007 8. Microsoft: *Reporting Services Tutorials,*
- http://msdn.microsoft.com/enus/library/ms170246 (SQL.90).aspx, 2008

**Sławomir Sapanowski sn., Sławomir Sapanowski jr.** 

# **13. Analiza zadań funkcjonujących w e-maturze oraz różnicowanie wyników uczniów o tych samych osiągnięciach.**

# **13.1. Wstęp**

Projekt realizowany przez Politechnikę Łódzką o nazwie "e-matura" z matematyki zakończył się w 2013 roku. Nie oznacza to, że zdalnego testowania uczniów i studentów już nie będzie, że projekt odłożony został ad acta i pójdzie w zapomnienie. Wręcz przeciwnie. Projekt dostarczył znaczny zasób danych, które należy wykorzystać w wielorakich celach: zbadanie populacji zdających, przeanalizowanie poziomu opanowania umiejętności kluczowych, szacowanie EWD (edukacyjnej wartości dodanej) itd… Można również przeprowadzić analizę samego narzędzia testowego (e-zadań) w celu poprawy jego jakości, a także przeanalizować istniejące zależności (*data minig*) w wynikach uzyskanych w ramach projektu. Te właśnie zagadnienia są głównym celem niniejszego opracowania

# **13.2. Analiza zadań**

Poniżej zamieszczono wykaz testowanych umiejętności (tzw. kartotekę testu), sprawdzanych podczas e-matury. Z lektury tej tabeli wynika, iż w zasadzie wszystkie kluczowe umiejętności wymagane od ucznia przystępującego do egzaminu maturalnego miały swoją reprezentację w postaci zadań egzaminacyjnych. Przy czym zadania od 1 do 25 są zadaniami ocenianymi dychotomicznie (binarnie), a z kolei te od 26 do 33 są punktowane politomicznie (skala Likerta).

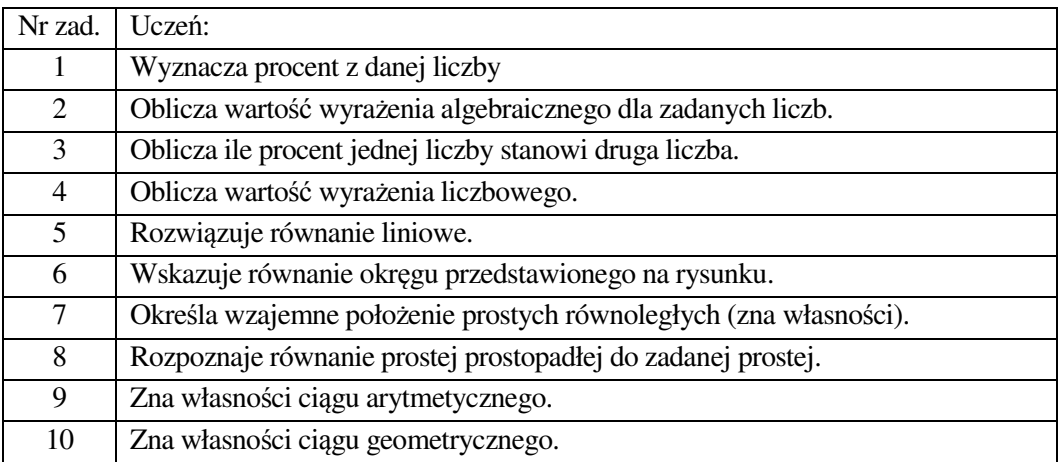

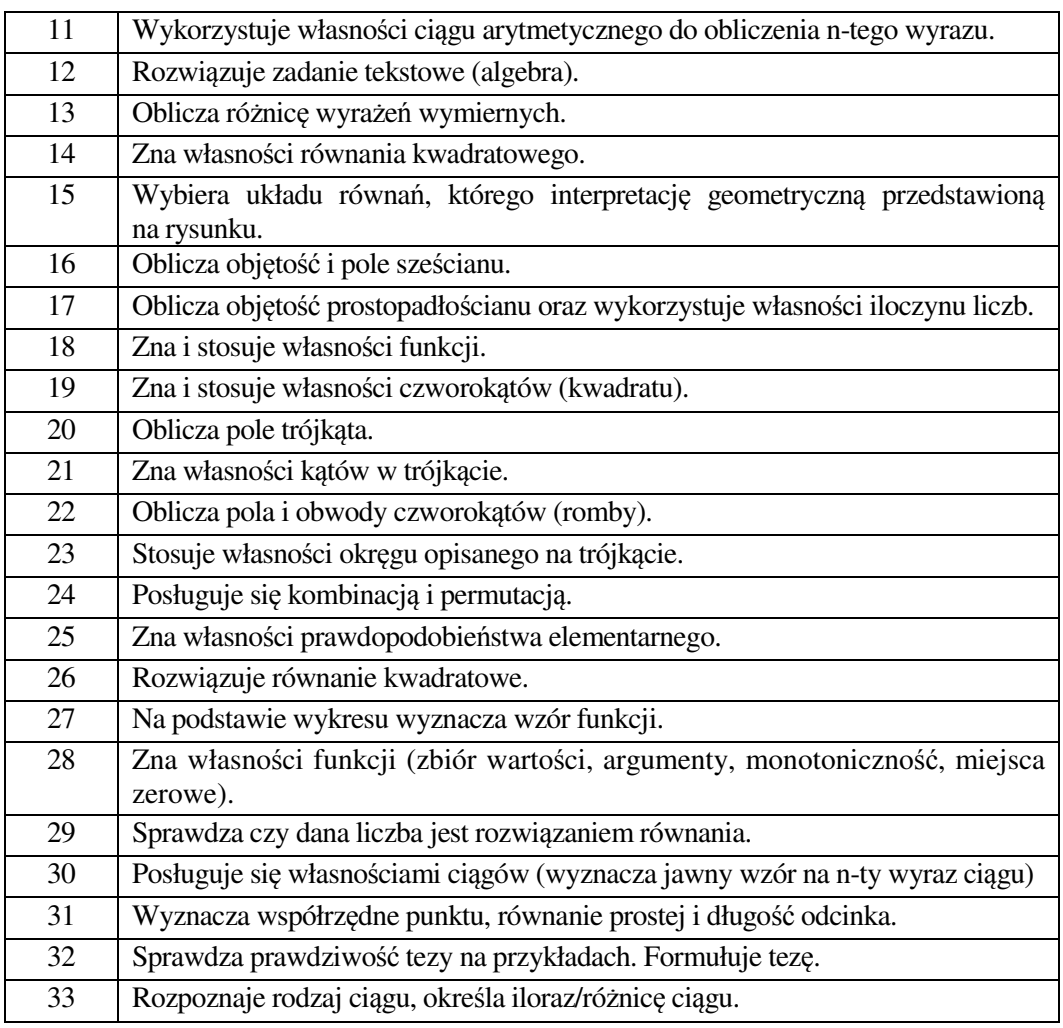

Jeśli pokusilibyśmy się o zebranie w grupy badanych zakresów wiedzy maturzysty, to otrzymalibyśmy następujące zestawienie:

- Algebra (zad. 1-4,12, 13,15,29) razem 8 zadań.
- Równania i nierówności (zad. 5,14, 26) razem 3 zadania.
- Geometria analityczna (zad. 6, 8, 31) razem 3 zadania.
- Geometria płaska i przestrzenna (zad. 7, 16,17, 19-23) razem 8 zadań.
- Funkcje (zad. 18, 27,28) razem 3 zadania.
- Ciągi (zad. 9-11,30,33). razem 5 zadań.
- Kombinatoryka i prawdopodobieństwo (zad. 24,25) razem 2 zadania.
- Dowodzenie (zad. 32) 1 zadanie.

Można oczywiście dyskutować, czy struktura arkusza egzaminacyjnego jest właściwa i czy "działy" matematyki są reprezentowane przez wystarczającą liczbę zadań. Ale to zagadnienie wykracza poza ramy tego opracowania.

## **13.2.1. Analiza klasyczna**

Analiza klasycznych parametrów egzaminu e-matura wskazuje na poprawność konstrukcji arkusza testowego. Łatwości<sup>1</sup> zadań mieszczą się w przedziale od 0,17 (zad. 29) do 0,97 (zad. 1). Przy czym należy zauważyć, że zadanie najłatwiejsze umieszczono jako pierwsze, co jest zgodne zasadami budowy arkusza egzaminacyjnego, które mówią o umieszczaniu tego typu zadań w początkowej części<sup>2</sup> .

Ważnym parametrem charakteryzującym zadanie jest jego moc różnicująca<sup>3</sup>. W tym wypadku autorom również udało się zadbać o jej wysokie wartości. Większość zadań posiada zadowalającą moc różnicującą. Waha się ona od 0,13 (zad. 24) do 0,66 (zad. 30)

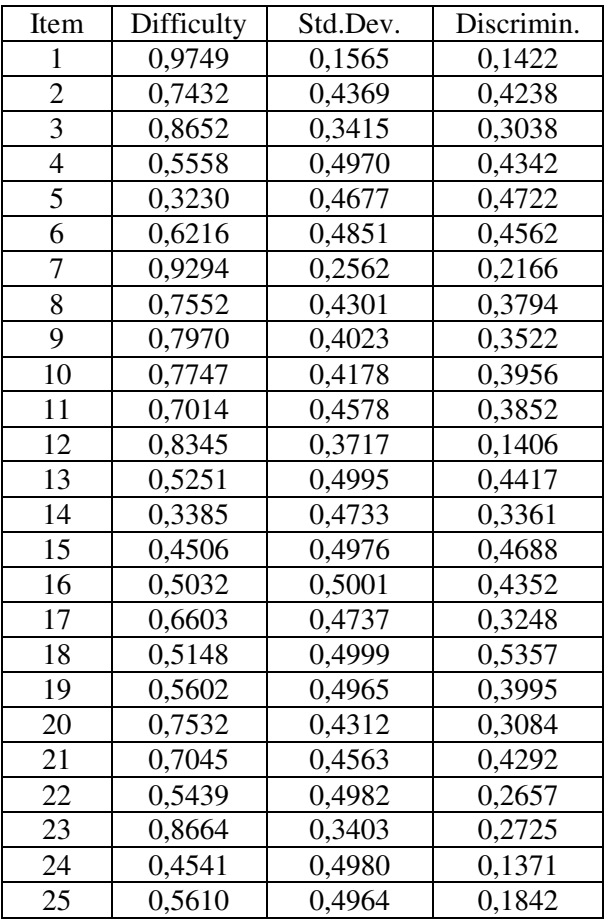

Zadania oceniane politomicznie charakteryzują się wysokimi (i oczywiście dodatnimi) mocami różnicującymi. Jednakże powinniśmy tutaj postawić dodatkowy warunek, który

 $\overline{a}$ 1 W krajach angielskojęzycznych używa się terminu *difficulty* (trudność). W Polsce przyjęło się mówić o łatwości zadania, co wydaje się logiczniejsze – wysoka łatwość, to wyższa liczba.

<sup>2</sup> Zabieg taki ma na celu właściwe zmotywowanie zdającego do pracy nad rozwiązywaniem kolejnych zadań.

<sup>&</sup>lt;sup>3</sup> Moc różnicująca – właściwość zadania polegająca na rozróżnianiu uczniów o niskim potencjale od tych z potencjałem wysokim. Wyraża się liczbą z przedziału <–1;1>.

sprawi, że uznamy zadanie za poprawne konstrukcyjnie. A mianowicie żądamy, aby moc różnicująca na kolejnych poziomach rozwiązania zadania posiadała coraz to wyższe wartości. I tak jest w znakomitej większości przypadków. Drobne różnice od tej prawidłowości występujące w czterech zadaniach (27, 28, 29, 31) zaznaczono w tabeli pogrubieniem.

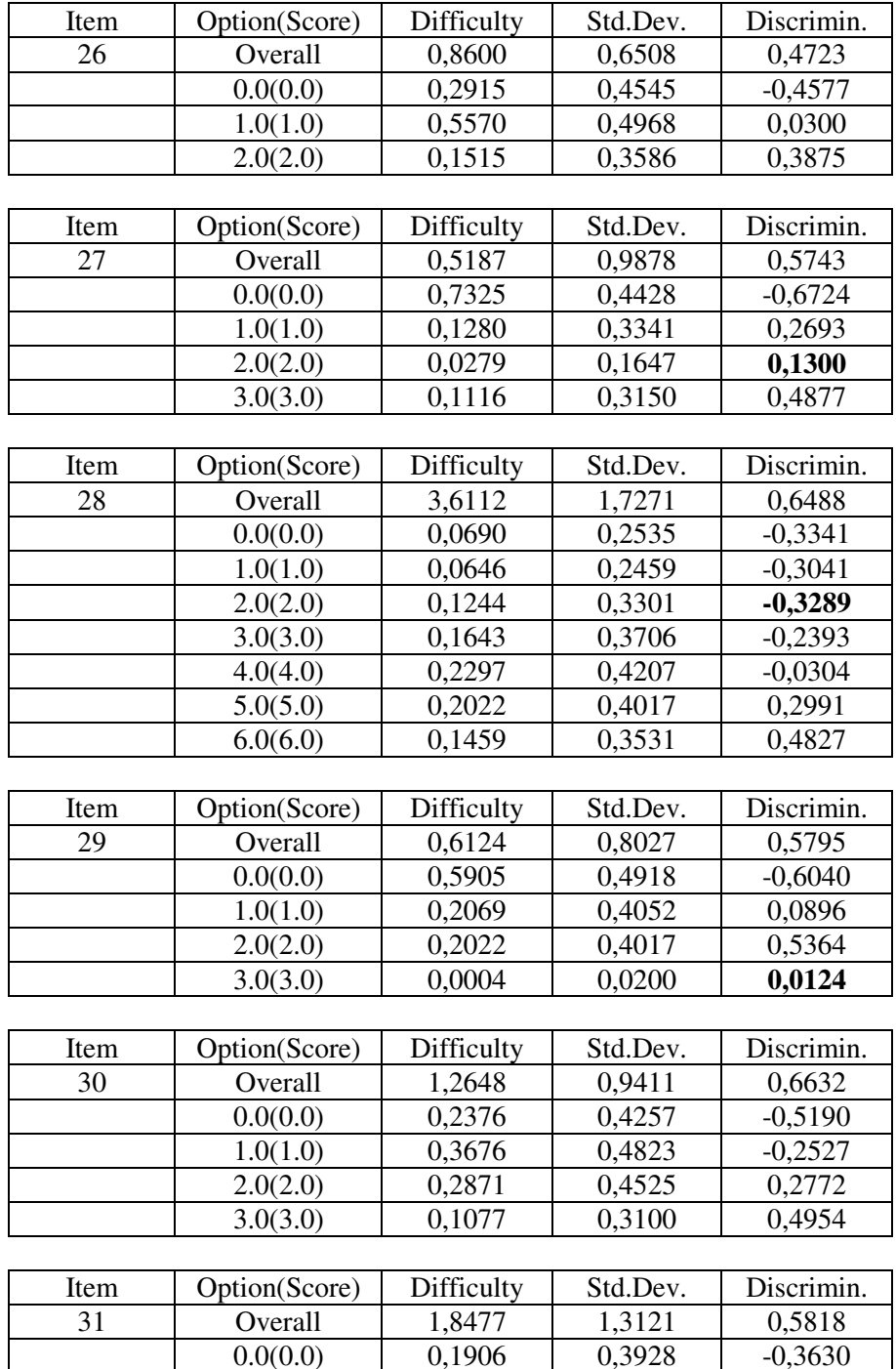

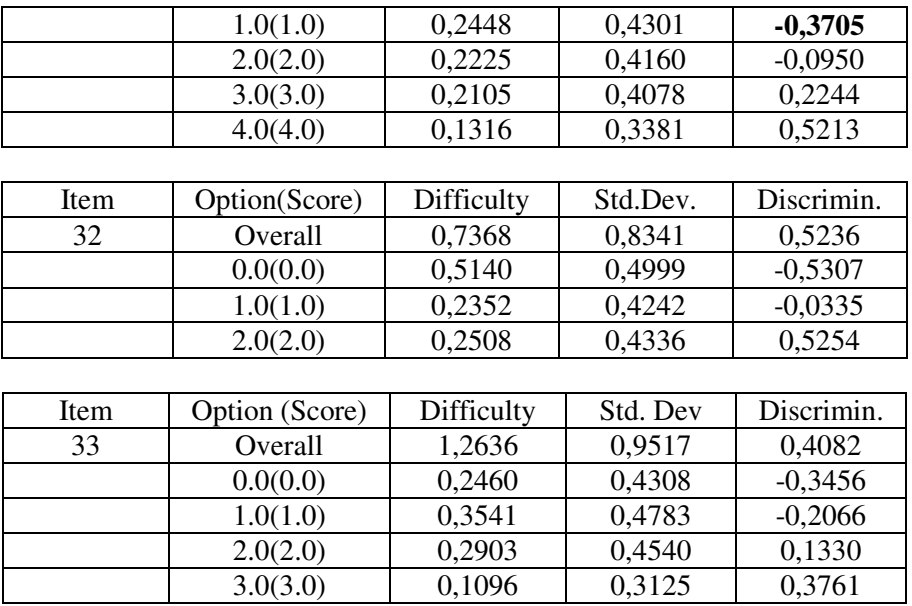

Analiza zadań funkcjonujących w e-maturze...

Statystki całego testu są zaskakująco dobre. Wykorzystana została praktycznie cała skala pomiarowa. Uzyskane wyniki uczniów przystępujących do e-matury mieściły się w przedziale 4; 50. Natomiast średnia (27,03) oraz mediana (26) mają wartości bliskie środka skali pomiarowej. Rozkład wyników przypomina rozkład normalny, jednakże takim nie jest. Wskazują na to niezerowe wartości skośności i kurtozy. Wydaje się, że warto tutaj przypomnieć, że wyniki wszystkich egzaminów zewnętrznych z matematyki i to na każdym etapie nauczania charakteryzowały się, podobnie jak e-matura, rozkładem prawoskośnym. Być może spowodowane jest to nadmiernym oczekiwaniem autorów zadań w stosunku do umiejętności matematycznych zdających. Co nie oznacza konieczności obniżenia poziomu wymagań egzaminacyjnych. Po prostu należy się pogodzić z faktem, iż gros zdających charakteryzuje się niskim i bardzo niskim opanowaniem podstawowych kompetencji matematycznych.

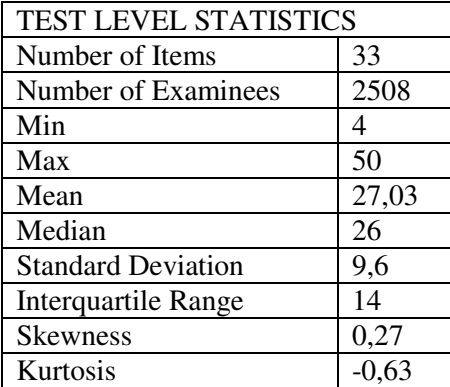

Wymienione wcześniej parametry dają nam pewien obraz jakości testu e-matura, ale podstawowym wyznacznikiem wartości tego egzaminu pokazuje współczynnik rzetelności.

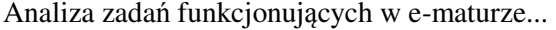

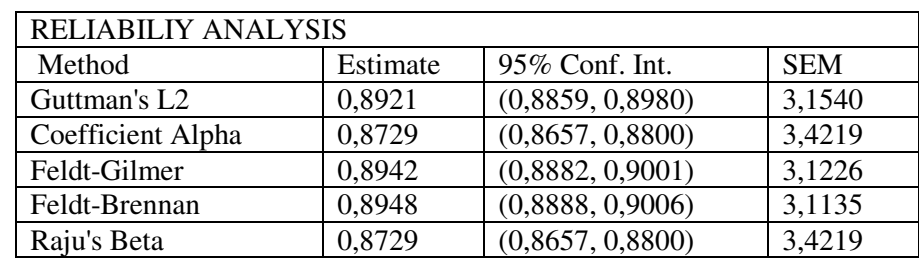

Okazuje się, że rzetelność bliska jest wartości 0,9, a więc takiej, która zapewnia wysoką powtarzalność wyników. Najniższą wartość otrzymujemy dla alfy Cronbacha i Beta Raju's – 0,8729, a najwyższą – gdy liczymy ją metodą Feldt'a-Brennana - 0,8948.

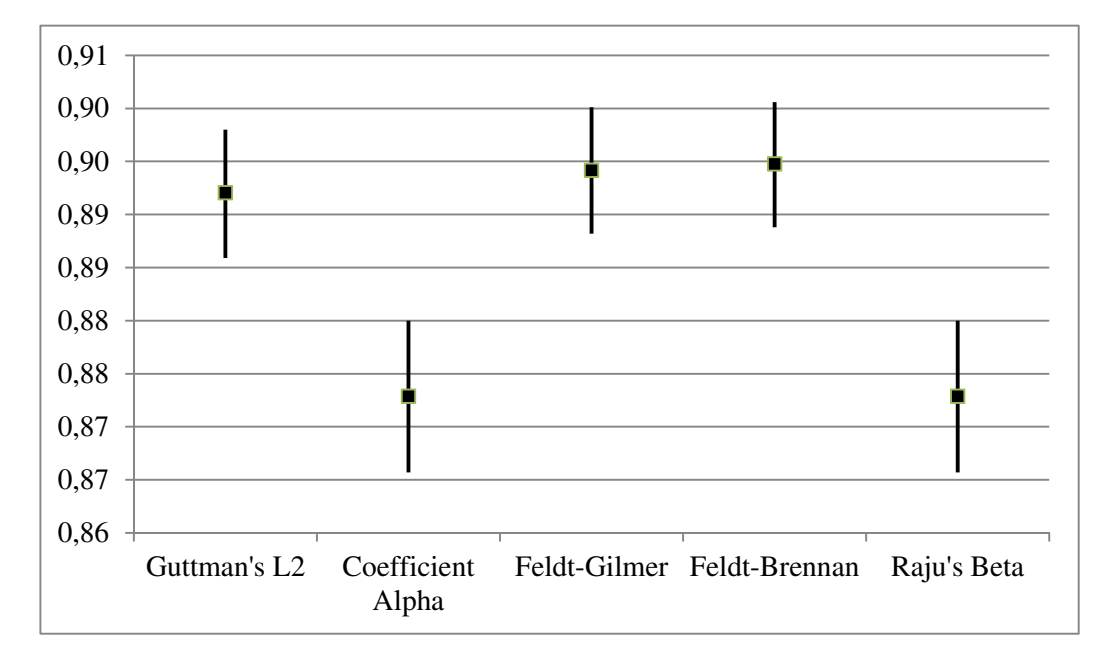

Powyżej przedstawiono wykres wartości rzetelności testu obliczonej różnymi metodami wraz z przedziałem ufności dla  $\alpha = 0.05$ .

Wysoka rzetelność powoduje, że największy estymowany błąd pomiaru (SEM) nie przekracza wartości 3,5. A zatem jeśli oznaczymy przez  $\tau$  prawdziwy poziom osiągnięć ucznia, to z ponad 95% pewnością możemy zapisać

$$
\tau\in(x-3.5;x+3.5)
$$

gdzie *x* – wynik uzyskany.

### **13.2.2. Analiza probabilistyczna**

W świetle klasycznej teorii testu e-matura jawi nam się jako egzamin prawie doskonały. Popatrzmy jednak na omawiane zadania z perspektywy probabilistycznej teorii testu (IRT). Pomińmy tutaj założenia samej IRT, które są powszechnie dostępne i były po wielokroć omawiane (de Ayala 2009).

Poniżej w tabeli przedstawiono podstawowe parametry zadań składających się na e-maturę. Zwróćmy szczególną uwagę na łatwość (difficulty) zadań oraz na miary dopasowania (INFIT i OUTFIT) modelu IRT do danych, którymi dysponujemy.

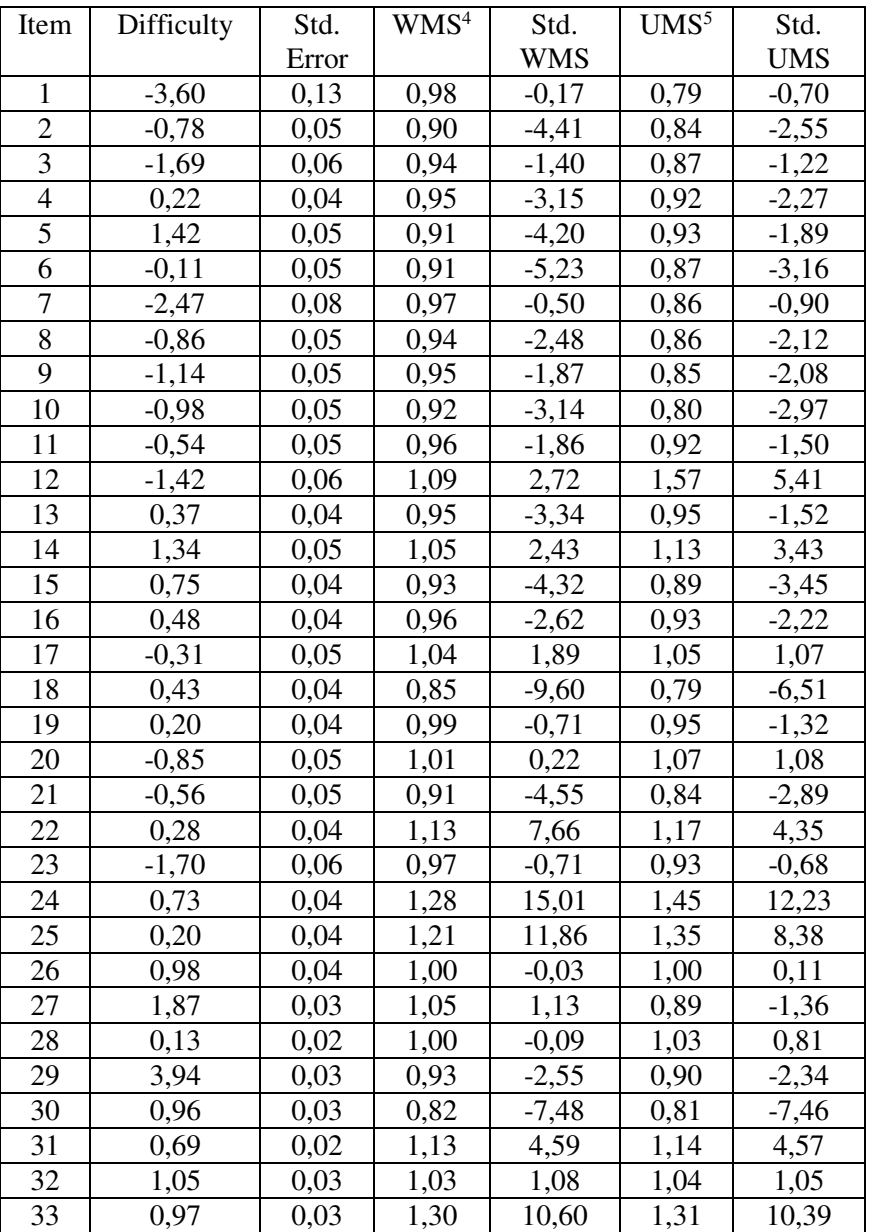

Uporządkujmy zadania względem łatwości i sprawdźmy czy w miarę regularnie pokrywają cały mierzony zakres umiejętności uczniów.

 4 WMS – weighted mean square (INFIT MEANSQ)

<sup>5</sup> UMS – unweighted mean square (OUTFIT MEANSQ)

Analiza zadań funkcjonujących w e-maturze...

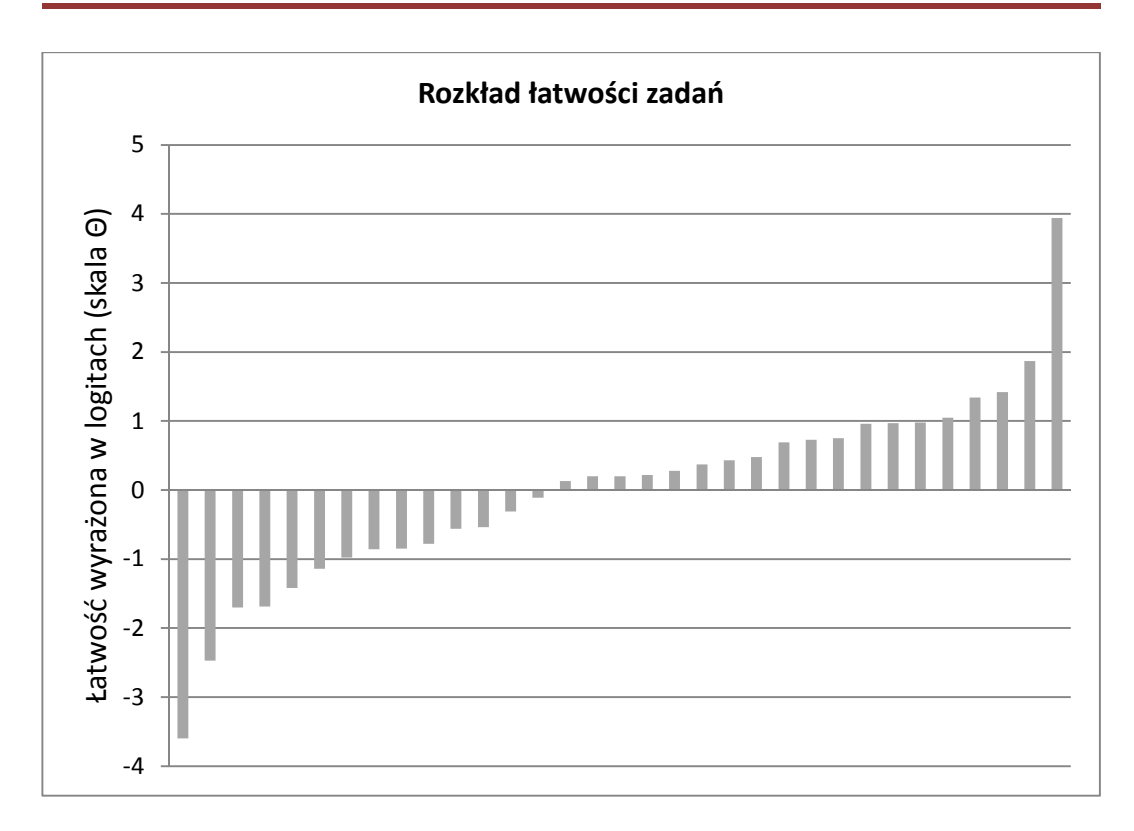

Przyjmijmy arbitralnie, że gdy β<–1 mamy do czynienia z zadaniem łatwym, –1<β<1 – mówimy o zadaniu umiarkowanie trudnym, i wreszcie gdy β>1 – z zadaniem trudnym.

Otrzymujemy wtedy, że zadań łatwych było 6 (w tym jedno zadanie bardzo łatwe β<–3), umiarkowanie trudnych – 22 i trudnych – 5 (w tym jedno zadanie bardzo trudne β≈4). Widzimy zatem, iż przygotowane zadania we właściwy sposób pokrywały skalę kompetencji matematycznych uczniów.

Zanim przystąpimy do omówienia miar dopasowania modelu do naszych danych – kilka słów wyjaśnienia czym są miary dopasowania.<sup>6</sup>

WMS (weighted mean square) jest parametrem wskazującym na dopasowanie modelu do danych ze względu na testowane osoby. Wartość oczekiwana tej statystyki wynosi 1 i taka jest najbardziej pożądana. Wartości poniżej jedności oznaczają, że obserwacje są zbyt przewidywalne (występuje nadmiarowość danych zbyt dopasowanych do modelu). Wartości większe niż 1,0 wskazują na nieprzewidywalność danych (dane nie pasują do modelu). Warto wspomnieć, że statystyka ta jest dość wrażliwa na obserwacje odstające (dla nielicznych grup badanych już jedna lub dwie obserwacje mogą znacząco wpływać na wartość statystyki). Ponadto obserwacje takie są trudne do zdiagnozowania i usunięcia (Downing, 2006).

 $\overline{a}$ 

 $^6$  Autorzy pozwalają sobie tutaj na małą dygresję spowodowaną brakiem dostępności opracowań miar dopasowania w języku polskim.

UMS (unweighted mean square) to statystyka mówiąca o dopasowaniu zadań do modelu IRT. Cechuje się podobnymi pożądanymi wartościami do statystyki WMS. W przypadku tej statystyki obserwacje odstające diagnozuje się łatwo.

Obie miary dopasowania mogą teoretycznie przyjmować wartości od 0 do nieskończoności

W poniższych tabelach przedstawiono interpretację omawianych miar dopasowań, jak i ich wartości standaryzowanych.

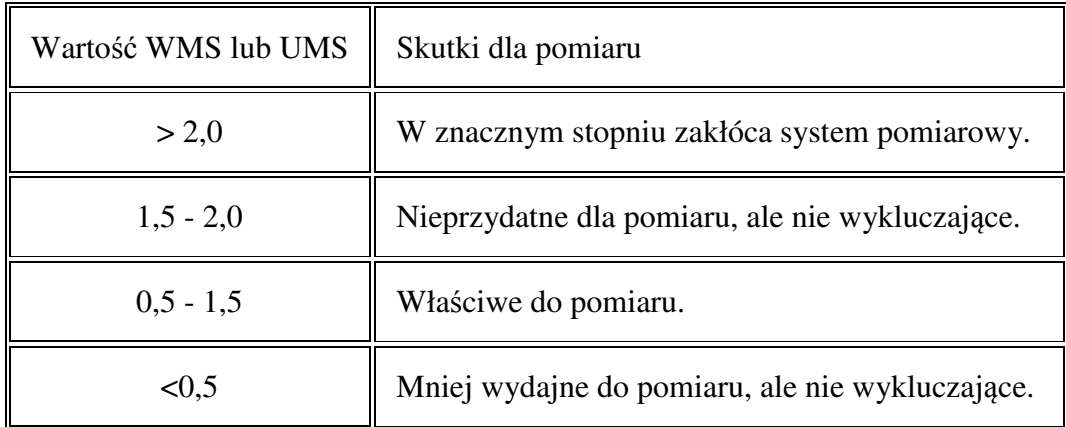

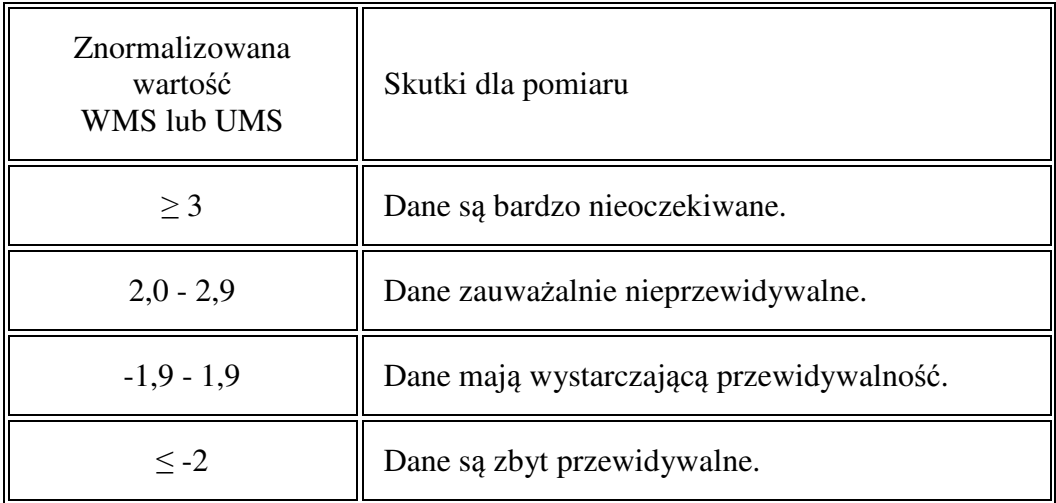

Wartości UMS dla wszystkich zadań mieszczą się w przedziale 〈0,82 ; 1,3〉, a wartości UMS – w przedziale 〈0,79 ; 1,57〉. Miara dopasowania INFIT spełnia oczekiwania co do wartości, nie odbiegając zbyt wiele od 1. W takim wypadku przestają mieć znaczenie wartości standaryzowane tej statystyki. Wszystkie zadania traktujemy wtedy, a właściwie wygenerowany model, jako dobrze dopasowany do danych.

Jeśli chodzi o miarę OUTFIT to jedynie jedno zadanie (12) posiada wartość statystyki poza dopuszczalnym przedziałem. W takim wypadku zmuszeni jesteśmy sprawdzić, czy standaryzowany wynik UMS mieści się w przedziale, w którym dane mają wystarczającą przewidywalność. Niestety tak nie jest. Wskaźnik 5,41 sugeruje, że dane są nieprzewidywalne, a zadanie wymaga zdecydowanej poprawki lub nawet usunięcia z testu. Jednak zanim zdecydujemy się na tak radykalne posunięcie, przeanalizujmy wykres przedstawiający krzywą charakterystyczną tego zadania.

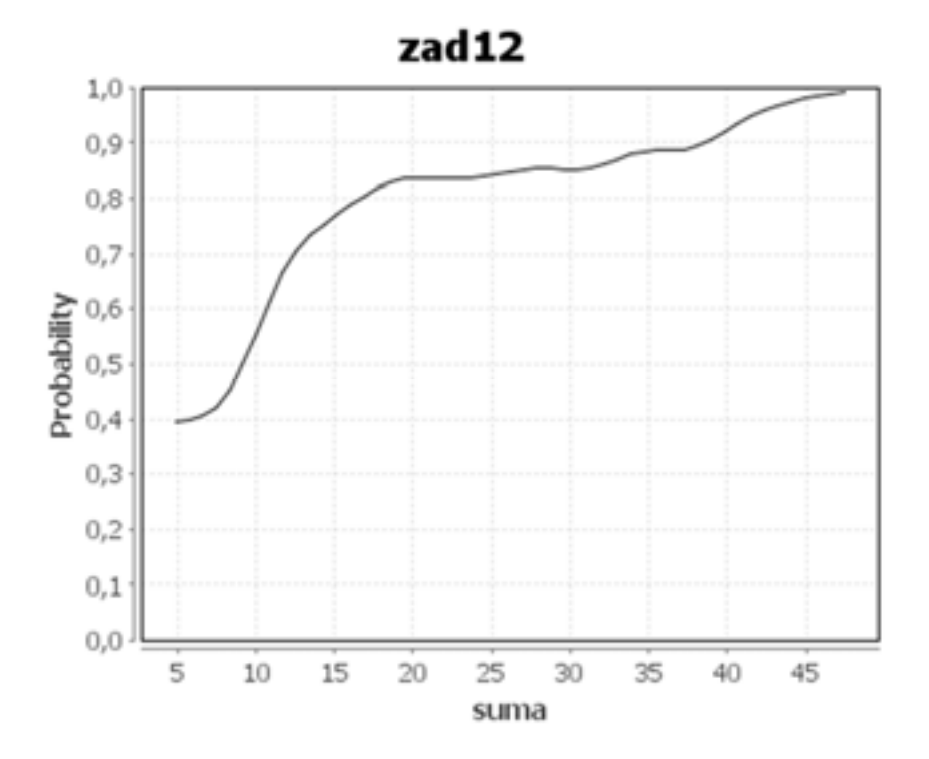

Krzywa charakterystyczna ma dość nieregularny przebieg. Jej kształt dla niskich wyników sugeruje, że konstrukcja zadania ułatwiała zdającym odgadywanie poprawnej odpowiedzi. Z kolei dla wyników średnich i wysokich obserwujemy "wypłaszczenie" (mamy do czynienia prawie z funkcją stałą), które oznacza, że uczniowie o takim poziomie umiejętności nie byli różnicowani w zadowalającym stopniu<sup>7</sup> . Mimo tych zastrzeżeń wydaje się, że istnieją możliwości poprawienia treści tego zadania tak, aby wszystkie parametry spełniały nasze oczekiwania.

W kolejnej tabeli zestawiono, dla zadań ocenianych politomicznie, wartości progowe (*threshold*) umiejętności uczniów koniecznych do osiągniecia konkretnej oceny za zadanie (wyrażone w logitach) oraz miary dopasowania WMS i UMS.

| Group | Category | Threshold <sup>8</sup> | Std.<br>Err | <b>WMS</b> | UMS  |
|-------|----------|------------------------|-------------|------------|------|
| 26    |          | $-1,43$                | 0,06        | 0,94       | 0,93 |
|       |          | .43                    | 0,05        | 1,02       | 1,04 |
| 27    |          | ).39                   | 0,06        | 0.99       | 0.46 |

<sup>7</sup> W klasycznej teorii testu to zadanie również posiadało wskaźnik mocy różnicującej na bardzo niskim poziomie (0,14).

 $\overline{a}$ 

<sup>8</sup> Oczywiście dla kategorii 0 pkt. nie możemy mówić o jakimkolwiek poziomie osiągnięć, dlatego ta kategoria została pominięta.

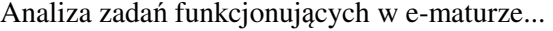

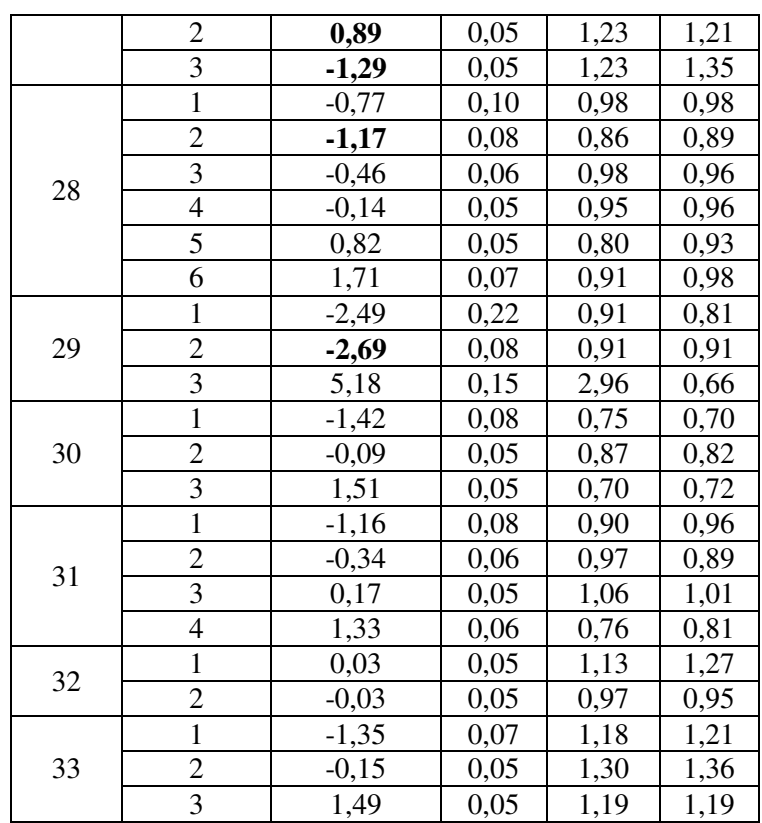

Oczekujemy, że wzrost punktacji będzie odpowiadał wyższemu poziomowi umiejętności. Do pięciu zadań (26,30,31,32,33) z tego zestawu nie możemy mieć żadnych zastrzeżeń.

W przypadku pozostałych zadań oprócz drobnych zakłóceń (wyróżnionych pogrubieniem) wartości progowe spełniają postawione warunki. Wyjątkiem jest zadanie 27, gdzie omawiane wskaźniki nie układają się rosnąco. Odwołajmy się do krzywej charakterystycznej tego zadania.

Analiza zadań funkcjonujących w e-maturze...

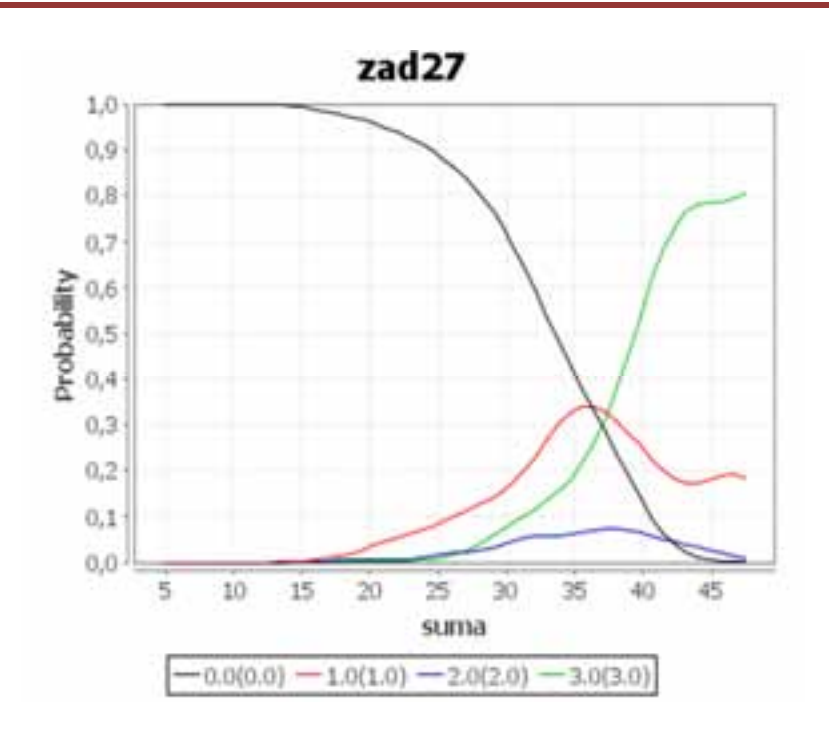

Możemy zaobserwować, że ani maksima dla kolejnych krzywych nie układają się we właściwej kolejności, ani nie spełniają tego warunku punkty przecięcia. Wszystkie punkty charakterystyczne skupione są w obszarze wyników wysokich, w dość wąskim zakresie. W efekcie mamy zadanie trudne i niewłaściwie pracujące, jeśli chodzi o wyznaczanie progu umiejętności koniecznego do osiągniecia danej punktacji. Zadanie należy poprawić.

Dla kontrastu przyjrzyjmy się krzywym charakterystycznym dla zadania 33. Kolejne progi osiągnięć koniecznych do uzyskania odpowiedniej punktacji są doskonale widoczne. Zadanie jest poprawnie skonstruowane i wartościowe pomiarowo.

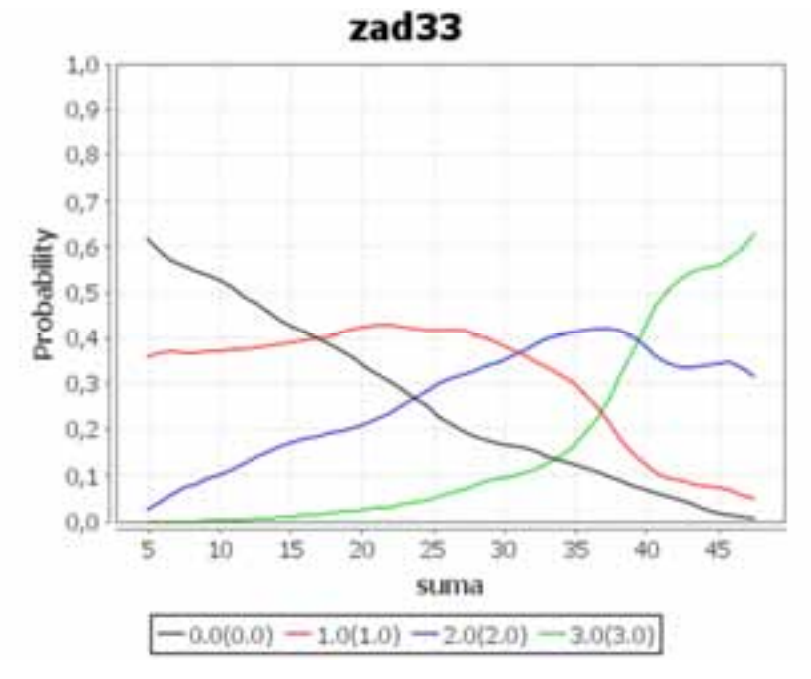

Zadaniem, którego miara dopasowania (WMS) wykracza poza przyjęty dopuszczalny przedział, jest zadanie 29. Statystyka INFIT przyjmuje wartość 2,96, co oznacza, że zadanie to w poważny sposób zakłóca pomiar mierzonych osiągnięć. Ponadto występuje tutaj niewłaściwa kolejność wartości progowych, a dodatkowo, aby uzyskać 3 pkt. należy przekroczyć próg 5,18 logita, co jest niebywałym osiągnięciem.

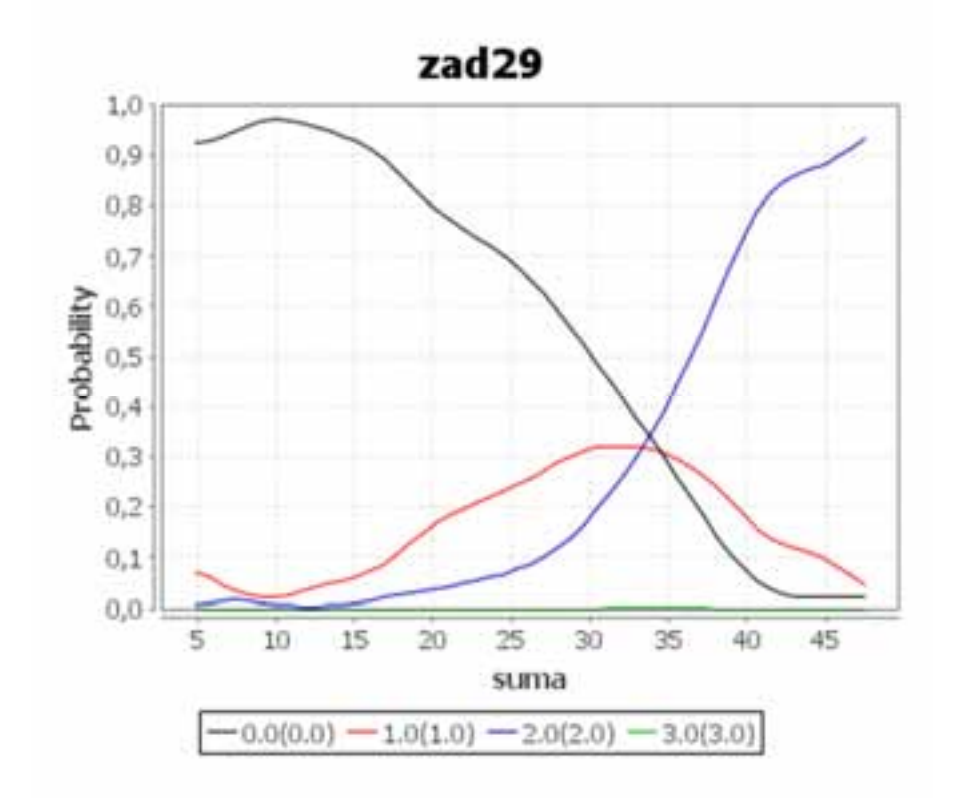

Wszystkie charakterystyczne punkty skupione są w bardzo wąskim przedziale od 33 do 35 punktów. Krzywa dla uczniów, którzy uzyskali 3 pkt. praktycznie nie jest widoczna (jej mały fragment widzimy zbliżony do wartości zerowej w obszarze 30-37 pkt.) Zadanie w takiej postaci wprowadza więcej "szumu", niż samej przydatnej informacji. Niestety klasyczna teoria testu nie wykazywała aż tak wielkiej ułomności tego zadania. Informowała nas jedynie, ze zadanie słabo różnicuje uczniów aspirujących do w pełni poprawnego rozwiązania.

## **13.3. Wartość wyniku ucznia**

Oczywistym się wydaje, że wynik<sup>9</sup> wyższy uzyskany na egzaminie jest bardziej wartościowy od wyniku niskiego. Ale postawmy przewrotne pytanie: czy ten sam wynik u dwóch różnych zdających ma tą samą wartość?

 $\overline{a}$ 

<sup>9</sup> Przez wynik rozumiemy liczbę uzyskanych punktów.

## **13.3.1. Wynik, a osiągnięcie**

Wyniki uzyskane w ramach testowania uczniów powinny być uzyskane za pomocą zadań o wysokiej trafności<sup>10</sup>, a test powinien cechować się wysoką rzetelnością<sup>11</sup> i co za tym idzie małym błędem pomiaru (Sapanowski 2013). Jeśli te warunki są spełnione możemy z dużą dozą prawdopodobieństwa analizować, które zagadnienia nie stanowiły dla zdających większego problemu i zostały opanowane na poziomie zadowalającym<sup>12</sup>, a które obszary wiedzy matematycznej są dla uczniów niczym *terra incognita*. Wymienione zagadnienia są oczywiście bardzo istotne w procesie dydaktycznym, ale chcemy tutaj uniknąć domeny szkolnej i nauczycielskiej i powtarzamy pytanie: czy identyczne wyniki punktowe oznaczają taki sam poziom osiągnięć?

Odpowiedź, wbrew pozorom, nie jest zbyt oczywista. Wynik to suma uzyskanych punktów za wykonanie pewnych określonych czynności. A przecież zadania, które stawiamy przed testowanym uczniem, mają różny poziom trudności. Absurdem byłoby żądać od inżyniera budującego most umiejętności perfekcyjnego ścinania drzewa (co zresztą nie jest wykluczone), a od drwala wiedzy na temat budowy mostu. Oczekujemy od tych osób rozwiązywania kwestii na zupełnie różnych poziomach. Cóż z tego, że potrafią one (te osoby wykonać poprawnie podobną liczbę zadań, skoro są to rozłączne obszary działalności? Wynik punktowy (czytaj: liczba rozwiązanych zadań) jest taka sama, ale osiągniecia kompletnie różne.

Posłużmy się innym przykładem, może nie tak abstrakcyjnym. Załóżmy, że chcemy przyjąć kogoś do pracy. W celu wybrania jednego z dwóch kandydatów, wykonanie dwóch zadań. Okazuje się, że obaj wykonali tylko po jednym, nie radząc sobie z drugim. Wiemy, że postawione przed kandydatami prace miały różną trudność. Powstaje pytanie: którego kandydata zatrudnić? Czy tego, który wykonał zadanie trudne, a nie podjął się wykonania zadania łatwiejszego? Czy może odwrotnie? Przyjmiemy tę osobę, która proste zlecenie przeprowadziła bezbłędnie, a trudne ją przerosło?

Z pewnym wahaniem wybieramy pretendenta, który skutecznie zrealizował trudniejsze zadanie.

Podsumowując ten tok rozumowania wynik wynikowi nierówny, nawet jeśli jest taki sam!

#### **13.3.2. Różnicowanie uczniów o tych samych wynikach**

Wyniki egzaminacyjne wyrażone w skali punktowej (lub procentowej) powodują, co zresztą jest nieuniknione<sup>13</sup>, że pojawiają się bardzo liczne grupy uczniów legitymujące się tym samym rezultatem. Intuicyjnie czujemy jednak, że w ramach tych samych osiągnięć egzaminacyjnych uczniowie mogą się między sobą znacznie różnić pod względem opanowania umiejętności matematycznych.

 $\overline{a}$ 

<sup>10</sup> Trafność (ang. *validity*) to cecha testu, która oznacza, że test mierzy to, co chcemy (w oparciu o plan testu) zmierzyć.

<sup>&</sup>lt;sup>11</sup> Rzetelność to mówiąc inaczej powtarzalność wyników testowania. Test o wysokiej rzetelności stosowany wielokrotnie daje podobne rezultaty. Rzetelność wyraża się liczbą z przedziału (0;1).

Istnieje co najmniej kilka sposobów estymowania wskaźnika rzetelności.

<sup>12</sup> Zadowalający poziom osiągnięć przyjmujemy w sposób arbitralny.

<sup>13</sup> Wynika to z tego, że komunikowanie wyników odbywa się na skali dyskretnej.

Proponowany niżej model zróżnicowania wyników nie jest nowy. Podobny system zastosowano w "Lidze zadaniowej – Klub 44" prezentowanej na łamach miesięcznika matematyczno-fizyczno-astronomicznego "Delta". Fragment regulaminu "ligi zadaniowej" w zupełności wyjaśnia zasady przyznawania oceny dla danego rozwiązania.

 $\alpha$ *, Ocenę* mnożymy przez współczynnik trudności danego zadania:  $WT = 4 - 3S/N$ , *gdzie S oznacza sumę ocen za rozwiązania tego zadania, a N – liczbę osób, które nadesłały rozwiązanie choćby jednego zadania z danego numeru […] – i tyle punktów otrzymuje nadsyłający."* 

Ocena zadania w tym przykładzie jest silnie uzależniona od jego trudności. Za rozwiązanie zadania trudnego zyskuje się więcej, niż za podobnie punktowane zadanie łatwe. Pomnóżmy wynik punktowy dla danego zadania przez jego trudność, a następnie policzmy sumę iloczynów zgodnie ze wzorem:

$$
WZ = \sum_{i}^{n} x_i \cdot q_i
$$

gdzie WZ –wynik zróżnicowany,  $x_i$  – ocena i-tego zadania,  $q_i$  – trudność i-tego zadania wyrażona liczbą od 0 do 1.

Efektem tego zabiegu jest skala wyników, która obejmuje zakres od 0 do liczby nieznacznie przekraczającej 23. W porównaniu do pierwotnej skali punktowej jest ona zdecydowanie krótsza, ale dlatego, że obecnie wynik ucznia może przyjmować prawie dowolne wartości z przedziału 〈0 ; 23,18〉, prezentowana skala jawi nam się jako pseudociągła. Na 2508 uczestników e-matury otrzymujemy 2466 unikatowych wyników zróżnicowanych (WZ). Inaczej mówiąc, wśród zdających wystąpiło 2466 różnych wzorców uzyskanych punktów.<sup>14</sup> Praktycznie każdemu uczniowi możemy przypisać unikalny wynik powiązany ze wzorcem udzielonych poprawnych odpowiedzi. W poprzedniej skali, gdzie wynik uzyskany był sumą punktów za wszystkie zadania, różnych, unikatowych wyników mogliśmy odnotować jedynie 47.<sup>15</sup>

Weźmy pod uwagę wyniki dwóch uczniów, którzy przystąpili do e-matury i ograniczmy się tylko do 7 pierwszych zadań. Obaj w tym zakresie uzyskali po 3 pkt. (rozwiązali poprawnie 3 zadania oceniane dychotomicznie). Ich wyniki zestawiono w poniższej tabeli.

| Zadanie                                                                                                    |  |  |  |  |
|----------------------------------------------------------------------------------------------------|--|--|--|--|
| $\left \int_0^{\text{Trudność}}\right 0,02\left 0,19\right 0,11\left 0,36\right 0,59\left 0,25\right 0,05\left \, \text{suma}\right $ |  |  |  |  |
| Uczeń A                                                                                                    |  |  |  |  |
| Uczeń B                                                                                                    |  |  |  |  |

 $\overline{a}$ <sup>14</sup> Uczniowie ze skrajnymi wynikami (0 i 50) nie będą i nie mogą być różnicowani. Ich wzorce odpowiedzi są dokładnie takie same.

<sup>&</sup>lt;sup>15</sup> Właściwie możliwe jest uzyskanie 51 różnych wyników (od 0 do 50), ale ze względu na to, że nikt nie uzyskał rezultatu z zakresu 0-3 pkt., skala pomiarowa skurczyła się do zakresu 4-50 pkt.

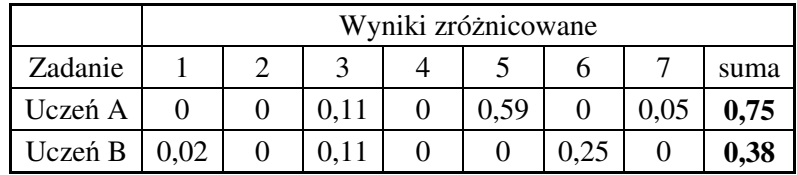

Po wymnożeniu wyniku punktowego przez trudność zadania otrzymujemy:

"Wartość" wyniku ucznia A jest równa 0,75 i wyższa od "wartości" wyniku ucznia B (0,38).

## **13.3.3. Rozkład wyników zróżnicowanych**

Rozkład wyników punktowych jest nieregularny. Cechuje się prawoskośnością i ujemną kurtozą, w związku z czym nie możemy mówić o rozkładzie normalnym. Co zresztą stało się, o czym już wspomniano, prawidłowością w egzaminach zewnętrznych z matematyki.

Rozkład<sup>16</sup> wyników zróżnicowanych podlega dokładnie tym samym ograniczeniom (dodatnia skośność i ujemna kurtoza). Tak więc, przekształcenie wyników na zróżnicowane nie zakłóca rozkładu ani radykalnie go nie zmienia.

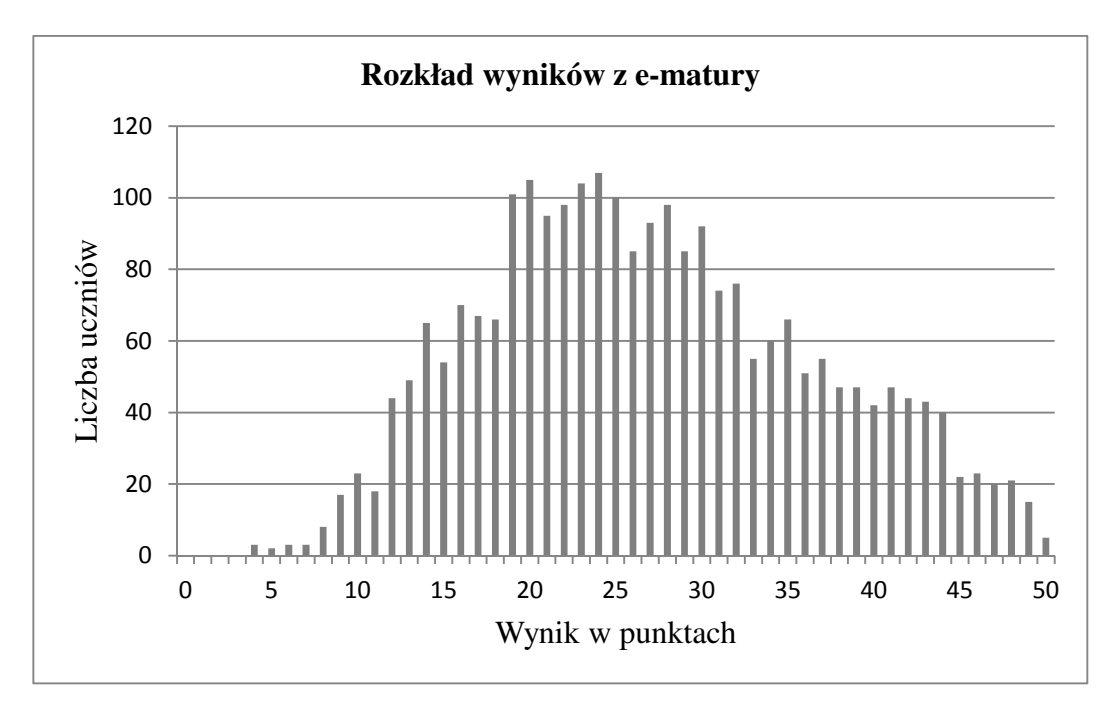

 $\overline{a}$ 

<sup>16</sup> Ponieważ skala wyników zróżnicowanych jest praktycznie skalą ciągłą, to aby zbudować rozkład zastosowano skalę przedziałową o szerokości przedziału 1 pkt.

Analiza zadań funkcjonujących w e-maturze...

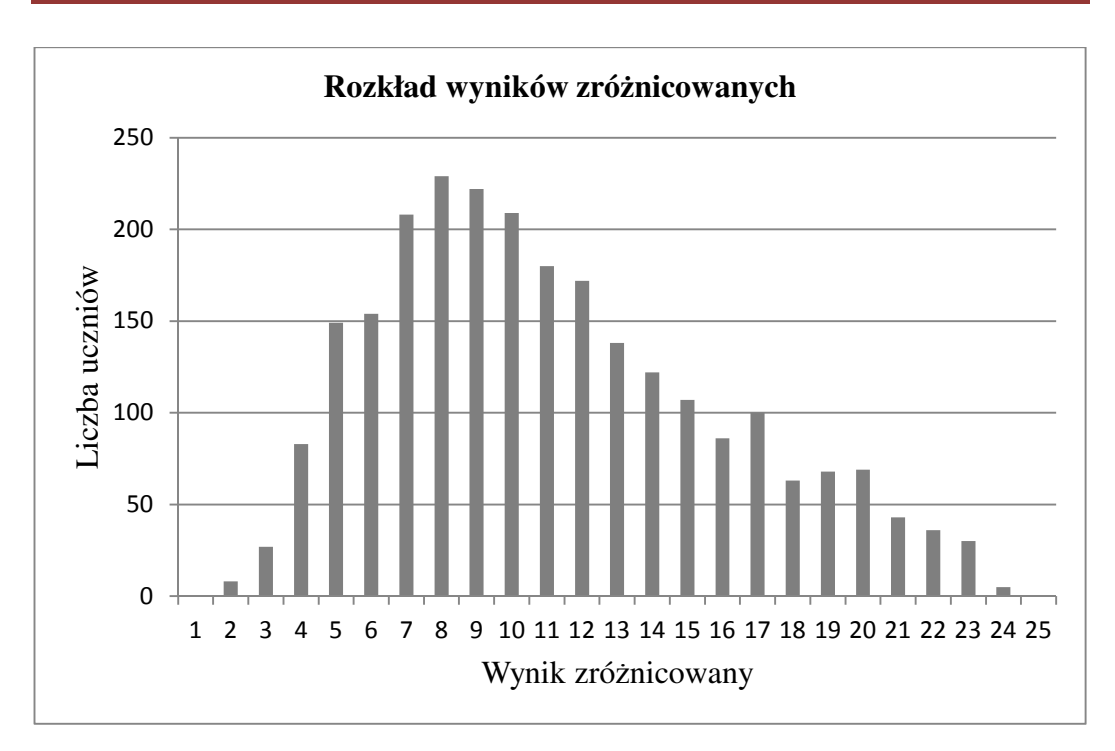

Na kolejnym wykresie przedstawiono wykres rozrzutu, który obrazuje wielkość "rozmycia", czy też zróżnicowania w grupach zdających o takim samym wyniku punktowym. Zróżnicowanie to jest największe w środku skali pomiarowej, co zresztą nie powinno dziwić, ponieważ dla tych wyników istnieje najwięcej różnych wzorców odpowiedzi.

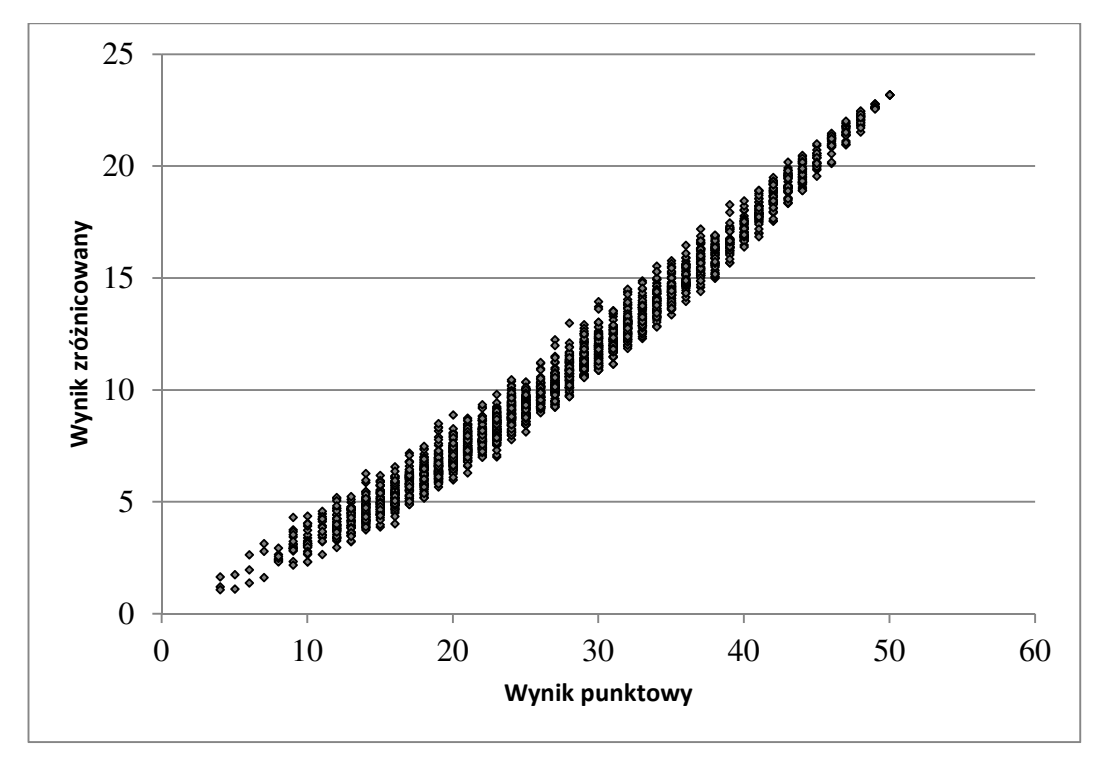

Przyjrzyjmy się dokładniej uczniom, którzy uzyskali w czasie e-matury 24 pkt. Wybór taki podyktowany został największą liczebnością tej grupy (107 osób). Okazuje się, że rozkład wyników zróżnicowanych ma podobne cechy do rozkładu całej populacji.

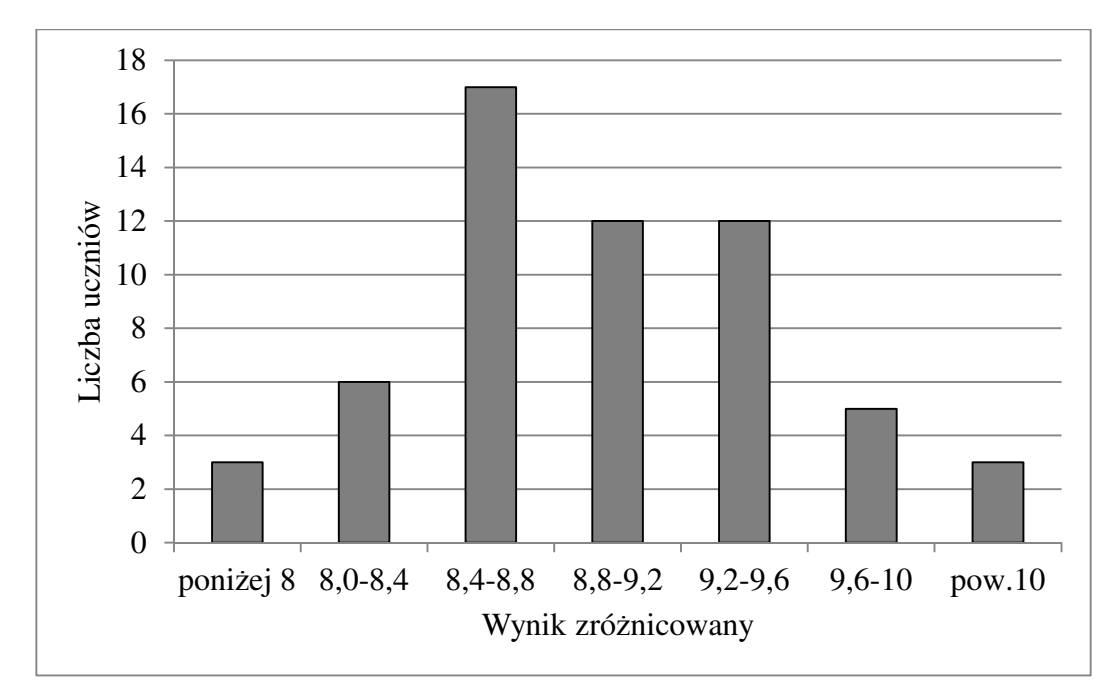

Wyniki zróżnicowane<sup>17</sup> mieszczą się w przedziale  $(7,77; 10,39)$ , a ich miary położenia są zbliżone i odpowiednio równe – średnia 8,97 i mediana 8,92. Co najciekawsze, miary skupienia, czyli skośność i kurtoza, są zbieżne z miarami skupienia dla całej badanej populacji. Rozkład jest prawoskośny, a kurtoza – ujemna.

Czy ta prawidłowość powtarza się dla pozostałych kategorii wyników? Odpowiedź nie jest jednoznaczna. Dla 75% grup wyników skośność jest dodatnia, rozkład jest prawoskośny. A średnia skośność dla wszystkich kategorii wyniku równa się 0,28. Wydaje się, że taka zbieżność nie jest przypadkowa. Jednakże potwierdzenie lub zaprzeczenie tej hipotezie wymaga dodatkowych badań, w tym w szczególności na rozkładach lewoskośnych. Kurtoza zachowuje się jeszcze mniej przewidywalnie, a to dlatego, że dla różnych grup istnieją różne liczby możliwych wzorców odpowiedzi. W związku z tym kurtoza nie jest obliczana dla zmiennej o charakterze losowym, a zdeterminowanym przez wzorce udzielanych odpowiedzi.

### **13.4. Podsumowanie**

 $\overline{a}$ 

Patrząc krytycznie na przedstawiony tutaj model różnicowania uczniów o tym samym wyniku egzaminacyjnym, nasuwa się pytanie: "Czemu ma to wszystko służyć?".

Można tutaj posłużyć się cytatem z Michaela Faradaya, jednego z twórców nauki o elektryczności. Kiedy skarbnik królowej Wiktorii zapytał go: "*Po co pan to wszystko robi, panie Faraday?*", odpowiedział: "*Nie wiem milordzie, ale wiem, że któryś z pana* 

<sup>17</sup> Mówimy tutaj tylko i wyłącznie o grupie zdających, którzy uzyskali 24 pkt. na egzaminie e-matura.

*następców na pewno będzie z tego pobierał podatki*". Oczywiście ta żartobliwa i przewrotna odpowiedź nie jest satysfakcjonująca. Możliwe jest jednak praktyczne zastosowanie omawianego modelu.

W sytuacji gdy przeprowadzamy rekrutację na silnie oblegany kierunek studiów, na którym dysponujemy określonym limitem przyjęć, może się zdarzyć, że na granicy określającej minimalną wartość punktową znajdzie się duża grupa kandydatów. Zbyt duża, aby ich wszystkich przyjąć i zbyt liczna, by ich wszystkich odrzucić. Pomocą wtedy może służyć przedstawiony wyżej sposób zróżnicowania osiągnięć uczniów. Sytuacje podobne do opisanej mogą pojawiać się w każdej okoliczności, która wymaga narzuconej liczby uczniów poddających się danej kwalifikacji np. konkurs, olimpiada przedmiotowa itp.

Projekt realizowany przez Politechnikę Łódzką o nazwie ""e-matura z matematyki" pozwala przeprowadzić wnikliwą analizę dostarczonych wyników w szerokim kontekście. Materiał, pozyskany w ten sposób do dalszych badań, może posłużyć jako narzędzie badawcze w celu usprawnienia procesu testowania wiedzy uczniów i różnicowania poziomu ich osiągnięć.

## **13.5. Literatura**

- 1. de Ayala R. J., *The Theory and Practice of Item Response Theory*, New York London, The Guilford Press 2009.
- 2. Downing S. M., *Twelve Steps for Effective Test Develpopment [w:] Handbook of Test Development*, S. M. Downing, T. M. Haladyna (red.), Lawrence Erlbaum Associates Publishers 2006.
- 3. Sapanowski S. *Błąd pomiaru dydaktycznego metoda klasyczna i probabilistyczna. [w:] Metody i narzędzia ewaluacji wyników zdalnego testowania wiedzy (platforma informatyczna e-matura)* S. Wiak (red.) Politechnika Łódzka 2013.

#### **Halina Cyrulska**

# **14. Znaczenie ewaluacji w projektach oświatowych PO KL**

## **14.1. Wstęp**

Konieczność realizacji badania trwającego lub zakończonego projektu wynika z braku wiedzy, informacji o tym jak projekt jest odbierany przez beneficjentów, jakie są ich potrzeby, co udało się osiągnąć, a czego nie, dlaczego tak jest i wiele innych pytań. Poszukiwania odpowiedzi, które mogłyby zidentyfikować mocne strony a także słabości projektu najczęściej odbywa się poprzez jego ewaluację. Ewaluacja jest integralną częścią projektu, badaniem jego jakości i wartości dającym spójny obraz działań podejmowanych w projekcie, odbiciem efektów postrzeganych przez różnych odbiorców. Ewaluacja w oświacie definiowana jest jako "praktyczne badanie oceniające przeprowadzane w szkole lub placówce"<sup>1</sup> . Podkreślony w tym przypadku praktyczny aspekt badania odnosi się do praktyki szkolnej, natomiast ocena stanowi podsumowanie wymagań stawianych wobec szkół przez państwo. Ewaluacja jako proces jest pojęciem szerszym niż ocena. W literaturze można spotkać różne definicje ewaluacji, wszystkie one podkreślają odmienność terminu "ewaluacja" od oceny.

Ewaluacja to obiektywna ocena projektu, programu lub polityki na wszystkich jego etapach, tj. planowania, realizacji i mierzenia rezultatów. Powinna ona dostarczyć rzetelnych i przydatnych informacji pozwalając wykorzystać zdobytą w ten sposób wiedzę w procesie decyzyjnym. Często dotyczy ona procesu określenia wartości lub ważności działania, polityki lub programu.<sup>2</sup>

Według Komisji Europejskiej ewaluacja to "ocena interwencji publicznej pod kątem jej rezultatów, oddziaływania oraz potrzeb, które ma spełniać/miała zaspokoić" 3

*Ewaluacja* – ocena/oszacowanie jakości (stopnia) realizacji programu (tzn. jego faktycznych rezultatów) w stosunku do wcześniejszych założeń (tzn. oczekiwanych efektów). W przeciwieństwie do monitorowania lub kontroli ewaluacja odnosi się do efektów długoterminowych (oddziaływania). Zasadniczy cel ewaluacji to stałe ulepszanie skuteczności i efektywności programów realizowanych przez władze publiczne. Przeprowadzana jest w celu osiągnięcia pozytywnych efektów społecznych i gospodarczych związanych bezpośrednio z danym programem oraz zwiększania przejrzystości i promowania działań podejmowanych przez władze publiczne. Ewaluacja jest wykonywana jako: ewaluacja wstępna, ewaluacja w połowie okresu realizacji oraz ewaluacja końcowa.

Czym różni się ewaluacja od monitoringu?

 $\overline{a}$ 

<sup>&</sup>lt;sup>1</sup> Rozporządzenie Ministra Edukacji Narodowej z dnia 7 października 2009 r. w sprawie nadzoru pedagogicznego (Dz. U. z 2009r. Nr 168. poz. 1324 ze zm.)

<sup>2</sup> http://ewaluacja.fm.interia.pl/#definicja

<sup>&</sup>lt;sup>3</sup> European Commission, Focus on Results: Strengthening Evaluation of Commission Activities, SEC2000/1051, European Commission 2000.

Ewaluacja to krok dalej w stosunku do monitoringu projektu, który zobowiązani są prowadzić wszyscy realizatorzy projektów unijnych. Spośród wielu funkcjonujących definicji monitoringu, najbardziej przyjazna dla projektodawców jest definicja, która traktuje monitoring jako proces systematycznego zbierania i analizowania ilościowych i jakościowych informacji na temat wdrażanego projektu w aspekcie finansowym i rzeczowym. Monitoring w praktyce projektowej to wewnętrzny mechanizm zarządzania projektem. Monitorowanie realizacji projektu jest integralną częścią codziennego zarządzania. Monitorowanie jest procesem ciągłym, odbywającym się przez cały okres wdrażania projektu. <sup>4</sup>

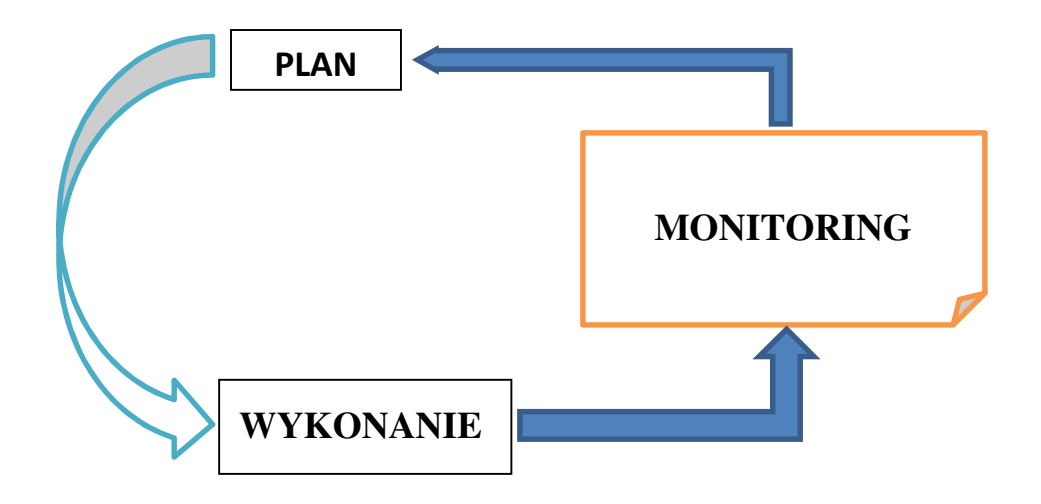

Monitoring ma na celu zapewnienie zgodności realizacji projektu z założeniami i celami wcześniej zatwierdzonymi w dokumentach projektowych. Monitorowanie spełnia funkcję wewnętrznej kontroli realizacji zadań. Kontrola ta obejmuje kontrolę bieżącą, czyli ocenę skuteczności poszczególnych działań oraz sposobu realizacji pracy oraz kontrolę końcową –sprawdzenie czy wytyczone cele zostały zrealizowane.

Generalnie można określić monitoring jako dokumentowanie realizacji, czyli zbieranie obiektywnych dowodów potwierdzających poprawne wdrażanie projektu. Ewaluacja natomiast to obiektywna ocena projektu na wszystkich jego etapach, tj. planowania, realizacji i mierzenia rezultatów. Rezultaty ewaluacji mogą być wykorzystane do poprawy organizacji i zarządzania, podejmowania decyzji, poprawy planowania, upowszechniania rezultatów i promocji projektu, pokazywania wiarygodności realizatorów projektu, Bez ewaluacji nie można zapewnić, że projekt wykorzystuje przyznane fundusze z najlepszym efektem ani, że spełnia potrzeby beneficjentów. <sup>5</sup>

l

<sup>4</sup> http://www.pokl.lodzkie.pl/wps/wcm/res/poklarchiwum/pl/kl/slowniczek/index.html - *Słowniczek, Kapitał Ludzki Narodowa Strategia Spójności* 

<sup>5</sup> *Ewaluacja projektów. Poradnik dla wnioskodawców* www.leonardo.org.pl str. 5

Przed rozpoczęciem ewaluacji należy określić rodzaj ewaluacji, która będzie prowadzona. Podział ewaluacji ze względu na moment prowadzenia ewaluacji:

- Ewaluacja wstępna, szacunkowa (na *ang. ex-ante)* prowadzona jest przed rozpoczęciem interwencji, przed rozpoczęciem realizacji programów operacyjnych. Ma zweryfikować wstępnie przyjęte założenia i plany, oszacować kompleksowe oddziaływanie interwencji, zbadać wewnętrzną logikę i spójność programu, zweryfikować realność celów i poprawność ich kwantyfikacji, przyjętych wskaźników. Badanie ex-ante stanowi de facto element procesu przygotowania interwencji. Ocenie podlega wersja wstępna planu, programu a wyniki ewaluacji ex-ante (oceny szacunkowej) stanowią podstawę dla wprowadzenia zmian do wersji ostatecznej.
- ewaluacja ciągła/bieżąca *(*ang*. on-going evaluation)*  prowadzona jest w trakcie realizacji projektu/programu. To zarówno badania wspierające bieżący proces wdrażania, jak i identyfikujące efekty interwencji i stanowiące wstępny element do ewaluacji ex-post. Ewaluacja on-going programów operacyjnych identyfikuje zatem problemy we wdrażaniu i dostarcza ich rozwiązań, ocenia funkcjonowanie systemu realizacji, ale też ocenia skuteczność w zakresie osiągania przyjętych celów oraz ich aktualność, analizuje dotychczas osiągnięte wyniki pomocy i ich przydatność. Ma wzmacniać relacje pomiędzy uczestnikami programu i przyczyniać się do gromadzenia doświadczeń.
- ewaluacja śródokresowa/średniookresowa *(ang. mid-term evaluation)*  przeprowadzana jest w połowie okresu wdrażania projektu/programu, analizuje pierwsze produkty i rezultaty, co pozwala ocenić jakość wdrażania, wskazuje konieczne korekty. Ocenia aktualność celów w zmieniającym się kontekście społeczno - gospodarczym. Jak widać z opisów rola ewaluacji mid-term jest w zasadzie tożsama z ewaluacją on-going. Różnica polega na tym że ewaluacją mid-term była wymagana sztywno w połowie okresu wdrażania, podczas gdy badania on-going przeprowadzane są elastycznie, w miarę potrzeb. Formalizm i sztywne reguły badań mid-term (np. objęcie nimi całego projektu/programu) czyniły je mało użytecznymi, realizowanymi jedynie z powodu wymogu przepisu. Stąd w perspektywie 2007–2013 KE odeszła od badań mid-term skupiając się właśnie na on-going .
- ewaluacja końcowa/pełna (ang. ex-post evaluation) wykonywana po zakończeniu realizacji projektu/programu, najlepiej po okresie czasu w którym jeszcze ujawniają się rezultaty interwencji. To ocena końcowa, mająca na celu podsumowanie projektu/rogramu i wyciągnięcie ogólnych wniosków na przyszłość. Służy ocenie skuteczności interwencji, efektywności wykorzystania środków, trwałości rezultatów, identyfikacji czynników sukcesu bądź porażki, weryfikacji teorii leżącej u podstaw interwencji i tym samym wspomaga decyzje odnośnie polityki na przyszłość.

Miejsce poszczególnych typów ewaluacji w odniesieniu do kolejnych etapów cyklu realizacji programu obrazuje poniższa grafika:

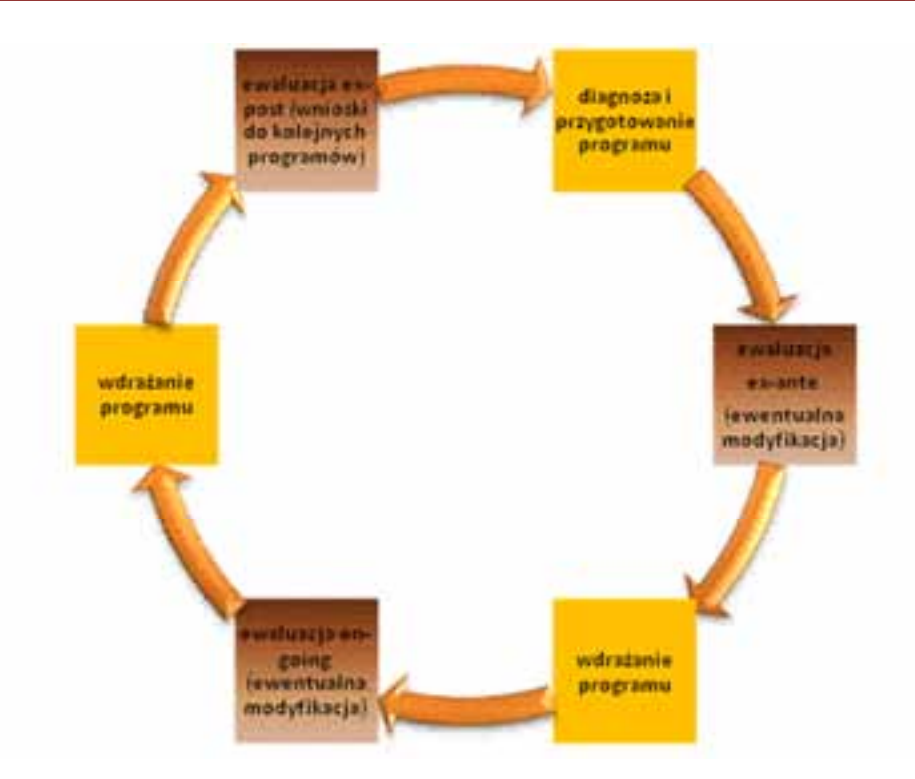

Powyższy schemat przedstawia sytuację idealną, w zasadzie niewystepującą w rzeczywistości, przynajmniej w odniesieniu do cyklów programowania UE. Opóźnienie pomiędzy interwencją a pojawieniem się jej efektów powoduje, że możliwość badania efektów programu (ex-post) pojawia się w momencie gdy kolejne programy są już przygotowane, poddane ewaluacji ex-ante i wdrażane

Znaczenie pierwszej strukturalizacji – przed zleceniem badania – wynika z faktu, iż to na tym etapie określane są istotne warunki, ramy, które potem w zasadzie nie mogą już być zmieniane a jedynie doprecyzowywane, co pozostawia bardzo niewielki margines modyfikacji na późniejszych etapach strukturyzacji.

Określenie potrzeb informacyjnych to w zasadzie odpowiedzenie sobie na pytanie komu i do czego potrzebne jest badanie/jego wyniki. To pozwala sprecyzować jakiego typu powinna być to ewaluacja i jakie funkcje powinna pełnić. Potrzeby informacyjne z jednej strony (a ograniczenia czasowe, budżetowe, dostępność danych z drugiej) determinują zakres badania, który opisany jest w formie kryteriów i pytań ewaluacyjnych.<sup>6</sup>

# **14.2. Cel badania**

Przystępując do planowania procesu ewaluacji należy zacząć od celów. Ewaluacja musi mieć granice. Zwykle chcemy poznać jak najwięcej aspektów realizowanego projektu. Tymczasem wszystkiego zbadać nie można. Ogranicza nas czas, wskaźniki projektu, możliwości dotarcia do źródeł informacji, środki finansowe i inne obowiązki. Stąd bardzo ważna staje się definicja celu, precyzyjne jego określenie. Wskazanie drogi, którą zamierza się iść aby podejmowane działania przyniosły oczekiwany efekt.

<sup>6</sup> http://ewaluacja.fm.interia.pl/

konkretny mierzalny akceptowalny realistyczny możliwy do wykonania •dający się zweryfikować, sprawdzić określony w czasie •jednoznacznie sformułowany •dający się łatwo sprawdzić •możliwy do wykonania •opierający się na zasobach pozwalająch wdrożyć go do realizacji •zawierająch horyzonty czasowe, termin

Dobrze sformułowany cel powinien być:

Szczegółowe cele badania powinny pozwalać na:

**wskazanie obszarów projektu, któe należy poznać, w tym ich wpływu na zakładane efekty**

**poznanie bezpośredniego wpływu zrealizowanych działań na beneficjentów**

#### **poznanie możliwości wykorzystania wypracowanych w projekcie efektówvna szerszą skalę**

Badacz przystępując do badania, powinien zadać sobie kilka podstawowych pytań: 7

- Po co przeprowadza badanie?
- Czego się chce dowiedzieć?

 $\overline{a}$ 

• Od kogo chce się dowiedzieć?

<sup>7</sup> Cezary Trutkowski, Sławomir Mandes *Poradnik wizytatora. Wybrane metody badań społecznych w ocenie pracy szkoły.* Zeszyt 4 Warszawa 2009 str. 5

- W jaki sposób chce się tego dowiedzieć?
- Jak wykorzysta wyniki badania?

Zrealizowanie kompleksowego projektu badawczego, wykorzystującego szeroki zakres źródeł oraz zróżnicowane techniki badawcze pozwoli na uzyskanie odpowiedzi na powyższe pytania.

# **14.3. Kryteria ewaluacji**

Ewaluacja wychodzi poza proste stwierdzenie wystąpienia jakiegoś faktu. Tu fakty muszą zostać ocenione. Ocena ta nie ma jednak charakteru zdroworozsądkowego, ale oparta jest na ustalonych z góry kryteriach. Kryteria ewaluacji stanowią pewien rodzaj standardów, według których ocenia się dane przedsięwzięcie. Kryteria te – mające bezpośredni związek z pytaniami kluczowymi – powinny być sformułowane jasno i precyzyjnie. Kryteria ewaluacji to rodzaj systemu wartości, do którego odwołujemy się na każdym etapie procesu ewaluacji. W przeciwieństwie do pytań kluczowych, które nie mają charakteru oceniającego, kryteria ewaluacji mają formułę wartościującą. Są one "pryzmatem", przez który patrzymy na ewaluowane działanie, oceniając go pod kątem stopnia spełniania określonego kryterium.<sup>8</sup>

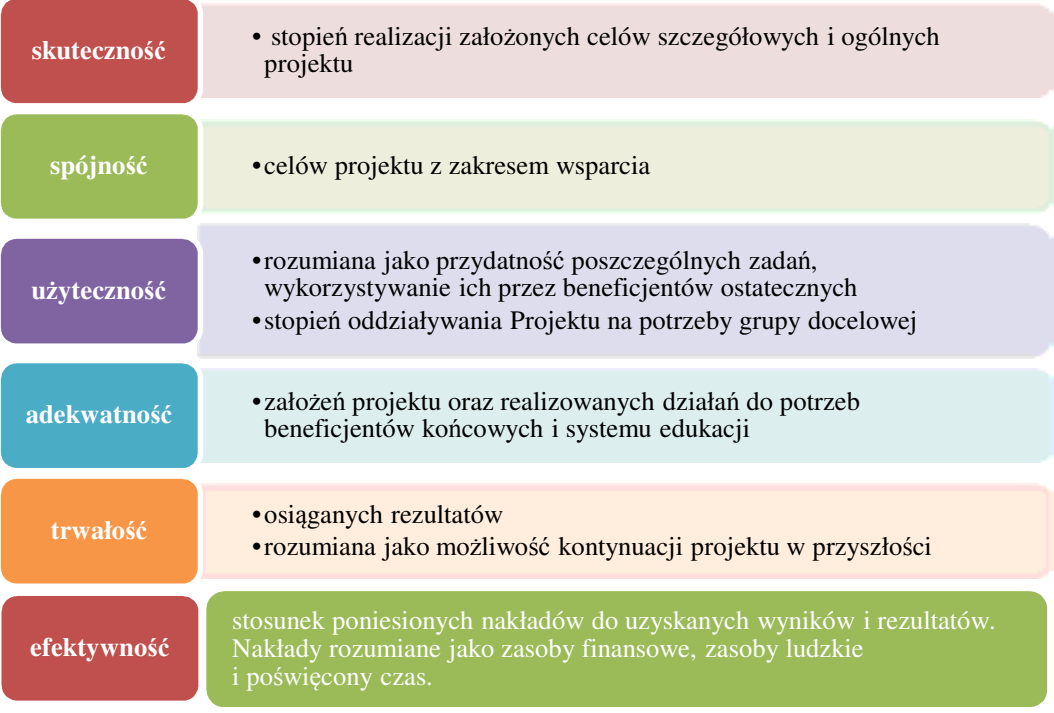

W ewaluacji uwzględnione są najczęściej następujące kryteria:

<sup>8</sup> http://www.ww.org.pl/data/elearning/ewaluacja.pdf Marzena Łotys – Ewaluacja i rozliczanie projektów s. 16

# **14.4. Projektowanie ewaluacji**

Na etapie projektowania ewaluacji należy sprecyzować oczekiwania, postawić pytania kluczowe na które ewaluacja poszukuje odpowiedzi, wyodrębnić obszary badawcze.

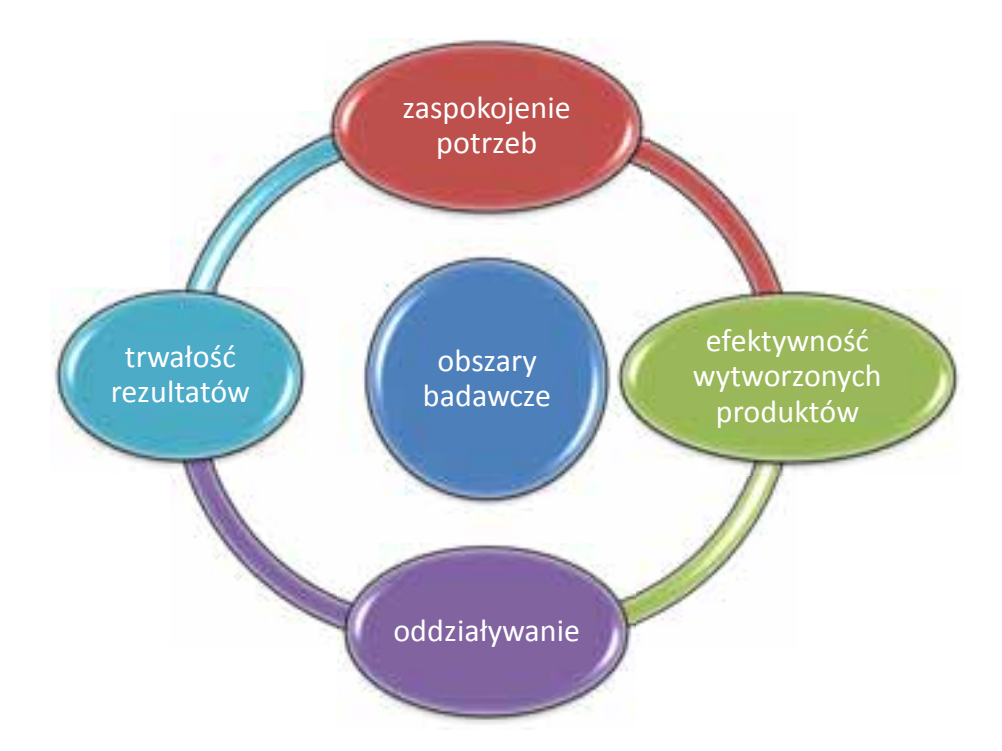

W celu uzyskania wiarygodnych i rzetelnych wyników badania, udzielenia pełnej odpowiedzi na postawione pytania badawcze należy zwrócić szczególną uwagę na połączenie w analizie różnorodnych rodzajów danych oraz różnorodnych metod badawczych (ilościowych i jakościowych) czyli zastosować triangulację metodologiczną. Podejście to umożliwia obserwację i analizę przedmiotu badania, a w konsekwencji – śledzenie spójności wniosków formułowanych przy wykorzystaniu różnych metod gromadzenia danych.

Podstawowe metody zbierania danych:

- badanie dokumentów (desk research/ badanie gabinetowe)
- badanie typu ilościowego ankiety internetowe (CAWI), wywiad kwestionariuszowy (PAPI/CAPI), wywiad telefoniczny (CATI)
- badania jakościowe wywiady indywidualne pogłębione (IDI), zogniskowane wywiady grupowe (FGI), analiza ekspercka.

Przykładowa analiza dokumentów zastanych

Analiza obejmie m.in. badanie:

- dokumentów projektowych,
- wniosku projektowego,
- wyników ewaluacji wewnętrznej projektu oraz danych monitoringowych dokonywanych w ramach projektu, jak również przez szkołę,
- dokumentów udostępnionych przez szkołę; protokołów rady pedagogicznej, protokołów zespołu nauczycieli przedmiotów matematyczno-przyrodniczych, wniosków ze sprawowanego nadzoru pedagogicznego przez dyrektora szkoły, wyników kontroli dyrektora szkoły, KIPU, IPET, księga inwentarzowa szkoły, dzienniki zajęć.

#### **REZULTATY PROJEKTU**

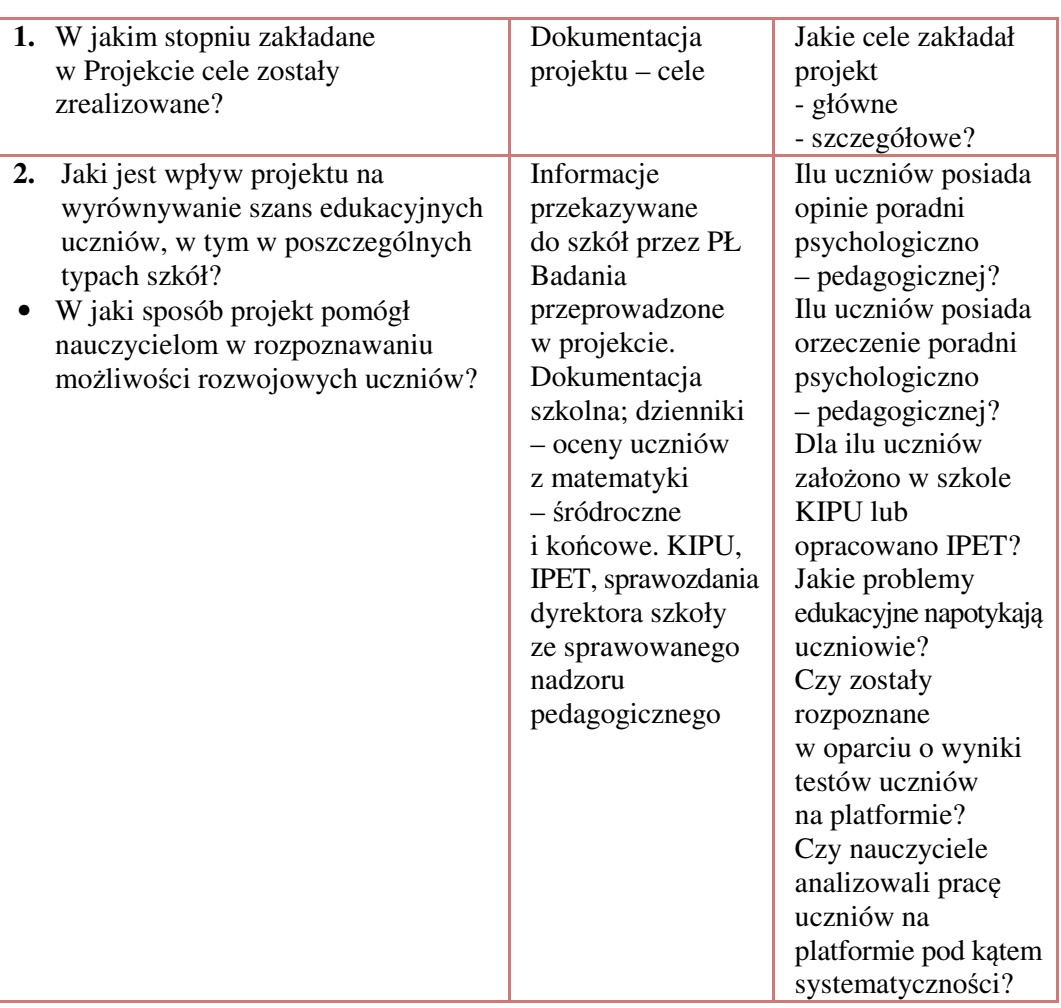

Znaczenie ewaluacji w projektach oświatowych PO KL

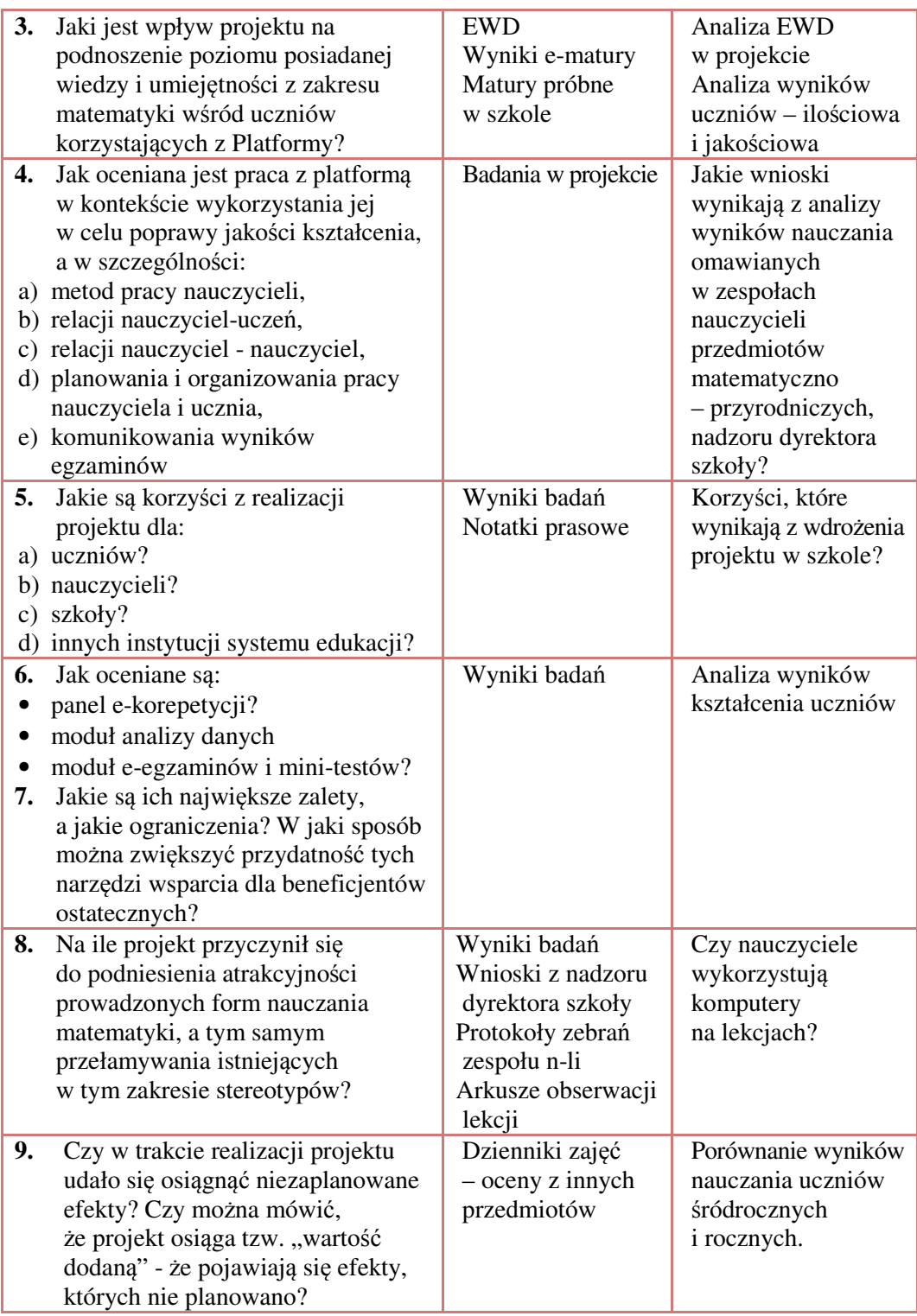

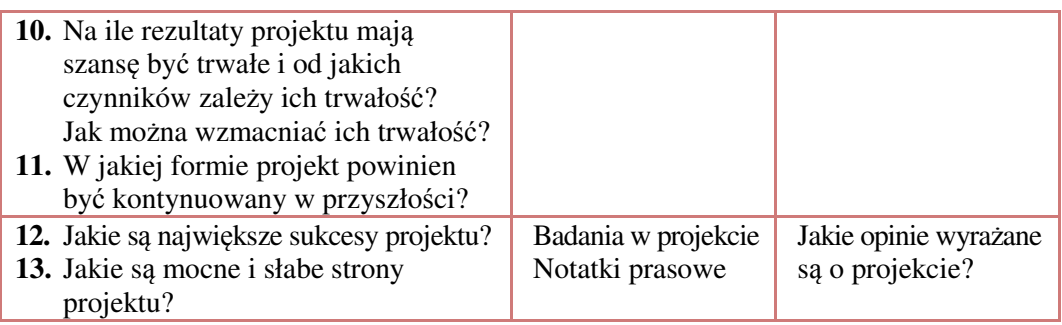

## **POTRZEBY I OCZEKIWANIA ODBIORCÓW PROJEKTU**

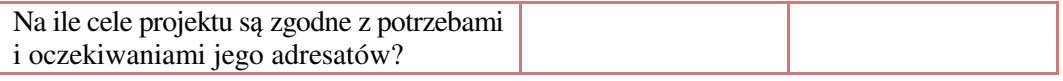

#### **WPŁYW PROJEKTU**

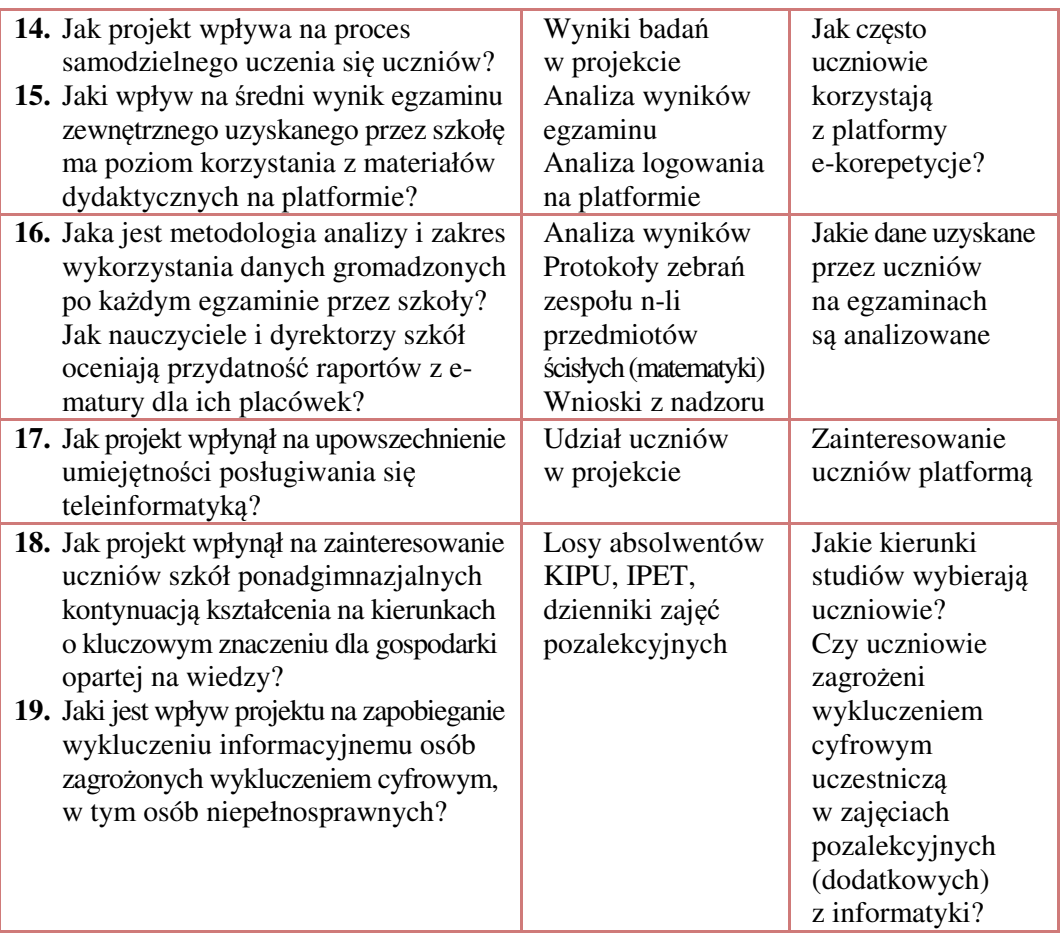
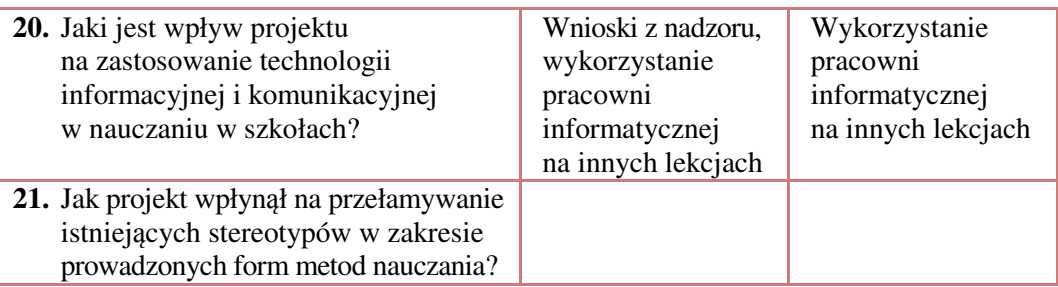

## **POTENCJAŁ PLATFORMY (możliwości wykorzystania jej w przyszłości)**

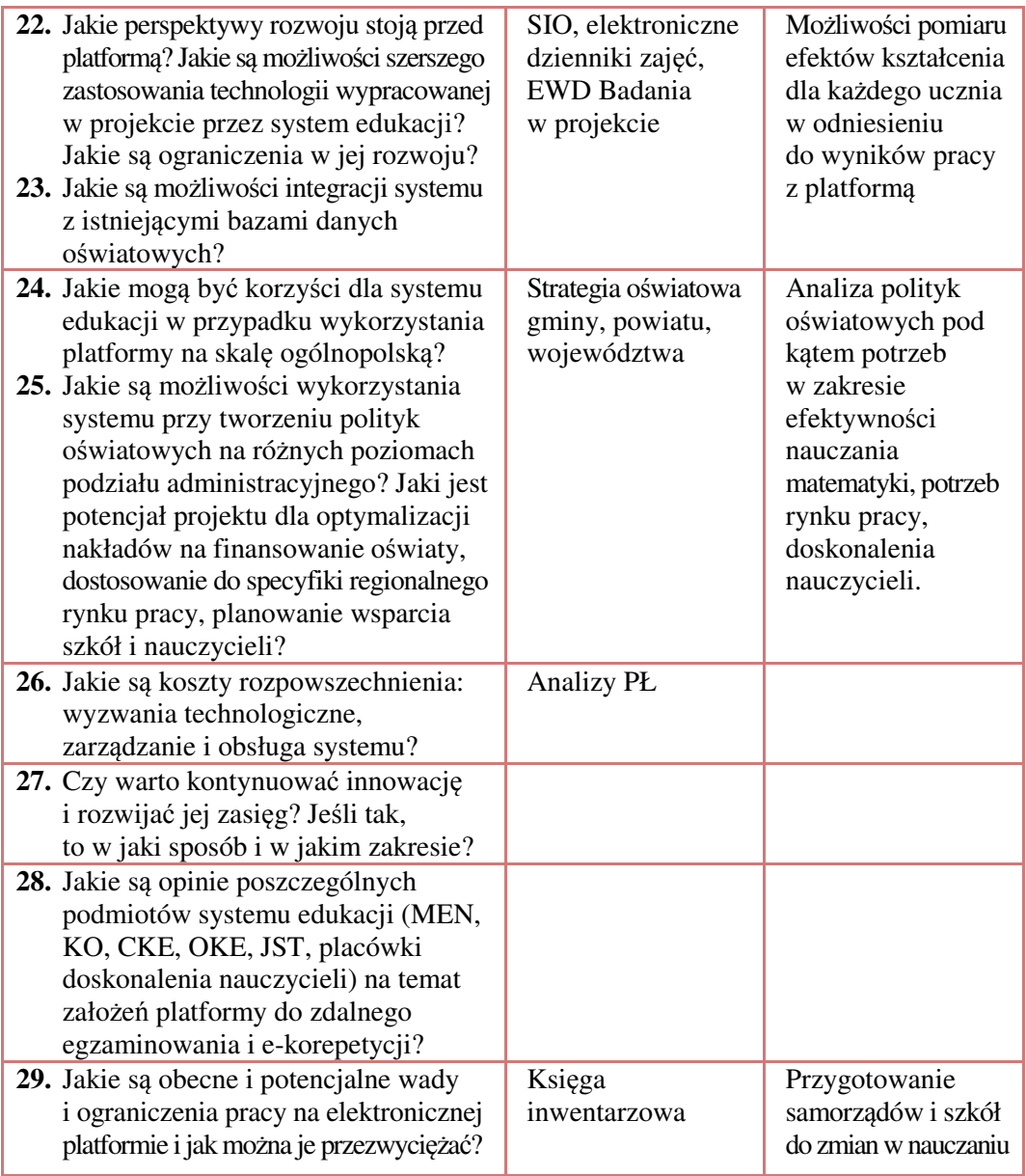

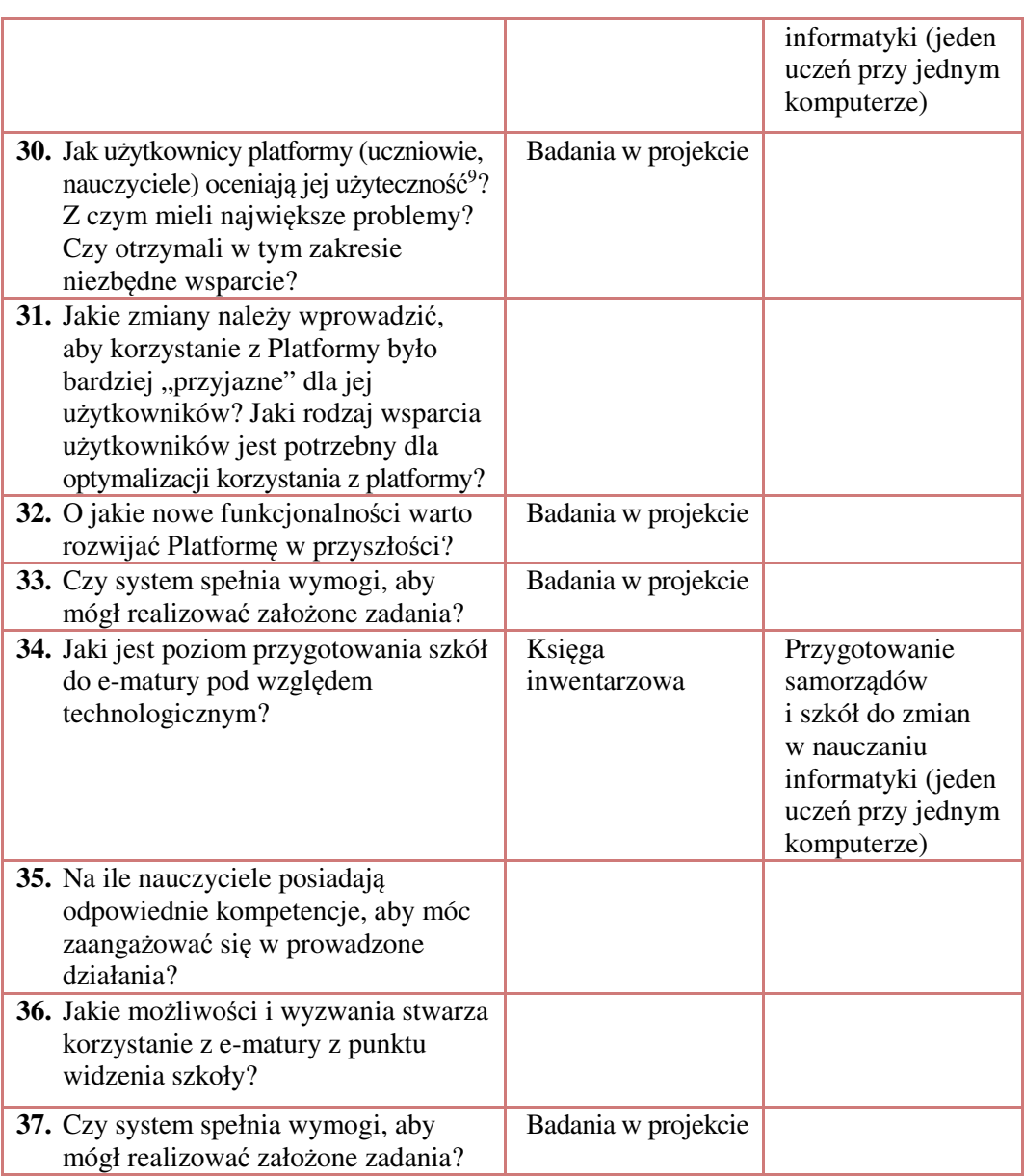

Źródło: opracowanie własne

 9 Użyteczność rozumiana jest tutaj jako łatwość poruszania się po Portalu, intuicyjność korzystania z dostępnych na nim narzędzi

## **14.5. Raportowanie**

Raport z ewaluacji jest podstawową formą poinformowania o jej wynikach. Jakość raportu oraz sposób jego upowszechnienia decydują o skuteczności i użyteczności ewaluacji czyli o tym czy ewaluacja spełniła swoją rolę, czy była spełnieniem wymogów  $administracvinvch<sup>10</sup>$ 

Elementy raportu ewaluacyjnego:

- Informacja o badaniu przedstawienie celu badania, opisu przedmiotu, procedur badawczych.
- Prezentacja zebranego materiału w odniesieniu do kryteriów badawczych.
- Podsumowanie badania, wskazanie zalet jak i słabości w powiązaniu z zakładanymi rezultatami projektu.
- Podsumowanie wnioski i rekomendacje

## **14.6. Literatura:**

- 1. Ewaluacja projektów. Poradnik dla wnioskodawców www.leonardo.org.pl str. 5 Rozporządzenie Ministra Edukacji Narodowej z dnia 7 października 2009 r. w sprawie nadzoru pedagogicznego (Dz. U. z 2009r. Nr 168. poz. 1324 ze zm.)
- 2. European Commission, Focus on Results: Strengthening Evaluation of Commission Activities, SEC2000/1051, European Commission 2000.
- 3. http://ewaluacja.fm.interia.pl

- 4. http://www.pokl.lodzkie.pl/wps/wcm/res/poklarchiwum/pl/kl/slowniczek/index.html – Słowniczek, Kapitał Ludzki Narodowa Strategia Spójności
- 5. Cezary Trutkowski, Sławomir Mandes Poradnik wizytatora. Wybrane metody badań społecznych w ocenie pracy szkoły. Zeszyt 4 Warszawa 2009 str. 5
- 6. http://www.ww.org.pl/data/elearning/ewaluacja.pdf Marzena Łotys Ewaluacja i rozliczanie projektów s. 16

<sup>10</sup> *Ewaluacja projektów. Poradnik dla wnioskodawców* www.leonardo.org.pl str. 10